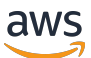

Padrões, arquiteturas e implementações de design de nuvem

# AWS Orientação prescritiva

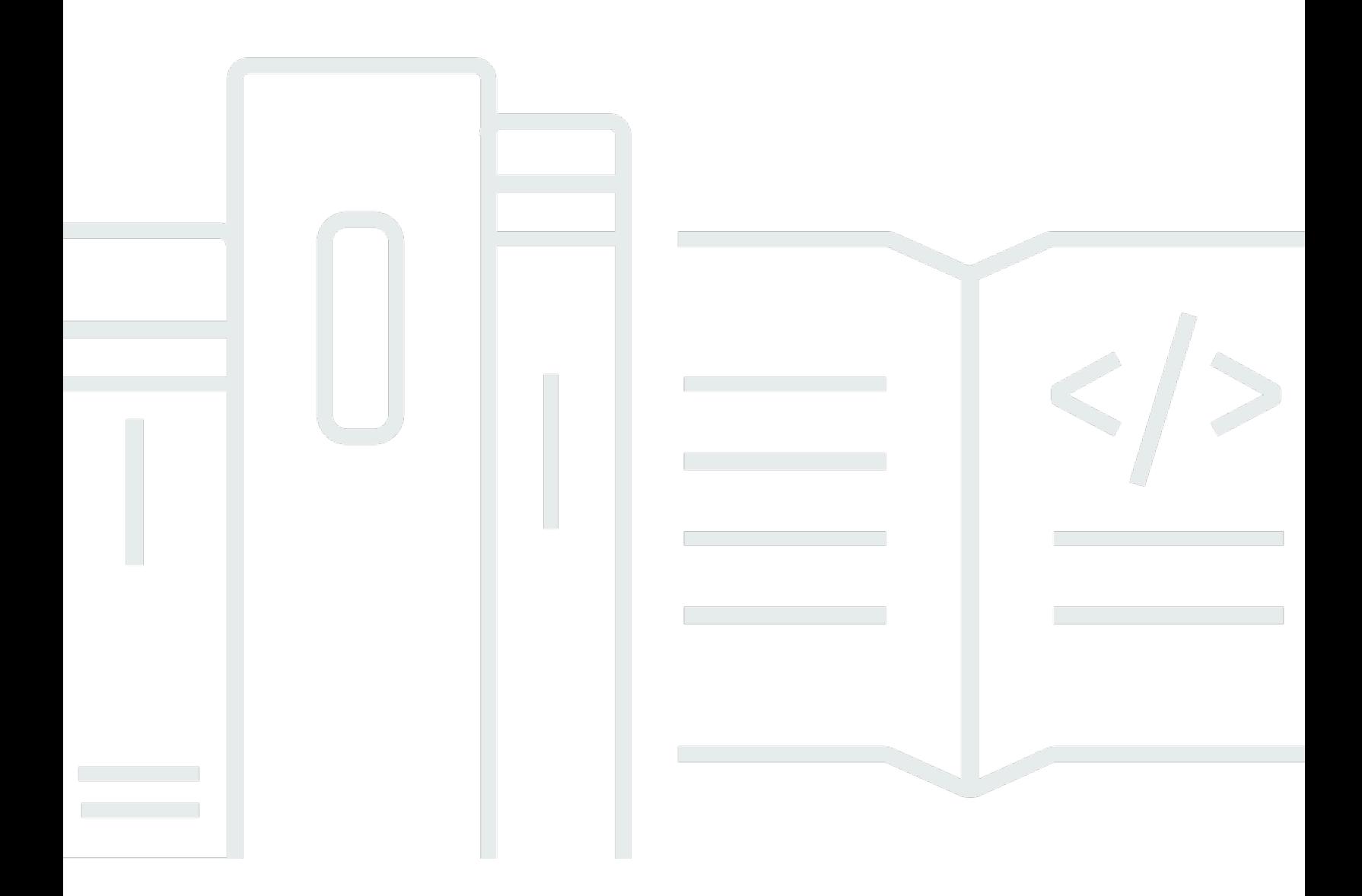

Copyright © 2024 Amazon Web Services, Inc. and/or its affiliates. All rights reserved.

# AWS Orientação prescritiva: Padrões, arquiteturas e implementações de design de nuvem

Copyright © 2024 Amazon Web Services, Inc. and/or its affiliates. All rights reserved.

As marcas comerciais e imagens comerciais da Amazon não podem ser usadas no contexto de nenhum produto ou serviço que não seja da Amazon, nem de qualquer maneira que possa gerar confusão entre os clientes ou que deprecie ou desprestigie a Amazon. Todas as outras marcas comerciais que não são propriedade da Amazon pertencem aos respectivos proprietários, os quais podem ou não ser afiliados, estar conectados ou ser patrocinados pela Amazon.

# **Table of Contents**

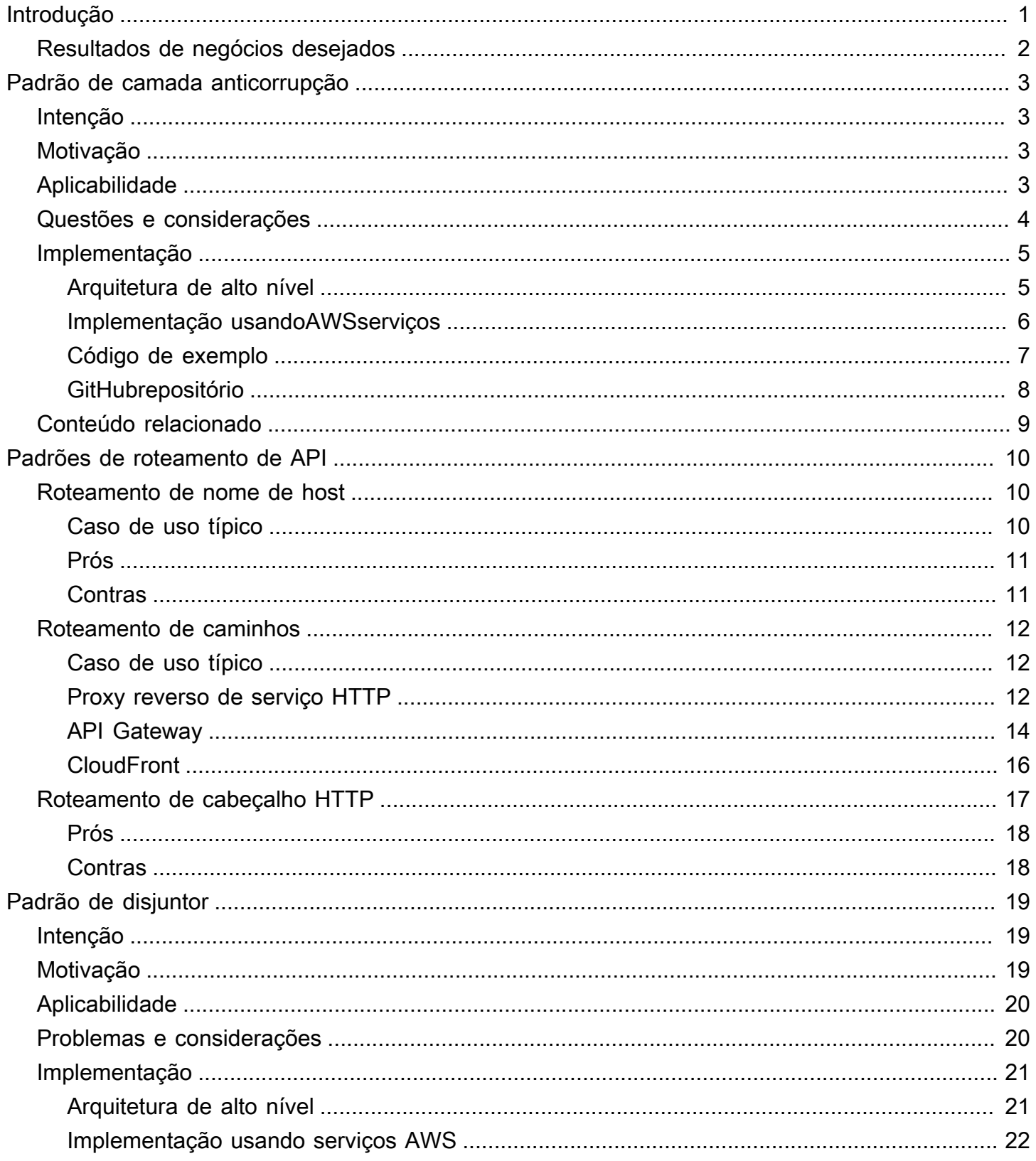

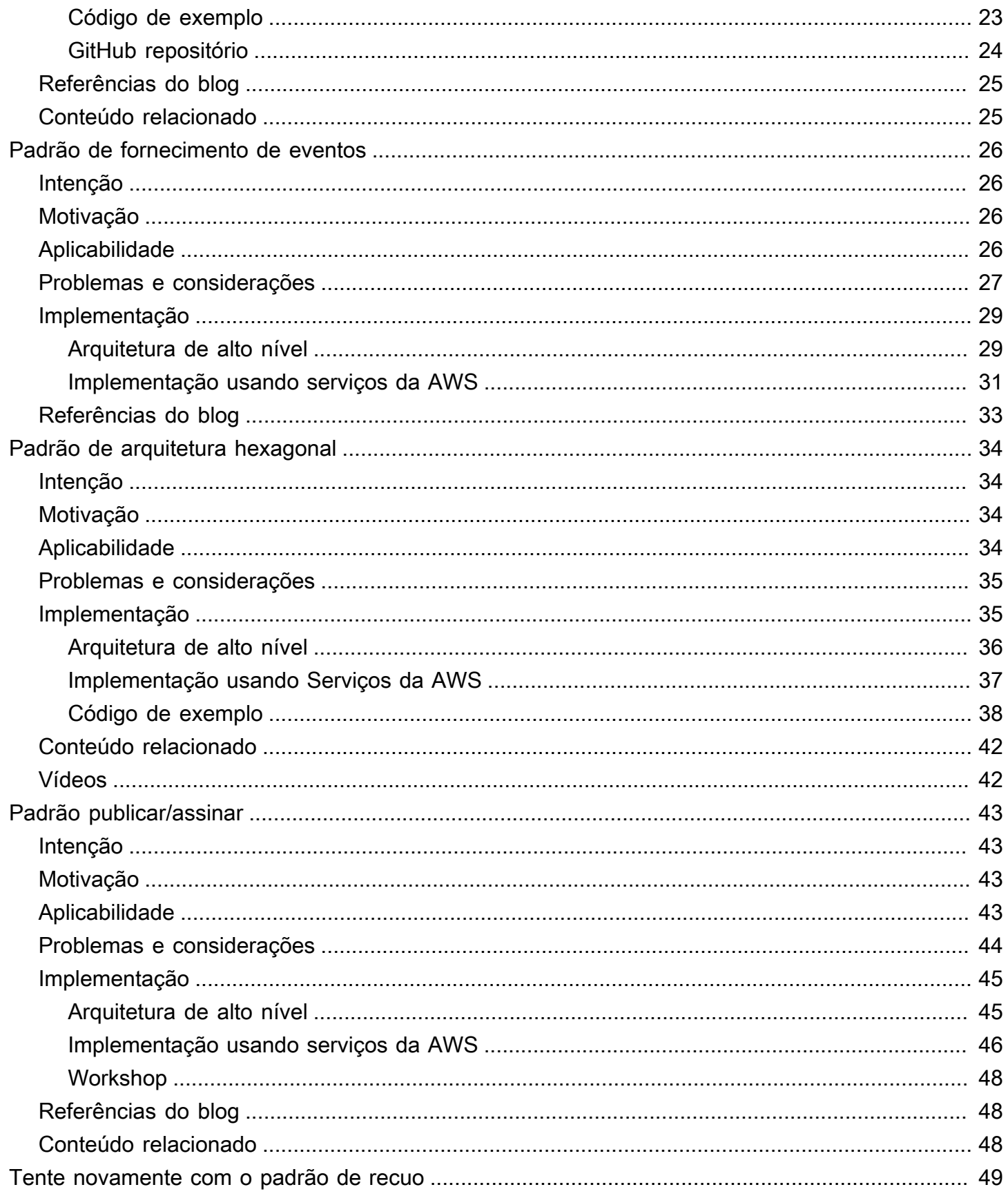

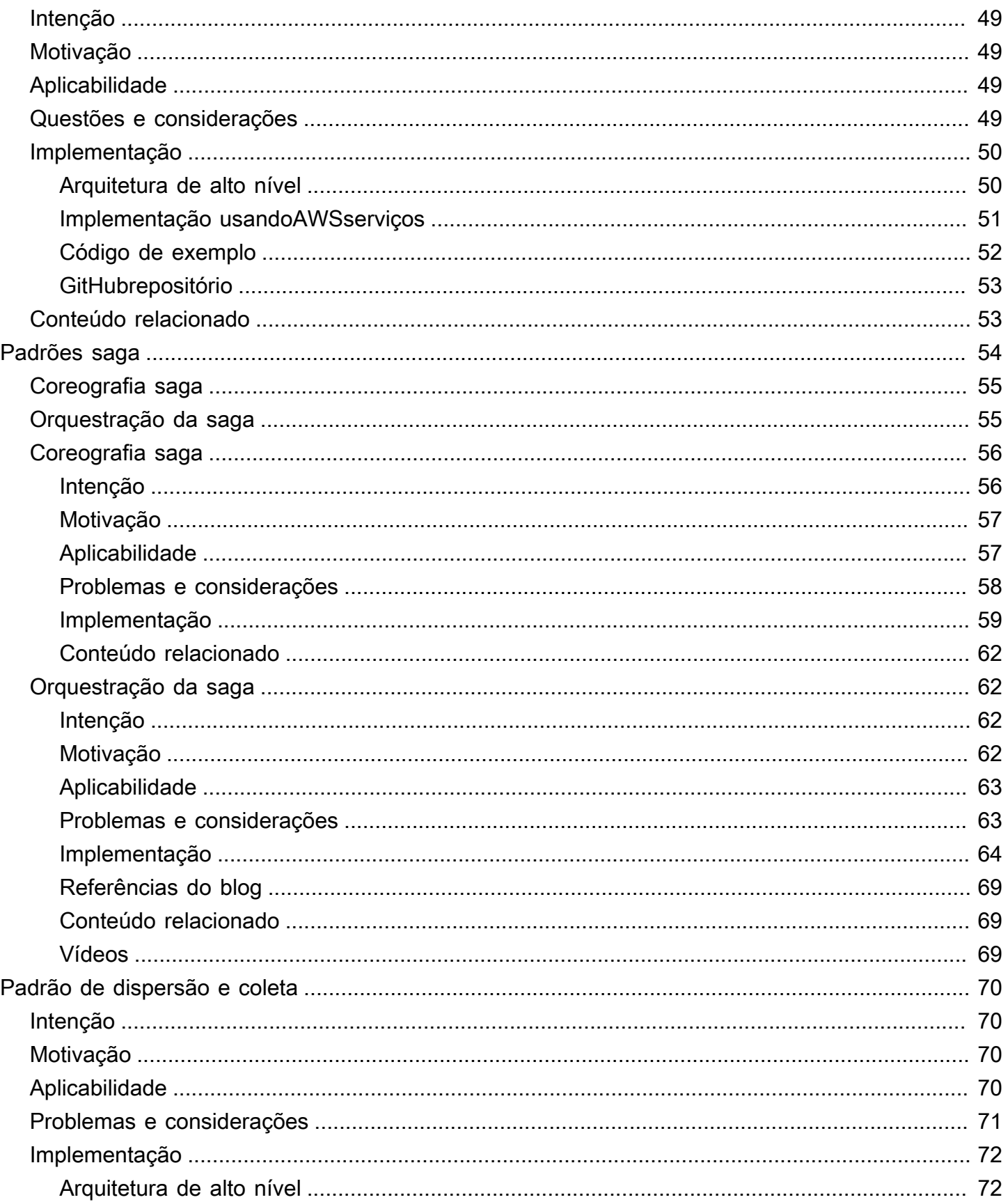

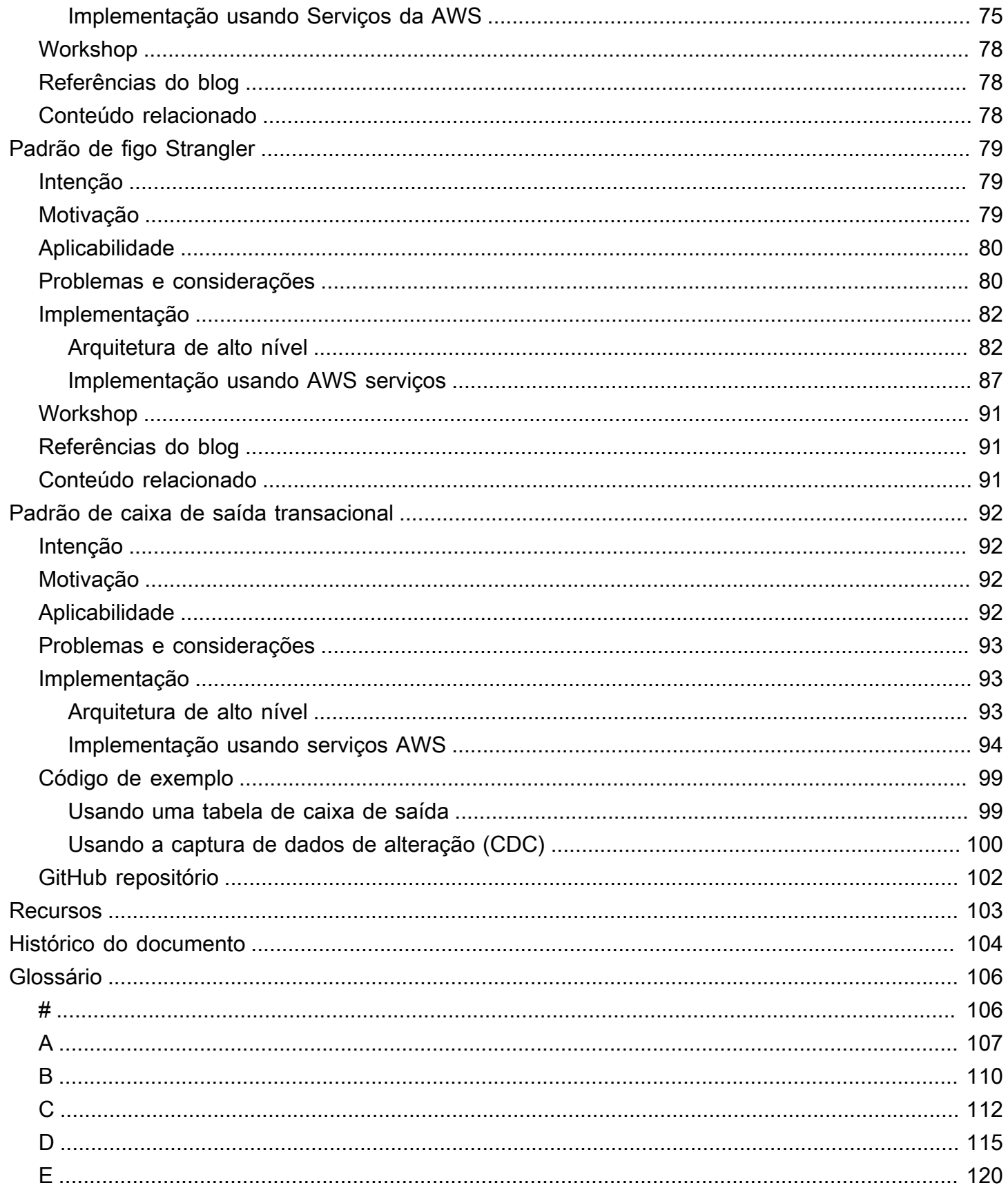

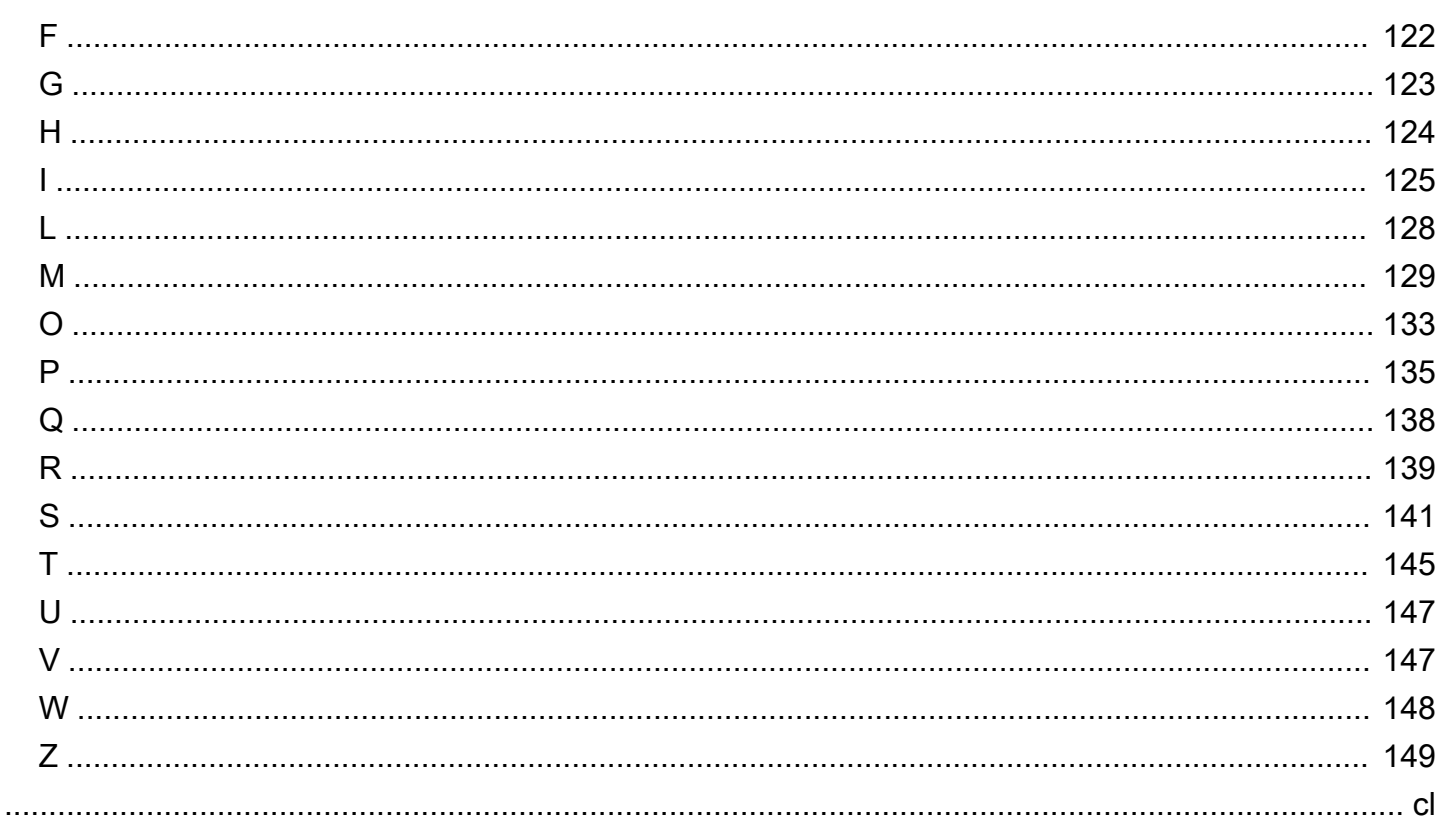

# <span id="page-7-0"></span>Padrões, arquiteturas e implementações de design de nuvem

Anitha Deenadayalan, Amazon Web Services (AWS)

Maio de 2024 [\(histórico do documento](#page-110-0))

Este guia fornece orientação para implementar padrões de design de modernização comumente usados usando AWS serviços. Um número cada vez maior de aplicativos modernos é projetado usando arquiteturas de microsserviços para obter escalabilidade, melhorar a velocidade de lançamento, reduzir o escopo do impacto das mudanças e reduzir a regressão. Isso leva a uma maior produtividade do desenvolvedor e maior agilidade, melhor inovação e maior foco nas necessidades comerciais. As arquiteturas de microsserviços também apoiam o uso da melhor tecnologia para o serviço e o banco de dados e promovem o código poliglota e a persistência poliglota.

Tradicionalmente, os aplicativos monolíticos são executados em um único processo, usam um armazenamento de dados e são executados em servidores que escalam verticalmente. Em comparação, os aplicativos de microsserviços modernos são refinados, têm domínios de falha independentes, são executados como serviços em toda a rede e podem usar mais de um armazenamento de dados, dependendo do caso de uso. Os serviços são escalados horizontalmente e uma única transação pode abranger vários bancos de dados. As equipes de desenvolvimento devem concentrar-se na comunicação de rede, na persistência poliglota, na escalabilidade horizontal, na consistência eventual e no tratamento de transações nos armazenamentos de dados ao desenvolver aplicativos usando arquiteturas de microsserviços. Portanto, os padrões de modernização são essenciais para resolver problemas comuns no desenvolvimento de aplicativos modernos e ajudam a acelerar a entrega de software.

Este guia fornece uma referência técnica para arquitetos de nuvem, líderes técnicos, proprietários de aplicativos e negócios e desenvolvedores que desejam escolher a arquitetura de nuvem certa para padrões de design com base nas melhores práticas bem arquitetadas. Cada padrão discutido neste guia aborda um ou mais cenários conhecidos em arquiteturas de microsserviços. O guia discute os problemas e considerações associados a cada padrão, fornece uma implementação arquitetônica de alto nível e descreve a implementação do padrão na AWS. GitHub Amostras de código aberto e links de workshops são fornecidos quando disponíveis.

O guia aborda os seguintes padrões:

- [Camada anticorrupção](#page-9-0)
- [Padrões de roteamento da API:](#page-16-0)
	- [Roteamento de nome de host](#page-16-1)
	- [Roteamento de caminho](#page-18-0)
	- [Roteamento de cabeçalho HTTP](#page-23-0)
- [Disjuntor](#page-25-0)
- [Fornecimento de eventos](#page-32-0)
- [Arquitetura hexagonal](#page-40-0)
- [Publicar/assinar](#page-49-0)
- [Tente novamente com o recuo](#page-55-0)
- [Padrões saga](#page-60-0):
	- [Coreografia saga](#page-62-0)
	- [Orquestração saga](#page-68-1)
- [Coleta e dispersão](#page-76-0)
- **[Strangler fig](#page-85-0)**
- [Caixa de saída transacional](#page-98-0)

### <span id="page-8-0"></span>Resultados de negócios desejados

Usando os padrões discutidos neste guia para modernizar os seus aplicativos, você pode:

- Projete e implemente arquiteturas confiáveis, seguras e operacionalmente eficientes, otimizadas para custo e desempenho.
- Reduza o tempo de ciclo para casos de uso que exigem esses padrões, para que você possa se concentrar nos desafios específicos da organização.
- Acelere o desenvolvimento padronizando implementações de padrões usando os serviços da AWS.
- Ajude seus desenvolvedores a criar aplicativos modernos sem herdar dívidas técnicas.

# <span id="page-9-0"></span>Padrão de camada anticorrupção

## <span id="page-9-1"></span>Intenção

O padrão da camada anticorrupção (ACL) atua como uma camada de mediação que traduz a semântica do modelo de domínio de um sistema para outro. Ele traduz o modelo do contexto limitado a montante (monólito) em um modelo adequado ao contexto limitado a jusante (microsserviço) antes de consumir o contrato de comunicação estabelecido pela equipe de upstream. Esse padrão pode ser aplicável quando o contexto limitado a jusante contém um subdomínio principal ou o modelo upstream é um sistema legado não modificável. Também reduz o risco de transformação e a interrupção dos negócios, evitando alterações nos chamadores quando suas chamadas precisam ser redirecionadas de forma transparente para o sistema de destino.

## <span id="page-9-2"></span>Motivação

Durante o processo de migração, quando um aplicativo monolítico é migrado para microsserviços, pode haver mudanças na semântica do modelo de domínio do serviço recém-migrado. Quando os recursos do monólito são necessários para chamar esses microsserviços, as chamadas devem ser roteadas para o serviço migrado sem exigir nenhuma alteração nos serviços de chamada. O padrão ACL permite que o monólito chame os microsserviços de forma transparente, atuando como um adaptador ou uma camada de fachada que traduz as chamadas para a nova semântica.

# <span id="page-9-3"></span>Aplicabilidade

Considere usar esse padrão quando:

- Seu aplicativo monolítico existente precisa se comunicar com uma função que foi migrada para um microsserviço, e o modelo e a semântica do domínio do serviço migrado diferem do recurso original.
- Dois sistemas têm semântica diferente e precisam trocar dados, mas não é prático modificar um sistema para ser compatível com o outro sistema.
- Você quer usar uma abordagem rápida e simplificada para adaptar um sistema a outro com o mínimo impacto.
- Seu aplicativo está se comunicando com um sistema externo.

### <span id="page-10-0"></span>Questões e considerações

- Dependências da equipe:Quando diferentes serviços em um sistema pertencem a equipes diferentes, a nova semântica do modelo de domínio nos serviços migrados pode levar a mudanças nos sistemas de chamada. No entanto, as equipes podem não conseguir fazer essas mudanças de forma coordenada, porque elas podem ter outras prioridades. A ACL separa os chamadores e traduz as chamadas para corresponder à semântica dos novos serviços, evitando assim a necessidade de os chamadores fazerem alterações no sistema atual.
- Despesas operacionais:O padrão ACL exige um esforço adicional para operar e manter. Esse trabalho inclui a integração da ACL com ferramentas de monitoramento e alerta, o processo de liberação e os processos de integração contínua e entrega contínua (CI/CD).
- Ponto único de falha:Qualquer falha na ACL pode tornar o serviço de destino inacessível, causando problemas no aplicativo. Para mitigar esse problema, você deve incorporar recursos de repetição e disjuntores. Veja [otente novamente com recuoe](#page-55-0)[disjuntorp](#page-25-0)adrões para entender mais sobre essas opções. A configuração de alertas e registros apropriados melhorará o tempo médio de resolução (MTTR).
- Dívida técnica:Como parte de sua estratégia de migração ou modernização, considere se a ACL será uma solução transitória ou provisória ou uma solução de longo prazo. Se for uma solução provisória, você deve registrar a ACL como uma dívida técnica e desativá-la após a migração de todos os chamadores dependentes.
- Latência:A camada adicional pode introduzir latência devido à conversão de solicitações de uma interface para outra. Recomendamos que você defina e teste a tolerância de desempenho em aplicativos sensíveis ao tempo de resposta antes de implantar a ACL em ambientes de produção.
- Gargalo de escalabilidade:Em aplicativos de alta carga em que os serviços podem ser escalados até o pico de carga, a ACL pode se tornar um gargalo e causar problemas de escalabilidade. Se o serviço alvo for escalado sob demanda, você deverá projetar a ACL para escalar adequadamente.
- Implementação compartilhada ou específica do serviço:Você pode criar a ACL como um objeto compartilhado para converter e redirecionar chamadas para vários serviços ou classes específicas do serviço. Leve em consideração a latência, a escalabilidade e a tolerância a falhas ao determinar o tipo de implementação da ACL.

# <span id="page-11-0"></span>Implementação

Você pode implementar a ACL em seu aplicativo monolítico como uma classe específica para o serviço que está sendo migrado ou como um serviço independente. A ACL deve ser desativada após a migração de todos os serviços dependentes para a arquitetura de microsserviços.

### <span id="page-11-1"></span>Arquitetura de alto nível

No exemplo de arquitetura a seguir, um aplicativo monolítico tem três serviços: serviço de usuário, serviço de carrinho e serviço de conta. O serviço de carrinho depende do serviço do usuário, e o aplicativo usa um banco de dados relacional monolítico.

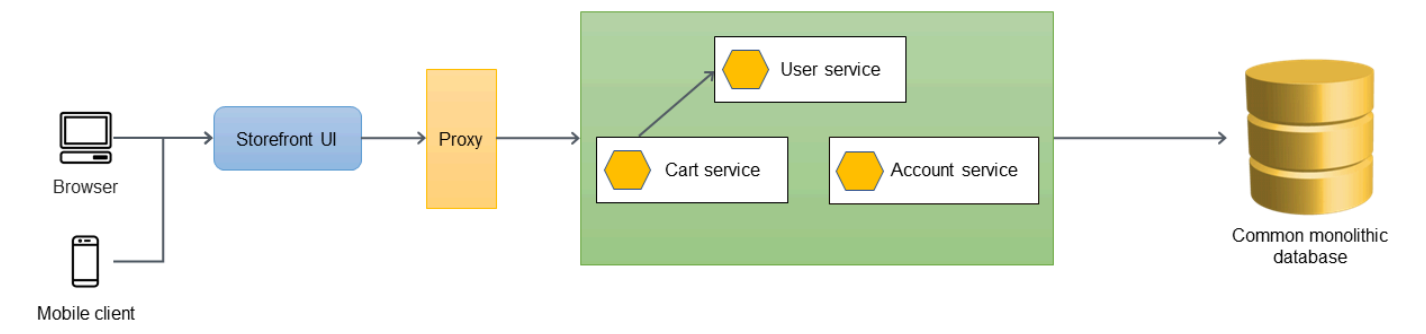

Na arquitetura a seguir, o serviço do usuário foi migrado para um novo microsserviço. O serviço de carrinho chama o serviço do usuário, mas a implementação não está mais disponível no monólito. Também é provável que a interface do serviço recém-migrado não corresponda à interface anterior, quando estava dentro do aplicativo monolítico.

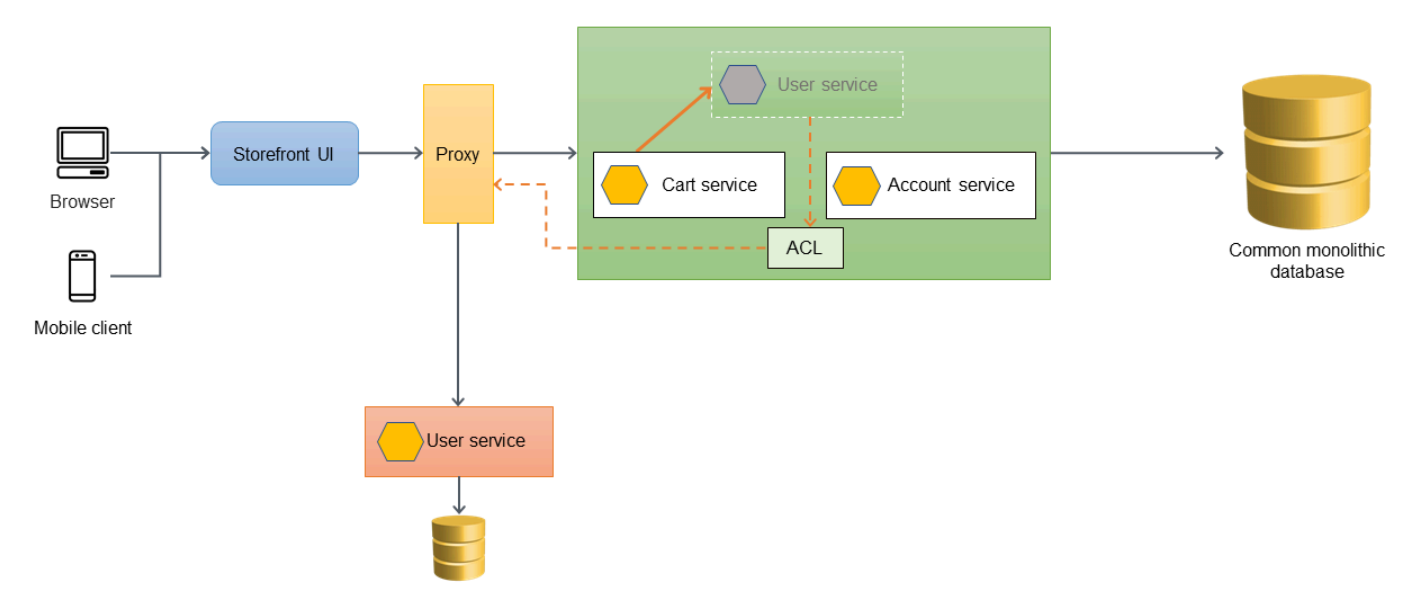

Se o serviço de carrinho precisar ligar diretamente para o serviço de usuário recém-migrado, isso exigirá alterações no serviço de carrinho e um teste completo do aplicativo monolítico. Isso pode aumentar o risco de transformação e a interrupção dos negócios. O objetivo deve ser minimizar as alterações na funcionalidade existente do aplicativo monolítico.

Nesse caso, recomendamos que você introduza uma ACL entre o serviço de usuário antigo e o serviço de usuário recém-migrado. A ACL funciona como um adaptador ou uma fachada que converte as chamadas na interface mais recente. A ACL pode ser implementada dentro do aplicativo monolítico como uma classe (por exemplo,UserServiceFacadeouUserServiceAdapter) que é específico para o serviço que foi migrado. A camada anticorrupção deve ser desativada após a migração de todos os serviços dependentes para a arquitetura de microsserviços.

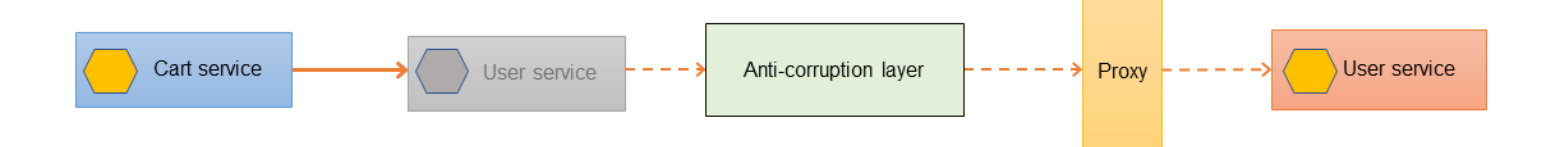

### <span id="page-12-0"></span>Implementação usandoAWSserviços

O diagrama a seguir mostra como você pode implementar esse exemplo de ACL usandoAWSserviços.

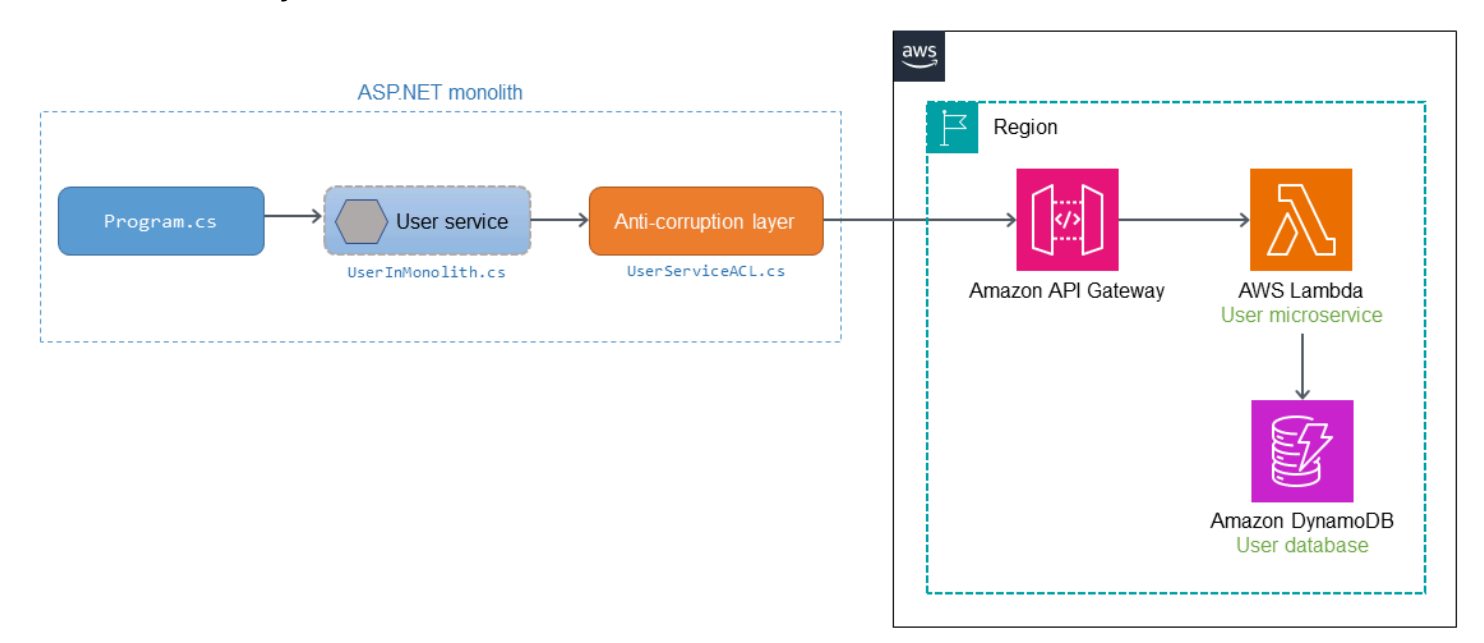

O microsserviço do usuário é migrado do aplicativo monolítico ASP.NET e implantado como u[mAWS](https://aws.amazon.com/lambda/)  [Lambda](https://aws.amazon.com/lambda/)função na AWS. As chamadas para a função Lambda são roteadas por meio de[Amazon API](https://aws.amazon.com/api-gateway/)

[Gateway](https://aws.amazon.com/api-gateway/). A ACL é implantada no monólito para traduzir a chamada e se adaptar à semântica do microsserviço do usuário.

QuandoProgram.cschama o serviço de usuário (UserInMonolith.cs) dentro do monólito, a chamada é roteada para a ACL (UserServiceACL.cs). A ACL traduz a chamada para a nova semântica e interface e chama o microsserviço por meio do endpoint do API Gateway. O chamador (Program.cs) não está ciente da tradução e do roteamento que ocorrem no serviço de usuário e na ACL. Como o chamador não está ciente das alterações no código, há menos interrupções nos negócios e menor risco de transformação.

### <span id="page-13-0"></span>Código de exemplo

O trecho de código a seguir fornece as alterações no serviço original e a implementação doUserServiceACL.cs. Quando uma solicitação é recebida, o serviço de usuário original chama a ACL. A ACL converte o objeto de origem para corresponder à interface do serviço recém-migrado, chama o serviço e retorna a resposta ao chamador.

```
public class UserInMonolith: IUserInMonolith
{ 
     private readonly IACL _userServiceACL; 
     public UserInMonolith(IACL userServiceACL) => (_userServiceACL) = (userServiceACL); 
     public async Task<HttpStatusCode> UpdateAddress(UserDetails userDetails) 
    \{ //Wrap the original object in the derived class 
         var destUserDetails = new UserDetailsWrapped("user", userDetails); 
         //Logic for updating address has been moved to a microservice 
         return await _userServiceACL.CallMicroservice(destUserDetails); 
     }
}
public class UserServiceACL: IACL
{ 
    static HttpClient _client = new HttpClient();
     private static string _apiGatewayDev = string.Empty; 
     public UserServiceACL() 
     { 
         IConfiguration config = new 
  ConfigurationBuilder().AddJsonFile(AppContext.BaseDirectory + "../../../
config.json").Build(); 
         _apiGatewayDev = config["APIGatewayURL:Dev"];
```

```
 _client.DefaultRequestHeaders.Accept.Add(new 
  MediaTypeWithQualityHeaderValue("application/json")); 
     } 
     public async Task<HttpStatusCode> CallMicroservice(ISourceObject details) 
    \mathcal{L} _apiGatewayDev += "/" + details.ServiceName; 
         Console.WriteLine(_apiGatewayDev); 
         var userDetails = details as UserDetails; 
         var userMicroserviceModel = new UserMicroserviceModel(); 
         userMicroserviceModel.UserId = userDetails.UserId; 
         userMicroserviceModel.Address = userDetails.AddressLine1 + ", " + 
  userDetails.AddressLine2; 
         userMicroserviceModel.City = userDetails.City; 
         userMicroserviceModel.State = userDetails.State; 
         userMicroserviceModel.Country = userDetails.Country; 
         if (Int32.TryParse(userDetails.ZipCode, out int zipCode)) 
         { 
              userMicroserviceModel.ZipCode = zipCode; 
              Console.WriteLine("Updated zip code"); 
         } 
         else 
        \mathcal{L} Console.WriteLine("String could not be parsed."); 
              return HttpStatusCode.BadRequest; 
         } 
         var jsonString = 
  JsonSerializer.Serialize<UserMicroserviceModel>(userMicroserviceModel); 
         var payload = JsonSerializer.Serialize(userMicroserviceModel); 
         var content = new StringContent(payload, Encoding.UTF8, "application/json"); 
         var response = await _client.PostAsync(_apiGatewayDev, content); 
         return response.StatusCode; 
     } 
}
```
#### <span id="page-14-0"></span>**GitHubrepositório**

Para uma implementação completa da arquitetura de exemplo para esse padrão, consulte aGitHubrepositório em<https://github.com/aws-samples/anti-corruption-layer-pattern>.

## <span id="page-15-0"></span>Conteúdo relacionado

- [Padrão de figo Strangler](#page-85-0)
- [Padrão de disjuntor](#page-25-0)
- [Tente novamente com o padrão de recuo](#page-55-0)

# <span id="page-16-0"></span>Padrões de roteamento de API

Em ambientes de desenvolvimento ágil, equipes autônomas (por ex., esquadrões e tribos) possuem um ou mais serviços que incluem muitos microsserviços. As equipes expõem esses serviços como APIs para permitir que seus consumidores interajam com seu grupo de serviços e ações.

Há três métodos principais para expor as APIs HTTP aos consumidores upstream usando nomes de host e caminhos:

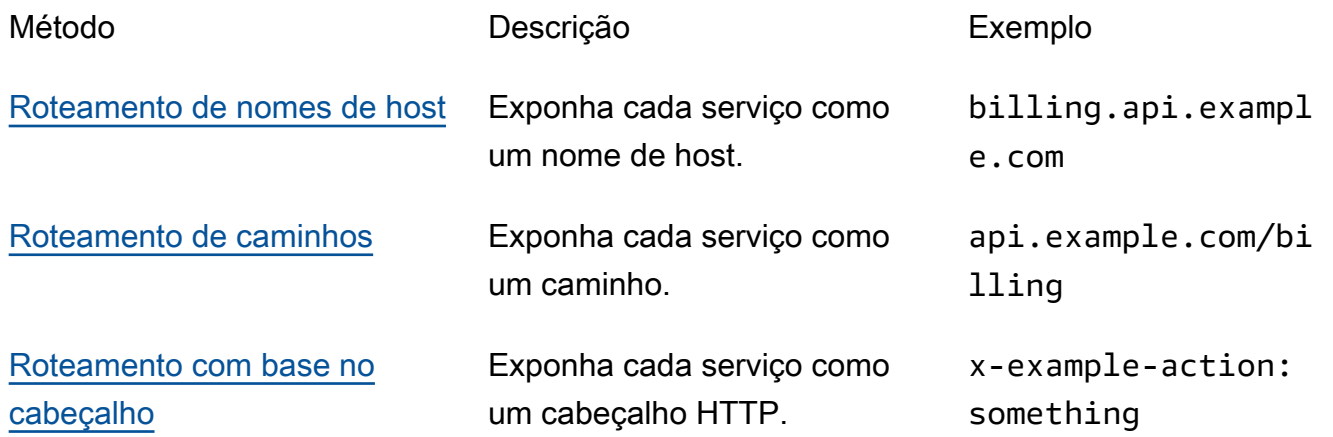

Esta seção descreve os casos de uso típicos desses três métodos de roteamento e suas vantagens e desvantagens para ajudá-lo a decidir qual método se adapta melhor aos seus requisitos e estrutura organizacional.

## <span id="page-16-1"></span>Padrão de roteamento por nome de host

O roteamento por nome de host é um mecanismo para isolar serviços de API, dando a cada API seu próprio nome de host; por exemplo, service-a.api.example.com ou servicea.example.com.

### <span id="page-16-2"></span>Caso de uso típico

O roteamento usando nomes de host reduz a quantidade de atrito nas versões, pois nada é compartilhado entre as equipes de serviço. As equipes são responsáveis por gerenciar tudo, desde entradas de DNS até operações de serviço em produção.

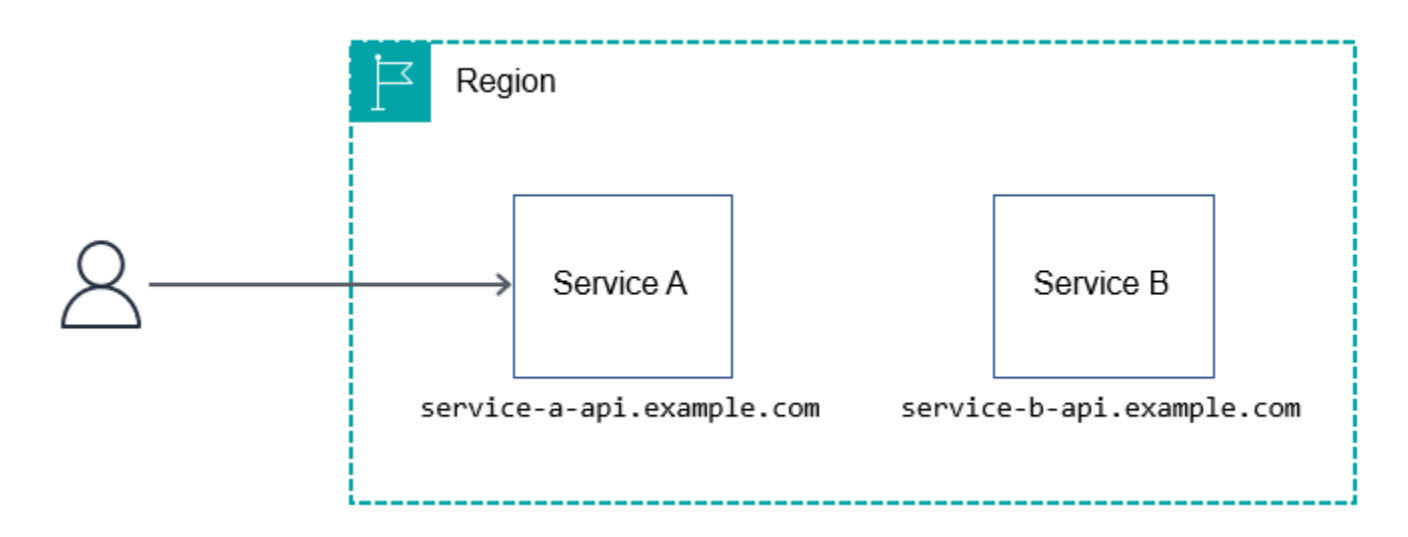

### <span id="page-17-0"></span>Prós

O roteamento de nome de host é, de longe, o método mais simples e escalável para roteamento de API HTTP. Você pode usar qualquer AWS serviço relevante para criar uma arquitetura que siga esse método ― você pode criar uma arquitetura com [Amazon API Gateway A](https://aws.amazon.com/api-gateway/)[WS AppSync](https://aws.amazon.com/appsync/), [Application Load Balancers](https://aws.amazon.com/elasticloadbalancing/) e [Amazon Elastic Compute Cloud \(Amazon EC2\)](https://aws.amazon.com/ec2/) ou qualquer outro serviço compatível com HTTP.

As equipes podem usar o roteamento de nome de host para possuir totalmente seu subdomínio. Também facilita o isolamento, o teste e a orquestração de implantações específicas Regiões da AWS ou de versões; por exemplo, ou. region.service-a.api.example.com dev.region.service-a.api.example.com

### <span id="page-17-1"></span>**Contras**

Quando você usa o roteamento de nome de host, seus consumidores precisam se lembrar de nomes de host diferentes para interagir com cada API que você expõe. Você pode mitigar esse problema fornecendo um SDK de cliente. No entanto, os SDKs do cliente vêm com seu próprio conjunto de desafios. Por exemplo, eles precisam oferecer suporte a atualizações contínuas, vários idiomas, versionamento, comunicação de alterações significativas causadas por problemas de segurança ou correções de bugs, documentação e assim por diante.

Ao usar o roteamento de nome de host, você também precisa registrar o subdomínio ou domínio toda vez que criar um novo serviço.

### <span id="page-18-0"></span>Padrão de roteamento de caminhos

O roteamento por caminhos é o mecanismo de agrupar várias ou todas as APIs sob o mesmo nome de host e usar um URI de solicitação para isolar serviços; por exemplo, api.example.com/ service-a ou api.example.com/service-b.

### <span id="page-18-1"></span>Caso de uso típico

A maioria das equipes opta por esse método porque deseja uma arquitetura simples — um desenvolvedor precisa se lembrar de apenas uma URL, como api.example.com, para interagir com a API HTTP. A documentação da API geralmente é mais fácil de digerir porque geralmente é mantida em conjunto em vez de ser dividida em diferentes portais ou PDFs.

O roteamento com base no caminho é considerado um mecanismo simples para compartilhar uma API HTTP. No entanto, envolve sobrecarga operacional, como configuração, autorização, integrações e latência adicional devido a vários saltos. Também requer processos maduros de gerenciamento de mudanças para garantir que uma configuração incorreta não interrompa todos os serviços.

AWS Ativado, há várias maneiras de compartilhar uma API e rotear de forma eficaz para o serviço correto. As seções a seguir abordam três abordagens: proxy reverso do serviço HTTP, API Gateway e Amazon CloudFront. Nenhuma das abordagens sugeridas para unificar os serviços de API depende dos serviços posteriores em execução no AWS. Os serviços podem ser executados em qualquer lugar sem problemas ou com qualquer tecnologia, desde que sejam compatíveis com HTTP.

#### <span id="page-18-2"></span>Proxy reverso de serviço HTTP

Você pode usar um servidor HTTP, como o [NGINX,](https://www.nginx.com/) para criar configurações de roteamento dinâmico. Em uma arquitetura [Kubernetes,](https://kubernetes.io/) você também pode criar uma regra de entrada para corresponder a um caminho para um serviço. (Este guia não aborda a entrada do Kubernetes; consulte a [documentação do Kubernetes](https://kubernetes.io/docs/concepts/services-networking/ingress/#the-ingress-resource) para obter mais informações.)

A configuração a seguir para o NGINX mapeia dinamicamente uma solicitação HTTP de api.example.com/my-service/ para my-service.internal.api.example.com.

server { listen 80;

```
location (\frac{\wedge}{[\w-]}+)/(\cdot^*) {
           proxy_pass $scheme://$1.internal.api.example.com/$2; 
      }
}
```
O diagrama a seguir ilustra o método de proxy reverso de serviço HTTP.

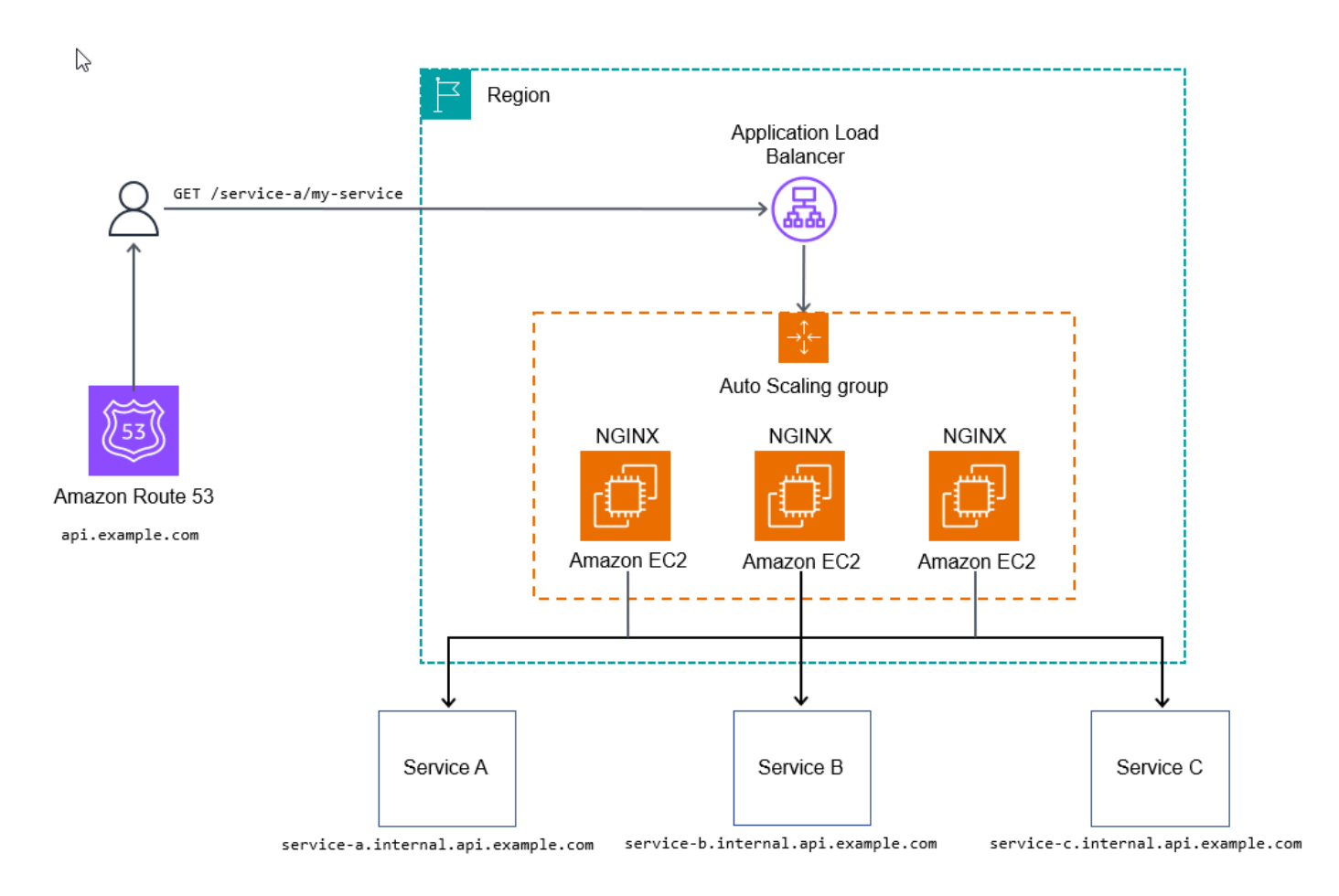

Essa abordagem pode ser suficiente para alguns casos de uso que não usam configurações adicionais para iniciar o processamento de solicitações, permitindo que a API posterior colete métricas e registros.

Para se preparar para a prontidão de produção operacional, você deve poder adicionar observabilidade para todos os níveis de sua pilha, adicionar configurações adicionais ou adicionar scripts para personalizar seu ponto de entrada de API para permitir atributos mais avançados, como limitação de taxa ou tokens de uso.

#### Prós

O objetivo final do método de proxy reverso de serviço HTTP é criar uma abordagem escalável e gerenciável para unificar APIs em um único domínio, de forma que pareça coerente para qualquer consumidor de API. Essa abordagem também permite que suas equipes de serviço implantem e gerenciem suas próprias APIs, com o mínimo de sobrecarga após a implantação. AWS serviços gerenciados para rastreamento, como [AWS X-Rayo](https://aws.amazon.com/xray/)u [AWS WAF,](https://aws.amazon.com/waf/) ainda são aplicáveis aqui.

#### Contras

A principal desvantagem dessa abordagem são os testes e o gerenciamento extensivos dos componentes de infraestrutura necessários, embora isso possa não ser um problema se você tiver equipes de engenharia de confiabilidade de sites (SRE) instaladas.

Há um ponto de inflexão de custos com esse método. Em volumes baixos a médios, ele é mais caro do que alguns dos outros métodos discutidos neste guia. Em grandes volumes, é muito econômico (cerca de 100 mil transações por segundo ou mais).

## <span id="page-20-0"></span>API Gateway

O serviço [Amazon API Gateway](https://aws.amazon.com/api-gateway/) (APIs REST e APIs HTTP) pode rotear o tráfego de forma semelhante ao método de proxy reverso do serviço HTTP. Usar um gateway de API no modo proxy HTTP fornece uma maneira simples de agrupar muitos serviços em um ponto de entrada para o subdomínio de nível superior api.example.com e, em seguida, solicitações de proxy para o serviço aninhado; por exemplo, billing.internal.api.example.com.

Provavelmente não é uma boa ideia ser muito granular mapeando todos os caminhos em todos os serviços no gateway de API raiz ou principal. Em vez disso, opte por caminhos curinga, como o / billing/\*, para encaminhar solicitações para o serviço de cobrança. Ao não mapear todos os caminhos no gateway de API raiz ou principal, você ganha mais flexibilidade em relação às suas APIs, porque não precisa atualizar o gateway de API raiz a cada alteração da API.

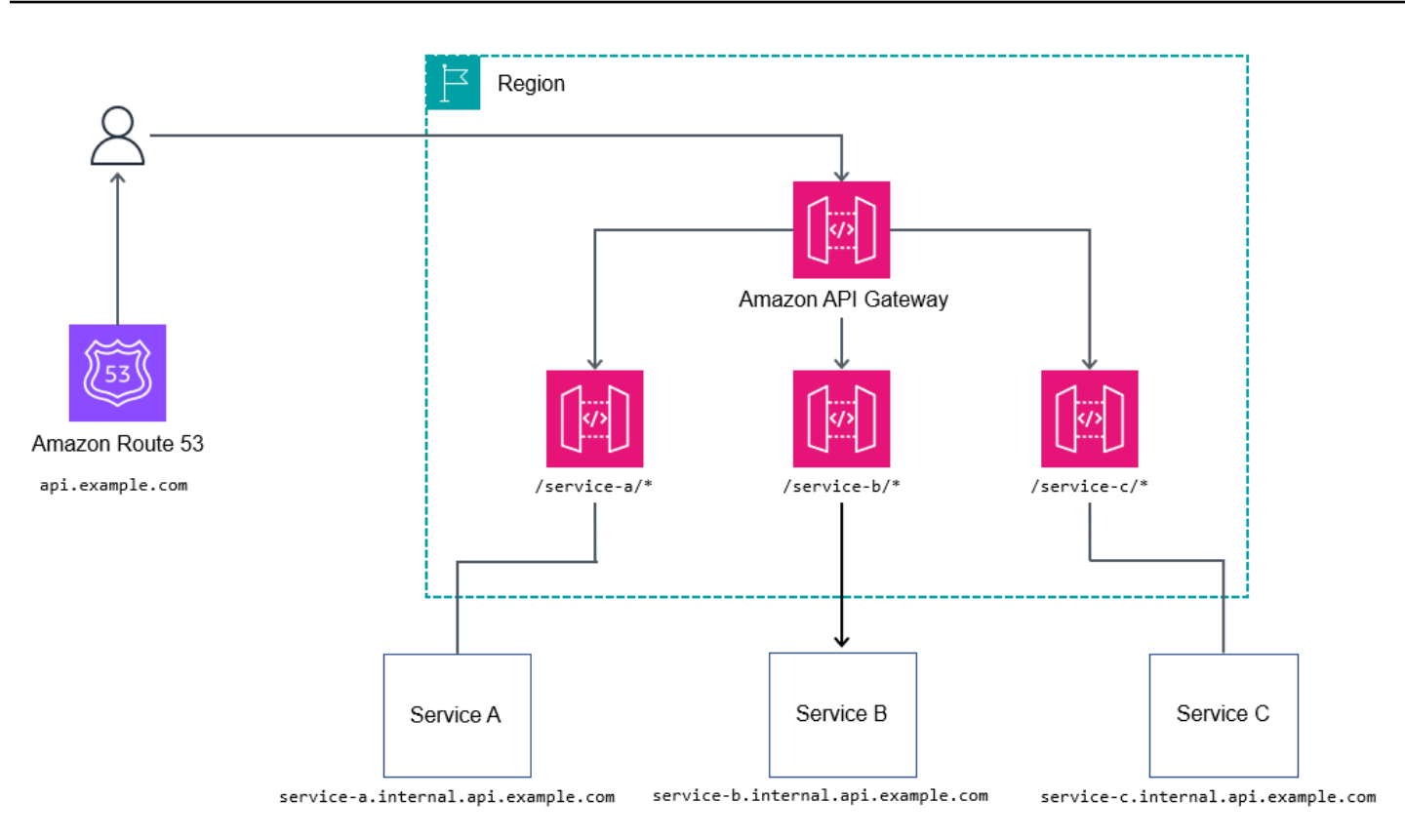

#### Prós

Para controlar fluxos de trabalho mais complexos, como alterar os atributos da solicitação, as APIs REST expõem a Linguagem de Modelo Apache Velocity (VTL) para permitir que você modifique a solicitação e a resposta. As APIs REST podem fornecer benefícios adicionais, como estes:

- [Autenticação N/Z com AWS Identity and Access Management \(IAM\), A](https://docs.aws.amazon.com/prescriptive-guidance/latest/modernization-net-applications-security/authentication.html)[mazon](https://docs.aws.amazon.com/prescriptive-guidance/latest/modernization-net-applications-security/cognito.html) [Cognito ou](https://docs.aws.amazon.com/prescriptive-guidance/latest/modernization-net-applications-security/authentication.html) [autorizadores AWS Lambda](https://docs.aws.amazon.com/apigateway/latest/developerguide/apigateway-use-lambda-authorizer.html)
- [AWS X-Ray para rastreamento](https://docs.aws.amazon.com/apigateway/latest/developerguide/apigateway-understanding-xray-traces.html)
- [Integração com AWS WAF](https://docs.aws.amazon.com/apigateway/latest/developerguide/apigateway-control-access-aws-waf.html)
- [Limitação de taxa básica](https://docs.aws.amazon.com/apigateway/latest/developerguide/api-gateway-request-throttling.html)
- Tokens de uso para agrupar consumidores em diferentes níveis (consulte [Acelerar solicitações de](https://docs.aws.amazon.com/apigateway/latest/developerguide/api-gateway-request-throttling.html) [API para obter melhor throughput](https://docs.aws.amazon.com/apigateway/latest/developerguide/api-gateway-request-throttling.html) na documentação do API Gateway)

#### **Contras**

Em grandes volumes, o custo pode ser um problema para alguns usuários.

### <span id="page-22-0"></span>**CloudFront**

Você pode usar o [recurso de seleção dinâmica de origem](https://aws.amazon.com/about-aws/whats-new/2017/11/lambda-at-edge-now-supports-content-based-dynamic-origin-selection-network-calls-from-viewer-events-and-advanced-response-generation/) na [Amazon CloudFront](https://aws.amazon.com/cloudfront/) para selecionar condicionalmente uma origem (um serviço) para encaminhar a solicitação. Você pode usar esse atributo para rotear vários serviços por meio de um único nome de host, como api.example.com.

#### Caso de uso típico

A lógica de roteamento vive como código dentro da função Lambda@Edge, portanto, ela oferece suporte a mecanismos de roteamento altamente personalizáveis, como testes A/B, lançamentos canário, sinalização de atributo e reescrita de caminhos. Isso é ilustrado no diagrama a seguir.

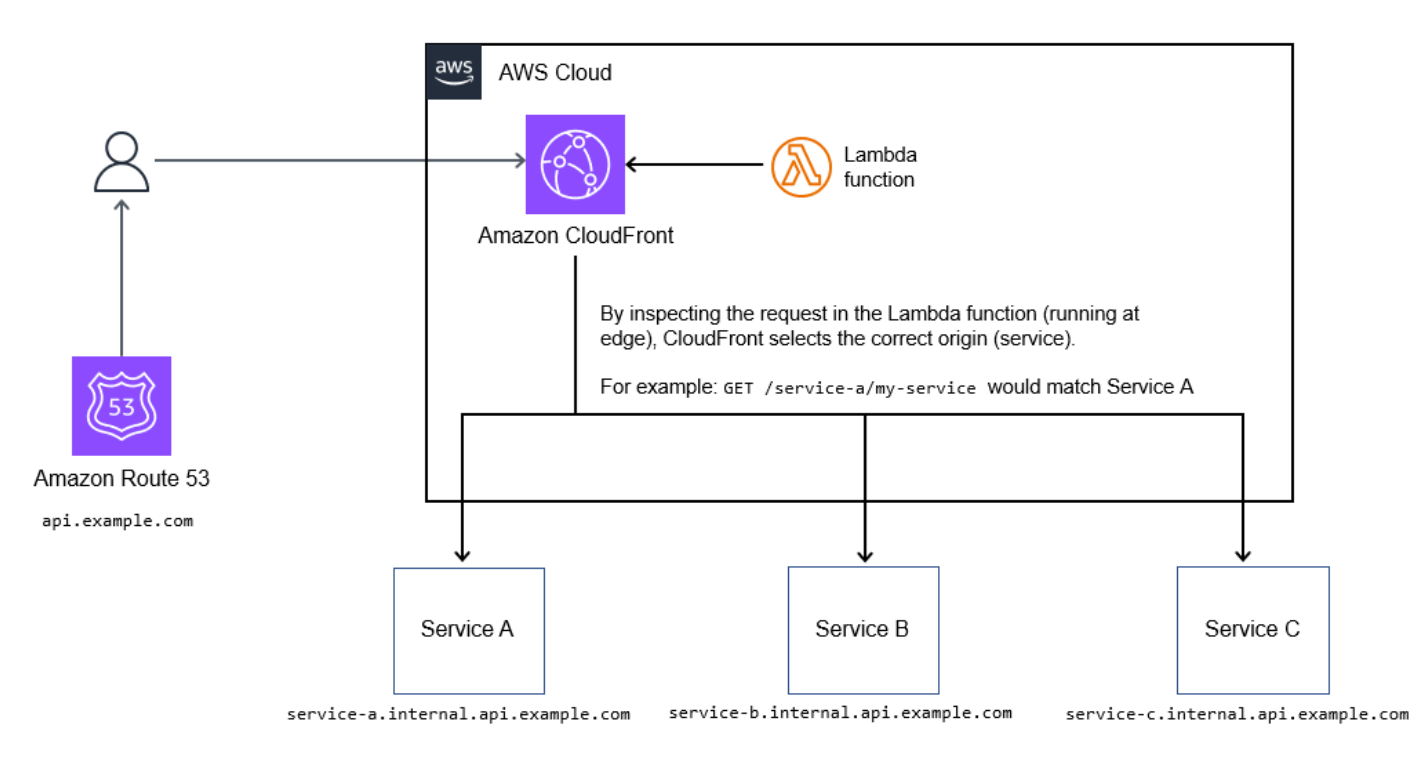

#### Prós

Se você precisa armazenar em cache as respostas da API, esse método é uma boa maneira de unificar uma coleção de serviços em um único endpoint. É um método econômico para unificar coleções de APIs.

Além disso, CloudFront oferece suporte à [criptografia em nível de campo,](https://docs.aws.amazon.com/AmazonCloudFront/latest/DeveloperGuide/field-level-encryption.html) bem como à integração com limitação básica AWS WAF de taxa e ACLs básicas.

#### **Contras**

Esse método suporta no máximo 250 origens (serviços) que podem ser unificadas. Esse limite é suficiente para a maioria das implantações, mas pode causar problemas com um grande número de APIs à medida que você aumenta seu portfólio de serviços.

Atualmente, a atualização das funções do Lambda @Edge leva alguns minutos. CloudFront também leva até 30 minutos para concluir a propagação das alterações em todos os pontos de presença. Em última análise, isso bloqueia novas atualizações até que elas sejam concluídas.

# <span id="page-23-0"></span>Padrão de roteamento de cabeçalho HTTP

O roteamento com base no cabeçalho permite direcionar o serviço correto para cada solicitação especificando um cabeçalho HTTP na solicitação HTTP. Por exemplo, enviar o cabeçalho xservice-a-action: get-thing permitiria get thing a partir de Service A. O caminho da solicitação ainda é importante, pois oferece orientação sobre em qual atributo você está tentando trabalhar.

Além de usar o roteamento de cabeçalho HTTP para ações, você pode usá-lo como um mecanismo para roteamento de versões, habilitando sinalizadores de atributos, testes A/B ou necessidades semelhantes. Na realidade, você provavelmente usará o roteamento de cabeçalho com um dos outros métodos de roteamento para criar APIs robustas.

A arquitetura do roteamento de cabeçalho HTTP normalmente tem uma fina camada de roteamento na frente dos microsserviços que encaminha para o serviço correto e retorna uma resposta, conforme ilustrado no diagrama a seguir. Essa camada de roteamento pode cobrir todos os serviços ou apenas alguns serviços para habilitar uma operação, como roteamento com base na versão.

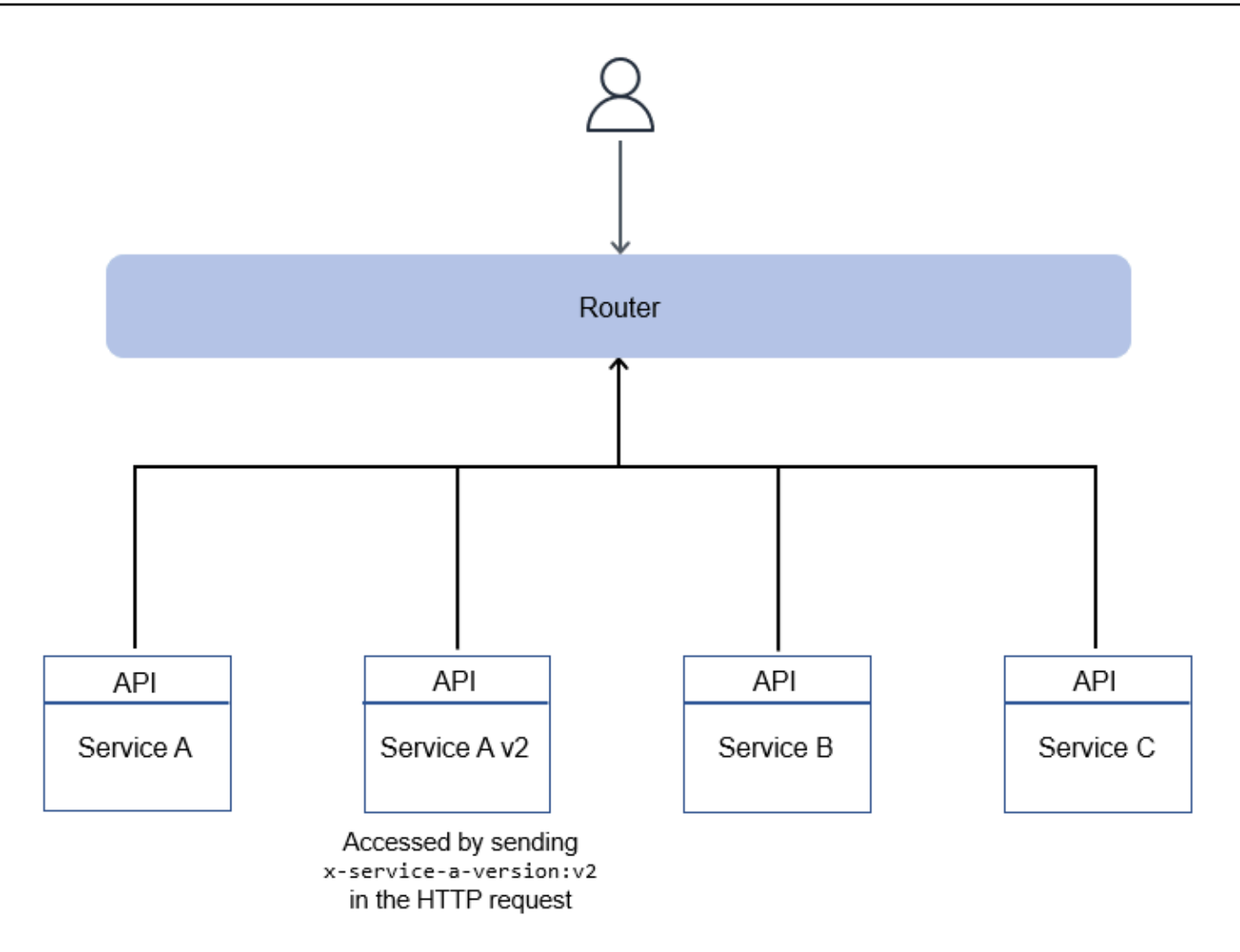

### <span id="page-24-0"></span>Prós

As alterações de configuração exigem o mínimo esforço e podem ser automatizadas facilmente. Esse método também é flexível e oferece suporte a formas criativas de expor somente operações específicas que você desejaria de um serviço.

### <span id="page-24-1"></span>**Contras**

Assim como no método de roteamento de nome de host, o roteamento de cabeçalho HTTP pressupõe que você tenha controle total sobre o cliente e possa manipular cabeçalhos HTTP personalizados. Proxies, redes de entrega de conteúdo (CDNs) e balanceadores de carga podem limitar o tamanho do cabeçalho. Embora seja improvável que isso seja uma preocupação, pode ser um problema dependendo de quantos cabeçalhos e cookies você adiciona.

# <span id="page-25-0"></span>Padrão de disjuntor

# <span id="page-25-1"></span>Intenção

O padrão do disjuntor pode impedir que um serviço de chamada repita uma chamada para outro serviço (chamador) quando a chamada já causou repetidos tempos limite ou falhas. O padrão também é usado para detectar quando o serviço do receptor está funcionando novamente.

# <span id="page-25-2"></span>Motivação

Quando vários microsserviços colaboram para lidar com solicitações, um ou mais serviços podem ficar indisponíveis ou apresentar alta latência. Quando aplicativos complexos usam microsserviços, uma interrupção em um microsserviço pode levar à falha do aplicativo. Os microsserviços se comunicam por meio de chamadas de procedimentos remotos, e erros transitórios podem ocorrer na conectividade da rede, causando falhas. (Os erros transitórios podem ser tratados usando o padrão de [repetição com recuo](#page-55-0).) Durante a execução síncrona, a cascata de tempos limite ou falhas pode causar uma experiência ruim para o usuário.

No entanto, em algumas situações, as falhas podem levar mais tempo para serem resolvidas, por exemplo, quando o serviço do destinatário está inativo ou uma contenção no banco de dados resulta em tempos limite. Nesses casos, se o serviço de chamada repetir as chamadas repetidamente, essas novas tentativas poderão resultar em contenção na rede e no consumo do pool de threads do banco de dados. Além disso, se vários usuários repetirem o aplicativo repetidamente, isso piorará o problema e poderá causar degradação do desempenho de todo o aplicativo.

O padrão do disjuntor foi popularizado por Michael Nygard em seu livro Release It (Nygard 2018). Esse padrão de design pode impedir que um serviço de chamada repita uma chamada de serviço que já tenha causado repetidos tempos limite ou falhas. Ele também pode detectar quando o serviço do chamador está funcionando novamente.

Os objetos do disjuntor funcionam como disjuntores elétricos que interrompem automaticamente a corrente quando há uma anormalidade no circuito. Os disjuntores elétricos desligam ou desligam o fluxo da corrente quando há uma falha. Da mesma forma, o objeto do disjuntor está situado entre o chamador e o serviço do chamador e dispara se o chamador não estiver disponível.

As [falácias da computação distribuída](https://en.wikipedia.org/wiki/Fallacies_of_distributed_computing) são um conjunto de afirmações feitas por Peter Deutsch e outros da Sun Microsystems. Eles dizem que programadores iniciantes em aplicativos distribuídos invariavelmente fazem suposições falsas. A confiabilidade da rede, as expectativas de latência zero e as limitações de largura de banda resultam em aplicativos de software escritos com o mínimo de tratamento de erros de rede.

Durante uma interrupção na rede, os aplicativos podem esperar por uma resposta indefinidamente e consumir continuamente os recursos do aplicativo. Deixar de repetir as operações quando a rede estiver disponível também pode levar à degradação do aplicativo. Se as chamadas de API para um banco de dados ou um serviço externo expirarem devido a problemas de rede, chamadas repetidas sem disjuntor podem afetar o custo e o desempenho.

# <span id="page-26-0"></span>Aplicabilidade

Use esse padrão quando:

- O serviço de chamadas faz uma chamada que provavelmente falhará.
- A alta latência exibida pelo serviço do destinatário (por exemplo, quando as conexões do banco de dados são lentas) causa tempos limite no serviço do destinatário.
- O serviço do chamador faz uma chamada síncrona, mas o serviço do chamador não está disponível ou apresenta alta latência.

# <span id="page-26-1"></span>Problemas e considerações

- Implementação independente de serviço: para evitar o excesso de código, recomendamos que você implemente o objeto disjuntor de forma independente de microsserviços e orientada por API.
- Fechamento do circuito pelo chamador: Quando o chamador se recupera de um problema ou falha de desempenho, ele pode atualizar o status do circuito para. CLOSED Essa é uma extensão do padrão do disjuntor e pode ser implementada se seu objetivo de tempo de recuperação (RTO) exigir.
- Chamadas multiencadeadas: o valor do tempo limite de expiração é definido como o período de tempo em que o circuito permanece desligado antes que as chamadas sejam roteadas novamente para verificar a disponibilidade do serviço. Quando o serviço do destinatário é chamado em vários segmentos, a primeira chamada que falhou define o valor do tempo limite de expiração. Sua implementação deve garantir que as chamadas subsequentes não alterem o tempo limite de expiração indefinidamente.
- Forçar a abertura ou o fechamento do circuito: os administradores do sistema devem ter a capacidade de abrir ou fechar um circuito. Isso pode ser feito atualizando o valor do tempo limite de expiração na tabela do banco de dados.

• Observabilidade: O aplicativo deve ter o registro configurado para identificar as chamadas que falham quando o disjuntor está aberto.

## <span id="page-27-0"></span>Implementação

### <span id="page-27-1"></span>Arquitetura de alto nível

No exemplo a seguir, o chamador é o serviço de pedidos e o destinatário é o serviço de pagamento.

Quando não há falhas, o serviço de pedidos encaminha todas as chamadas para o serviço de pagamento pelo disjuntor, conforme mostra o diagrama a seguir.

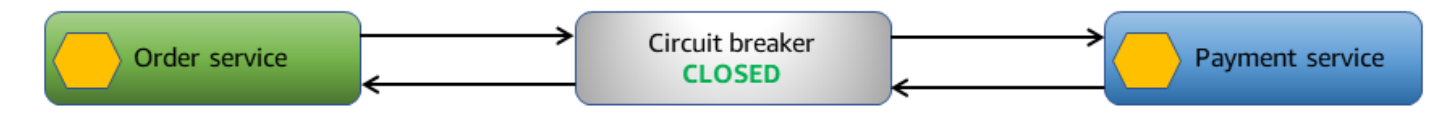

Se o serviço de pagamento expirar, o disjuntor poderá detectar o tempo limite e rastrear a falha.

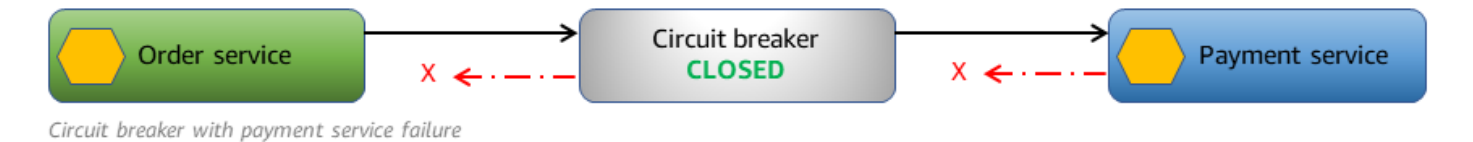

Se os tempos limite excederem um limite especificado, o aplicativo abrirá o circuito. Quando o circuito está aberto, o objeto do disjuntor não encaminha as chamadas para o serviço de pagamento. Ele retorna uma falha imediata quando o serviço de pedidos liga para o serviço de pagamento.

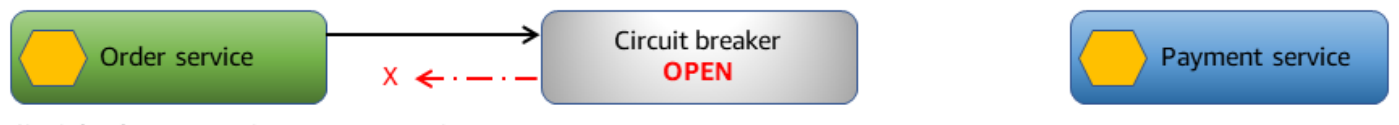

Circuit breaker stops routing to payment service

O objeto do disjuntor tenta periodicamente verificar se as chamadas para o serviço de pagamento foram bem-sucedidas.

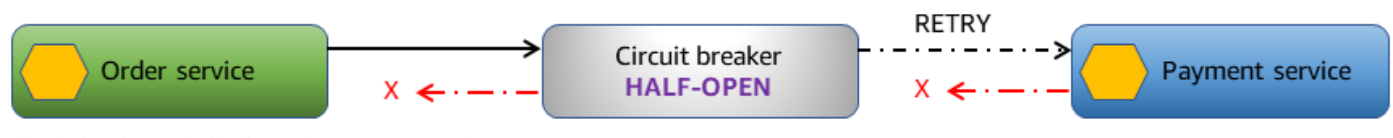

Circuit breaker periodically retries payment service

Quando a chamada para o serviço de pagamento é bem-sucedida, o circuito é fechado e todas as chamadas adicionais são encaminhadas para o serviço de pagamento novamente.

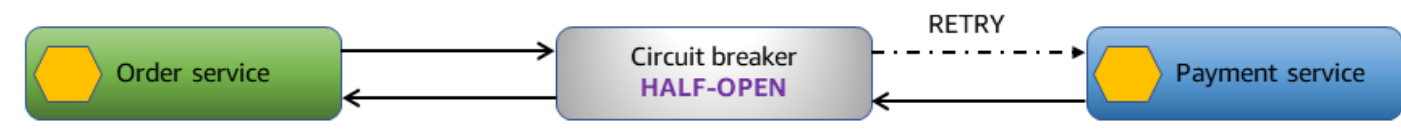

Circuit breaker with working payment service

### <span id="page-28-0"></span>Implementação usando serviços AWS

A solução de amostra usa fluxos de trabalho expressos [AWS Step Functionsp](https://aws.amazon.com/step-functions/)ara implementar o padrão do disjuntor. A máquina de estado Step Functions permite configurar os recursos de repetição e o fluxo de controle baseado em decisão necessários para a implementação do padrão.

A solução também usa uma tabela do [Amazon DynamoDB](https://aws.amazon.com/dynamodb/) como armazenamento de dados para rastrear o status do circuito. Isso pode ser substituído por um armazenamento de dados na memória, como o [Amazon ElastiCache for Redis, para melhorar o desempenho](https://aws.amazon.com/elasticache/redis/).

Quando um serviço deseja chamar outro serviço, ele inicia o fluxo de trabalho com o nome do serviço do destinatário. O fluxo de trabalho obtém o status do disjuntor na tabela do CircuitStatus DynamoDB, que armazena os serviços atualmente degradados. Se CircuitStatus contiver um registro não expirado do receptor, o circuito está aberto. O fluxo de trabalho do Step Functions retorna uma falha imediata e sai com um FAIL estado.

Se a CircuitStatus tabela não contiver um registro para o destinatário ou contiver um registro expirado, o serviço estará operacional. A ExecuteLambda etapa na definição da máquina de estado chama a função Lambda que é enviada por meio de um valor de parâmetro. Se a chamada for bemsucedida, o fluxo de trabalho do Step Functions sairá com um SUCCESS estado.

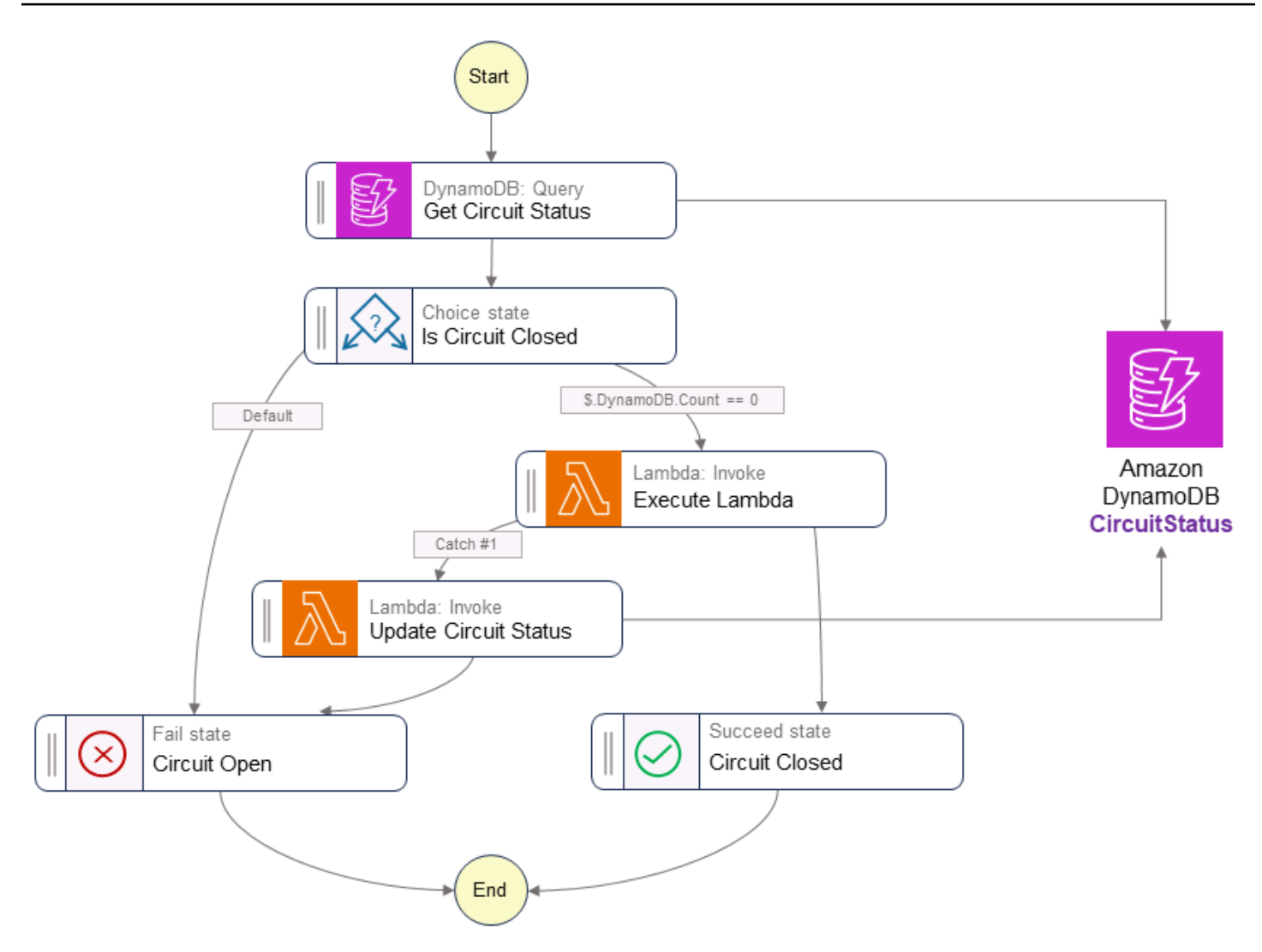

Se a chamada de serviço falhar ou ocorrer um tempo limite, o aplicativo tentará novamente com um recuo exponencial por um número definido de vezes. Se a chamada de serviço falhar após as novas tentativas, o fluxo de trabalho insere um registro na CircuitStatus tabela do serviço com o anExpiryTimeStamp, e o fluxo de trabalho sai com um estado. FAIL As chamadas subsequentes para o mesmo serviço retornam uma falha imediata, desde que o disjuntor esteja aberto. A Get Circuit Status etapa na definição da máquina de estado verifica a disponibilidade do serviço com base no ExpiryTimeStamp valor. Os itens expirados são excluídos da CircuitStatus tabela usando o recurso de tempo de vida (TTL) do DynamoDB.

### <span id="page-29-0"></span>Código de exemplo

O código a seguir usa a função GetCircuitStatus Lambda para verificar o status do disjuntor.

```
var serviceDetails = _dbContext.QueryAsync<CircuitBreaker>(serviceName, 
 QueryOperator.GreaterThan, 
                 new List<object> 
                      {currentTimeStamp}).GetRemainingAsync();
if (serviceDetails.Result.Count > 0)
{ 
     functionData.CircuitStatus = serviceDetails.Result[0].CircuitStatus;
}
else
{ 
     functionData.CircuitStatus = "";
}
```
O código a seguir mostra as declarações da Amazon States Language no fluxo de trabalho Step Functions.

```
"Is Circuit Closed": { 
     "Type": "Choice", 
     "Choices": [ 
     { 
          "Variable": "$.CircuitStatus", 
          "StringEquals": "OPEN", 
          "Next": "Circuit Open" 
     }, 
     { 
          "Variable": "$.CircuitStatus", 
          "StringEquals": "", 
          "Next": "Execute Lambda" 
     } 
    \mathbf{I}},
"Circuit Open": { 
     "Type": "Fail"
}
```
#### <span id="page-30-0"></span>GitHub repositório

Para obter uma implementação completa da arquitetura de amostra desse padrão, consulte o GitHub repositório em [https://github.com/aws-samples/ circuit-breaker-netcore-blog.](https://github.com/aws-samples/circuit-breaker-netcore-blog)

# <span id="page-31-0"></span>Referências do blog

• [Usando o padrão de disjuntor com o Amazon AWS Step Functions DynamoDB](https://aws.amazon.com/blogs/compute/using-the-circuit-breaker-pattern-with-aws-step-functions-and-amazon-dynamodb/)

## <span id="page-31-1"></span>Conteúdo relacionado

- [Padrão strangler fig](#page-85-0)
- [Tente novamente com o padrão de recuo](#page-55-0)
- [AWS App Meshcapacidades do disjuntor](https://aws.amazon.com/about-aws/whats-new/2020/11/aws-app-mesh-introduces-circuit-breaker-capabilities/)

# <span id="page-32-0"></span>Padrão de fornecimento de eventos

# <span id="page-32-1"></span>Intenção

Em arquiteturas orientadas a eventos, o padrão de fornecimento de eventos armazena os eventos que resultam em uma mudança de estado em um armazenamento de dados. Isso ajuda a capturar e manter um histórico completo das mudanças de estado e promove auditabilidade, rastreabilidade e a capacidade de analisar estados anteriores.

# <span id="page-32-2"></span>Motivação

Vários microsserviços podem colaborar para lidar com solicitações e se comunicam por meio de eventos. Esses eventos podem resultar em uma mudança no estado (dados). Armazenar objetos de eventos na ordem em que eles ocorrem fornece informações valiosas sobre o estado atual da entidade de dados e informações adicionais sobre como ela chegou a esse estado.

# <span id="page-32-3"></span>Aplicabilidade

Use o padrão de fornecimento de eventos quando:

- É necessário um histórico imutável dos eventos que ocorrem em um aplicativo para o rastreamento.
- Projeções de dados poliglotas são exigidas de uma única fonte de verdade (SSOT).
- É necessária a reconstrução pontual do estado do aplicativo.
- O armazenamento a longo prazo do estado do aplicativo não é necessário, mas talvez você queira reconstruí-lo conforme necessário.
- As workloads têm volumes diferentes de leitura e gravação. Por exemplo, você tem workloads com muita gravação que não exigem processamento em tempo real.
- A captura de dados de alteração (CDC) é necessária para analisar o desempenho do aplicativo e outras métricas.
- Os dados de auditoria são necessários para todos os eventos que acontecem em um sistema para fins de emissão de relatórios e conformidade.
- Você deseja derivar cenários hipotéticos alterando (inserindo, atualizando ou excluindo) eventos durante o processo de repetição para determinar o possível estado final.

### <span id="page-33-0"></span>Problemas e considerações

- Controle otimista de concorrência: esse padrão armazena todos os eventos que causam uma mudança de estado no sistema. Vários usuários ou serviços podem tentar atualizar os mesmos dados ao mesmo tempo, causando colisões de eventos. Essas colisões acontecem quando eventos conflitantes são criados e aplicados ao mesmo tempo, o que resulta em um estado final de dados que não corresponde à realidade. Para resolver esse problema, você pode implementar estratégias para detectar e resolver colisões de eventos. Por exemplo, você pode implementar um esquema otimista de controle de concorrência incluindo versionamento ou adicionando registros de data e hora a eventos para rastrear a ordem das atualizações.
- Complexidade: a implementação do fornecimento de eventos exige uma mudança de mentalidade das operações tradicionais de CRUD para o pensamento orientado por eventos. O processo de repetição, usado para restaurar o sistema ao estado original, pode ser complexo para garantir a idempotência dos dados. Repositório de eventos, backups e instantâneos também podem aumentar a complexidade.
- Consistência eventual: as projeções de dados derivadas dos eventos acabam sendo consistentes devido à latência na atualização de dados usando o padrão de segmentação de responsabilidade de consulta de comando (CQRS) ou visões materializadas. Quando os consumidores processam dados de um repositório de eventos e os publicadores enviam novos dados, a projeção de dados ou o objeto do aplicativo podem não representar o estado atual.
- Consulta: a recuperação de dados atuais ou agregados dos logs de eventos pode ser mais complexa e lenta em comparação com bancos de dados tradicionais, especialmente para consultas complexas e tarefas de geração de relatórios. Para mitigar esse problema, o fornecimento de eventos geralmente é implementado com o padrão CQRS.
- Tamanho e custo do repositório de eventos: o repositório de eventos pode experimentar um crescimento exponencial em tamanho à medida que os eventos persistem, especialmente em sistemas com alta taxa de throughput de eventos ou períodos de retenção prolongados. Consequentemente, você deve arquivar periodicamente os dados do evento em um armazenamento econômico para evitar que o repositório de eventos fique muito grande.
- Escalabilidade do repositório de eventos: o repositório de eventos deve lidar de forma eficiente com grandes volumes de operações de gravação e leitura. Escalar um repositório de eventos pode ser um desafio, por isso é importante ter um repositório de dados que forneça fragmentos e partições.
- Eficiência e otimização: escolha ou projete um repositório de eventos que gerencie as operações de gravação e leitura com eficiência. O repositório de eventos deve ser otimizado para o

volume de eventos e os padrões de consulta esperados para o aplicativo. A implementação de mecanismos de indexação e consulta pode acelerar a recuperação de eventos ao reconstruir o estado do aplicativo. Você também pode considerar o uso de bancos de dados ou bibliotecas especializadas em repositórios de eventos que ofereçam atributos de otimização de consultas.

- Snapshots: você deve fazer backup dos logs de eventos em intervalos regulares com ativação baseada no tempo. A repetição dos eventos no último backup bem-sucedido conhecido dos dados deve levar à recuperação pontual do estado do aplicativo. O objetivo de ponto de recuperação (RPO) é o tempo máximo aceitável desde o último ponto de recuperação de dados. O RPO determina o que é considerado uma perda aceitável de dados entre o último ponto de recuperação e a interrupção do serviço. A frequência dos instantâneos diários do repositório de dados e eventos deve ser baseada no RPO do aplicativo.
- Sensibilidade temporal: os eventos são armazenados na ordem em que ocorrem. Portanto, a confiabilidade da rede é um fator importante a ser considerado ao implementar esse padrão. Problemas de latência podem levar a um estado incorreto do sistema. Use filas de primeiro a entrar, primeiro a sair (FIFO) com entrega no máximo uma vez para levar os eventos até o repositório do evento.
- Desempenho de repetição de eventos: pode ser demorado repetir um número substancial de eventos para reconstruir o estado atual do aplicativo. São necessários esforços de otimização para melhorar o desempenho, principalmente ao reproduzir eventos de dados arquivados.
- Atualizações externas do sistema: os aplicativos que usam o padrão de fornecimento de eventos podem atualizar os armazenamentos de dados em sistemas externos e podem capturar essas atualizações como objetos de eventos. Durante as repetições de eventos, isso pode se tornar um problema se o sistema externo não esperar uma atualização. Nesses casos, você pode usar sinalizadores de atributos para controlar as atualizações externas do sistema.
- Consultas do sistema externo: quando as chamadas externas do sistema são confidenciais à data e hora da chamada, os dados recebidos podem ser armazenados em armazenamentos de dados internos para uso durante as repetições.
- Versionamento de eventos: à medida que o aplicativo evolui, a estrutura dos eventos (esquema) pode mudar. É necessário implementar uma estratégia de versionamento para eventos para garantir a compatibilidade com versões anteriores e futuras. Isso pode envolver a inclusão de um campo de versão na carga útil do evento e o tratamento adequado de diferentes versões do evento durante a repetição.

## <span id="page-35-0"></span>Implementação

### <span id="page-35-1"></span>Arquitetura de alto nível

#### Comandos e eventos

Em aplicativos de microsserviços distribuídos e orientados por eventos, os comandos representam as instruções ou solicitações enviadas a um serviço, normalmente com a intenção de iniciar uma mudança em seu estado. O serviço processa esses comandos e avalia a validade e a aplicabilidade do comando em seu estado atual. Se o comando for executado com êxito, o serviço responderá emitindo um evento que indica a ação tomada e as informações de estado relevantes. Por exemplo, no diagrama a seguir, o serviço de reserva responde ao comando Reservar corrida emitindo o evento Corrida reservada.

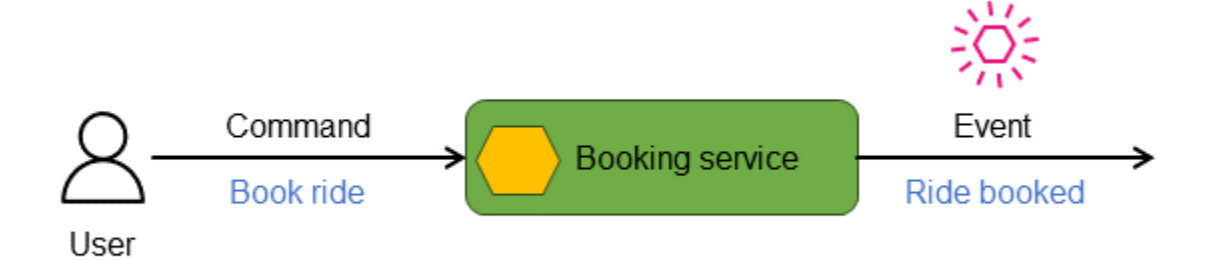

#### Repositórios de eventos

Os eventos são registrados em um armazenamento de dados ou repositório imutável, somente para anexos e ordenado cronologicamente, conhecido como repositório de eventos. Cada mudança de estado é tratada como um objeto de evento individual. Um objeto de entidade ou um repositório de dados com um estado inicial conhecido, seu estado atual e qualquer visualização pontual pode ser reconstruído reproduzindo os eventos na ordem de sua ocorrência.

O repositório de eventos atua como um registro histórico de todas as ações e mudanças de estado e serve como uma valiosa fonte única de verdade. Você pode usar o repositório de eventos para derivar o estado final e atualizado do sistema passando os eventos por um processador de repetição, que aplica esses eventos para produzir uma representação precisa do estado mais recente do sistema. Você também pode usar o repositório de eventos para gerar a perspectiva pontual do estado reproduzindo os eventos por meio de um processador de repetição. No padrão de
fornecimento de eventos, o estado atual pode não ser totalmente representado pelo objeto de evento mais recente. Você pode derivar o estado atual de três maneiras:

- Ao agregar eventos relacionados. Os objetos de eventos relacionados são combinados para gerar o estado atual para consulta. Essa abordagem geralmente é usada em conjunto com o padrão CQRS, em que os eventos são combinados e gravados no repositório de dados somente para leitura.
- Usando visões materializadas. Você pode empregar o fornecimento de eventos com o padrão de visão materializada para calcular ou resumir os dados do evento e obter o estado atual dos dados relacionados.
- Reproduzindo eventos. Objetos de eventos podem ser reproduzidos para realizar ações para gerar o estado atual.

O diagrama a seguir mostra o evento Ride booked sendo armazenado em um repositório de eventos.

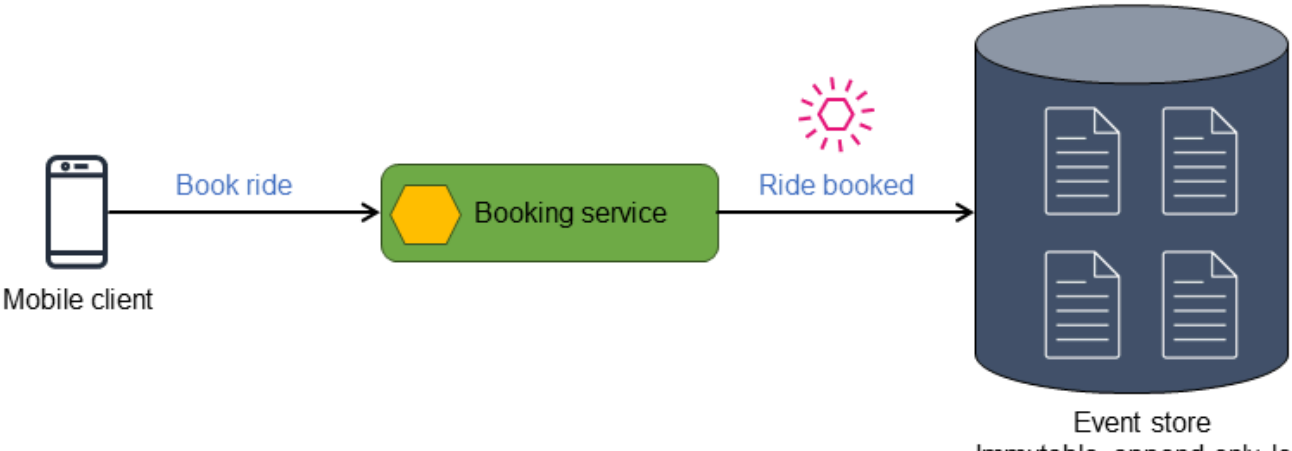

Immutable append-only log

O repositório de eventos publica os eventos que armazena, e os eventos podem ser filtrados e roteados para o processador apropriado para ações subsequentes. Por exemplo, os eventos podem ser roteados para um processador de visualização que resume o estado e mostra uma visão materializada. Os eventos são transformados no formato de dados do repositório de dados de destino. Essa arquitetura pode ser estendida para derivar diferentes tipos de repositórios de dados, o que leva à persistência poliglota dos dados.

O diagrama a seguir descreve os eventos em um aplicativo de reserva de corrida. Todos os eventos que ocorrem no aplicativo são armazenados no repositório de eventos. Os eventos armazenados são então filtrados e encaminhados para diferentes consumidores.

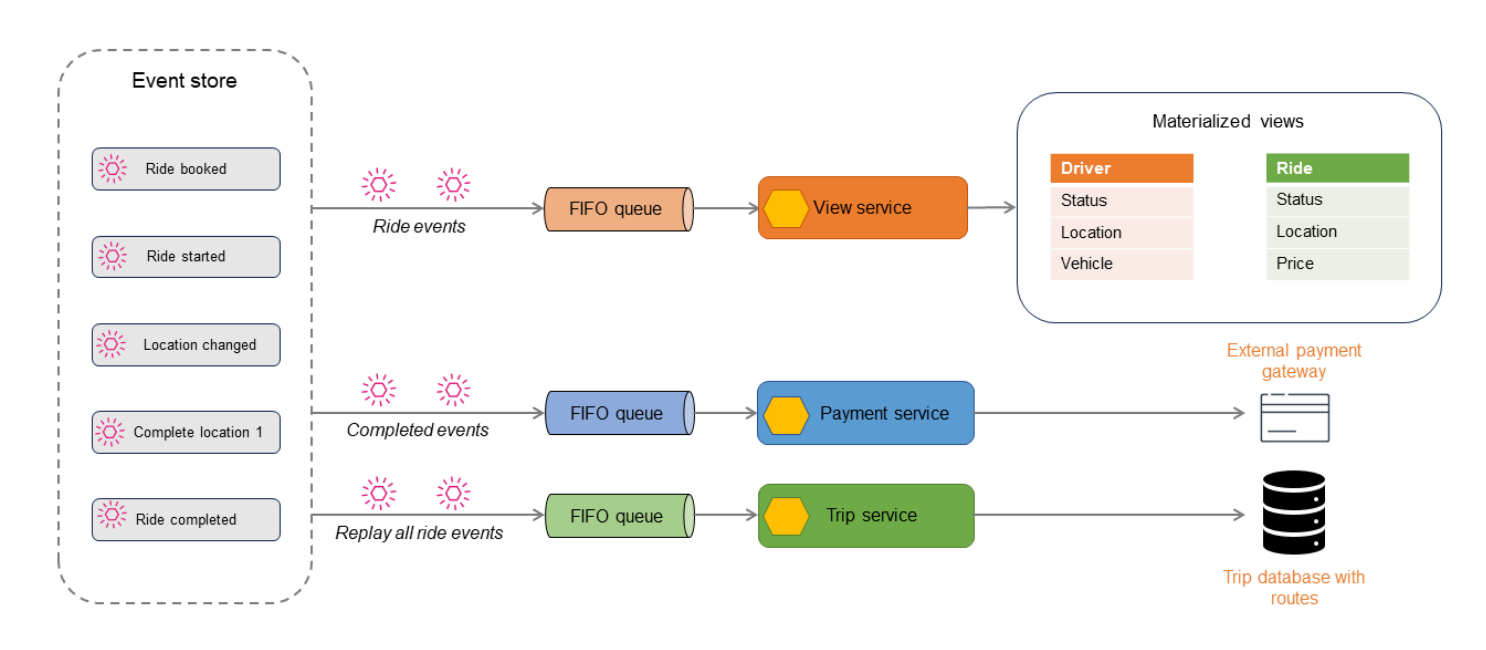

Os eventos de corrida podem ser usados para gerar repositórios de dados somente para leitura usando o CQRS ou o padrão de visão materializada. Você pode obter o estado atual da corrida, do motorista ou da reserva consultando os repositórios de leitura. Alguns eventos, como Location changed ou Ride completed, são publicados para outro consumidor para processamento de pagamentos. Quando a corrida é concluída, todos os eventos da corrida são repetidos para criar um histórico da corrida para fins de auditoria ou geração de relatórios.

O padrão de fornecimento de eventos é frequentemente usado em aplicativos que exigem uma recuperação pontual e também quando os dados precisam ser projetados em formatos diferentes usando uma única fonte confiável. Ambas as operações exigem um processo de repetição para executar os eventos e derivar o estado final necessário. O processador de repetição também pode exigir um ponto de partida conhecido — de preferência não a partir da abertura do aplicativo, pois esse não seria um processo eficiente. Recomendamos que você tire instantâneos regulares do estado do sistema e aplique um número menor de eventos para obter um estado atualizado.

#### Implementação usando serviços da AWS

Na arquitetura a seguir, o Amazon Kinesis Data Streams é usado como repositório de eventos. Esse serviço captura e gerencia as alterações do aplicativo como eventos e oferece uma solução de fluxo de dados em tempo real e de alto throughput. Para implementar o padrão de fornecimento de eventos na AWS, você também pode usar serviços como o Amazon EventBridge e o Amazon Managed Streaming for Apache Kafka (Amazon MSK) com base nas necessidades do seu aplicativo.

Para aumentar a durabilidade e habilitar a auditoria, você pode arquivar os eventos que são capturados pelo Kinesis Data Streams no Amazon Simple Storage Service (Amazon S3). Essa abordagem de armazenamento duplo ajuda a reter dados históricos de eventos com segurança para fins futuros de análise e conformidade.

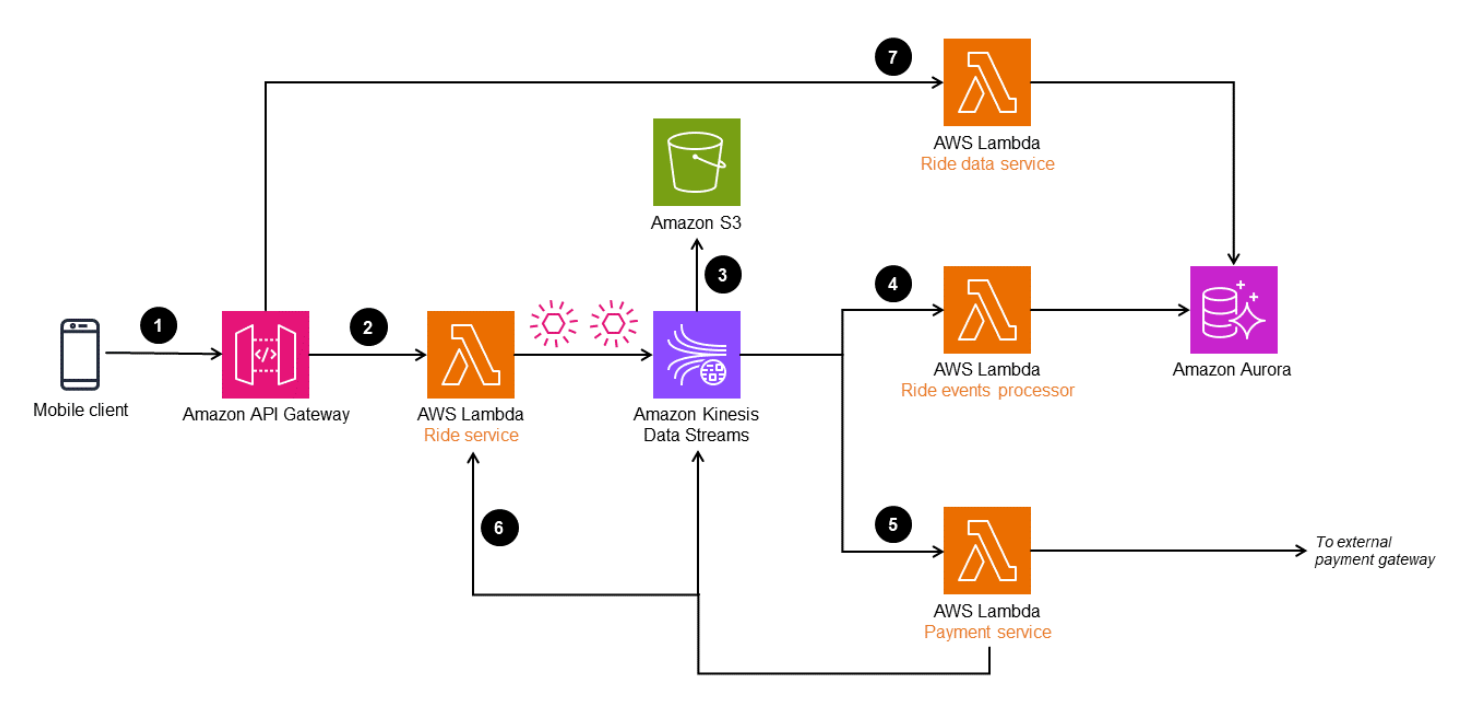

O fluxo de trabalho consiste no seguinte:

- 1. Uma solicitação de reserva de corrida é feita por meio de um cliente móvel para um endpoint do Amazon API Gateway.
- 2. O microsserviço de corrida (função Ride service do Lambda) recebe a solicitação, transforma os objetos e publica no Kinesis Data Streams.
- 3. Os dados do evento no Kinesis Data Streams são armazenados no Amazon S3 para fins de conformidade e histórico de auditoria.
- 4. Os eventos são transformados e processados pela função Ride event processor do Lambda e armazenados em um banco de dados Amazon Aurora para fornecer uma visão materializada dos dados da corrida.
- 5. Os eventos de corrida concluídos são filtrados e enviados para processamento de pagamento em um gateway de pagamento externo. Quando o pagamento é concluído, outro evento é enviado ao Kinesis Data Streams para atualizar o banco de dados da Corrida.
- 6. Quando a corrida é concluída, os eventos da corrida são reproduzidos na função Ride service do Lambda para criar rotas e o histórico da corrida.
- 7. As informações da corrida podem ser lidas por meio do Ride data service, que lê a partir do banco de dados Aurora.

O API Gateway também pode enviar o objeto do evento diretamente para o Kinesis Data Streams sem a função Ride service do Lambda. No entanto, em um sistema complexo, como um serviço de carona, o objeto do evento pode precisar ser processado e enriquecido antes de ser ingerido no fluxo de dados. Por esse motivo, a arquitetura tem um Ride service que processa o evento antes de enviá-lo para o Kinesis Data Streams.

### Referências do blog

• [Novidade no AWS Lambda — FIFO do SQS como uma origem de evento](https://aws.amazon.com/blogs/compute/new-for-aws-lambda-sqs-fifo-as-an-event-source/)

# Padrão de arquitetura hexagonal

## Intenção

O padrão de arquitetura hexagonal, também conhecido como padrão de portas e adaptadores, foi proposto pelo Dr. Alistair Cockburn em 2005. O objetivo é criar arquiteturas fracamente acopladas nas quais os componentes do aplicativo possam ser testados de forma independente, sem dependências de armazenamentos de dados ou interfaces de usuário (UIs). Esse padrão ajuda a evitar o bloqueio tecnológico de armazenamentos de dados e interfaces de usuário. Isso facilita a alteração da pilha de tecnologia ao longo do tempo, com impacto limitado ou inexistente na lógica de negócios. Nessa arquitetura fracamente acoplada, o aplicativo se comunica com componentes externos por meio de interfaces chamadas portas e usa adaptadores para traduzir as trocas técnicas com esses componentes.

### Motivação

O padrão de arquitetura hexagonal é usado para isolar a lógica de negócios (lógica de domínio) do código de infraestrutura relacionado, como o código para acessar um banco de dados ou APIs externas. Esse padrão é útil para criar lógica de negócios e código de infraestrutura fracamente acoplados para AWS Lambda funções que exigem integração com serviços externos. Nas arquiteturas tradicionais, uma prática comum é incorporar a lógica de negócios na camada do banco de dados como procedimentos armazenados e na interface do usuário. Essa prática, junto com o uso de construções específicas de UI na lógica de negócios, leva a arquiteturas estreitamente acopladas que causam gargalos nas migrações de bancos de dados e nos esforços de modernização da experiência do usuário (UX). O padrão de arquitetura hexagonal permite que você projete seus sistemas e aplicativos por propósito e não por tecnologia. Essa estratégia resulta em componentes de aplicativos facilmente intercambiáveis, como bancos de dados, UX e componentes de serviço.

## Aplicabilidade

Use o padrão de arquitetura hexagonal quando:

- Você deseja desacoplar a arquitetura do seu aplicativo para criar componentes que possam ser totalmente testados.
- Vários tipos de clientes podem usar a mesma lógica de domínio.
- Seus componentes de interface de usuário e banco de dados exigem atualizações periódicas de tecnologia que não afetem a lógica do aplicativo.
- Seu aplicativo requer vários provedores de entrada e consumidores de saída, e personalizar a lógica do aplicativo leva à complexidade do código e à falta de extensibilidade.

## Problemas e considerações

- Design orientado por domínio: a arquitetura hexagonal funciona especialmente bem com o design orientado por domínio (DDD). Cada componente do aplicativo representa um subdomínio no DDD, e arquiteturas hexagonais podem ser usadas para obter um acoplamento flexível entre os componentes do aplicativo.
- Testabilidade: Por design, uma arquitetura hexagonal usa abstrações para entradas e saídas. Portanto, escrever testes unitários e testar isoladamente se torna mais fácil devido ao acoplamento frouxo inerente.
- Complexidade: A complexidade de separar a lógica de negócios do código de infraestrutura, quando tratada com cuidado, pode trazer grandes benefícios, como agilidade, cobertura de testes e adaptabilidade tecnológica. Caso contrário, os problemas podem se tornar complexos de resolver.
- Sobrecarga de manutenção: o código adicional do adaptador que torna a arquitetura conectável é justificado somente se o componente do aplicativo exigir várias fontes de entrada e destinos de saída para gravar, ou quando o armazenamento de dados de entrada e saída precisar mudar com o tempo. Caso contrário, o adaptador se tornará outra camada adicional a ser mantida, o que introduz uma sobrecarga de manutenção.
- Problemas de latência: o uso de portas e adaptadores adiciona outra camada, o que pode resultar em latência.

## Implementação

As arquiteturas hexagonais oferecem suporte ao isolamento da lógica de aplicativos e negócios do código de infraestrutura e do código que integra o aplicativo a interfaces de usuário, APIs externas, bancos de dados e agentes de mensagens. Você pode conectar facilmente os componentes da lógica de negócios a outros componentes (como bancos de dados) na arquitetura do aplicativo por meio de portas e adaptadores.

As portas são pontos de entrada independentes de tecnologia em um componente do aplicativo. Essas interfaces personalizadas determinam a interface que permite que atores externos se comuniquem com o componente do aplicativo, independentemente de quem ou do que implementa a interface. Isso é semelhante à forma como uma porta USB permite que muitos tipos diferentes de dispositivos se comuniquem com um computador, desde que usem um adaptador USB.

Os adaptadores interagem com o aplicativo por meio de uma porta usando uma tecnologia específica. Os adaptadores se conectam a essas portas, recebem ou fornecem dados às portas e transformam os dados para processamento adicional. Por exemplo, um adaptador REST permite que os atores se comuniquem com o componente do aplicativo por meio de uma API REST. Uma porta pode ter vários adaptadores sem nenhum risco para a porta ou para o componente do aplicativo. Para estender o exemplo anterior, adicionar um adaptador GraphQL à mesma porta fornece um meio adicional para os atores interagirem com o aplicativo por meio de uma API GraphQL sem afetar a API REST, a porta ou o aplicativo.

As portas se conectam ao aplicativo e os adaptadores servem como uma conexão com o mundo externo. Você pode usar portas para criar componentes de aplicativos fracamente acoplados e trocar componentes dependentes trocando o adaptador. Isso permite que o componente do aplicativo interaja com entradas e saídas externas sem precisar ter nenhum conhecimento contextual. Os componentes podem ser trocados em qualquer nível, o que facilita os testes automatizados. Você pode testar componentes de forma independente, sem dependências no código da infraestrutura, em vez de provisionar um ambiente inteiro para realizar testes. A lógica do aplicativo não depende de fatores externos, então os testes são simplificados e fica mais fácil simular dependências.

Por exemplo, em uma arquitetura fracamente acoplada, um componente do aplicativo deve ser capaz de ler e gravar dados sem conhecer os detalhes do armazenamento de dados. A responsabilidade do componente do aplicativo é fornecer dados para uma interface (porta). Um adaptador define a lógica de gravação em um armazenamento de dados, que pode ser um banco de dados, um sistema de arquivos ou um sistema de armazenamento de objetos, como o Amazon S3, dependendo das necessidades do aplicativo.

### Arquitetura de alto nível

O aplicativo ou componente do aplicativo contém a lógica de negócios principal. Ele recebe comandos ou consultas das portas e envia solicitações pelas portas para atores externos, que são implementadas por meio de adaptadores, conforme ilustrado no diagrama a seguir.

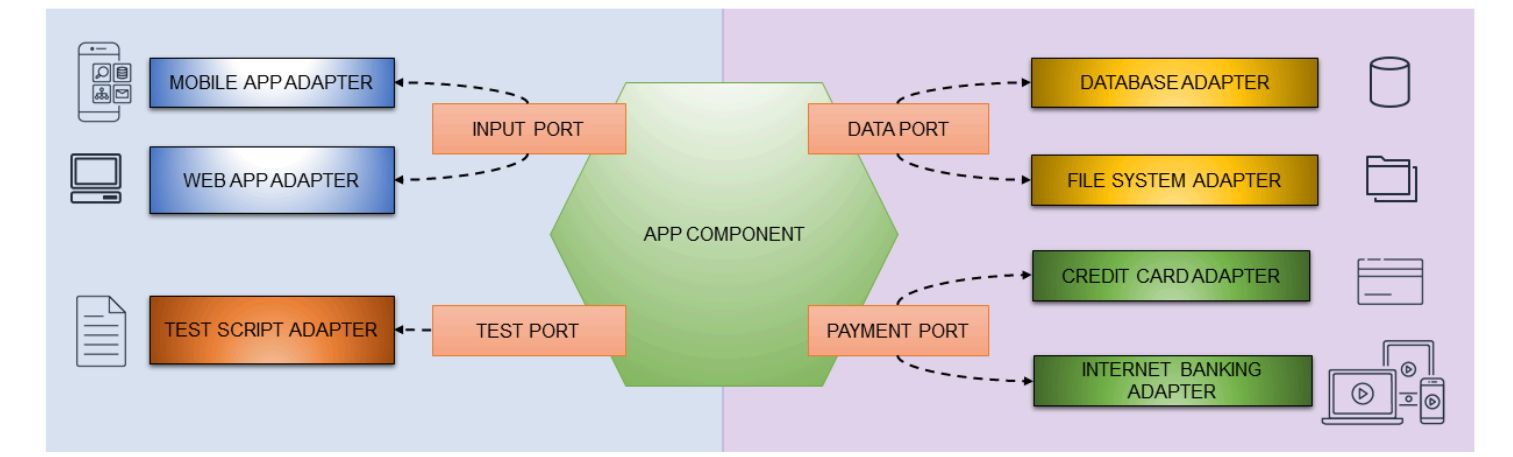

### Implementação usando Serviços da AWS

AWS Lambda as funções geralmente contêm lógica de negócios e código de integração de banco de dados, que são fortemente acoplados para atingir um objetivo. Você pode usar o padrão de arquitetura hexagonal para separar a lógica de negócios do código de infraestrutura. Essa separação permite o teste unitário da lógica de negócios sem dependências no código do banco de dados e melhora a agilidade do processo de desenvolvimento.

Na arquitetura a seguir, uma função Lambda implementa o padrão de arquitetura hexagonal. A função Lambda é iniciada pela API REST do Amazon API Gateway. A função implementa a lógica de negócios e grava dados nas tabelas do DynamoDB.

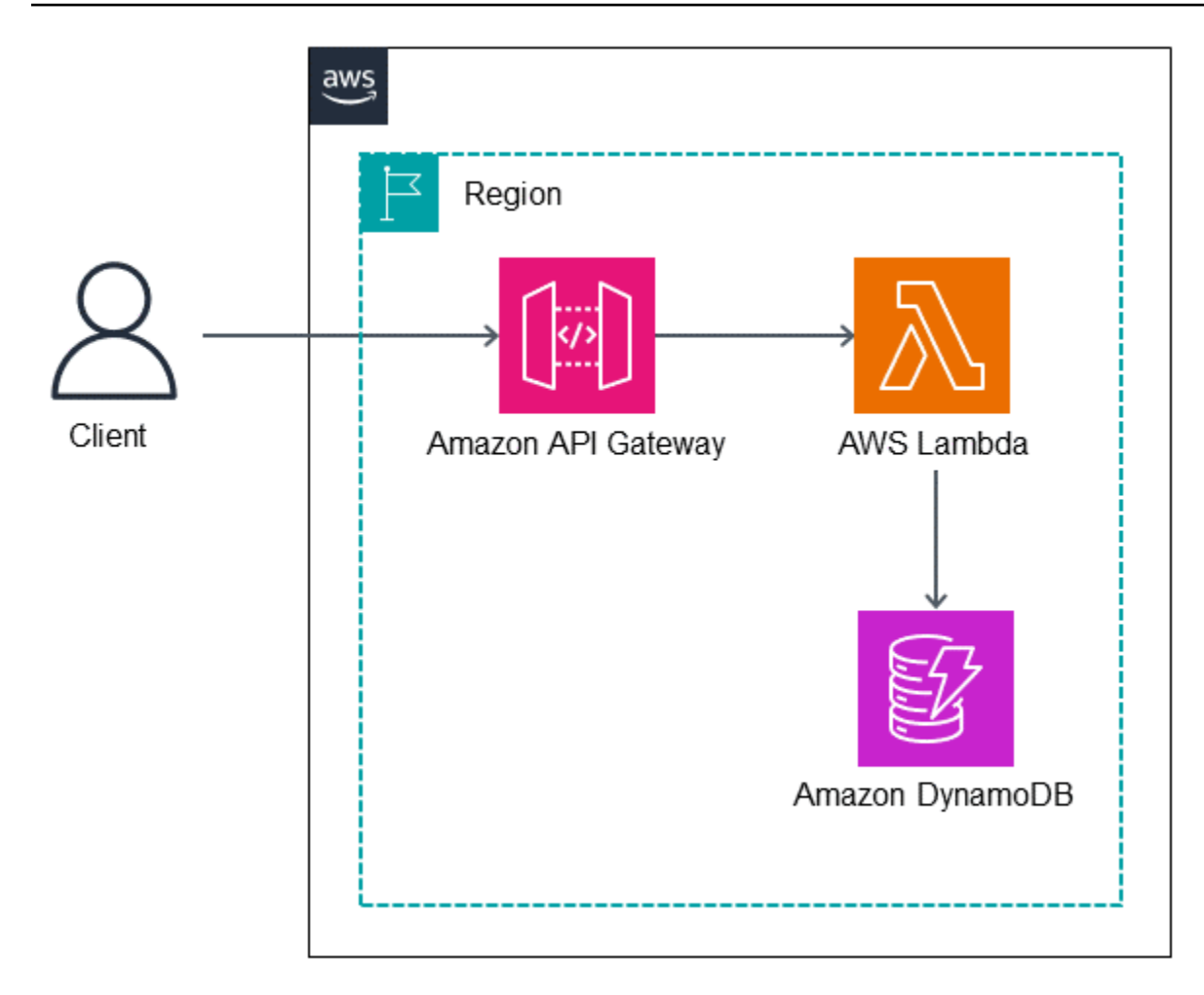

### Código de exemplo

O código de exemplo nesta seção mostra como implementar o modelo de domínio usando o Lambda, separá-lo do código de infraestrutura (como o código para acessar o DynamoDB) e implementar testes unitários para a função.

#### Modelo de domínio

A classe do modelo de domínio não tem conhecimento de componentes ou dependências externas — ela apenas implementa a lógica de negócios. No exemplo a seguir, a classe Recipient é uma classe de modelo de domínio que verifica se há sobreposições na data da reserva.

```
class Recipient:
def init(self, recipient_id:str, email:str, first_name:str, last_name:str, age:int):
self.__recipient_id = recipient_id
self.__email = email
self.__first_name = first_name
```

```
self.__last_name = last_name
self.__age = age
self. slots = []
@property
def recipient_id(self):
return self.__recipient_id
..... 
def are_slots_same_date(self, slot:Slot) -> bool:
for selfslot in self.__slots:
if selfslot.reservation_date == slot.reservation_date:
return True 
return False
def is_slot_counts_equal_or_over_two(self) -> bool:
.....
```
#### Porta de entrada

A RecipientInputPort classe se conecta à classe do destinatário e executa a lógica do domínio.

```
class RecipientInputPort(IRecipientInputPort):
def init(self, recipient_output_port: IRecipientOutputPort, slot_output_port: 
 ISlotOutputPort):
self.__recipient_output_port = recipient_output_port
self.__slot_output_port = slot_output_port
def make_reservation(self, recipient_id:str, slot_id:str) -> Status:
status = None 
recipient = self.__recipient_output_port.get_recipient_by_id(recipient_id)
slot = self.__slot_output_port.get_slot_by_id(slot_id)
.....
# ---------------------------------------------------
# execute domain logic
# ---------------------------------------------------
ret = recipient.add_reserve_slot(slot)
.....
if ret == True:
status = Status(200, "The recipient's reservation is added.")
```

```
else:
status = Status(200, "The recipient's reservation is NOT added!")
return status
```
#### Classe de adaptador DynamoDB

A DDBRecipientAdapter classe implementa o acesso às tabelas do DynamoDB.

```
class DDBRecipientAdapter(IRecipientAdapter):
def init(self):
ddb = boto3.resource('dynamodb')
self.__table = ddb.Table(table_name)
def load(self, recipient_id:str) -> Recipient:
try:
response = self.__table.get_item(
Key={'pk': pk_prefix + recipient_id}) 
 ... 
def save(self, recipient:Recipient) -> bool:
try:
item = f"pk": pk_prefix + recipient.recipient_id,
"email": recipient.email,
"first name": recipient.first name,
"last_name": recipient.last_name,
"age": recipient.age,
"slots": []
}
...
```
A função Lambda get\_recipient\_input\_port é uma fábrica para instâncias da RecipientInputPort classe. Ele constrói instâncias de classes de portas de saída com instâncias de adaptador relacionadas.

```
def get_recipient_input_port():
return RecipientInputPort(
RecipientOutputPort(DDBRecipientAdapter()), 
SlotOutputPort(DDBSlotAdapter()))
def lambda_handler(event, context):
```

```
body = json.loads(event['body'])
recipient_id = body['recipient_id']
slot_id = body['slot_id']# get an input port instance
recipient_input_port = get_recipient_input_port()
status = recipient_input_port.make_reservation(recipient_id, slot_id)
return {
"statusCode": status.status_code,
"body": json.dumps({
"message": status.message
}),
}
```
#### Teste de unidade

Você pode testar a lógica de negócios para classes de modelo de domínio injetando classes simuladas. O exemplo a seguir fornece o teste de unidade para a Recipent classe do modelo de domínio.

```
def test_add_slot_one(fixture_recipient, fixture_slot):
slot = fixture_slot
target = fixture_recipient
target.add_reserve_slot(slot)
assert slot != None
assert target != None
assert 1 == len(target.slots)
assert slot.slot_id == target.slots[0].slot_id
assert slot.reservation_date == target.slots[0].reservation_date
assert slot.location == target.slots[0].location
assert False == target.slots[0].is_vacant
def test_add_slot_two(fixture_recipient, fixture_slot, fixture_slot_2):
.....
def test_cannot_append_slot_more_than_two(fixture_recipient, fixture_slot, 
  fixture_slot_2, fixture_slot_3):
.....
def test_cannot_append_same_date_slot(fixture_recipient, fixture_slot):
.....
```
#### GitHub repositório

Para uma implementação completa da arquitetura de amostra desse padrão, consulte o GitHub repositório em [https://github.com/aws-samples/ aws-lambda-domain-model -sample.](https://github.com/aws-samples/aws-lambda-domain-model-sample)

## Conteúdo relacionado

- [Arquitetura hexagonal](https://alistair.cockburn.us/hexagonal-architecture/), artigo de Alistair Cockburn
- [Desenvolvendo arquiteturas evolutivas com AWS Lambda](https://aws.amazon.com/jp/blogs/news/developing-evolutionary-architecture-with-aws-lambda/) (postagem de AWS blog em japonês)

## Vídeos

O vídeo a seguir (em japonês) discute o uso da arquitetura hexagonal na implementação de um modelo de domínio usando uma função Lambda.

# Padrão publicar/assinar

## Intenção

O padrão publicar/assinar, também conhecido como padrão pub-ass, é um padrão de mensagens que separa o remetente da mensagem (publicador) dos destinatários interessados (assinantes). Esse padrão implementa comunicações assíncronas publicando mensagens ou eventos por meio de um intermediário conhecido como agente de mensagens ou roteador (infraestrutura de mensagens). O padrão publicar/assinar aumenta a escalabilidade e a capacidade de resposta dos remetentes, transferindo a responsabilidade da entrega da mensagem para a infraestrutura da mensagem, para que o remetente possa se concentrar no processamento principal da mensagem.

## Motivação

Em arquiteturas distribuídas, os componentes do sistema frequentemente precisam fornecer informações a outros componentes à medida que os eventos ocorrem dentro do sistema. O padrão publicar/assinar separa as preocupações para que os aplicativos possam se concentrar em seus recursos principais, enquanto a infraestrutura de mensagens lida com responsabilidades de comunicação, como roteamento de mensagens e entrega confiável. O padrão publicar/assinar permite que mensagens assíncronas dissociem o publicador e os assinantes. Os publicadores também podem enviar mensagens sem o conhecimento dos assinantes.

# Aplicabilidade

Use o padrão publicar/assinar quando:

- O processamento paralelo é necessário se uma única mensagem tiver fluxos de trabalho diferentes.
- Não são necessárias a transmissão de mensagens para vários assinantes e respostas em tempo real dos destinatários.
- O sistema ou aplicativo pode tolerar uma consistência eventual dos dados ou do estado.
- O aplicativo ou componente precisa se comunicar com outros aplicativos ou serviços que possam usar linguagens, protocolos ou plataformas diferentes.

## Problemas e considerações

- Disponibilidade do assinante: o publicador não sabe se os assinantes estão recebendo, e talvez não estejam. As mensagens publicadas são de natureza transitória e podem resultar no cancelamento se os assinantes não estiverem disponíveis.
- Garantia de entrega de mensagens: normalmente, o padrão publicar/assinar não pode garantir a entrega de mensagens para todos os tipos de assinantes, embora determinados serviços, como o Amazon Simple Notification Service (Amazon SNS), possam fornecer entrega [exatamente uma vez](https://docs.aws.amazon.com/sns/latest/dg/fifo-message-dedup.html) para alguns subconjuntos de assinantes.
- Tempo de vida (TTL): as mensagens têm vida útil e expiram se não forem processadas dentro desse período. Considere adicionar as mensagens publicadas a uma fila para que elas possam persistir e garantir o processamento além do período TTL.
- Relevância da mensagem: os produtores podem definir um intervalo de tempo para a relevância como parte dos dados da mensagem, e a mensagem pode ser descartada após essa data. Considere fazer com que os consumidores examinem essas informações antes de decidir como processar a mensagem.
- Consistência eventual: há um atraso entre o momento em que a mensagem é publicada e o momento em que é consumida pelo assinante. Isso pode fazer com que os armazenamentos de dados do assinante se tornem eventualmente consistentes quando for necessária uma consistência forte. A consistência eventual também pode ser um problema quando produtores e consumidores precisam de interação quase em tempo real.
- Comunicação unidirecional: o padrão publicar/assinar é considerado unidirecional. Os aplicativos que exigem mensagens bidirecionais com um canal de assinatura de retorno devem considerar o uso de um padrão de solicitação-resposta se for necessária uma resposta síncrona.
- Ordem das mensagens: a ordem das mensagens não é garantida. Se os consumidores precisarem de mensagens solicitadas, recomendamos que você use os [tópicos FIFO do Amazon](https://docs.aws.amazon.com/sns/latest/dg/fifo-topic-message-ordering.html)  [SNS](https://docs.aws.amazon.com/sns/latest/dg/fifo-topic-message-ordering.html) para garantir o pedido.
- Duplicação de mensagens: com base na infraestrutura de mensagens, mensagens duplicadas podem ser entregues aos consumidores. Os consumidores devem ser projetados para serem idempotentes para lidar com o processamento de mensagens duplicadas. Como alternativa, use os [tópicos FIFO do Amazon SNS](https://docs.aws.amazon.com/sns/latest/dg/fifo-topic-message-ordering.html) para garantir uma entrega exata uma vez.
- Filtragem de mensagens: os consumidores geralmente estão interessados apenas em um subconjunto das mensagens publicadas por um publicador. Forneça mecanismos para permitir que os assinantes filtrem ou restrinjam as mensagens que recebem fornecendo tópicos ou filtros de conteúdo.
- Reprodução de mensagens: os recursos de reprodução de mensagens podem depender da infraestrutura de mensagens. Você também pode fornecer implementações personalizadas, dependendo do caso de uso.
- Filas de mensagens não entregues: em um sistema postal, um escritório de mensagens não entregues é uma instalação para processar correspondências não entregues. Em [mensagens pub/](https://aws.amazon.com/pub-sub-messaging/) [ass,](https://aws.amazon.com/pub-sub-messaging/) uma fila de mensagens não entregues (DLQ) é uma fila para mensagens que não podem ser entregues a um endpoint assinante.

## Implementação

### Arquitetura de alto nível

Em um padrão publicar/assinar, o subsistema de mensagens assíncronas conhecido como agente de mensagens ou roteador acompanha as assinaturas. Quando um produtor publica um evento, a infraestrutura de mensagens envia uma mensagem para cada consumidor. Depois que uma mensagem é enviada aos assinantes, ela é removida da infraestrutura de mensagens para que não possa ser reproduzida e os novos assinantes não vejam o evento. Os agentes de mensagens ou roteadores separam o produtor de eventos dos consumidores de mensagens da seguinte forma:

- Fornecer um canal de entrada para o produtor publicar eventos que são empacotados em mensagens, usando um formato de mensagem definido.
- Criação de um canal de saída individual por assinatura. Uma assinatura é a conexão do consumidor, na qual ele recebe mensagens de eventos associadas a um canal de entrada específico.
- Copiar mensagens do canal de entrada para o canal de saída para todos os consumidores quando o evento for publicado.

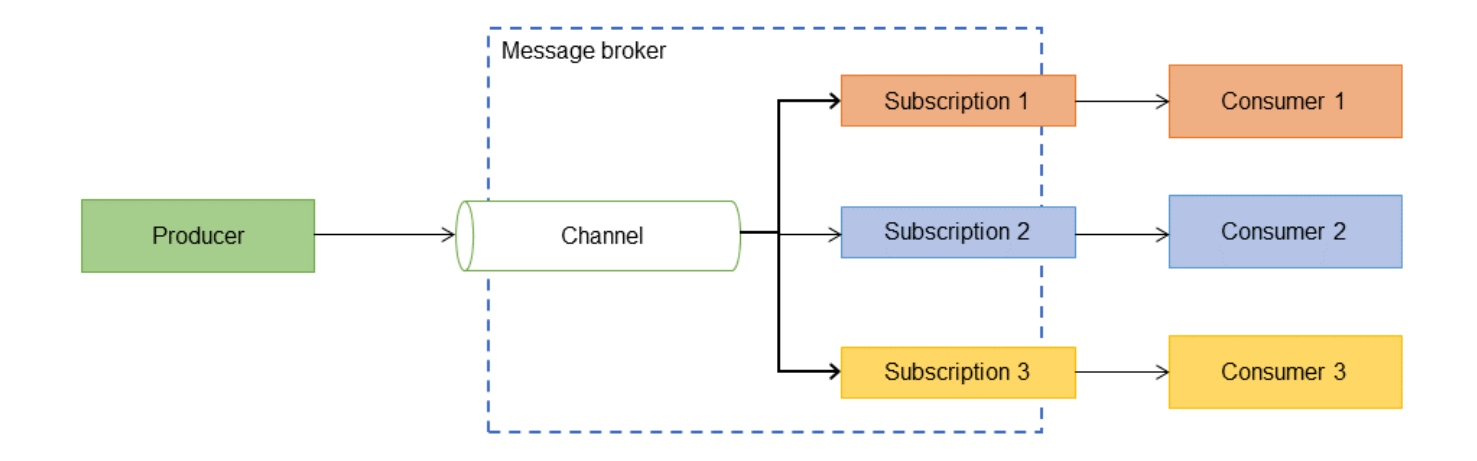

### Implementação usando serviços da AWS

#### Amazon SNS

O Amazon SNS é um serviço de publicador-assinante totalmente gerenciado que fornece mensagens de aplicação para aplicação (A2A) para dissociar aplicações distribuídas. Ele também fornece mensagens de aplicação para pessoa (A2P) para enviar SMS, e-mail e outras notificações push.

O Amazon SNS fornece dois tipos de tópicos: padrão e primeiro a entrar, primeiro a sair (FIFO).

• Os tópicos padrão oferecem suporte a um número ilimitado de mensagens por segundo e oferecem o melhor esforço para ordenação e desduplicação.

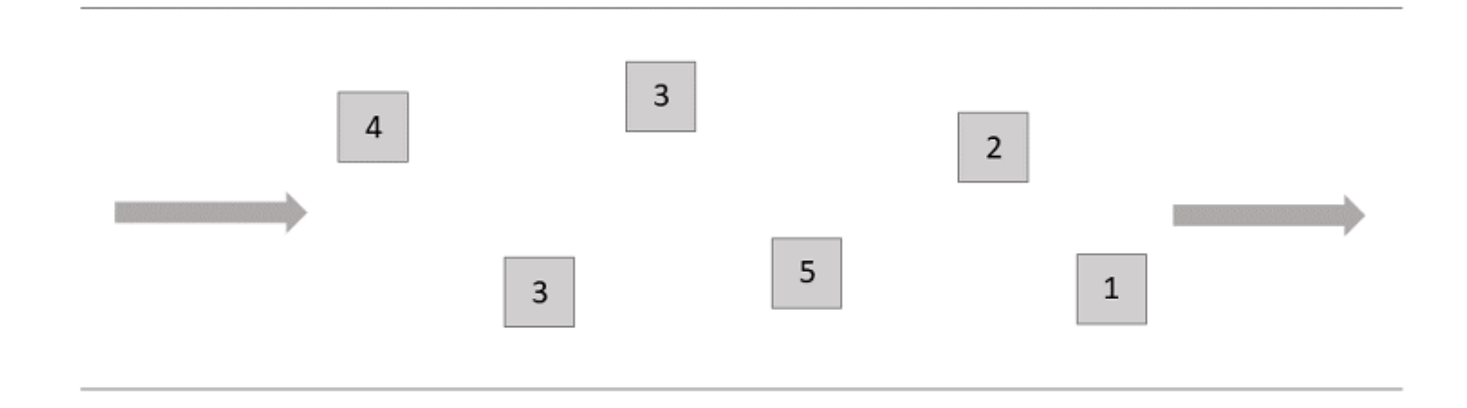

• Os tópicos do FIFO fornecem ordenação e desduplicação rigorosas e oferecem suporte a até 300 mensagens por segundo ou 10 MB por segundo por tópico do FIFO (o que ocorrer primeiro).

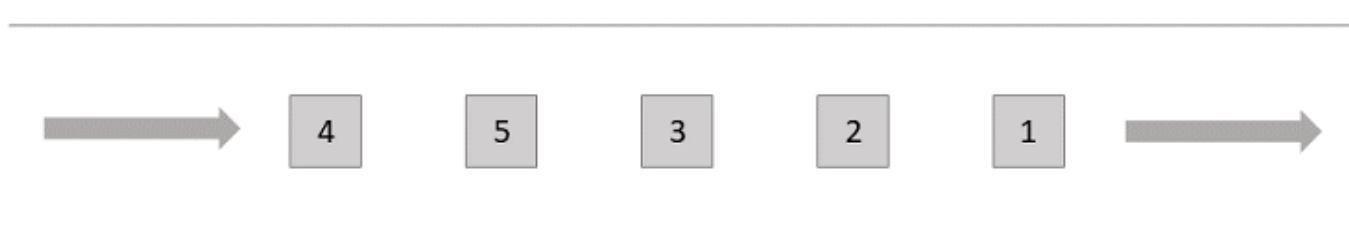

A ilustração a seguir mostra como você pode usar o Amazon SNS para implementar o padrão publicar/assinar. Depois que um usuário faz um pagamento, uma mensagem do SNS é enviada pela função Payments do Lambda para o tópico Payments do SNS. Este tópico do SNS tem três assinantes. Cada assinante recebe uma cópia da mensagem e a processa.

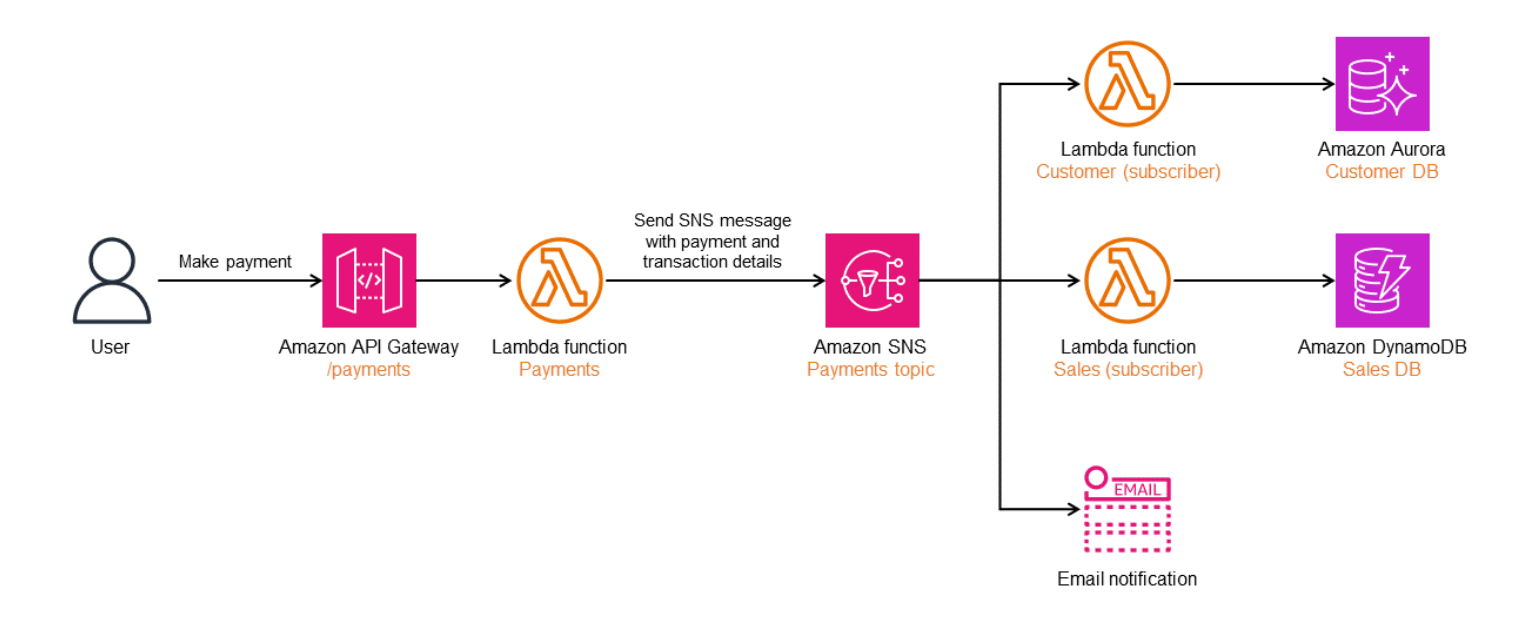

#### Amazon EventBridge

Você pode usar o Amazon EventBridge quando precisar de um roteamento mais complexo de mensagens de vários produtores em diferentes protocolos para consumidores assinantes ou de assinaturas diretas e dispersas (fanout). O EventBridge também oferece suporte a roteamento, filtragem, sequenciamento e divisão ou agregação com base em conteúdo. Na ilustração a seguir, o EventBridge é usado para criar uma versão do padrão publicar/assinar na qual os assinantes são definidos usando regras de eventos. Depois que um usuário faz um pagamento, a função Payments do Lambda envia uma mensagem para o EventBridge usando o barramento de eventos padrão com

base em um esquema personalizado que tem três regras apontando para destinos diferentes. Cada microsserviço processa as mensagens e executa as ações necessárias.

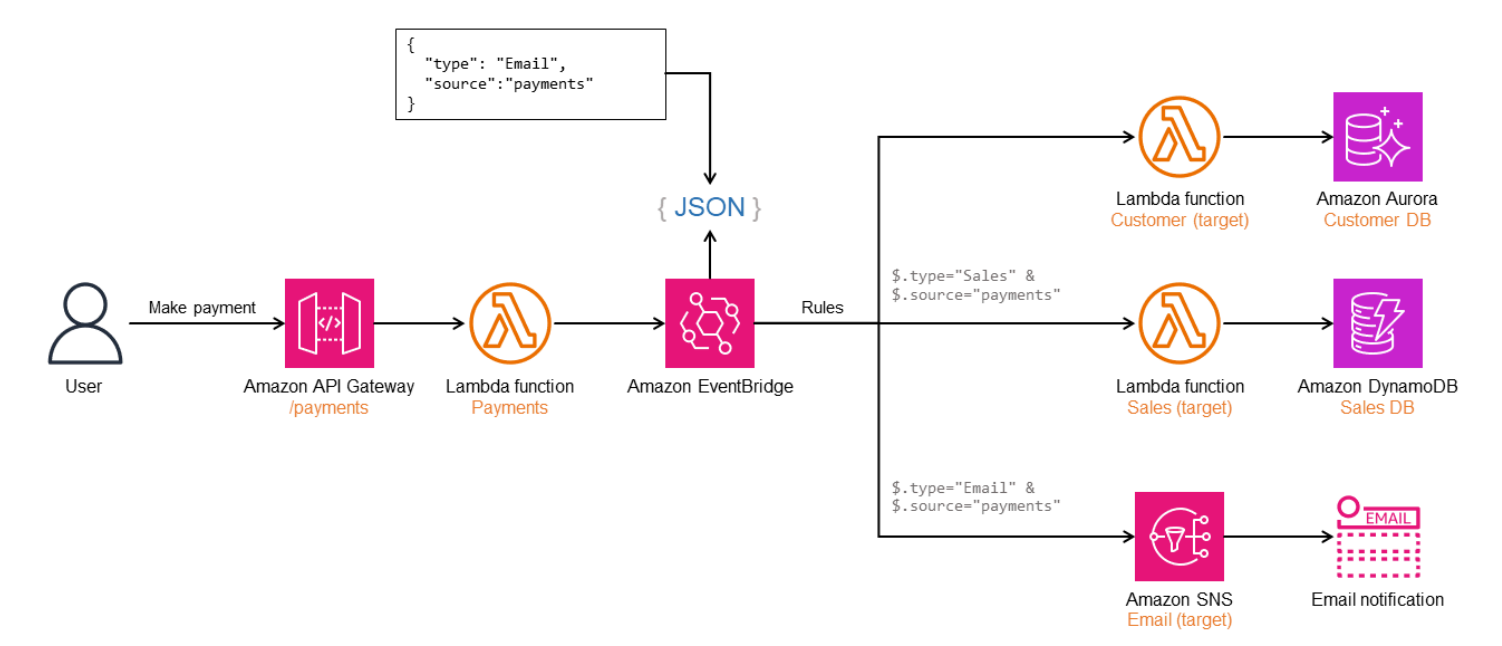

### Workshop

- [Criação de arquiteturas orientadas por eventos na AWS](https://catalog.us-east-1.prod.workshops.aws/workshops/63320e83-6abc-493d-83d8-f822584fb3cb/en-US/)
- [Enviar Notificações Fanout de Eventos do S3 por meio do Amazon Simple Queue Service](https://aws.amazon.com/getting-started/hands-on/send-fanout-event-notifications/)  [\(Amazon SQS\) e do Amazon Simple Notification Service \(Amazon SNS\)](https://aws.amazon.com/getting-started/hands-on/send-fanout-event-notifications/)

# Referências do blog

- [Escolher entre serviços de mensagens para aplicativos sem servidor](https://aws.amazon.com/blogs/compute/choosing-between-messaging-services-for-serverless-applications/)
- [Projetar aplicativos duráveis sem servidor com DLQs para Amazon SNS, Amazon SQS e AWS](https://aws.amazon.com/blogs/compute/designing-durable-serverless-apps-with-dlqs-for-amazon-sns-amazon-sqs-aws-lambda/) [Lambda](https://aws.amazon.com/blogs/compute/designing-durable-serverless-apps-with-dlqs-for-amazon-sns-amazon-sqs-aws-lambda/)
- [Simplificar suas mensagens pub/ass com a filtragem de mensagens do Amazon SNS](https://aws.amazon.com/blogs/compute/simplify-pubsub-messaging-with-amazon-sns-message-filtering/)

## Conteúdo relacionado

• [Atributos de mensagens pub/ass](https://aws.amazon.com/pub-sub-messaging/features/)

# <span id="page-55-0"></span>Tente novamente com o padrão de recuo

## Intenção

O padrão de nova tentativa com recuo melhora a estabilidade do aplicativo ao repetir de forma transparente as operações que falham devido a erros transitórios.

## Motivação

Em arquiteturas distribuídas, erros transitórios podem ser causados por limitação de serviços, perda temporária de conectividade de rede ou indisponibilidade temporária do serviço. A repetição automática de operações que falham devido a esses erros transitórios melhora a experiência do usuário e a resiliência do aplicativo. No entanto, repetições frequentes podem sobrecarregar a largura de banda da rede e causar contenção. O recuo exponencial é uma técnica em que as operações são repetidas aumentando os tempos de espera para um número específico de tentativas.

## Aplicabilidade

Use o padrão de nova tentativa com recuo quando:

- Seus serviços frequentemente limitam a solicitação para evitar sobrecarga, resultando em um429 Demasiados pedidosexceção ao processo de chamada.
- A rede é um participante invisível em arquiteturas distribuídas, e problemas temporários de rede resultam em falhas.
- O serviço que está sendo chamado está temporariamente indisponível, causando falhas. Tentativas frequentes podem causar degradação do serviço, a menos que você introduza um tempo limite de recuo usando esse padrão.

## Questões e considerações

• Idempotência: se várias chamadas para o método tiverem o mesmo efeito de uma única chamada no estado do sistema, a operação será considerada idempotente. As operações devem ser idempotentes quando você usa o padrão de nova tentativa com recuo. Caso contrário, atualizações parciais podem corromper o estado do sistema.

- Largura de banda da rede: A degradação do serviço pode ocorrer se muitas tentativas ocuparem a largura de banda da rede, resultando em tempos de resposta lentos.
- Cenários de falha rápida: Para erros não transitórios, se você puder determinar a causa da falha, é mais eficiente falhar rapidamente usando o padrão do disjuntor.
- Taxa de recuo: A introdução do retrocesso exponencial pode ter um impacto no tempo limite do serviço, resultando em tempos de espera mais longos para o usuário final.

## Implementação

### Arquitetura de alto nível

O diagrama a seguir ilustra como o Serviço A pode repetir as chamadas para o Serviço B até que uma resposta bem-sucedida seja retornada. Se o Serviço B não retornar uma resposta bemsucedida após algumas tentativas, o Serviço A poderá parar de tentar novamente e retornar uma falha ao chamador.

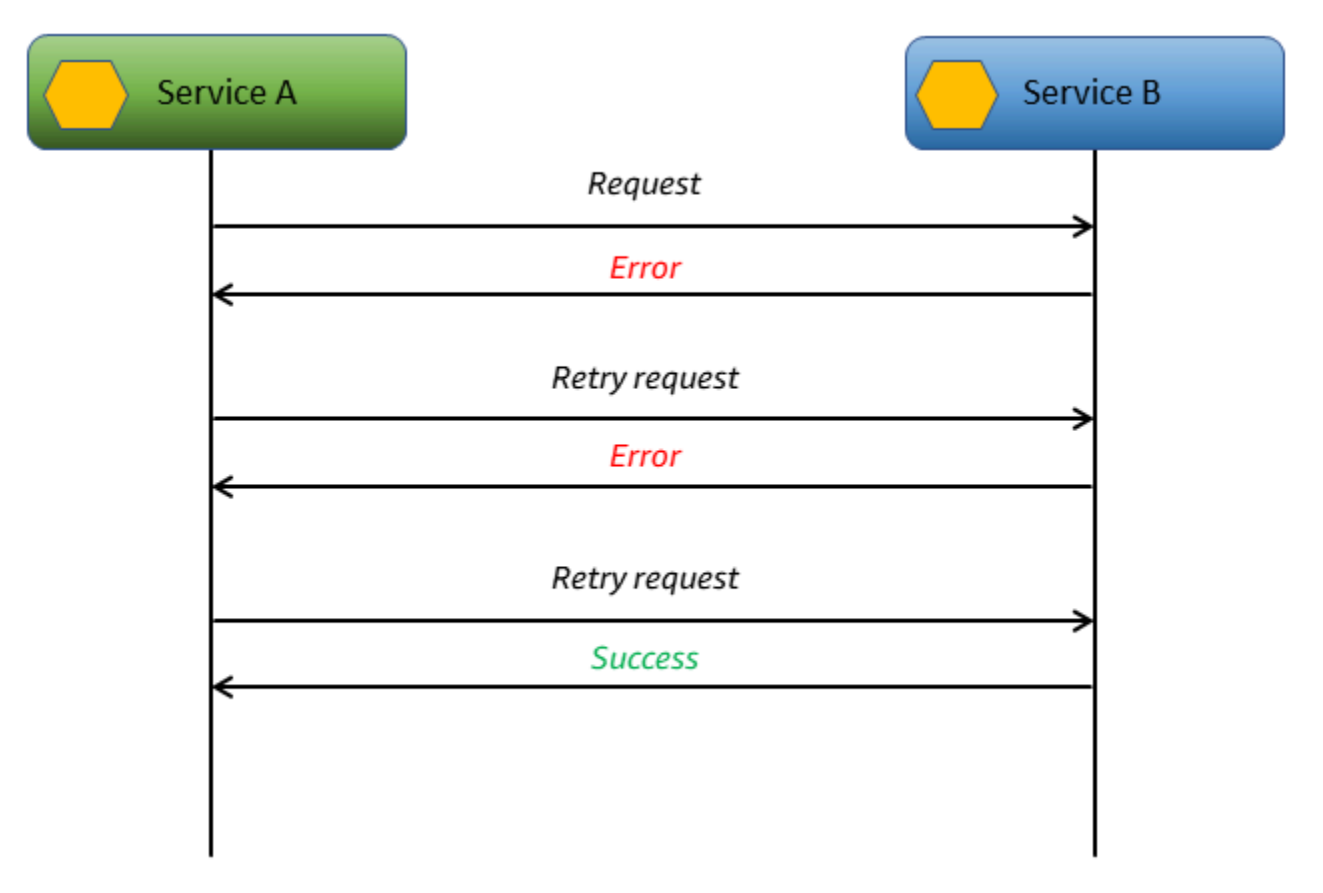

#### Implementação usandoAWSserviços

O diagrama a seguir mostra um fluxo de trabalho de processamento de tickets em uma plataforma de suporte ao cliente. Os tíquetes de clientes insatisfeitos são acelerados com o aumento automático da prioridade do ticket. OTicket infoA função Lambda extrai os detalhes do ticket e chama oGet sentimentFunção lambda. OGet sentimentA função Lambda verifica os sentimentos do cliente passando a descrição par[aAmazon Compreende\(](https://aws.amazon.com/comprehend/)não mostrado).

Se a chamada para oGet sentimentA função Lambda falha, o fluxo de trabalho repete a operação três vezes.AWS Step Functionspermite o recuo exponencial ao permitir que você configure o valor do recuo.

Neste exemplo, no máximo três tentativas são configuradas com um multiplicador de aumento de 1,5 segundos. Se a primeira tentativa ocorrer após 3 segundos, a segunda tentativa ocorrerá após 3 x 1,5 segundos = 4,5 segundos e a terceira tentativa ocorrerá após 4,5 x 1,5 segundos = 6,75 segundos. Se a terceira tentativa não for bem-sucedida, o fluxo de trabalho falhará. A lógica de retrocesso não requer nenhum código personalizado, ela é fornecida como uma configuração peloAWS Step Functions.

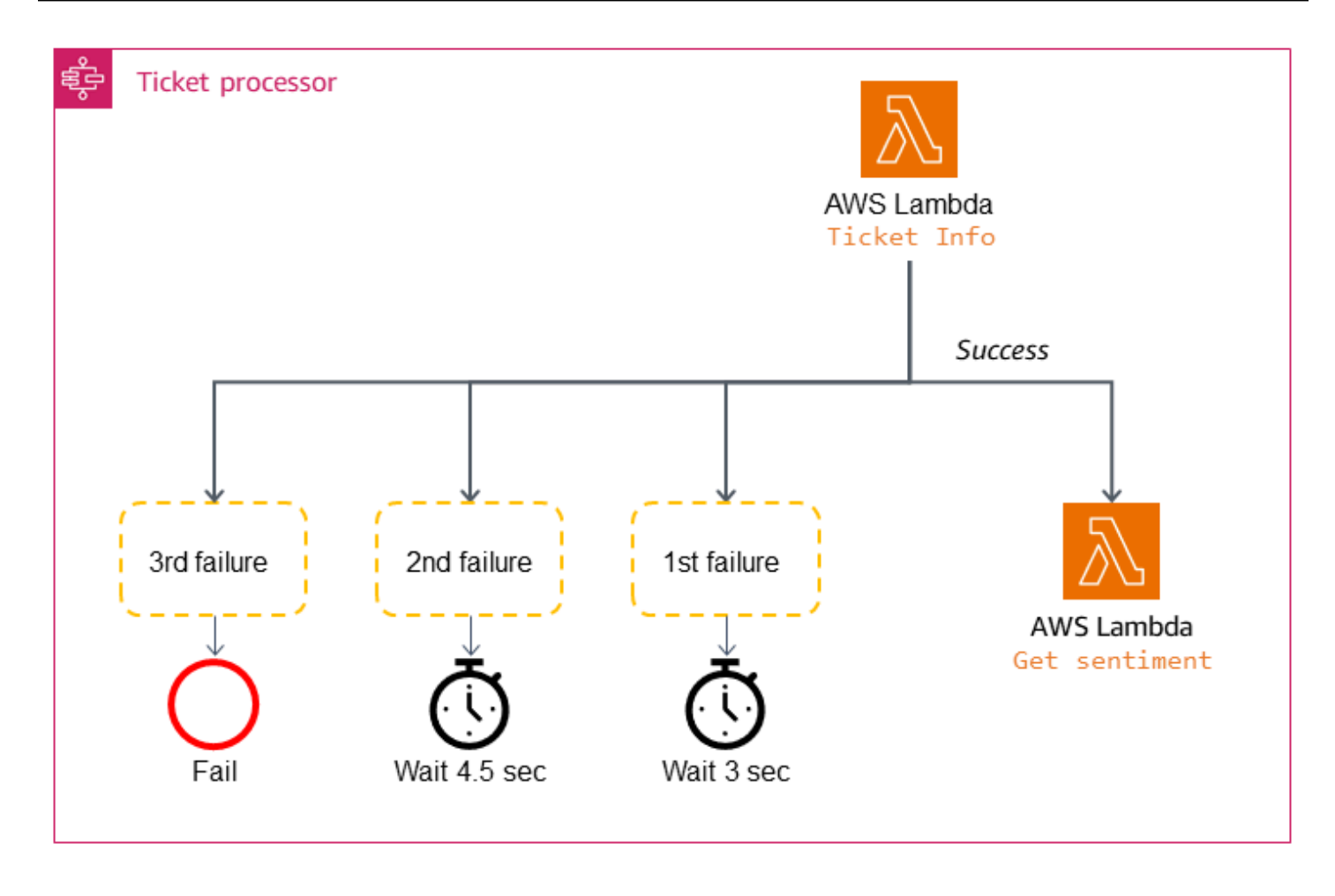

#### Código de exemplo

O código a seguir mostra a implementação do padrão de nova tentativa com recuo.

```
public async Task DoRetriesWithBackOff() 
   { 
      int retries = 0; 
      bool retry; 
      do 
      { 
        //Sample object for sending parameters 
       var parameterObj = new InputParameter { SimulateTimeout = "false" };
       var content = new StringContent(JsonConvert.SerializeObject(parameterObj),
                                  System.Text.Encoding.UTF8, "application/json"); 
        var waitInMilliseconds = Convert.ToInt32((Math.Pow(2, retries) - 1) * 100); 
        System.Threading.Thread.Sleep(waitInMilliseconds); 
        var response = await _client.PostAsync(_baseURL, content); 
        switch (response.StatusCode)
```

```
 { 
        //Success 
         case HttpStatusCode.OK: 
           retry = false; 
           Console.WriteLine(response.Content.ReadAsStringAsync().Result); 
           break; 
        //Throttling, timeouts 
         case HttpStatusCode.TooManyRequests: 
         case HttpStatusCode.GatewayTimeout: 
           retry = true; 
           break; 
        //Some other error occured, so stop calling the API 
        default: 
           retry = false; 
           break; 
      } 
      retries++; 
    } while (retry && retries < MAX_RETRIES); 
 }
```
#### **GitHubrepositório**

Para uma implementação completa da arquitetura de exemplo para esse padrão, consulte aGitHubrepositório em<https://github.com/aws-samples/retry-with-backoff>.

### Conteúdo relacionado

• [Tempos limite, novas tentativas e recuos com instabilidade](https://aws.amazon.com/builders-library/timeouts-retries-and-backoff-with-jitter/)(Biblioteca do Amazon Builders)

# Padrões saga

Uma saga consiste em uma sequência de transações locais. Cada transação local em uma saga atualiza o banco de dados e aciona a próxima transação local. Se uma transação falhar, a saga executa transações compensatórias para reverter as alterações do banco de dados feitas pelas transações anteriores.

Essa sequência de transações locais ajuda a alcançar um fluxo de trabalho comercial usando princípios de continuação e compensação. O princípio de continuação decide a recuperação futura do fluxo de trabalho, enquanto o princípio de compensação decide a recuperação retroativa. Se a atualização falhar em qualquer etapa da transação, a saga publica um evento para continuação (para repetir a transação) ou compensação (para voltar ao estado anterior dos dados). Isso garante que a integridade dos dados seja mantida e consistente em todos os repositórios de dados.

Por exemplo, quando um usuário compra um livro de um varejista on-line, o processo consiste em uma sequência de transações, como criação do pedido, atualização do estoque, pagamento e envio, que representa um fluxo de trabalho comercial. Para concluir esse fluxo de trabalho, a arquitetura distribuída emite uma sequência de transações locais para criar um pedido no banco de dados de pedidos, atualizar o banco de dados de estoque e atualizar o banco de dados de pagamento. Quando o processo é bem-sucedido, essas transações são invocadas sequencialmente para concluir o fluxo de trabalho comercial, conforme mostra o diagrama a seguir. No entanto, se alguma dessas transações locais falhar, o sistema deverá ser capaz de decidir sobre a próxima etapa apropriada, ou seja, uma recuperação para a frente ou uma recuperação para trás.

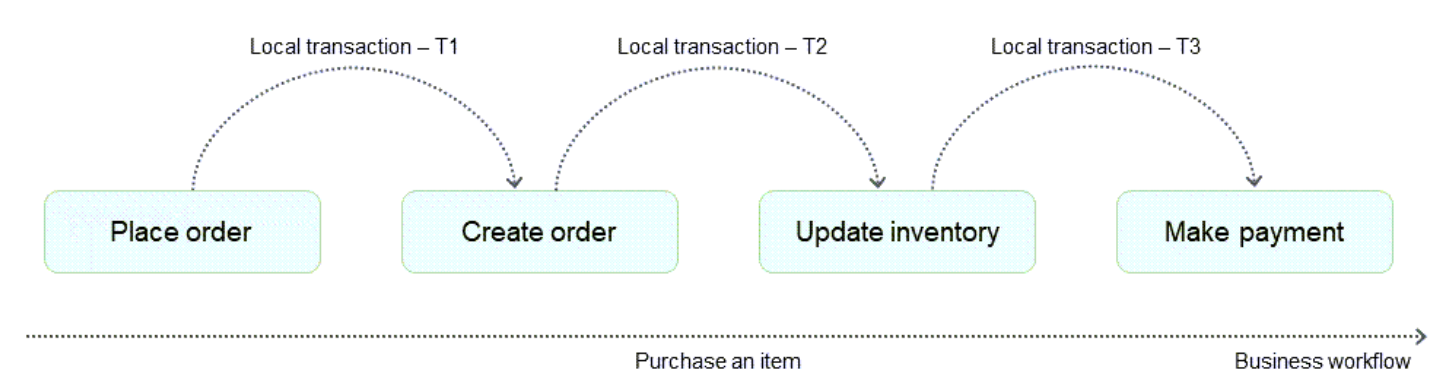

Os dois cenários a seguir ajudam a determinar se a próxima etapa é a recuperação para a frente ou para trás:

- Falha no nível da plataforma, em que algo dá errado com a infraestrutura subjacente e faz com que a transação falhe. Nesse caso, o padrão saga pode realizar uma recuperação para a frente tentando novamente a transação local e continuando o processo comercial.
- Falha no nível do aplicativo, em que o serviço de pagamento falha devido a um pagamento inválido. Nesse caso, o padrão saga pode realizar uma recuperação para trás emitindo uma transação compensatória para atualizar o estoque e os bancos de dados de pedidos e restabelecer seu estado anterior.

O padrão saga gerencia o fluxo de trabalho comercial e garante que um estado final desejável seja alcançado por meio da recuperação para a frente. Em caso de falhas, ele reverte as transações locais usando a recuperação reversa para evitar problemas de consistência de dados.

O padrão saga tem duas variantes: coreografia e orquestração.

## Coreografia saga

O padrão da coreografia saga depende dos eventos publicados pelos microsserviços. Os participantes da saga (microsserviços) se inscrevem nos eventos e agem com base nos gatilhos do evento. Por exemplo, o serviço de pedidos no diagrama a seguir emite um evento OrderPlaced. O serviço de estoque se inscreve nesse evento e atualiza o estoque quando o evento OrderPlaced é emitido. Da mesma forma, os serviços participantes atuam com base no contexto do evento emitido.

O padrão coreográfico da saga é adequado quando há apenas alguns participantes na saga e você precisa de uma implementação simples sem um único ponto de falha. Quando mais participantes são adicionados, mais difícil fica rastrear as dependências entre os participantes usando esse padrão.

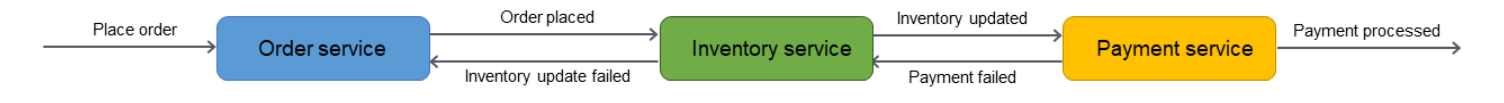

Para uma análise detalhada, consulte a seção de [coreografia de Saga](#page-62-0) deste guia.

## Orquestração da saga

O padrão de orquestração saga tem um coordenador central chamado orquestrador. O orquestrador da saga gerencia e coordena todo o ciclo de vida da transação. Ele está ciente da série de etapas a serem executadas para concluir a transação. Para executar uma etapa, ele envia uma mensagem ao microsserviço participante para realizar a operação. O microsserviço participante conclui a

operação e envia uma mensagem de volta ao orquestrador. Com base na mensagem que recebe, o orquestrador decide qual microsserviço executar em seguida na transação.

O padrão de orquestração saga é adequado quando há muitos participantes, e é necessário um acoplamento fraco entre os participantes da saga. O orquestrador encapsula a complexidade da lógica ao tornar os participantes fracamente acoplados. No entanto, o orquestrador pode se tornar um único ponto de falha porque controla todo o fluxo de trabalho.

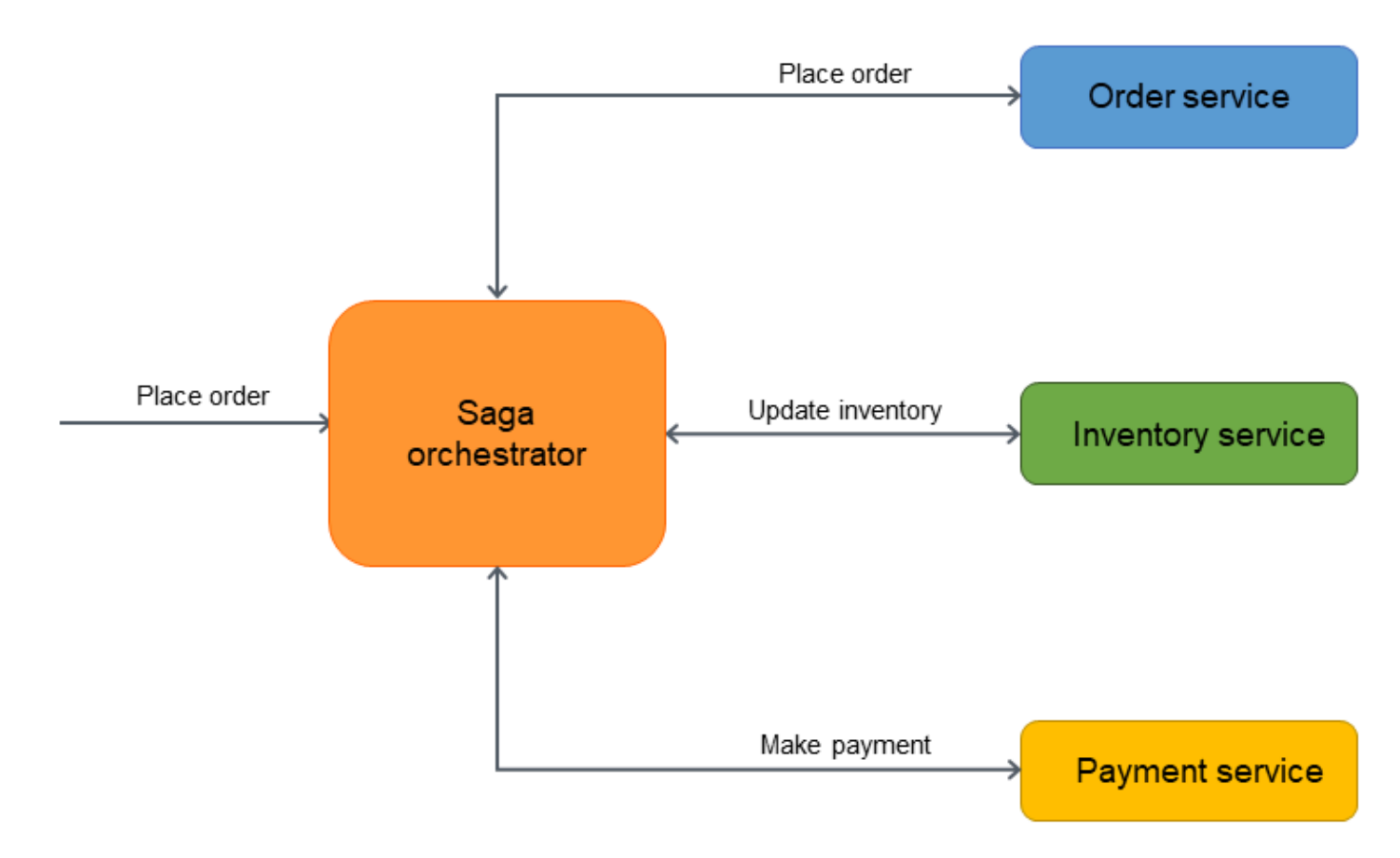

<span id="page-62-0"></span>Para uma análise detalhada, consulte a seção de [orquestração saga](#page-68-0) deste guia.

## Padrão da coreografia saga

#### Intenção

O padrão de coreografia saga ajuda a preservar a integridade dos dados em transações distribuídas que abrangem vários serviços usando assinaturas de eventos. Em uma transação distribuída, vários serviços podem ser chamados antes que uma transação seja concluída. Quando os serviços armazenam dados em diferentes repositórios de dados, pode ser difícil manter a consistência de dados neles.

### Motivação

Uma transação é uma única unidade de trabalho que pode envolver várias etapas, em que todas as etapas são completamente executadas ou nenhuma etapa é executada, resultando em um armazenamento de dados que mantém seu estado consistente. Os termos atomicidade, consistência, isolamento e durabilidade (ACID) definem as propriedades de uma transação. Os bancos de dados relacionais fornecem transações ACID para manter a consistência de dados.

Para manter a consistência em uma transação, os bancos de dados relacionais usam o método de confirmação em duas fases (2PC). Isso consiste em uma fase de preparação e uma fase de confirmação.

- Na fase de preparação, o processo de coordenação solicita que os processos participantes da transação (participantes) prometam confirmar ou reverter a transação.
- Na fase de confirmação, o processo de coordenação solicita que os participantes confirmem a transação. Se os participantes não concordarem em se comprometer na fase de preparação, a transação será revertida.

Em sistemas distribuídos que seguem um [padrão database-per-service de design,](https://docs.aws.amazon.com/prescriptive-guidance/latest/modernization-data-persistence/database-per-service.html) a confirmação em duas fases não é uma opção. Isso ocorre porque cada transação é distribuída em vários bancos de dados e não há um único controlador que possa coordenar um processo semelhante à confirmação em duas fases em repositórios de dados relacionais. Nesse caso, uma solução é usar o padrão de coreografia saga.

### Aplicabilidade

Use o padrão de coreografia saga quando:

- Seu sistema exige integridade e consistência de dados em transações distribuídas que abrangem vários repositórios de dados.
- O armazenamento de dados (por ex., um banco de dados NoSQL) não fornece 2PC para fornecer transações ACID; você precisa atualizar várias tabelas em uma única transação, e implementar 2PC dentro dos limites do aplicativo seria uma tarefa complexa.
- Um processo de controle central que gerencia as transações dos participantes pode se tornar um único ponto de falha.
- Os participantes da saga são serviços independentes e precisam ser vagamente acoplados.
- Há comunicação entre contextos limitados em um domínio comercial.

#### Problemas e considerações

- Complexidade: à medida que o número de microsserviços aumenta, a coreografia saga pode tornar-se difícil de gerenciar devido ao número de interações entre os microsserviços. Além disso, transações compensatórias e novas tentativas adicionam complexidades ao código do aplicativo, o que pode resultar em sobrecarga de manutenção. A coreografia estará adequada quando houver poucos participantes na saga e você precisar de uma implementação simples sem um único ponto de falha. Quando mais participantes são adicionados, mais difícil fica rastrear as dependências entre os participantes usando esse padrão.
- Implementação resiliente: na coreografia Saga, é mais difícil implementar tempos limite, novas tentativas e outros padrões de resiliência globalmente, em comparação com a orquestração Saga. A coreografia deve ser implementada em componentes individuais em vez de em nível de orquestrador.
- Dependências cíclicas: os participantes consomem mensagens publicadas uns pelos outros. Isso pode resultar em dependências cíclicas, levando a complexidades de código e sobrecargas de manutenção, além de possíveis impasses.
- Problema de gravação dupla: o microsserviço precisa atualizar atomicamente o banco de dados e publicar um evento. A falha de qualquer operação pode levar a um estado inconsistente. Uma maneira de resolver isso é usar o padrão de caixa de [saída transacional](#page-98-0).
- Preservando eventos: os participantes da saga agem com base nos eventos publicados. É importante salvar os eventos na ordem em que eles ocorrem para fins de auditoria, depuração e repetição. Você pode usar o [padrão de fornecimento de eventos](#page-32-0) para persistir os eventos em um repositório de eventos, caso seja necessária uma repetição do estado do sistema para restaurar a consistência de dados. Os repositórios de eventos também podem ser usados para fins de auditoria e solução de problemas, pois refletem todas as alterações no sistema.
- Consistência eventual: o processamento sequencial de transações locais resulta em consistência eventual, o que pode ser um desafio em sistemas que exigem consistência forte. Você pode resolver esse problema definindo as expectativas de suas equipes comerciais em relação ao modelo de consistência ou reavaliando o caso de uso e migrando para um banco de dados que forneça consistência forte.
- Idempotência: os participantes da saga precisam ser idempotentes para permitir a execução repetida em caso de falhas transitórias causadas por falhas inesperadas e falhas do orquestrador.
- Isolamento de transação: o padrão saga não tem isolamento de transação, que é uma das quatro propriedades nas transações ACID. O [grau de isolamento](https://docs.aws.amazon.com/neptune/latest/userguide/transactions-isolation-levels.html) de uma transação determina quantas ou quão poucas outras transações simultâneas podem afetar os dados nos quais ela opera. A

orquestração simultânea de transações pode levar a dados obsoletos. Recomendamos usar o bloqueio semântico para lidar com esses cenários.

- Observabilidade: observabilidade se refere ao registro e rastreamento detalhados para solucionar problemas no processo de implementação e orquestração. Isso torna-se importante quando o número de participantes da saga aumenta, resultando em complexidades na depuração. O ndto-end monitoramento e a geração de relatórios eletrônicos são mais difíceis de conseguir na coreografia da saga, em comparação com a orquestração da saga.
- Problemas de latência: transações compensatórias podem adicionar latência ao tempo geral de resposta quando a saga consiste em várias etapas. Se as transações fizerem chamadas síncronas, isso pode aumentar ainda mais a latência.

#### Implementação

#### Arquitetura de alto nível

No diagrama de arquitetura a seguir, a coreografia da saga tem três participantes: o serviço de pedidos, o serviço de estoque e o serviço de pagamento. São necessárias três etapas para concluir a transação: T1, T2 e T3. Três transações compensatórias restauram os dados ao estado inicial: C1, C2 e C3.

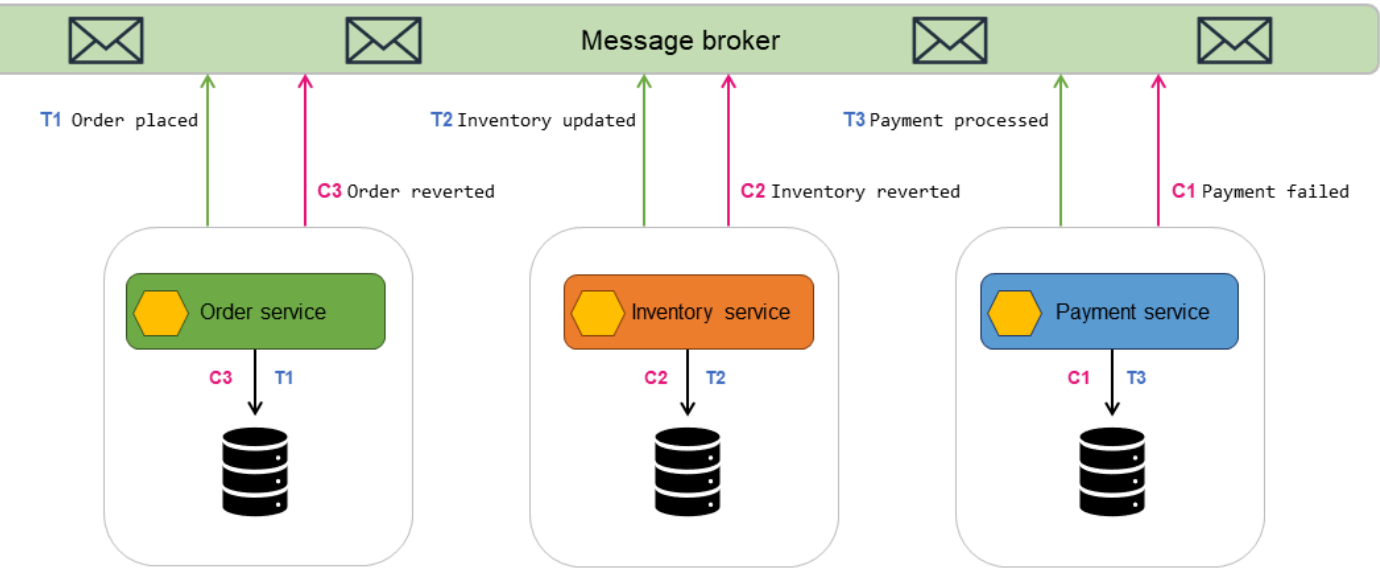

• O serviço de pedidos executa uma transação local, T1, que atualiza atomicamente o banco de dados e publica uma mensagem Order placed no agente de mensagens.

- O serviço de estoque assina as mensagens do serviço de pedidos e recebe a mensagem de que um pedido foi criado.
- O serviço de estoque executa uma transação local, T2, que atualiza atomicamente o banco de dados e publica uma mensagem Inventory updated no agente de mensagens.
- O serviço de pagamento assina as mensagens do serviço de estoque e recebe a mensagem de que o estoque foi atualizado.
- O serviço de pagamento executa uma transação local, T3, que atualiza atomicamente o banco de dados com detalhes de pagamento e publica uma mensagem Payment processed para o agente de mensagens.
- Se o pagamento falhar, o serviço de pagamento executa uma transação compensatória, C1, que reverte atomicamente o pagamento no banco de dados e publica uma mensagem Payment failed para o agente de mensagens.
- As transações compensatórias C2 e C3 são executadas para restaurar a consistência dos dados.

#### Implementação usando serviços da AWS

Você pode implementar o padrão de coreografia da saga usando a Amazon. EventBridge EventBridgeusa eventos para conectar componentes do aplicativo. Ele processa eventos por meio de tubos ou barramentos de eventos. Um barramento de eventos é um roteador que recebe [eventos](https://docs.aws.amazon.com/eventbridge/latest/userguide/eb-events.html) e os entrega a zero ou mais destinos, ou alvos[.. As regras](https://docs.aws.amazon.com/eventbridge/latest/userguide/eb-rules.html) associadas ao barramento de eventos avaliam os eventos à medida que eles chegam e os enviam aos [alvos](https://docs.aws.amazon.com/eventbridge/latest/userguide/eb-targets.html) para processamento.

Na seguinte arquitetura:

- Os microsserviços serviço de pedidos, serviço de estoque e serviço de pagamento são implementados como funções do Lambda.
- Existem três EventBridge ônibus personalizados: ônibus para Orders eventos, ônibus para Inventory eventos e ônibus para Payment eventos.
- As regras Orders, regras Inventory e regras Payment correspondem aos eventos que são enviados para o barramento de eventos correspondente e invocam as funções do Lambda.

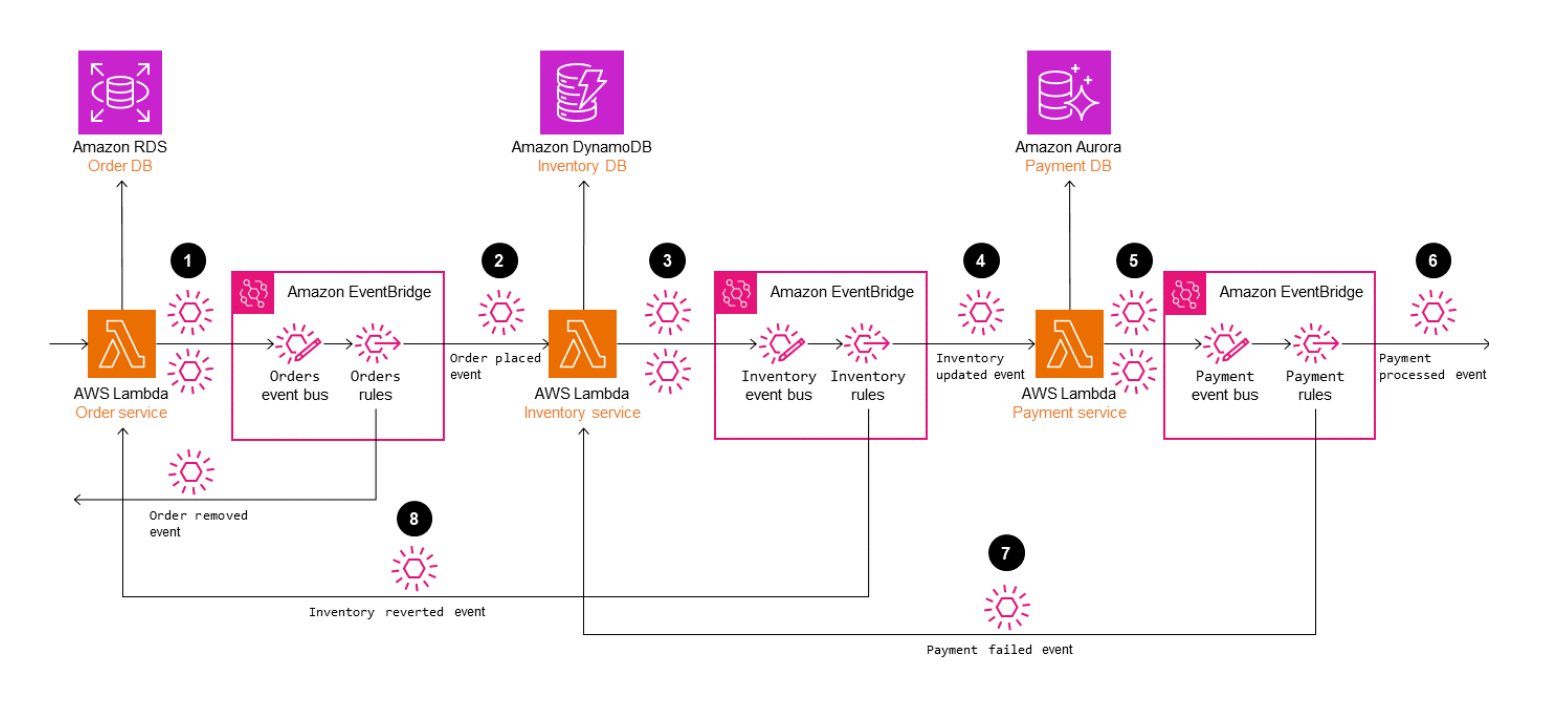

Em um cenário bem-sucedido, quando um pedido é feito:

- 1. O serviço de pedidos processa a solicitação e envia o evento para o barramento de eventos Orders.
- 2. As regras Orders correspondem aos eventos e iniciam o serviço de estoque.
- 3. O serviço de estoque atualiza o estoque e envia o evento para o barramento de eventos Inventory.
- 4. As regras Inventory correspondem aos eventos e iniciam o serviço de pagamento.
- 5. O serviço de pagamento processa o pagamento e envia o evento para o barramento de eventos Payment.
- 6. As regras Payment correspondem aos eventos e enviam a notificação do evento Payment processed ao receptor.

Como alternativa, quando há um problema no processamento do pedido, EventBridge as regras iniciam as transações compensatórias para reverter as atualizações de dados para manter a consistência e a integridade dos dados.

7. Se o pagamento falhar, as regras Payment processam o evento e iniciam o serviço de estoque.O serviço de inventário executa transações compensatórias para reverter o estoque.

8. Quando o estoque é revertido, o serviço de estoque envia o evento Inventory reverted para o barramento de eventosInventory.Esse evento é processado por regras Inventory.Ele inicia o serviço de pedidos, que executa a transação compensatória para remover o pedido.

### Conteúdo relacionado

- [Padrão de orquestração da saga](#page-68-0)
- [Padrão de caixa de saída transacional](#page-98-0)
- [Tente novamente com o padrão de recuo](#page-55-0)

# <span id="page-68-0"></span>Padrão de orquestração saga

### Intenção

O padrão de orquestração saga usa um coordenador central (orquestrador) para ajudar a preservar a integridade dos dados em transações distribuídas que abrangem vários serviços. Em uma transação distribuída, vários serviços podem ser chamados antes que uma transação seja concluída. Quando os serviços armazenam dados em diferentes repositórios de dados, pode ser difícil manter a consistência de dados neles.

## Motivação

Uma transação é uma única unidade de trabalho que pode envolver várias etapas, em que todas as etapas são completamente executadas ou nenhuma etapa é executada, resultando em um armazenamento de dados que mantém seu estado consistente. Os termos atomicidade, consistência, isolamento e durabilidade (ACID) definem as propriedades de uma transação. Os bancos de dados relacionais fornecem transações ACID para manter a consistência de dados.

Para manter a consistência em uma transação, os bancos de dados relacionais usam o método de confirmação em duas fases (2PC). Isso consiste em uma fase de preparação e uma fase de confirmação.

- Na fase de preparação, o processo de coordenação solicita que os processos participantes da transação (participantes) prometam confirmar ou reverter a transação.
- Na fase de confirmação, o processo de coordenação solicita que os participantes confirmem a transação. Se os participantes não concordarem em se comprometer na fase de preparação, a transação será revertida.

Em sistemas distribuídos que seguem um [padrão database-per-service de design,](https://docs.aws.amazon.com/prescriptive-guidance/latest/modernization-data-persistence/database-per-service.html) a confirmação em duas fases não é uma opção. Isso ocorre porque cada transação é distribuída em vários bancos de dados e não há um único controlador que possa coordenar um processo semelhante à confirmação em duas fases em repositórios de dados relacionais. Nesse caso, uma solução é usar o padrão de orquestração saga.

#### Aplicabilidade

Use o padrão de orquestração saga quando:

- Seu sistema exige integridade e consistência de dados em transações distribuídas que abrangem vários repositórios de dados.
- O armazenamento de dados não fornece 2PC para fornecer transações ACID, e implementar 2PC dentro dos limites do aplicativo é uma tarefa complexa.
- Você tem bancos de dados NoSQL, que não fornecem transações ACID, e precisa atualizar várias tabelas em uma única transação.

### Problemas e considerações

- Complexidade: transações compensatórias e novas tentativas adicionam complexidades ao código do aplicativo, o que pode resultar em sobrecarga de manutenção.
- Consistência eventual: o processamento sequencial de transações locais resulta em consistência eventual, o que pode ser um desafio em sistemas que exigem consistência forte. Você pode resolver esse problema definindo as expectativas de suas equipes comerciais em relação ao modelo de consistência ou mudando para um armazenamento de dados que forneça uma consistência forte.
- Idempotência: os participantes da saga precisam ser idempotentes para permitir a execução repetida em caso de falhas transitórias causadas por falhas inesperadas e falhas do orquestrador.
- Isolamento de transações: saga não tem isolamento de transações. A orquestração simultânea de transações pode levar a dados obsoletos. Recomendamos usar o bloqueio semântico para lidar com esses cenários.
- Observabilidade: observabilidade se refere ao registro e ao rastreamento detalhados para solucionar problemas no processo de execução e orquestração. Isso torna-se importante quando o número de participantes da saga aumenta, resultando em complexidades na depuração.
- Problemas de latência: transações compensatórias podem adicionar latência ao tempo geral de resposta quando a saga consiste em várias etapas. Evite chamadas síncronas nesses casos.

• Ponto único de falha: o orquestrador pode se tornar um ponto único de falha porque coordena toda a transação. Em alguns casos, o padrão de coreografia da saga é preferido por causa dessa questão.

#### Implementação

#### Arquitetura de alto nível

No diagrama de arquitetura a seguir, o orquestrador saga tem três participantes: o serviço de pedidos, o serviço de estoque e o serviço de pagamento. São necessárias três etapas para concluir a transação: T1, T2 e T3. O orquestrador aga está ciente das etapas e as executa na ordem necessária. Quando a etapa T3 falha (falha no pagamento), o orquestrador executa as transações compensatórias C1 e C2 para restaurar os dados ao estado inicial.

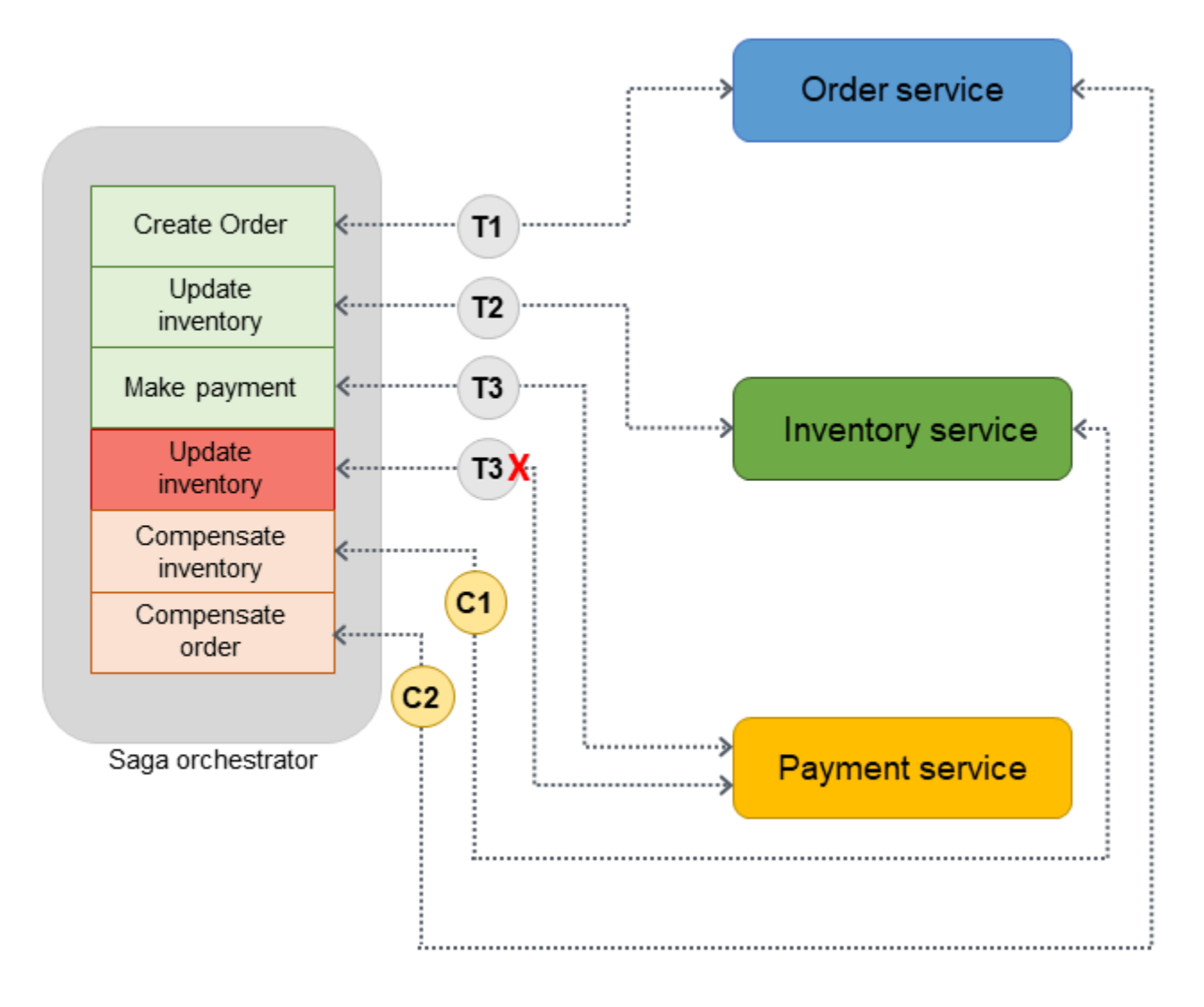

Você pode usar [AWS Step Functions](https://aws.amazon.com/step-functions/) para implementar a orquestração saga quando a transação é distribuída em vários bancos de dados.

#### Implementação usando serviços AWS

A solução de amostra usa o fluxo de trabalho padrão em Step Functions para implementar o padrão de orquestração saga.

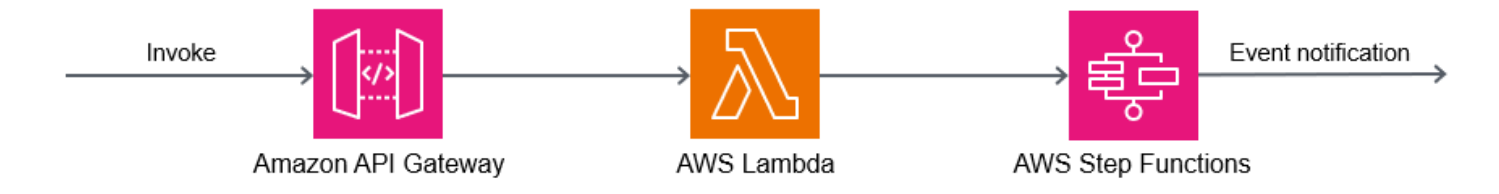

Quando um cliente chama a API, a função do Lambda é invocada e o pré-processamento ocorre na função do Lambda. A função inicia o fluxo de trabalho do Step Functions para começar a processar a transação distribuída. Se o pré-processamento não for necessário, você poderá [iniciar o fluxo de](https://serverlessland.com/patterns/apigw-sfn)  [trabalho do Step Functions diretamente](https://serverlessland.com/patterns/apigw-sfn) do API Gateway sem usar a função do Lambda.

O uso do Step Functions atenua o problema do ponto único de falha, que é inerente à implementação do padrão de orquestração saga. O Step Functions tem tolerância a falhas integrada e mantém a capacidade de serviço em várias Zonas de Disponibilidade em cada região da AWS para proteger os aplicativos contra falhas individuais em máquinas ou datacenters. Isso ajuda a garantir a alta disponibilidade do serviço em si e do fluxo de trabalho do aplicativo que ele opera.

#### O fluxo de trabalho do Step Functions

A máquina de estado Step Functions permite que você configure os requisitos de fluxo de controle com base em decisão para a implementação do padrão. O fluxo de trabalho do Step Functions chama os serviços individuais para colocação de pedidos, atualização de estoque e processamento de pagamentos para concluir a transação e envia uma notificação de evento para processamento adicional. O fluxo de trabalho do Step Functions atua como orquestrador para coordenar as transações. Se o fluxo de trabalho contiver algum erro, o orquestrador executará as transações compensatórias para garantir que a integridade dos dados seja mantida em todos os serviços.

O diagrama a seguir mostra as etapas que são executadas no fluxo de trabalho do Step Functions. As etapas Place Order, Update Inventory, e Make Payment indicam o caminho do sucesso. O pedido é feito, o estoque é atualizado e o pagamento é processado antes que um Success estado seja devolvido ao chamador.
As funções Revert Payment, Revert Inventory, e Remove Order do Lambda indicam as transações compensatórias que o orquestrador executa quando alguma etapa do fluxo de trabalho falha. Se o fluxo de trabalho falhar na etapa Update Inventory, o orquestrador chama as etapas Revert Inventory e Remove Order e antes de retornar um estado Fail ao chamador. Essas transações compensatórias garantem que a integridade dos dados seja mantida. O estoque volta ao nível original e o pedido é revertido.

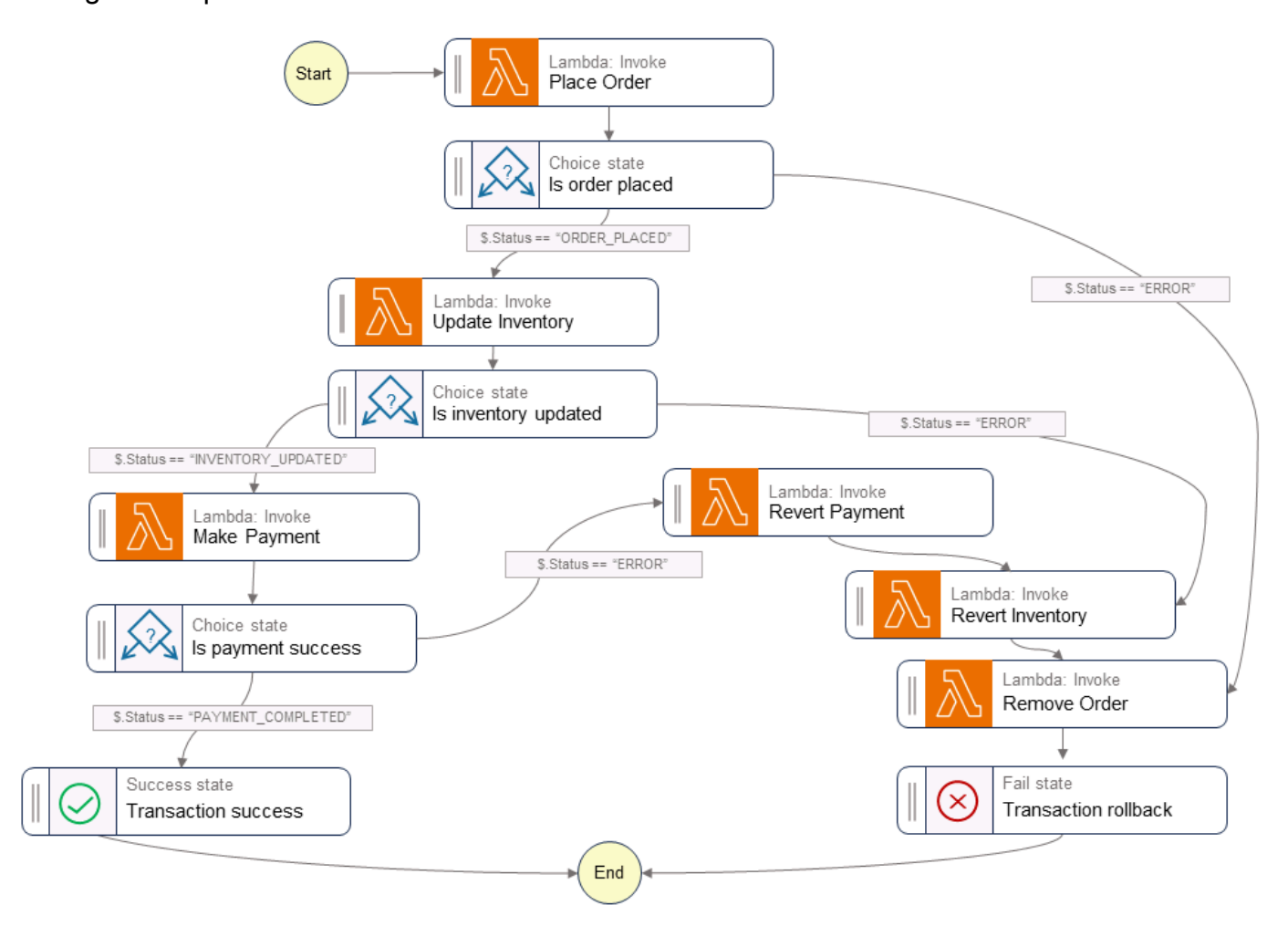

#### Código de exemplo

O código de exemplo a seguir mostra como você pode criar um orquestrador saga usando Step Functions. Para ver o código completo, consulte o [GitHubrepositório](https://github.com/aws-samples/saga-orchestration-netcore-blog) deste exemplo.

Definições de tarefa

```
var successState = new Succeed(this,"SuccessState");
var failState = new Fail(this, "Fail");
```

```
var placeOrderTask = new LambdaInvoke(this, "Place Order", new LambdaInvokeProps
{ 
     LambdaFunction = placeOrderLambda, 
     Comment = "Place Order", 
     RetryOnServiceExceptions = false, 
     PayloadResponseOnly = true
});
var updateInventoryTask = new LambdaInvoke(this,"Update Inventory", new 
  LambdaInvokeProps
{ 
     LambdaFunction = updateInventoryLambda, 
     Comment = "Update inventory", 
     RetryOnServiceExceptions = false, 
     PayloadResponseOnly = true
});
var makePaymentTask = new LambdaInvoke(this,"Make Payment", new LambdaInvokeProps
{ 
     LambdaFunction = makePaymentLambda, 
     Comment = "Make Payment", 
     RetryOnServiceExceptions = false, 
     PayloadResponseOnly = true
});
var removeOrderTask = new LambdaInvoke(this, "Remove Order", new LambdaInvokeProps
{ 
     LambdaFunction = removeOrderLambda, 
     Comment = "Remove Order", 
     RetryOnServiceExceptions = false, 
     PayloadResponseOnly = true
}).Next(failState);
var revertInventoryTask = new LambdaInvoke(this,"Revert Inventory", new 
  LambdaInvokeProps
{ 
     LambdaFunction = revertInventoryLambda, 
     Comment = "Revert inventory", 
     RetryOnServiceExceptions = false, 
     PayloadResponseOnly = true
}).Next(removeOrderTask);
var revertPaymentTask = new LambdaInvoke(this,"Revert Payment", new LambdaInvokeProps
{
```

```
 LambdaFunction = revertPaymentLambda, 
     Comment = "Revert Payment", 
     RetryOnServiceExceptions = false, 
     PayloadResponseOnly = true
}).Next(revertInventoryTask);
var waitState = new Wait(this, "Wait state", new WaitProps
{ 
     Time = WaitTime.Duration(Duration.Seconds(30))
}).Next(revertInventoryTask);
```
Definições de Step function e máquina de estado

```
var stepDefinition = placeOrderTask 
                  .Next(new Choice(this, "Is order placed") 
                      .When(Condition.StringEquals("$.Status", "ORDER_PLACED"), 
  updateInventoryTask 
                          .Next(new Choice(this, "Is inventory updated") 
                               .When(Condition.StringEquals("$.Status", 
  "INVENTORY_UPDATED"), 
                                   makePaymentTask.Next(new Choice(this, "Is payment 
  success") 
                                       .When(Condition.StringEquals("$.Status", 
  "PAYMENT_COMPLETED"), successState) 
                                       .When(Condition.StringEquals("$.Status", "ERROR"), 
  revertPaymentTask))) 
                               .When(Condition.StringEquals("$.Status", "ERROR"), 
  waitState))) 
                      .When(Condition.StringEquals("$.Status", "ERROR"), failState));
var stateMachine = new StateMachine(this, "DistributedTransactionOrchestrator", new 
  StateMachineProps { 
     StateMachineName = "DistributedTransactionOrchestrator", 
     StateMachineType = StateMachineType.STANDARD, 
     Role = iamStepFunctionRole, 
     TracingEnabled = true, 
     Definition = stepDefinition
});
```
#### GitHub repositório

Para obter uma implementação completa da arquitetura de amostra desse padrão, consulte o GitHub repositório em [https://github.com/aws-samples/ saga-orchestration-netcore-blog.](https://github.com/aws-samples/saga-orchestration-netcore-blog)

#### Referências do blog

• [Construir um aplicativo distribuído sem servidor usando o padrão Saga Orchestration](https://aws.amazon.com/blogs/compute/building-a-serverless-distributed-application-using-a-saga-orchestration-pattern/)

#### Conteúdo relacionado

- [Padrão de coreografia saga](#page-62-0)
- [Padrão de caixa de saída transacional](#page-98-0)

#### Vídeos

O vídeo a seguir discute como implementar o padrão de orquestração da saga usando o. AWS Step Functions

# Padrão de dispersão e coleta

## Intenção

O padrão scatter-gather é um padrão de roteamento de mensagens que envolve a transmissão de solicitações semelhantes ou relacionadas para vários destinatários e a agregação de suas respostas em uma única mensagem usando um componente chamado agregador. Esse padrão ajuda a alcançar a paralelização, reduz a latência de processamento e gerencia a comunicação assíncrona. É fácil implementar o padrão de coleta dispersa usando uma abordagem síncrona, mas uma abordagem mais poderosa envolve implementá-lo como roteamento de mensagens em comunicação assíncrona, com ou sem um serviço de mensagens.

## Motivação

No processamento de aplicativos, uma solicitação que pode levar muito tempo para ser processada sequencialmente pode ser dividida em várias solicitações processadas paralelamente. Você também pode enviar solicitações para vários sistemas externos por meio de chamadas de API para obter uma resposta. O padrão de dispersão e coleta é útil quando você precisa de informações de várias fontes. O Scatter-gather agrega os resultados para ajudar você a tomar uma decisão informada ou selecionar a melhor resposta para a solicitação.

O padrão de dispersão e coleta consiste em duas fases, como o próprio nome indica:

- A fase de dispersão processa a mensagem de solicitação e a envia para vários destinatários em paralelo. Durante essa fase, o aplicativo dispersa as solicitações pela rede e continua sendo executado sem esperar por respostas imediatas.
- Durante a fase de coleta, o aplicativo coleta as respostas dos destinatários e as filtra ou combina em uma resposta unificada. Quando todas as respostas tiverem sido coletadas, elas podem ser agregadas em uma única resposta ou a melhor resposta pode ser escolhida para processamento posterior.

# Aplicabilidade

Use o padrão de dispersão e coleta quando:

- Você planeja agregar e consolidar dados de várias APIs para criar uma resposta precisa. O padrão consolida informações de fontes diferentes em um todo coeso. Por exemplo, um sistema de agendamento pode fazer uma solicitação a vários destinatários para obter cotações de vários parceiros externos.
- A mesma solicitação precisa ser enviada a vários destinatários simultaneamente para concluir uma transação. Por exemplo, você pode usar esse padrão para consultar dados de inventário paralelamente para verificar a disponibilidade de um produto.
- Você deseja implementar um sistema confiável e escalável em que o balanceamento de carga possa ser obtido distribuindo solicitações entre vários destinatários. Se um destinatário falhar ou enfrentar uma carga alta, outros destinatários ainda poderão processar solicitações.
- Você deseja otimizar o desempenho ao implementar consultas complexas que envolvam várias fontes de dados. Você pode dispersar a consulta em bancos de dados relevantes, reunir os resultados parciais e combiná-los em uma resposta abrangente.
- Você está implementando um tipo de processamento de redução de mapas em que a solicitação de dados é roteada para vários endpoints de processamento de dados para fragmentação e replicação. Os resultados parciais são filtrados e combinados para compor a resposta correta.
- Você deseja distribuir as operações de gravação em um espaço de chave de partição em cargas de trabalho com muita gravação em bancos de dados de valores-chave. O agregador lê os resultados consultando os dados em cada fragmento e os consolida em uma única resposta.

# Problemas e considerações

- Tolerância a falhas: esse padrão depende de vários destinatários que trabalham em paralelo, por isso é essencial lidar com as falhas normalmente. Para mitigar o impacto das falhas do destinatário no sistema geral, você pode implementar estratégias como redundância, replicação e detecção de falhas.
- Limites de escalabilidade: à medida que o número total de nós de processamento aumenta, a sobrecarga de rede associada também aumenta. Cada solicitação que envolve comunicação pela rede pode aumentar a latência e afetar negativamente os benefícios da paralelização.
- Gargalos de tempo de resposta: para operações que exigem que todos os destinatários sejam processados antes que o processamento final seja concluído, o desempenho geral do sistema é limitado pelo tempo de resposta mais lento do destinatário.
- Respostas parciais: quando as solicitações estão espalhadas para vários destinatários, alguns destinatários podem atingir o tempo limite. Nesses casos, a implementação deve comunicar ao

cliente que a resposta está incompleta. Você também pode exibir os detalhes da agregação de respostas usando um frontend de interface de usuário.

• Consistência de dados: ao processar dados de vários destinatários, você deve considerar cuidadosamente as técnicas de sincronização de dados e resolução de conflitos, para garantir que os resultados agregados finais sejam precisos e consistentes.

# Implementação

### Arquitetura de alto nível

O padrão scatter-gather usa um controlador raiz para distribuir solicitações aos destinatários que processarão as solicitações. Durante a fase de dispersão, esse padrão pode usar dois mecanismos para enviar mensagens aos destinatários:

- Dispersão por distribuição: o aplicativo tem uma lista conhecida de destinatários que devem ser chamados para obter os resultados. Os destinatários podem ser processos diferentes com funções exclusivas ou um único processo que foi ampliado para distribuir a carga de processamento. Se algum dos nós de processamento atingir o tempo limite ou mostrar atrasos na resposta, o controlador poderá redistribuir o processamento para outro nó.
- [Dispersão por leilão: o aplicativo transmite a mensagem aos destinatários interessados usando](#page-49-0)  [um padrão de publicação-assinatura.](#page-49-0) Nesse caso, os destinatários podem assinar a mensagem ou cancelar a assinatura a qualquer momento.

#### Dispersão por distribuição

No método de dispersão por distribuição, o controlador raiz divide a solicitação recebida em tarefas independentes e as atribui aos destinatários disponíveis (a fase de dispersão). Cada destinatário (processo, contêiner ou função Lambda) trabalha de forma independente e paralela em sua computação e produz uma parte da resposta. Quando os destinatários concluem suas tarefas, eles enviam suas respostas para um agregador (a fase de coleta). O agregador combina as respostas parciais e retorna o resultado final ao cliente. O diagrama a seguir ilustra esse fluxo de trabalho.

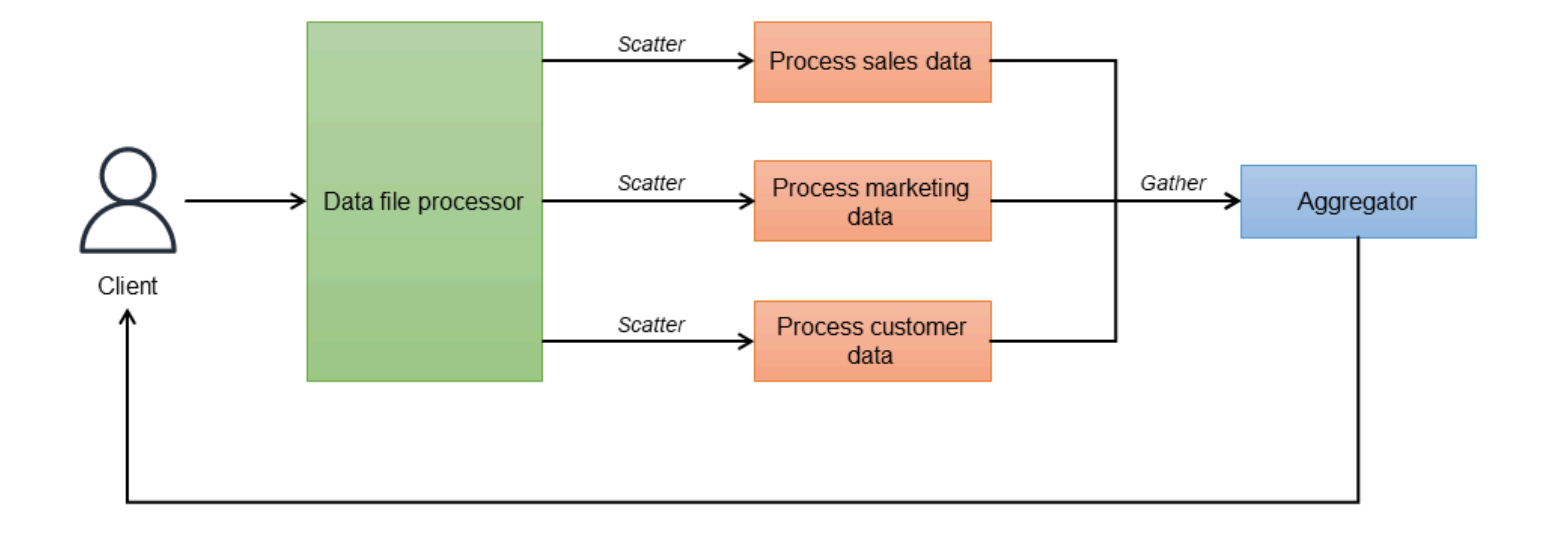

O controlador (processador de arquivos de dados) orquestra todo o conjunto de invocações e está ciente de todos os endpoints de reserva a serem chamados. Ele pode configurar um parâmetro de tempo limite para ignorar respostas que demoram muito. Quando as solicitações são enviadas, o agregador aguarda as respostas de cada endpoint. Para implementar a resiliência, cada microsserviço pode ser implantado com várias instâncias para balanceamento de carga. O agregador obtém os resultados, os combina em uma única mensagem de resposta e remove dados duplicados antes de continuar o processamento. As respostas que atingem o tempo limite são ignoradas. O controlador também pode atuar como um agregador em vez de usar um serviço agregador separado.

#### Disperse em leilão

Se o controlador não estiver ciente dos destinatários ou se os destinatários estiverem fracamente acoplados, você poderá usar o método de dispersão por leilão. Nesse método, os destinatários se inscrevem em um tópico e o controlador publica a solicitação no tópico. Os destinatários publicam os resultados em uma fila de respostas. Como o controlador raiz não conhece os destinatários, o processo de coleta usa um agregador (outro padrão de mensagens) para coletar as respostas e transformá-las em uma única mensagem de resposta. O agregador usa uma ID exclusiva para identificar um grupo de solicitações.

Por exemplo, no diagrama a seguir, o método de dispersão por leilão é usado para implementar um serviço de reserva de voos para o site de uma companhia aérea. O site permite que os usuários pesquisem e exibam voos da própria companhia aérea e das companhias aéreas de seus parceiros, e deve exibir o status da pesquisa em tempo real. O serviço de reserva de voos consiste em três

microsserviços de busca: voos sem escala, voos com escalas e companhias aéreas parceiras. A pesquisa da companhia aérea parceira liga para os endpoints da API do parceiro para obter as respostas.

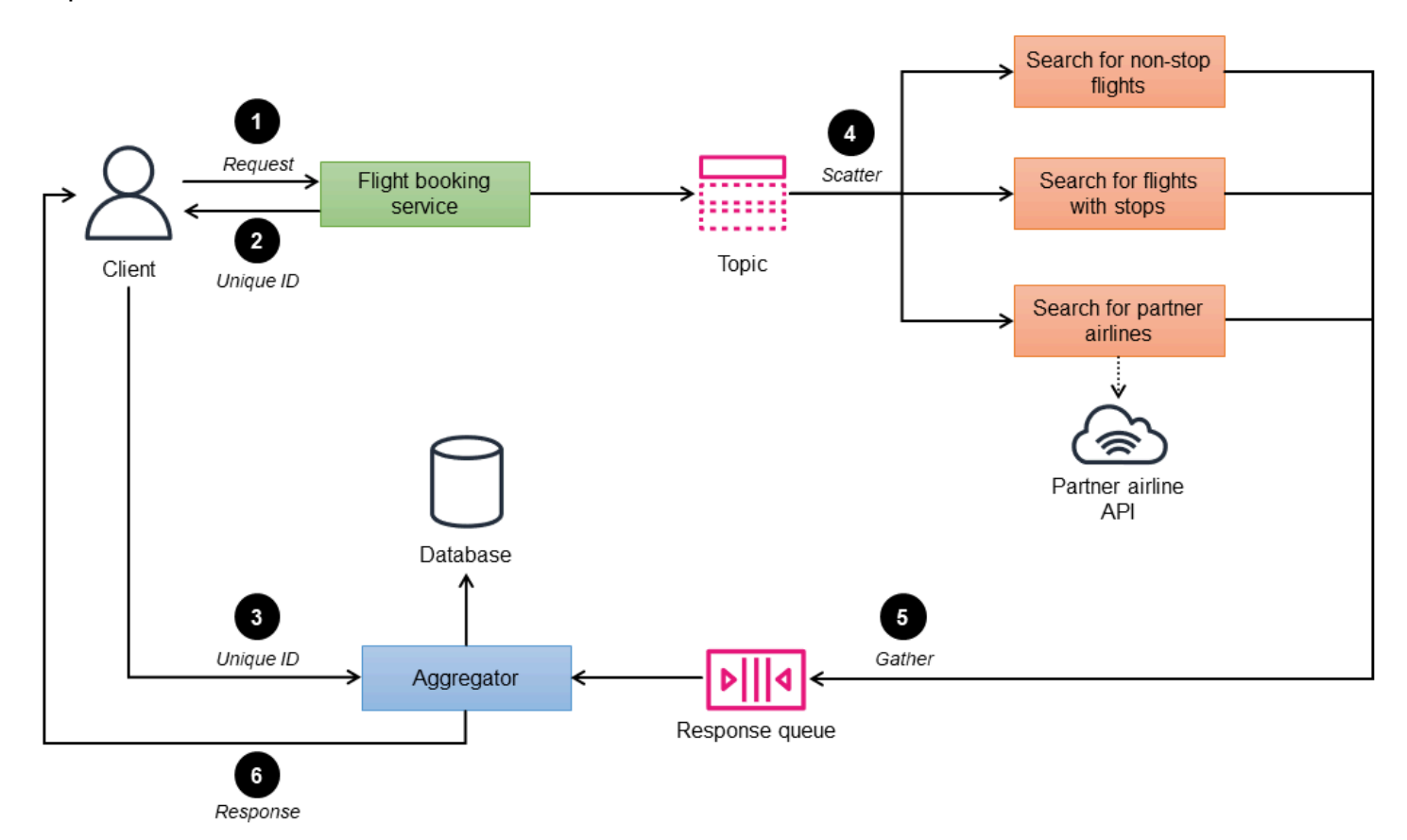

- 1. O serviço de reserva de voos (controlador) usa os critérios de pesquisa como entrada do cliente e processa e publica a solicitação no tópico.
- 2. O controlador usa uma ID exclusiva para identificar cada grupo de solicitações.
- 3. O cliente envia a ID exclusiva para o agregador na etapa 6.
- 4. Os microsserviços de pesquisa de reservas que se inscreveram no tópico de reserva recebem a solicitação.
- 5. Os microsserviços processam a solicitação e devolvem a disponibilidade de assentos para os critérios de pesquisa fornecidos em uma fila de resposta.
- 6. O agregador agrupa todas as mensagens de resposta armazenadas em um banco de dados temporário, agrupa os voos por ID exclusiva, cria uma única resposta unificada e a envia de volta ao cliente.

### Implementação usando Serviços da AWS

#### Dispersão por distribuição

Na arquitetura a seguir, o controlador raiz é um processador de arquivos de dados (Amazon ECS) que divide os dados da solicitação recebida em buckets individuais do Amazon Simple Storage Service (Amazon S3) e inicia um fluxo de trabalho. AWS Step Functions O fluxo de trabalho baixa os dados e inicia o processamento paralelo dos arquivos. O Parallel estado espera que todas as tarefas retornem uma resposta. Uma AWS Lambda função agrega os dados e os salva de volta no Amazon S3.

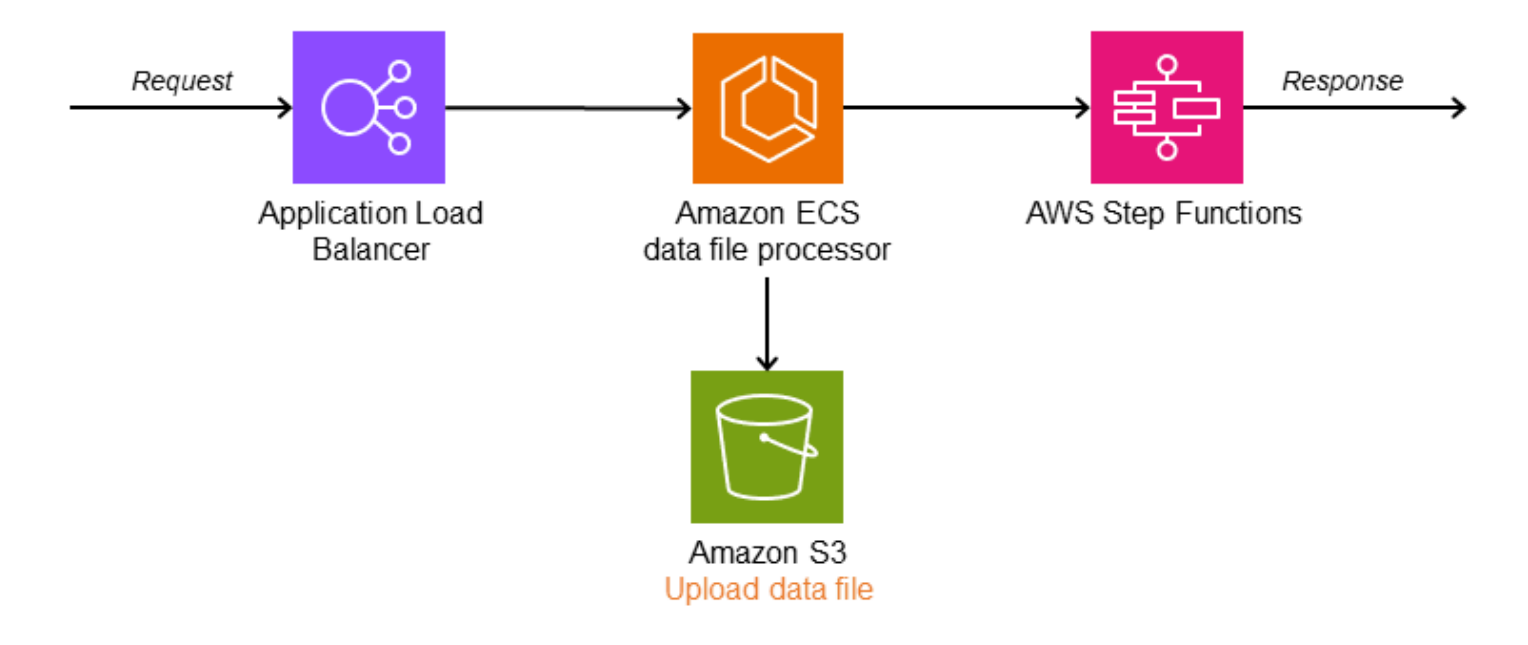

O diagrama a seguir ilustra o fluxo de trabalho do Step Functions com o Parallel estado.

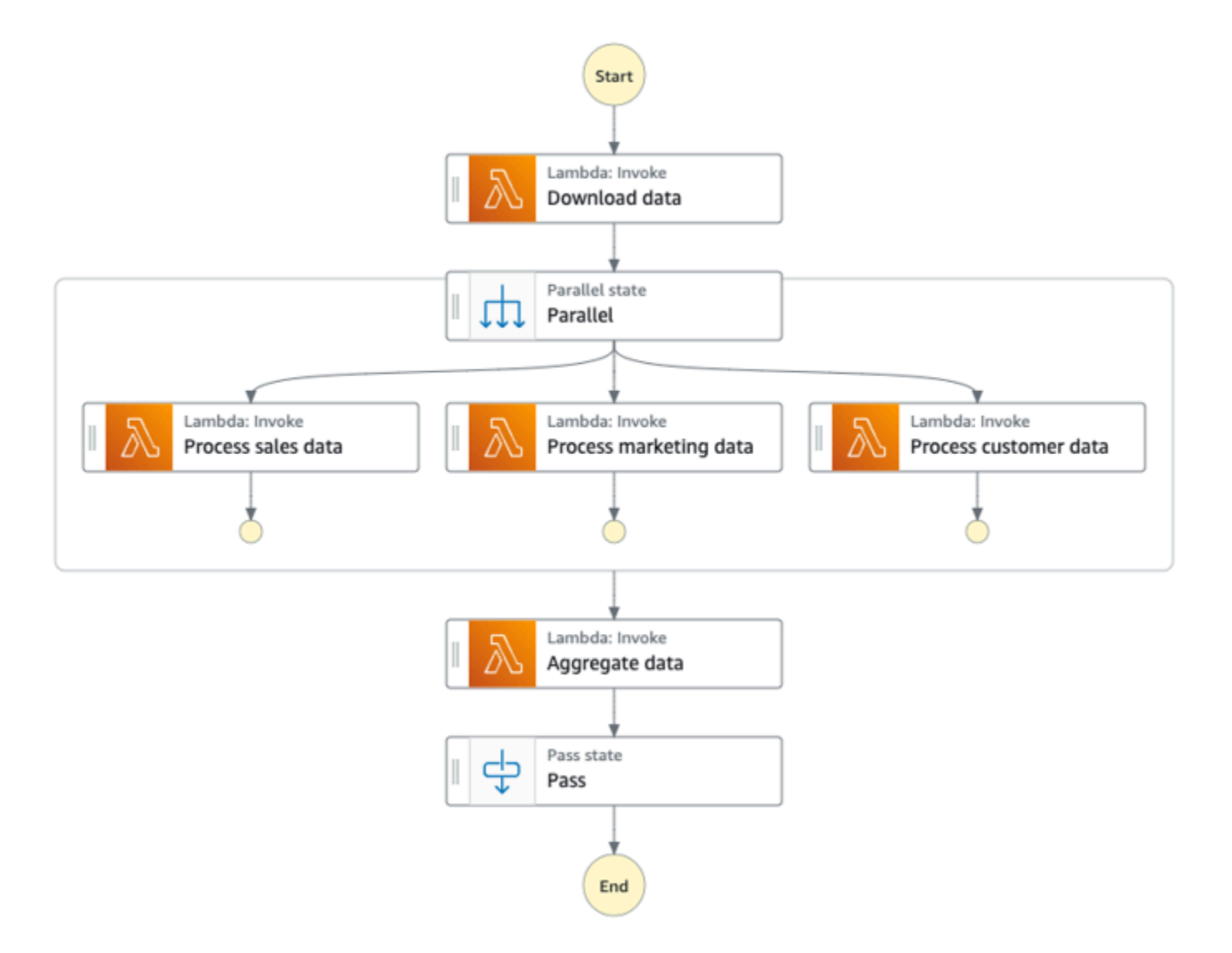

#### Disperse em leilão

O diagrama a seguir mostra uma AWS arquitetura para o método de dispersão por leilão. O serviço de reserva de voos do controlador raiz distribui a solicitação de pesquisa de voos em vários microsserviços. Um canal de publicação e assinatura é implementado com o Amazon Simple Notification Service (Amazon SNS), que é um serviço gerenciado de mensagens para comunicações. O Amazon SNS oferece suporte a mensagens entre aplicativos de microsserviços desacoplados ou comunicações diretas com os usuários. Você pode implantar os microsserviços do destinatário no Amazon Elastic Kubernetes Service (Amazon EKS) ou no Amazon Elastic Container Service (Amazon ECS) para melhorar o gerenciamento e a escalabilidade. O serviço de resultados do voo retorna os resultados ao cliente. Ele pode ser implementado em AWS Lambda ou em outros serviços de orquestração de contêineres, como Amazon ECS ou Amazon EKS.

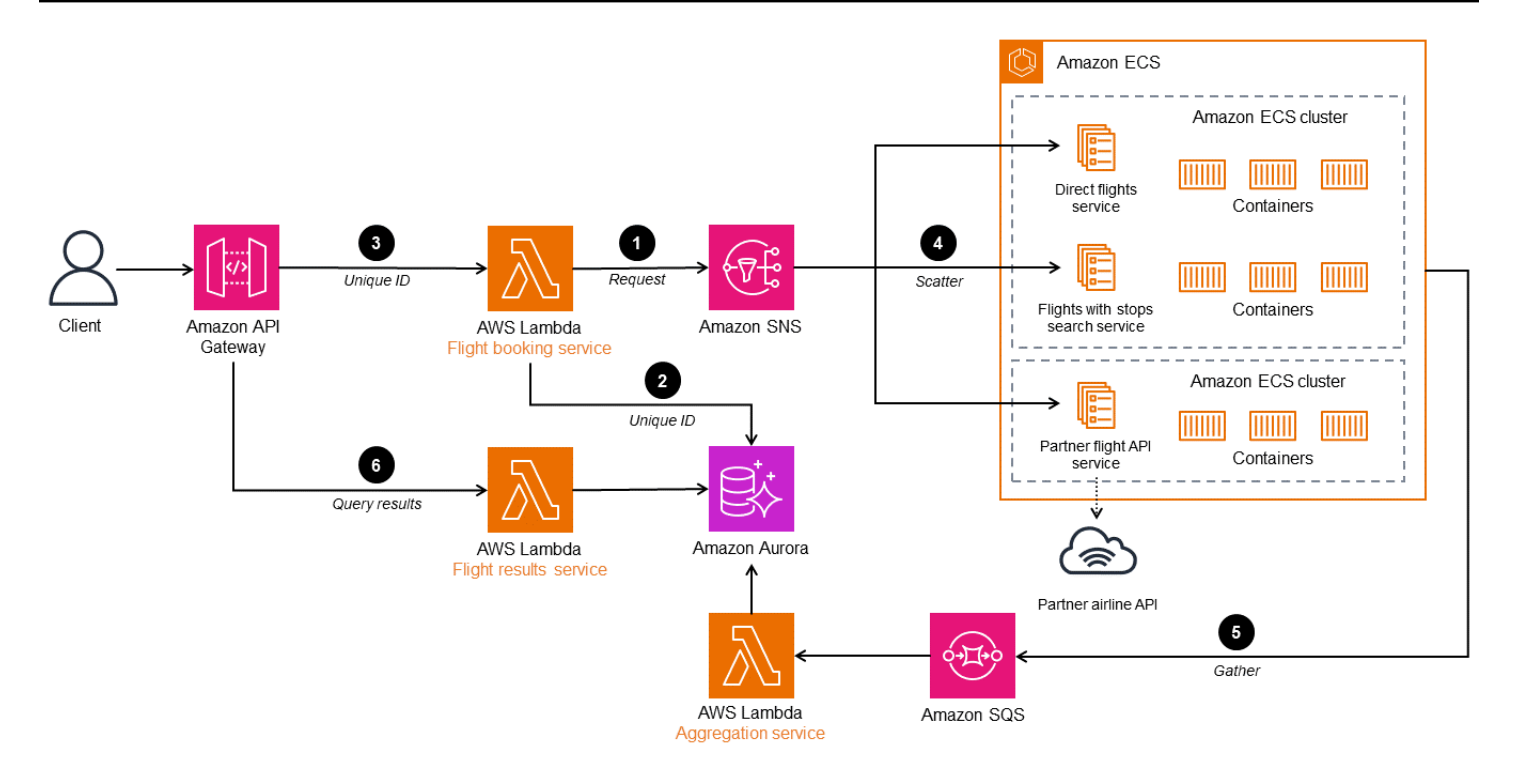

- 1. O serviço de reserva de voos (controlador) usa os critérios de pesquisa como entrada do cliente e processa e publica a solicitação no tópico do SNS.
- 2. O controlador publica a ID exclusiva em um banco de dados Amazon Aurora para identificar a solicitação.
- 3. O cliente envia a ID exclusiva para o cliente na etapa 6.
- 4. Os microsserviços de pesquisa de reservas que se inscreveram no tópico de reserva recebem a solicitação.
- 5. Os microsserviços processam a solicitação e devolvem a disponibilidade de assentos para os critérios de pesquisa fornecidos para uma fila de resposta no Amazon Simple Queue Service (Amazon SQS). O agregador agrupa todas as mensagens de resposta e as armazena em um banco de dados temporário.
- 6. O serviço de resultados de voos agrupa os voos por ID exclusivo, cria uma única resposta unificada e a envia de volta ao cliente.

Se você quiser adicionar outra pesquisa aérea a essa arquitetura, adicione um microsserviço que assina o tópico do SNS e publica na fila do SQS.

Resumindo, o padrão de dispersão e coleta permite que os sistemas distribuídos alcancem uma paralelização eficiente, reduzam a latência e lidem perfeitamente com a comunicação assíncrona.

### GitHub repositório

Para uma implementação completa da arquitetura de amostra desse padrão, consulte o GitHub repositório em [https://github.com/aws-samples/ asynchronous-messaging-workshop /tree/master/](https://github.com/aws-samples/asynchronous-messaging-workshop/tree/master/code/lab-3) [code/lab-3](https://github.com/aws-samples/asynchronous-messaging-workshop/tree/master/code/lab-3).

# Workshop

• [Laboratório de dispersão no workshop de microsserviços](https://catalog.us-east-1.prod.workshops.aws/workshops/e8738cf6-6eb0-4d1d-9e98-ae240d229535/en-US/scatter-gather) desacoplados

# Referências do blog

• [Padrões de integração de aplicativos para microsserviços](https://aws.amazon.com/blogs/compute/application-integration-patterns-running-distributed-rfqs/)

# Conteúdo relacionado

• Padrão de [publicação e assinatura](https://docs.aws.amazon.com/prescriptive-guidance/latest/cloud-design-patterns/publish-subscribe.html)

# Padrão de figo Strangler

# Intenção

O padrão strangler fig ajuda a migrar incrementalmente um aplicativo monolítico para uma arquitetura de microsserviços, com risco de transformação reduzido e interrupção dos negócios.

# Motivação

Os aplicativos monolíticos são desenvolvidos para fornecer a maior parte de suas funcionalidades em um único processo ou contêiner. O código está fortemente acoplado. Como resultado, as alterações no aplicativo exigem um novo teste completo para evitar problemas de regressão. As mudanças não podem ser testadas isoladamente, o que afeta o tempo do ciclo. À medida que o aplicativo é enriquecido com mais recursos, a alta complexidade pode levar a mais tempo gasto em manutenção, maior tempo de lançamento no mercado e, consequentemente, retardar a inovação do produto.

Quando o aplicativo aumenta de tamanho, ele aumenta a carga cognitiva da equipe e pode causar limites pouco claros de propriedade da equipe. Não é possível escalar recursos individuais com base na carga — todo o aplicativo precisa ser dimensionado para suportar picos de carga. À medida que os sistemas envelhecem, a tecnologia pode se tornar obsoleta, o que aumenta os custos de suporte. Os aplicativos monolíticos legados seguem as melhores práticas que estavam disponíveis no momento do desenvolvimento e não foram projetados para serem distribuídos.

Quando um aplicativo monolítico é migrado para uma arquitetura de microsserviços, ele pode ser dividido em componentes menores. Esses componentes podem ser escalados de forma independente, podem ser lançados de forma independente e podem ser de propriedade de equipes individuais. Isso resulta em uma maior velocidade de mudança, porque as alterações são localizadas e podem ser testadas e liberadas rapidamente. As mudanças têm um escopo de impacto menor porque os componentes são fracamente acoplados e podem ser implantados individualmente.

Substituir completamente um monólito por um aplicativo de microsserviços reescrevendo ou refatorando o código é uma grande tarefa e um grande risco. Uma grande migração, em que o monólito é migrado em uma única operação, introduz risco de transformação e interrupção nos negócios. Enquanto o aplicativo está sendo refatorado, é extremamente difícil ou mesmo impossível adicionar novos recursos.

Uma forma de resolver esse problema é usar o padrão de figo estrangulador, introduzido por Martin Fowler. Esse padrão envolve migrar para microsserviços extraindo gradualmente recursos e criando um novo aplicativo em torno do sistema existente. Os recursos do monólito são substituídos gradualmente por microsserviços, e os usuários do aplicativo podem usar os recursos recémmigrados progressivamente. Quando todos os recursos são transferidos para o novo sistema, o aplicativo monolítico pode ser desativado com segurança.

# Aplicabilidade

Use o padrão de figo estrangulador quando:

- Você deseja migrar gradualmente seu aplicativo monolítico para uma arquitetura de microsserviços.
- Uma abordagem de migração do big bang é arriscada devido ao tamanho e à complexidade do monólito.
- A empresa quer adicionar novos recursos e não pode esperar que a transformação seja concluída.
- Os usuários finais devem ser minimamente afetados durante a transformação.

### Problemas e considerações

- Acesso à base de código: para implementar o padrão strangler fig, você deve ter acesso à base de código do aplicativo monolítico. À medida que os recursos são migrados do monólito, você precisará fazer pequenas alterações no código e implementar uma camada anticorrupção dentro do monólito para encaminhar chamadas para novos microsserviços. Você não pode interceptar chamadas sem acesso à base de código. O acesso à base de código também é essencial para redirecionar as solicitações recebidas. Talvez seja necessária alguma refatoração de código para que a camada de proxy possa interceptar as chamadas dos recursos migrados e encaminhá-las para microsserviços.
- Domínio pouco claro: a decomposição prematura dos sistemas pode ser cara, especialmente quando o domínio não está claro e é possível errar os limites do serviço. O design orientado por domínio (DDD) é um mecanismo para entender o domínio, e o armazenamento de eventos é uma técnica para determinar os limites do domínio.
- Identificação de microsserviços: você pode usar o DDD como uma ferramenta essencial para identificar microsserviços. Para identificar microsserviços, procure as divisões naturais entre as classes de serviço. Muitos serviços terão seu próprio objeto de acesso a dados e se separarão

facilmente. Serviços que têm lógica de negócios relacionada e classes que têm poucas ou nenhuma dependência são bons candidatos para microsserviços. Você pode refatorar o código antes de quebrar o monólito para evitar um acoplamento rígido. Você também deve considerar os requisitos de conformidade, o ritmo de lançamento, a localização geográfica das equipes, as necessidades de escalabilidade, as necessidades de tecnologia orientadas por casos de uso e a carga cognitiva das equipes.

- Camada anticorrupção: durante o processo de migração, quando os recursos dentro do monólito precisam chamar os recursos que foram migrados como microsserviços, você deve implementar uma camada anticorrupção (ACL) que roteie cada chamada para o microsserviço apropriado. Para desacoplar e evitar alterações nos chamadores existentes dentro do monólito, a ACL funciona como um adaptador ou uma fachada que converte as chamadas na interface mais recente. Isso é discutido em detalhes na [seção Implementação](#page-11-0) do padrão ACL, anteriormente neste guia.
- Falha na camada proxy: durante a migração, uma camada proxy intercepta as solicitações que vão para o aplicativo monolítico e as encaminha para o sistema antigo ou para o novo sistema. No entanto, essa camada de proxy pode se tornar um ponto único de falha ou um gargalo de desempenho.
- Complexidade da aplicação: monólitos grandes são os que mais se beneficiam do padrão strangler fig. Para aplicativos pequenos, nos quais a complexidade da refatoração completa é baixa, talvez seja mais eficiente reescrever o aplicativo na arquitetura de microsserviços em vez de migrá-lo.
- Interações de serviço: os microsserviços podem se comunicar de forma síncrona ou assíncrona. Quando a comunicação síncrona for necessária, considere se os tempos limite podem causar o consumo da conexão ou do pool de threads, resultando em problemas de desempenho do aplicativo. Nesses casos, use o [padrão do disjuntor](#page-25-0) para retornar a falha imediata em operações que provavelmente falharão por longos períodos de tempo. A comunicação assíncrona pode ser obtida usando eventos e filas de mensagens.
- Agregação de dados: em uma arquitetura de microsserviços, os dados são distribuídos entre bancos de dados. Quando a agregação de dados é necessária, você pode usar [AWS AppSync](https://aws.amazon.com/appsync/)no front-end ou o padrão de segregação de responsabilidade de consulta de comando (CQRS) no back-end.
- Consistência de dados: os microsserviços possuem seu armazenamento de dados, e o aplicativo monolítico também pode potencialmente usar esses dados. Para permitir o compartilhamento, você pode sincronizar o armazenamento de dados dos novos microsserviços com o banco de dados do aplicativo monolítico usando uma fila e um agente. No entanto, isso pode causar redundância de dados e eventual consistência entre dois armazenamentos de dados, por isso

recomendamos que você a trate como uma solução tática até que você possa estabelecer uma solução de longo prazo, como um data lake.

# Implementação

No padrão strangler fig, você substitui uma funcionalidade específica por um novo serviço ou aplicativo, um componente por vez. Uma camada de proxy intercepta as solicitações que vão para o aplicativo monolítico e as encaminha para o sistema antigo ou para o novo sistema. Como a camada proxy direciona os usuários para o aplicativo correto, você pode adicionar recursos ao novo sistema e, ao mesmo tempo, garantir que o monólito continue funcionando. O novo sistema eventualmente substitui todos os recursos do sistema antigo e você pode desativá-lo.

### Arquitetura de alto nível

No diagrama a seguir, um aplicativo monolítico tem três serviços: serviço de usuário, serviço de carrinho e serviço de conta. O serviço de carrinho depende do serviço do usuário, e o aplicativo usa um banco de dados relacional monolítico.

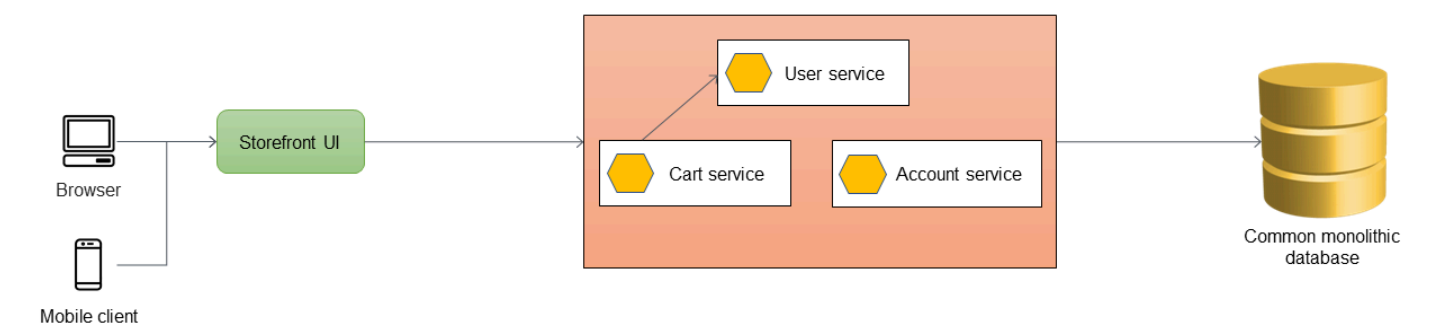

A primeira etapa é adicionar uma camada de proxy entre a interface do usuário do storefront e o aplicativo monolítico. No início, o proxy direciona todo o tráfego para o aplicativo monolítico.

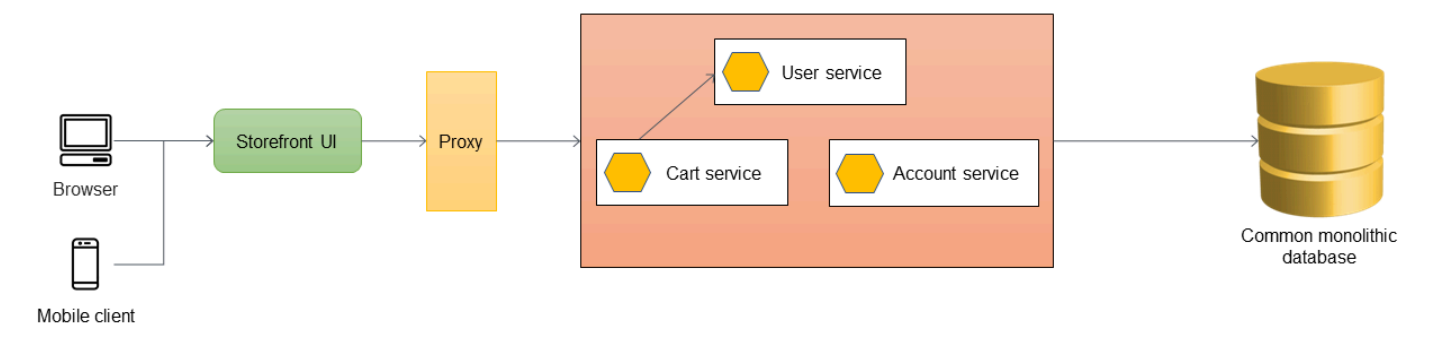

Quando quiser adicionar novos recursos ao seu aplicativo, você os implementa como novos microsserviços em vez de adicionar recursos ao monólito existente. No entanto, você continua corrigindo bugs no monólito para garantir a estabilidade do aplicativo. No diagrama a seguir, a camada de proxy encaminha as chamadas para o monólito ou para o novo microsserviço com base na URL da API.

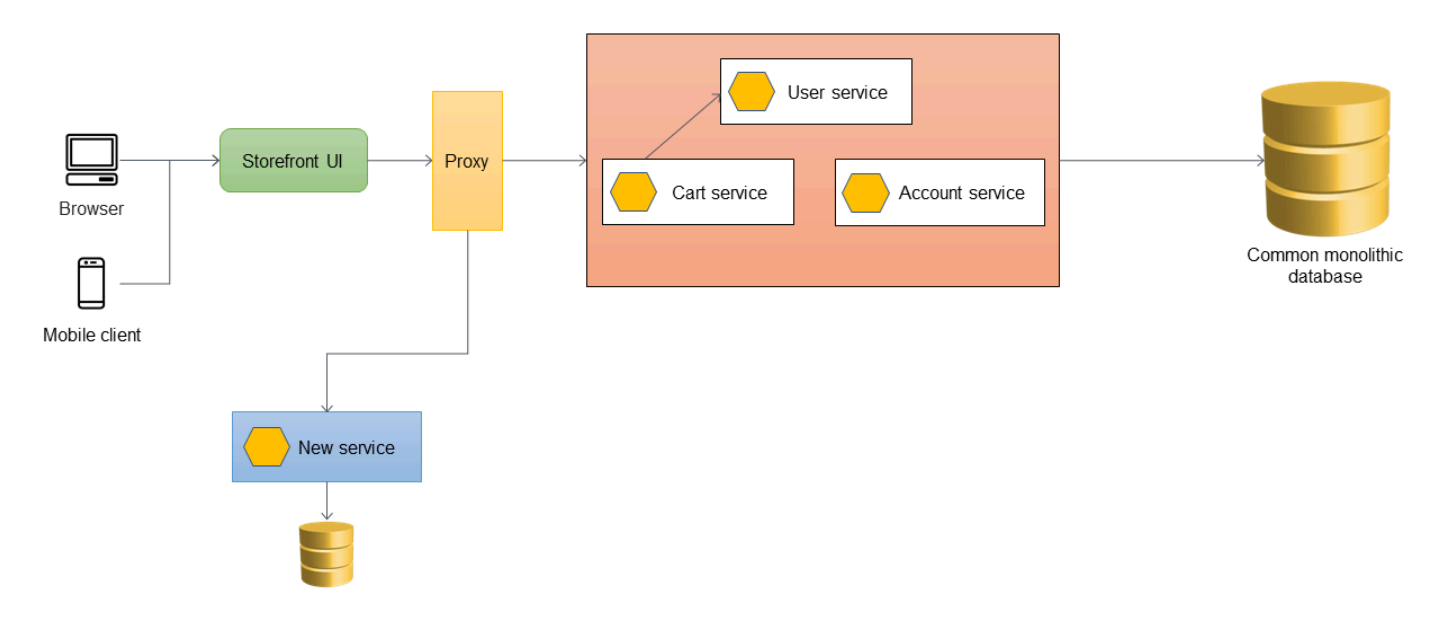

#### Adicionando uma camada anticorrupção

Na arquitetura a seguir, o serviço do usuário foi migrado para um microsserviço. O serviço de carrinho chama o serviço de usuário, mas a implementação não está mais disponível no monólito. Além disso, a interface do serviço recém-migrado pode não corresponder à interface anterior dentro do aplicativo monolítico. Para lidar com essas alterações, você implementa uma ACL. Durante o processo de migração, quando os recursos do monólito precisam chamar os recursos que foram migrados como microsserviços, a ACL converte as chamadas na nova interface e as encaminha para o microsserviço apropriado.

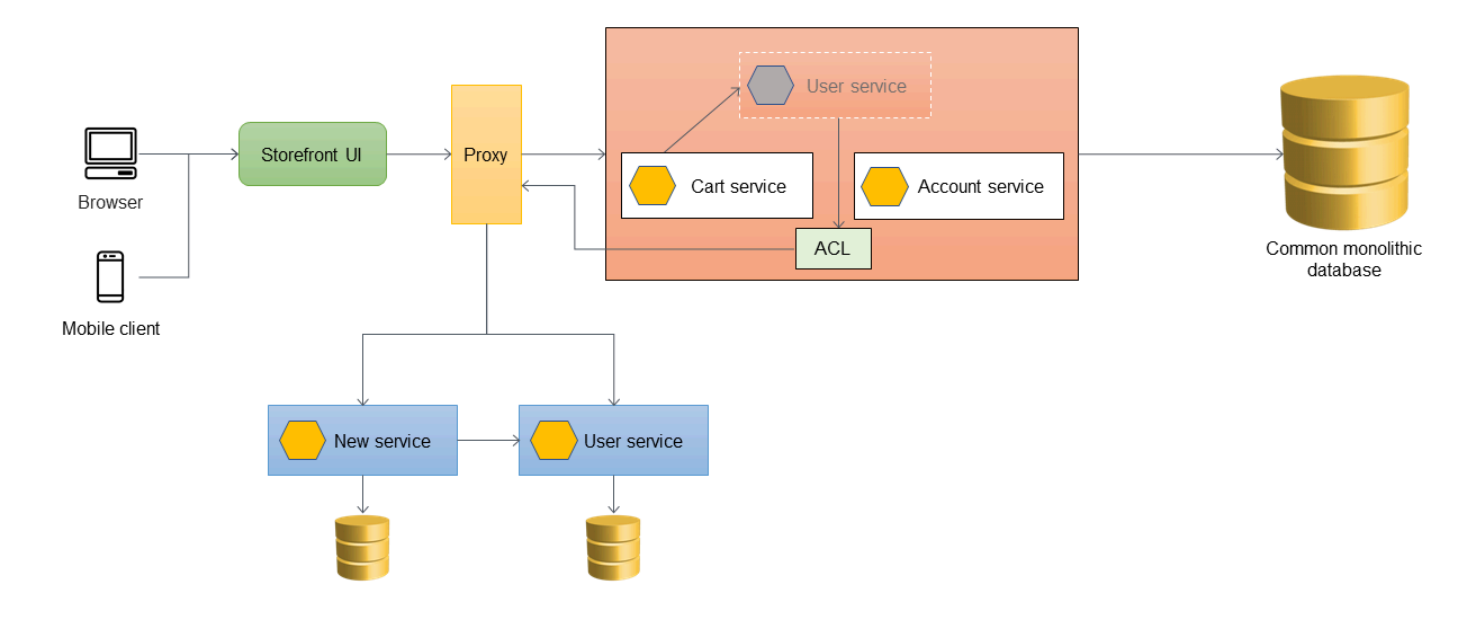

Você pode implementar a ACL dentro do aplicativo monolítico como uma classe específica do serviço que foi migrado; por exemplo, ou. UserServiceFacade UserServiceAdapter A ACL deve ser desativada após a migração de todos os serviços dependentes para a arquitetura de microsserviços.

Quando você usa a ACL, o serviço de carrinho ainda chama o serviço do usuário dentro do monólito, e o serviço do usuário redireciona a chamada para o microsserviço por meio da ACL. O serviço de carrinho ainda deve ligar para o serviço ao usuário sem estar ciente da migração do microsserviço. Esse acoplamento frouxo é necessário para reduzir a regressão e a interrupção dos negócios.

#### Manipulando a sincronização de dados

Como prática recomendada, o microsserviço deve possuir seus dados. O serviço ao usuário armazena seus dados em seu próprio armazenamento de dados. Talvez seja necessário sincronizar dados com o banco de dados monolítico para lidar com dependências, como relatórios, e oferecer suporte a aplicativos downstream que ainda não estão prontos para acessar diretamente os microsserviços. O aplicativo monolítico também pode exigir os dados de outras funções e componentes que ainda não foram migrados para microsserviços. Portanto, a sincronização de dados é necessária entre o novo microsserviço e o monólito. Para sincronizar os dados, você pode introduzir um agente de sincronização entre o microsserviço do usuário e o banco de dados monolítico, conforme mostrado no diagrama a seguir. O microsserviço do usuário envia um evento para a fila sempre que seu banco de dados é atualizado. O agente de sincronização escuta a fila e atualiza continuamente o banco de dados monolítico. Os dados no banco de dados monolítico acabam sendo consistentes com os dados que estão sendo sincronizados.

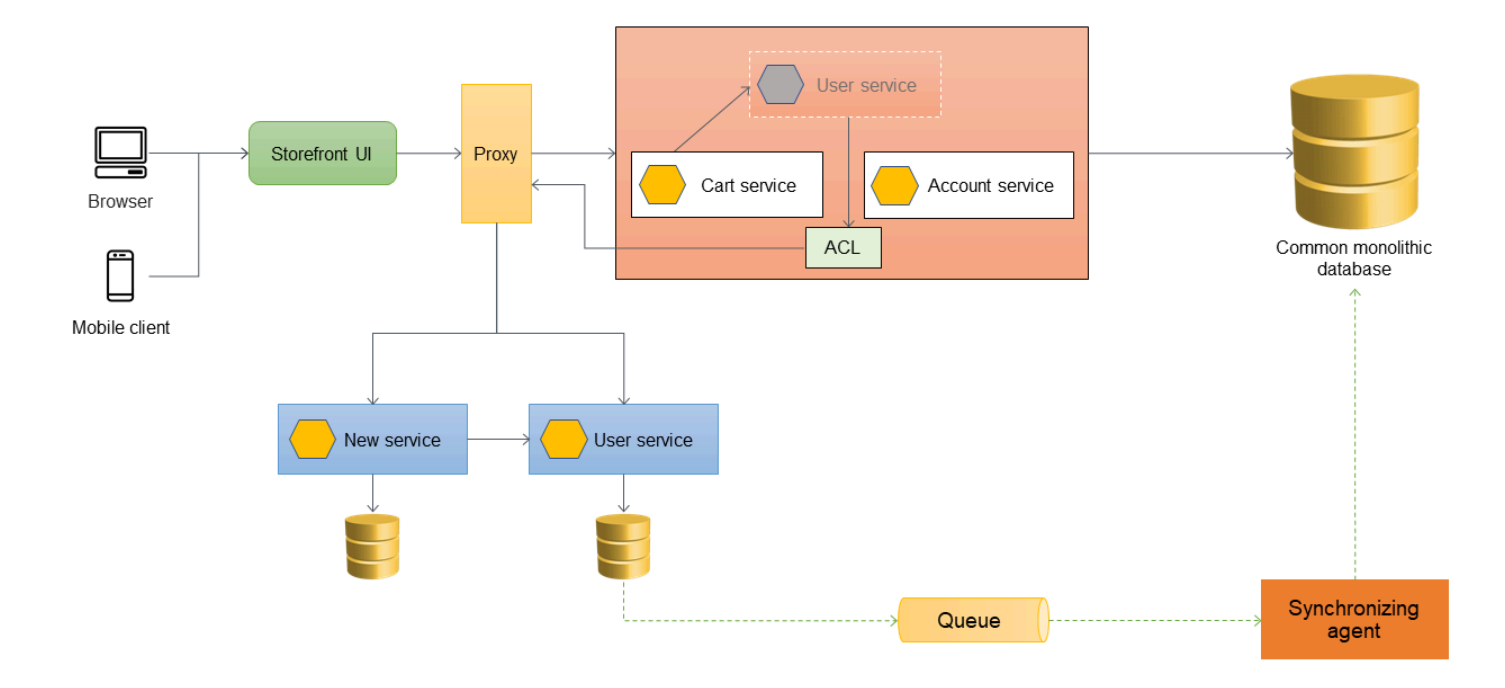

#### Migração de serviços adicionais

Quando o serviço de carrinho é migrado do aplicativo monolítico, seu código é revisado para chamar o novo serviço diretamente, de forma que a ACL não encaminhe mais essas chamadas. O diagrama a seguir ilustra esse cenário

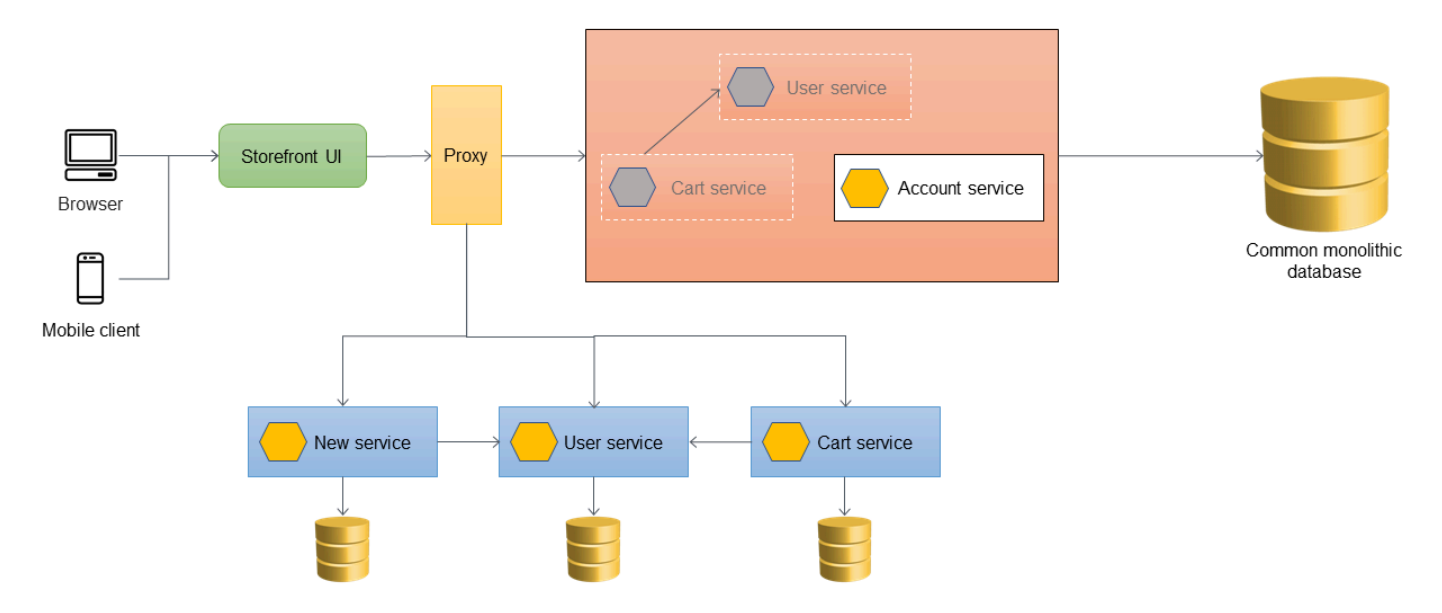

O diagrama a seguir mostra o estado final de estrangulamento em que todos os serviços foram migrados para fora do monólito e somente o esqueleto do monólito permanece. Os dados históricos podem ser migrados para armazenamentos de dados pertencentes a serviços individuais. O ACL pode ser removido e o monólito está pronto para ser desativado neste estágio.

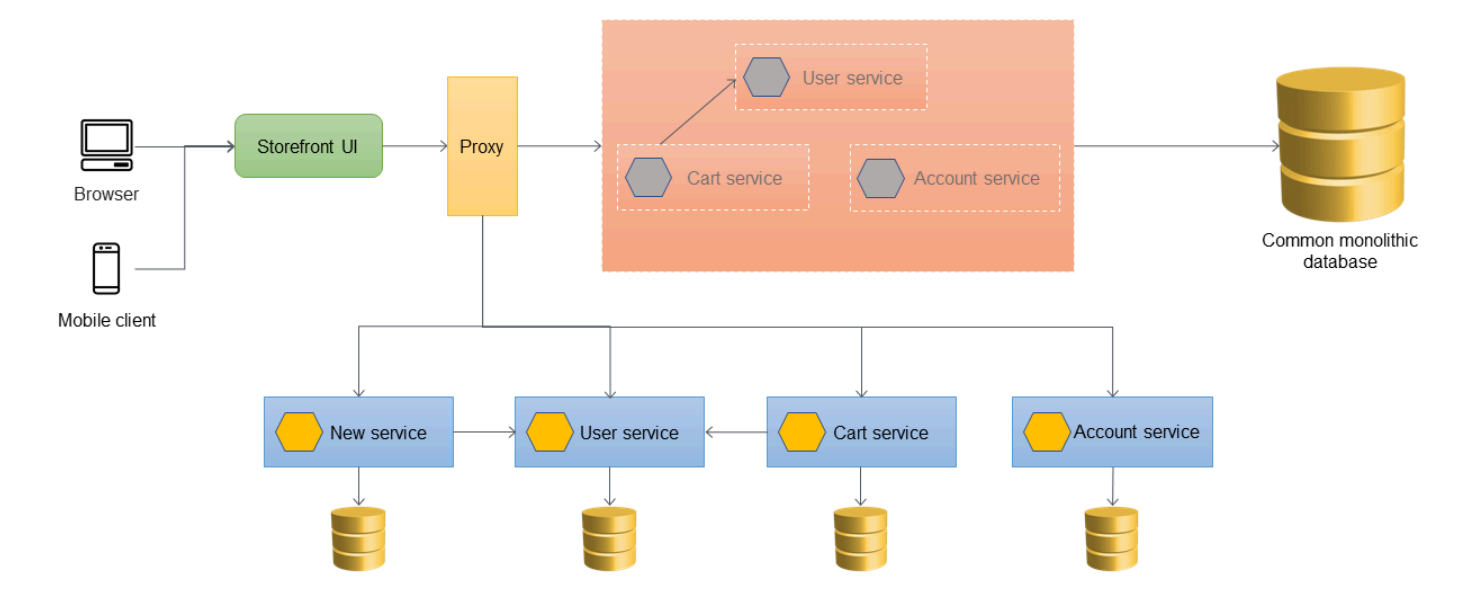

O diagrama a seguir mostra a arquitetura final após a desativação do aplicativo monolítico. Você pode hospedar os microsserviços individuais por meio de uma URL baseada em recursos (comohttp://www.storefront.com/user) ou por meio de seu próprio domínio (por exemplo,http://user.storefront.com) com base nos requisitos do seu aplicativo. Para obter mais informações sobre os principais métodos para expor APIs HTTP aos consumidores upstream usando nomes de host e caminhos, consulte a seção Padrões de roteamento de [API.](#page-16-0)

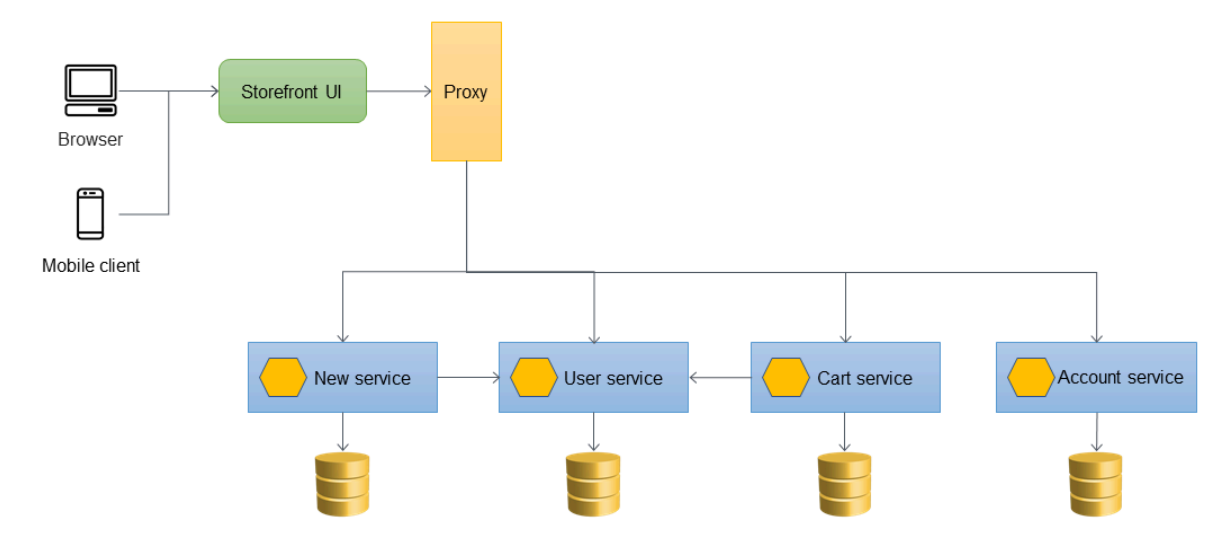

### Implementação usando AWS serviços

#### Usando o API Gateway como proxy do aplicativo

O diagrama a seguir mostra o estado inicial da aplicação monolítica. Vamos AWS supor que ele foi migrado usando uma lift-and-shift estratégia, então está sendo executado em uma instância do [Amazon Elastic Compute Cloud \(Amazon EC2\) e](https://aws.amazon.com/ec2/) usa um banco de dados do Amazon Relational [Database Service \(Amazon](https://aws.amazon.com/rds/) RDS). Para simplificar, a arquitetura usa uma única nuvem privada virtual (VPC) com uma sub-rede privada e uma pública, e vamos supor que os microsserviços serão inicialmente implantados na mesma. Conta da AWS (A melhor prática em ambientes de produção é usar uma arquitetura de várias contas para garantir a independência da implantação.) A instância do EC2 reside em uma única zona de disponibilidade na sub-rede pública, e a instância do RDS reside em uma única zona de disponibilidade na sub-rede privada. [O Amazon Simple Storage Service](https://aws.amazon.com/s3/)  [\(Amazon S3\)](https://aws.amazon.com/s3/) armazena ativos estáticos, como arquivos CSS e React, para JavaScript o site.

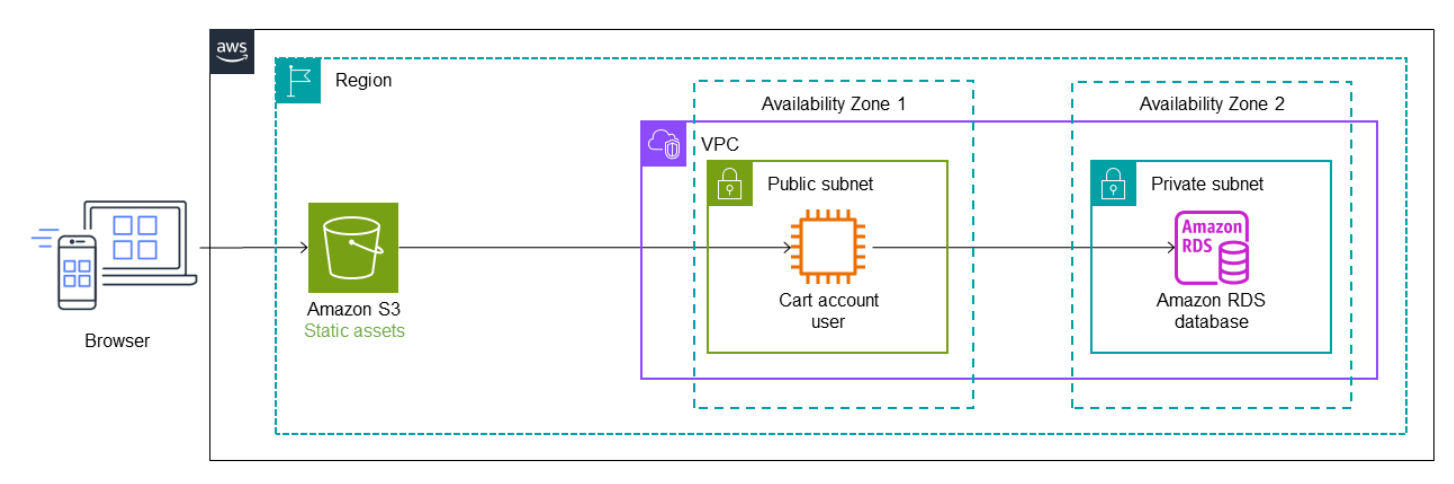

Na arquitetura a seguir, [AWS Migration Hub Refactor Spacesi](https://docs.aws.amazon.com/migrationhub-refactor-spaces/latest/userguide/what-is-mhub-refactor-spaces.html)mplanta o [Amazon API Gateway](https://aws.amazon.com/api-gateway/) na frente do aplicativo monolítico. O Refactor Spaces cria uma infraestrutura de refatoração dentro da sua conta, e o API Gateway atua como a camada proxy para rotear chamadas para o monólito. Inicialmente, todas as chamadas são roteadas para o aplicativo monolítico por meio da camada proxy. Conforme discutido anteriormente, as camadas de proxy podem se tornar um único ponto de falha. No entanto, usar o API Gateway como proxy reduz o risco porque é um serviço multi-AZ sem servidor.

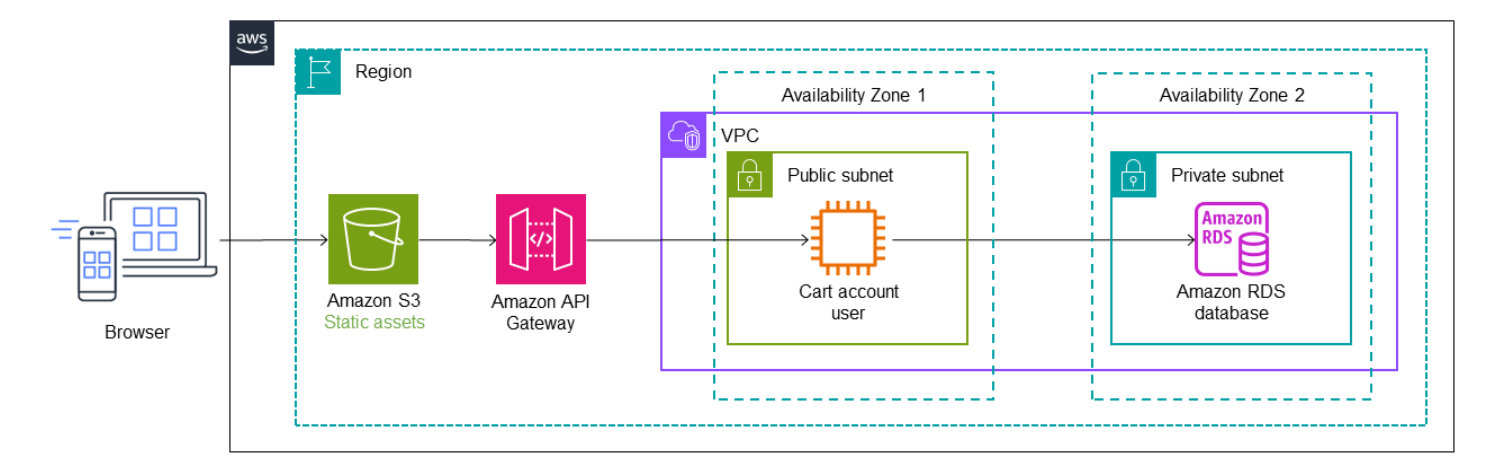

O serviço do usuário é migrado para uma função Lambda, e um banco de dados do [Amazon](https://aws.amazon.com/dynamodb/)  [DynamoDB armazena seus dados.](https://aws.amazon.com/dynamodb/) Um endpoint de serviço Lambda e uma rota padrão são adicionados ao Refactor Spaces, e o API Gateway é configurado automaticamente para rotear as chamadas para a função Lambda. Para obter detalhes sobre a implementação, consulte o Módulo 2 no Workshop de [Modernização de Aplicativos Iterativa](https://catalog.us-east-1.prod.workshops.aws/workshops/f2c0706c-7192-495f-853c-fd3341db265a/en-US/refactor-spaces).

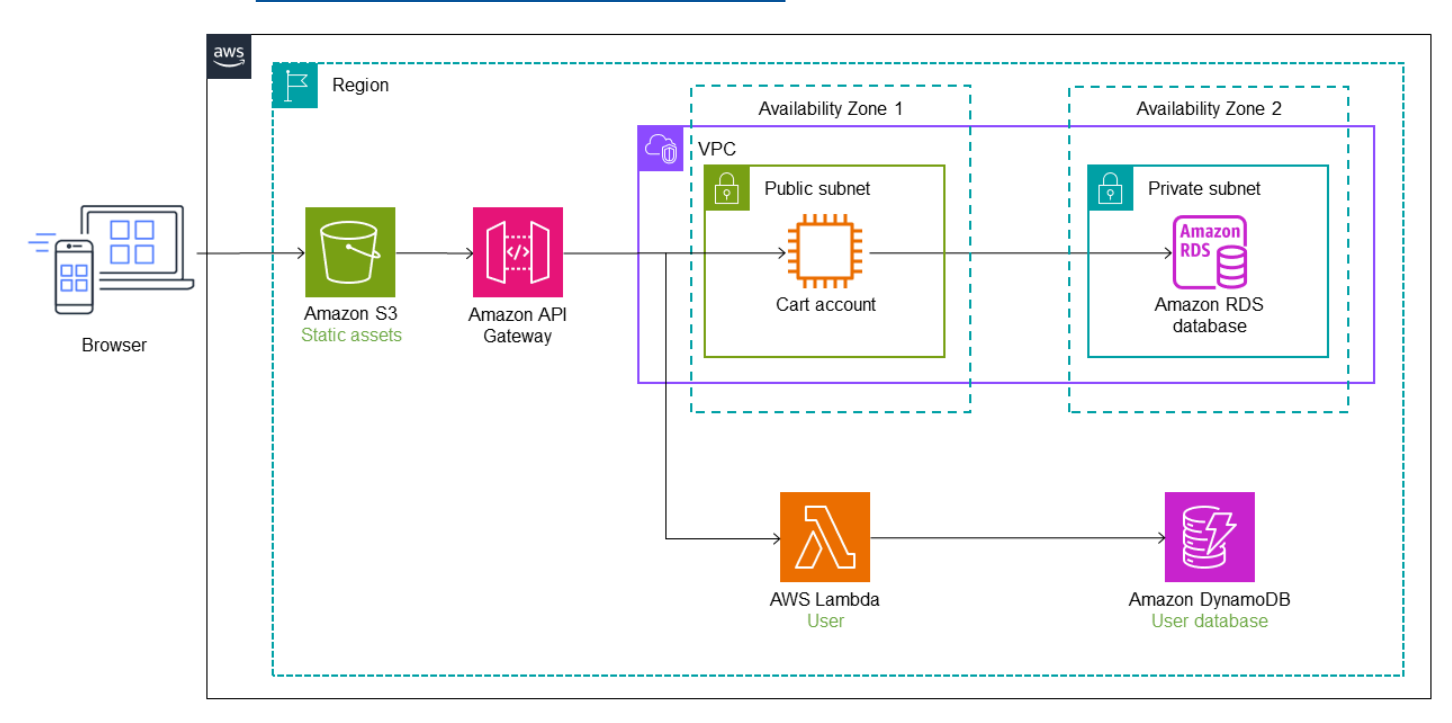

No diagrama a seguir, o serviço de carrinho também foi migrado do monólito para uma função Lambda. Uma rota adicional e um ponto final de serviço são adicionados ao Refactor Spaces, e o tráfego passa automaticamente para a função LambdaCart. [O armazenamento de dados da](https://aws.amazon.com/elasticache/) [função Lambda é gerenciado pela Amazon. ElastiCache](https://aws.amazon.com/elasticache/) O aplicativo monolítico ainda permanece na instância do EC2 junto com o banco de dados Amazon RDS.

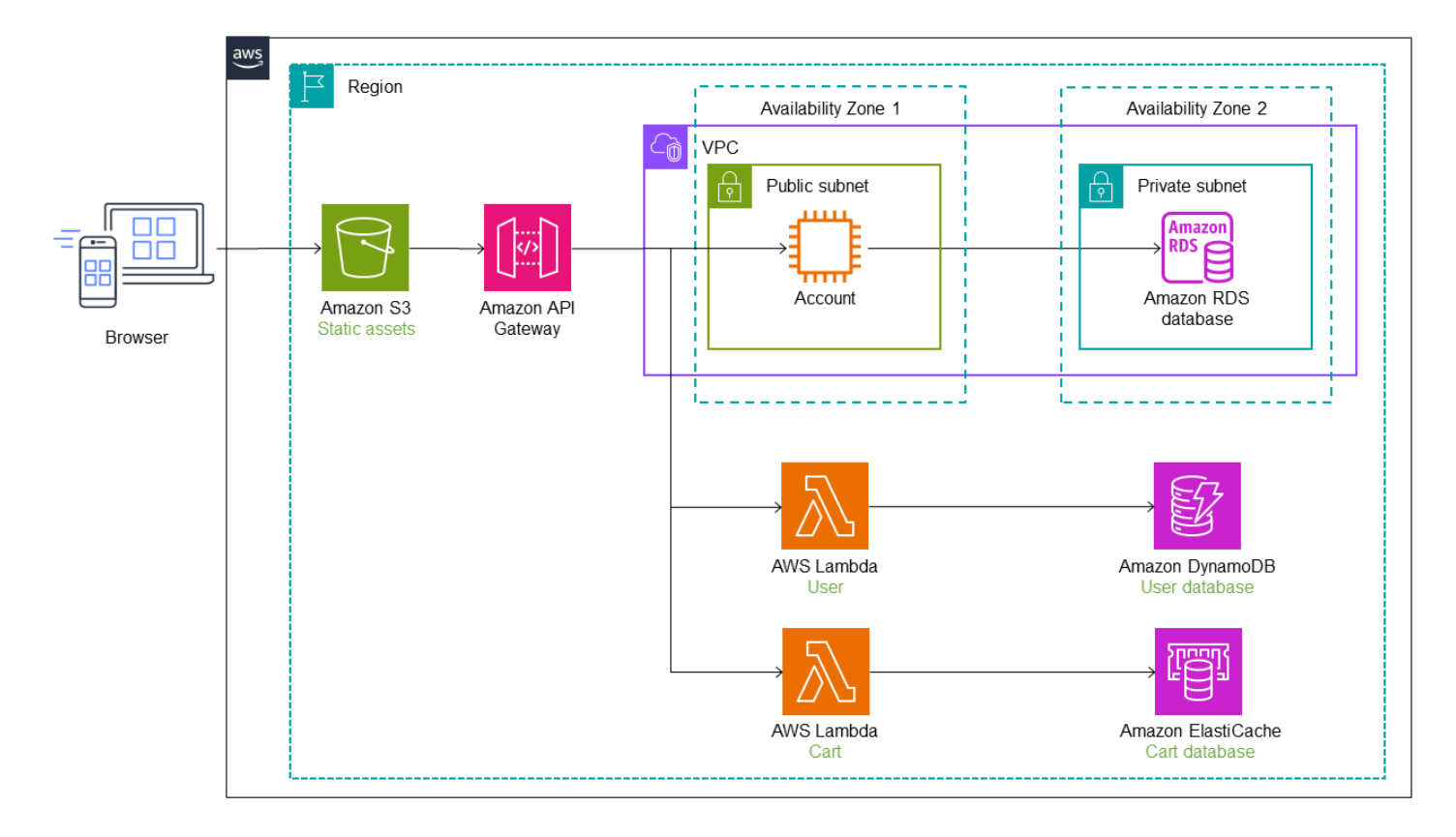

No diagrama a seguir, o último serviço (conta) é migrado do monólito para uma função Lambda. Ele continua usando o banco de dados original do Amazon RDS. A nova arquitetura agora tem três microsserviços com bancos de dados separados. Cada serviço usa um tipo diferente de banco de dados. Esse conceito de usar bancos de dados específicos para atender às necessidades específicas dos microsserviços é chamado de persistência poliglota. As funções Lambda também podem ser implementadas em diferentes linguagens de programação, conforme determinado pelo caso de uso. Durante a refatoração, o Refactor Spaces automatiza a transferência e o roteamento do tráfego para o Lambda. Isso economiza para seus construtores o tempo necessário para arquitetar, implantar e configurar a infraestrutura de roteamento.

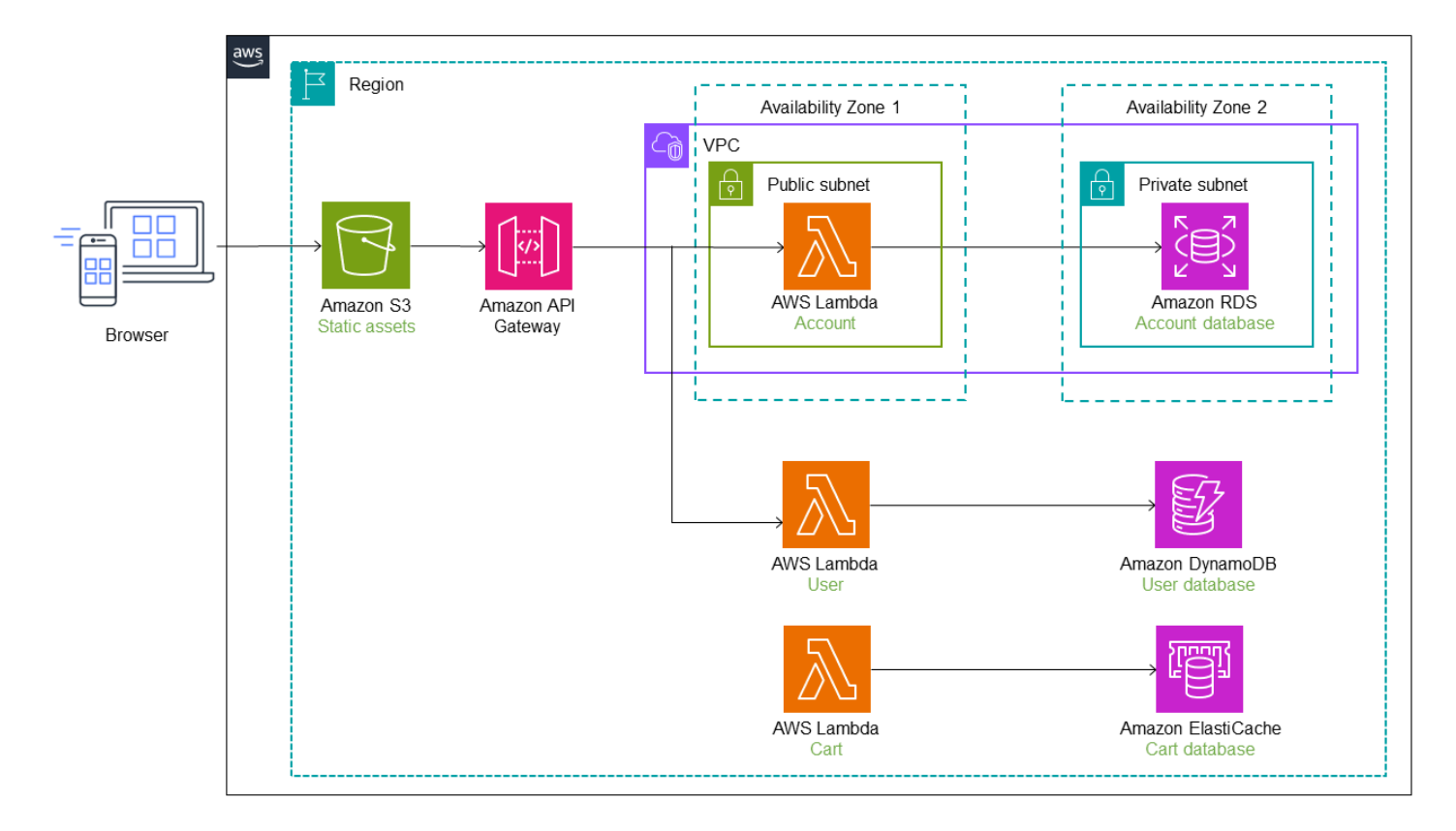

#### Usando várias contas

Na implementação anterior, usamos uma única VPC com uma sub-rede pública e uma privada para o aplicativo monolítico e implantamos os microsserviços dentro da mesma por uma questão de simplicidade. Conta da AWS No entanto, esse raramente é o caso em cenários do mundo real, em que os microsserviços geralmente são implantados em vários Contas da AWS para independência de implantação. Em uma estrutura de várias contas, você precisa configurar o tráfego de roteamento do monólito para os novos serviços em contas diferentes.

O [Refactor Spaces](https://docs.aws.amazon.com/migrationhub-refactor-spaces/latest/userguide/what-is-mhub-refactor-spaces.html) ajuda você a criar e configurar a AWS infraestrutura para rotear chamadas de API fora do aplicativo monolítico. O Refactor Spaces orquestra o [API Gateway,](https://aws.amazon.com/api-gateway/) o [Network Load](https://aws.amazon.com/elasticloadbalancing/) Balancer e as políticas [AWS Identity and Access Managementbaseadas em recursos \(IAM\)](https://aws.amazon.com/iam/) em AWS suas contas como parte de seu recurso de aplicativo. Você pode adicionar novos serviços de forma transparente em uma única conta Conta da AWS ou em várias contas a um endpoint HTTP externo. Todos esses recursos são orquestrados dentro do seu Conta da AWS e podem ser personalizados e configurados após a implantação.

Vamos supor que os serviços de usuário e carrinho sejam implantados em duas contas diferentes, conforme mostrado no diagrama a seguir. Ao usar o Refactor Spaces, você só precisa configurar o ponto final do serviço e a rota. O Refactor Spaces automatiza a integração [API Gateway—Lambda](https://docs.aws.amazon.com/apigateway/latest/developerguide/getting-started-with-lambda-integration.html)

e a criação de políticas de recursos Lambda, para que você possa se concentrar na refatoração segura de serviços fora do monólito.

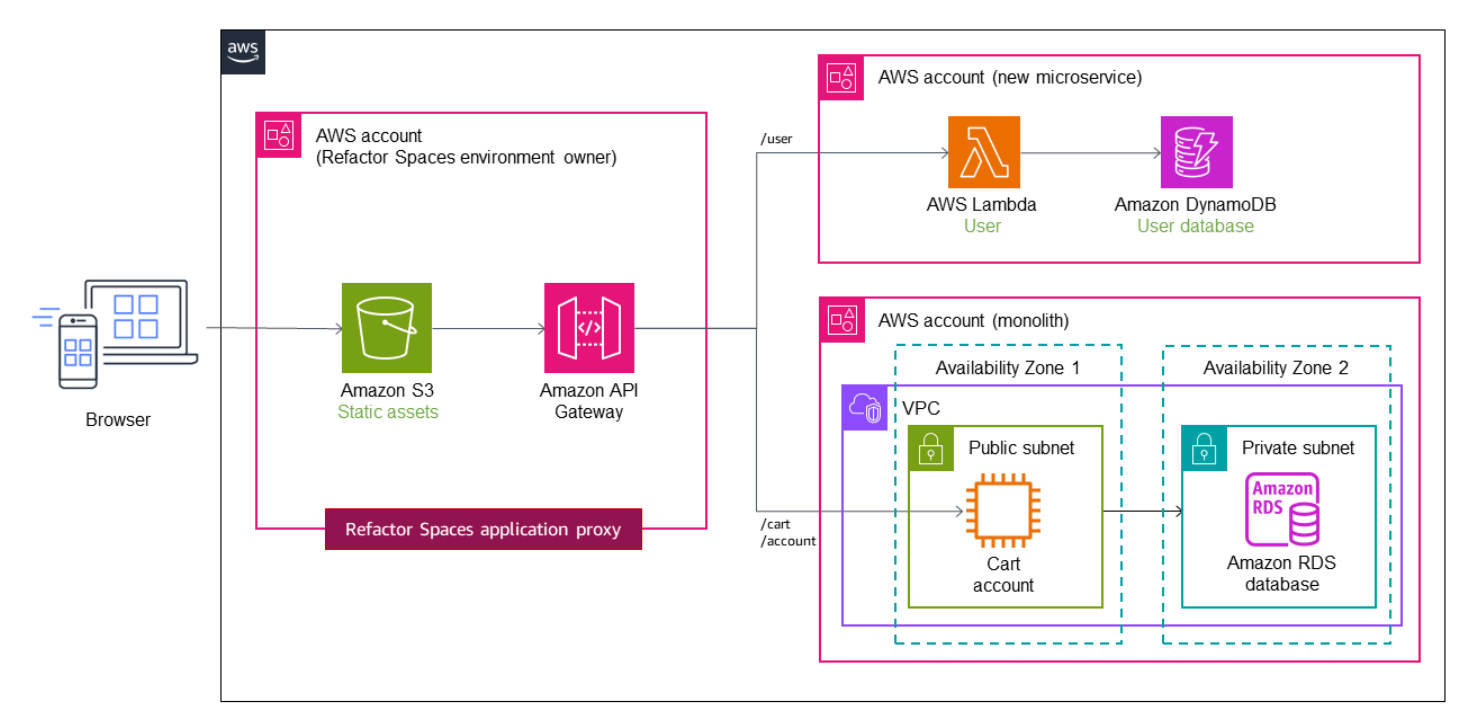

Para ver um tutorial em vídeo sobre como usar o Refactor Spaces, consulte [Refatorar aplicativos de](https://www.youtube.com/watch?v=2KAyPNEi9aw)  [forma incremental](https://www.youtube.com/watch?v=2KAyPNEi9aw) com. AWS Migration Hub Refactor Spaces

## Workshop

• [Workshop iterativo de modernização de aplicativos](https://catalog.us-east-1.prod.workshops.aws/workshops/f2c0706c-7192-495f-853c-fd3341db265a/en-US)

# Referências do blog

- [AWS Migration Hub Refactor Spaces](https://aws.amazon.com/blogs/aws/new-aws-migration-hub-refactor-spaces-helps-to-incrementally-refactor-your-applications/)
- [Mergulhe profundamente em um AWS Migration Hub Refactor Spaces](https://aws.amazon.com/blogs/mt/deep-dive-on-an-aws-migration-hub-refactor-spaces-environment/)
- [Arquitetura de referência e implementações de referência de pipelines de implantação](https://aws.amazon.com/blogs/aws/new_deployment_pipelines_reference_architecture_and_-reference_implementations/)

## Conteúdo relacionado

- [Padrões de roteamento da API](#page-16-0)
- [Documentação do Refactor Spaces](https://docs.aws.amazon.com/migrationhub-refactor-spaces/latest/userguide/what-is-mhub-refactor-spaces.html)

# <span id="page-98-0"></span>Padrão de caixa de saída transacional

## Intenção

O padrão de caixa de saída transacional resolve o problema de operações de gravação dupla que ocorre em sistemas distribuídos quando uma única operação envolve uma operação de gravação no banco de dados e uma notificação de mensagem ou evento. Uma operação de gravação dupla ocorre quando um aplicativo grava em dois sistemas diferentes; por exemplo, quando um microsserviço precisa manter os dados no banco de dados e enviar uma mensagem para notificar outros sistemas. Uma falha em uma dessas operações pode resultar em dados inconsistentes.

## Motivação

Quando um microsserviço envia uma notificação de evento após uma atualização do banco de dados, essas duas operações devem ser executadas atomicamente para garantir a consistência e a confiabilidade dos dados.

- Se a atualização do banco de dados for bem-sucedida, mas a notificação do evento falhar, o serviço seguinte não estará ciente da alteração e o sistema poderá entrar em um estado inconsistente.
- Se a atualização do banco de dados falhar, mas a notificação do evento for enviada, os dados poderão ser corrompidos, o que poderá afetar a confiabilidade do sistema.

# Aplicabilidade

Use o padrão de caixa de saída transacional quando:

- Você estiver criando um aplicativo orientado por eventos em que uma atualização do banco de dados inicia uma notificação de evento.
- Você quiser garantir a atomicidade em operações que envolvem dois serviços.
- Você quiser implementar o [padrão de fornecimento de eventos.](#page-32-0)

### Problemas e considerações

- Mensagens duplicadas: o serviço de processamento de eventos pode enviar mensagens ou eventos duplicados, portanto, recomendamos que você torne o serviço consumidor idempotente rastreando as mensagens processadas.
- Ordem de notificação: envie mensagens ou eventos na mesma ordem em que o serviço atualiza o banco de dados. Isso é fundamental para o padrão de fornecimento de eventos, em que você pode usar um armazenamento de eventos para point-in-time recuperação do armazenamento de dados. Se a ordem estiver incorreta, isso poderá comprometer a qualidade dos dados. A consistência eventual e a reversão do banco de dados podem agravar o problema se a ordem das notificações não for preservada.
- Reversão da transação: não envie uma notificação de evento se a transação for revertida.
- Tratamento de transações em nível de serviço: se a transação abranger serviços que exigem atualizações do repositório de dados, use o [padrão de orquestração da saga](#page-68-0) para preservar a integridade dos dados nos repositórios de dados.

## Implementação

#### Arquitetura de alto nível

O diagrama de sequência a seguir mostra a ordem dos eventos que acontecem durante as operações de gravação dupla.

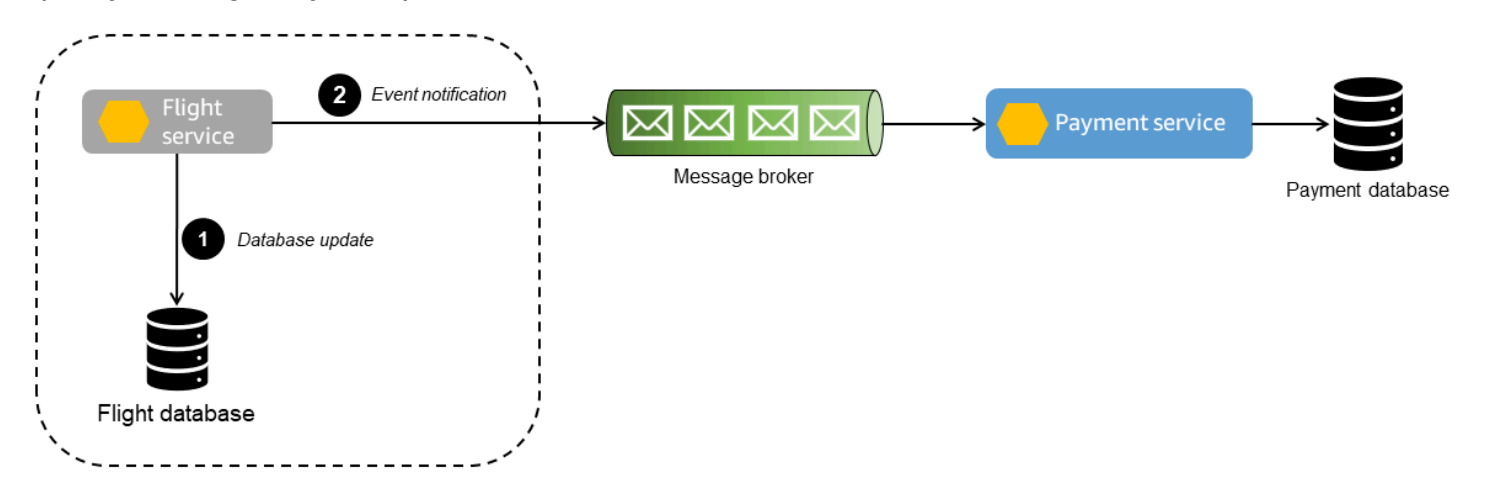

1. O serviço de voo grava no banco de dados e envia uma notificação de evento para o serviço de pagamento.

2. O agente de mensagens transporta as mensagens e os eventos para o serviço de pagamento. Qualquer falha no agente de mensagens impede que o serviço de pagamento receba as atualizações.

Se a atualização do banco de dados de voos falhar, mas a notificação for enviada, o serviço de pagamento processará o pagamento com base na notificação do evento. Isso causará inconsistências de dados posteriores.

#### Implementação usando serviços AWS

Para demonstrar o padrão no diagrama de sequência, usaremos os seguintes AWS serviços, conforme mostrado no diagrama a seguir.

- Os microsserviços são implementados usando [AWS Lambda](https://aws.amazon.com/lambda/).
- O banco de dados primário é gerenciado pelo [Amazon Relational Database Service \(Amazon](https://aws.amazon.com/rds/)  [RDS\)](https://aws.amazon.com/rds/).
- O [Amazon Simple Queue Service \(Amazon SQS](https://aws.amazon.com/sqs/)) atua como o agente de mensagens que recebe notificações de eventos.

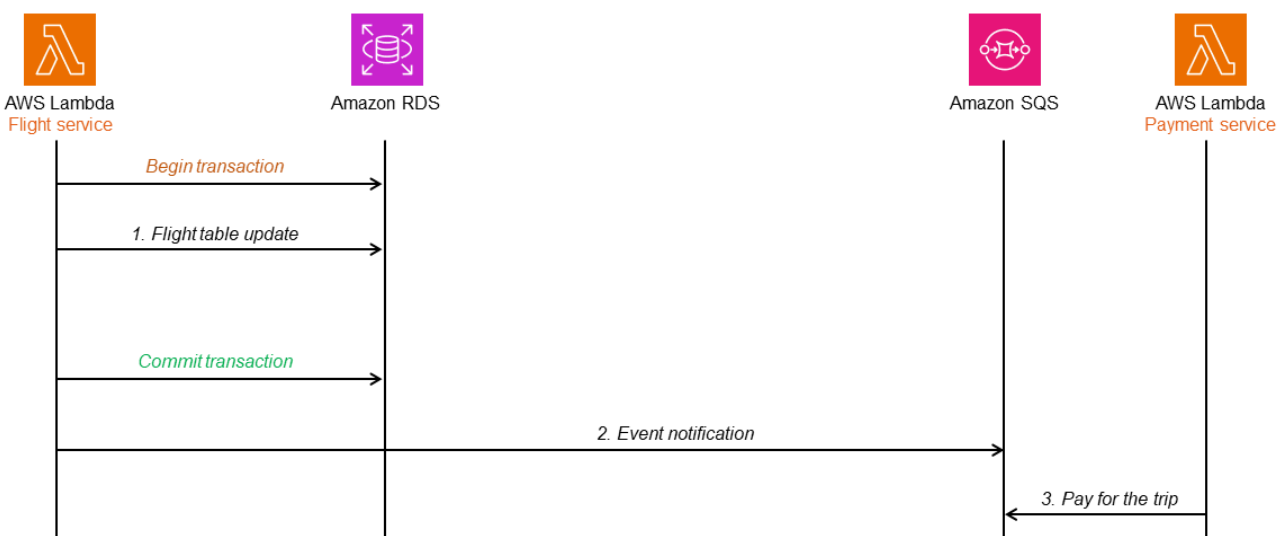

Se o serviço de voo falhar após a confirmação da transação, isso poderá fazer com que a notificação do evento não seja enviada.

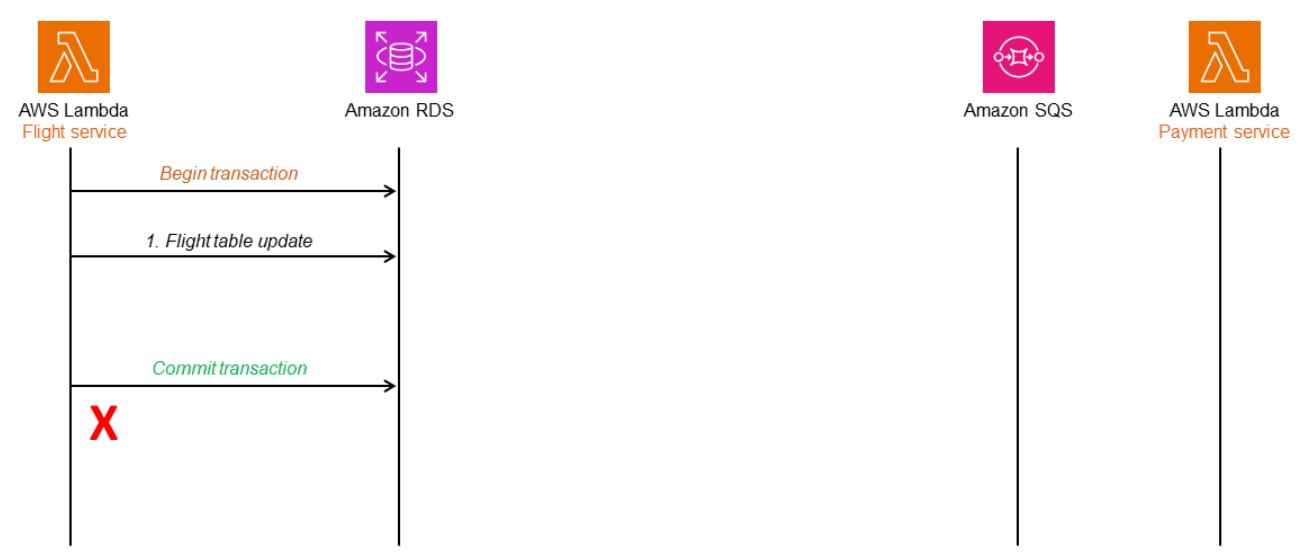

No entanto, a transação pode falhar e ser revertida, mas a notificação do evento ainda pode ser enviada, fazendo com que o serviço de pagamento processe o pagamento.

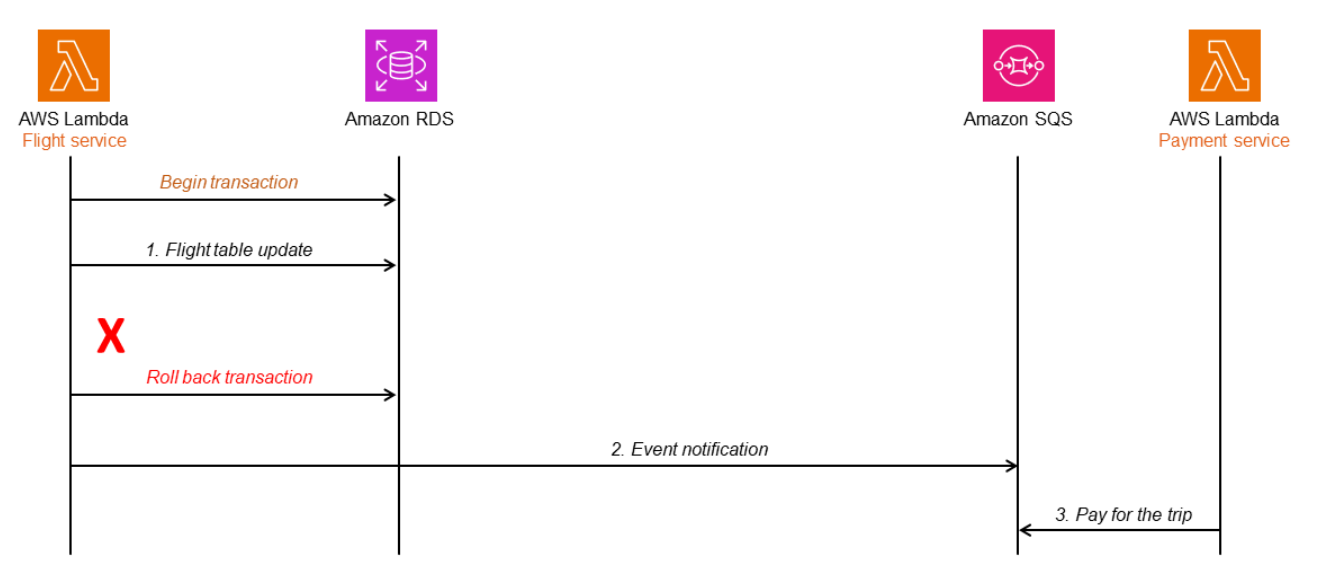

Para resolver esse problema, você pode usar uma tabela de caixa de saída ou captura de dados de alteração (CDC). As seções a seguir discutem essas duas opções e como você pode implementá-las usando os serviços da AWS.

Usar uma tabela de caixa de saída com um banco de dados relacional

Uma tabela de caixa de saída armazena todos os eventos do serviço de voo com um registro de data e hora e um número de sequência.

Quando a tabela de voos é atualizada, a tabela da caixa de saída também é atualizada na mesma transação. Outro serviço (por ex., o serviço de processamento de eventos) lê a tabela da caixa de saída e envia o evento para o Amazon SQS. O Amazon SQS envia uma mensagem sobre o evento ao serviço de pagamento para processamento adicional. As [filas padrão do Amazon SQS](https://docs.aws.amazon.com/AWSSimpleQueueService/latest/SQSDeveloperGuide/standard-queues.html) garantem que a mensagem seja entregue pelo menos uma vez e não se perca. No entanto, quando você usa as filas padrão do Amazon SQS, a mesma mensagem ou evento pode ser entregue mais de uma vez, portanto, você deve garantir que o serviço de notificação de eventos seja idempotente (ou seja, processar a mesma mensagem várias vezes não deve ter um efeito adverso). Se você precisar que a mensagem seja entregue exatamente uma vez, com a ordenação de mensagens, você pode usar as filas [FIFO \(primeiro a entrar, primeiro a sair\) do Amazon SQS](https://docs.aws.amazon.com/AWSSimpleQueueService/latest/SQSDeveloperGuide/FIFO-queues.html).

Se houver falha na atualização da tabela de voo ou da tabela da caixa de saída, toda a transação será revertida, portanto, não haverá inconsistências de dados posteriores.

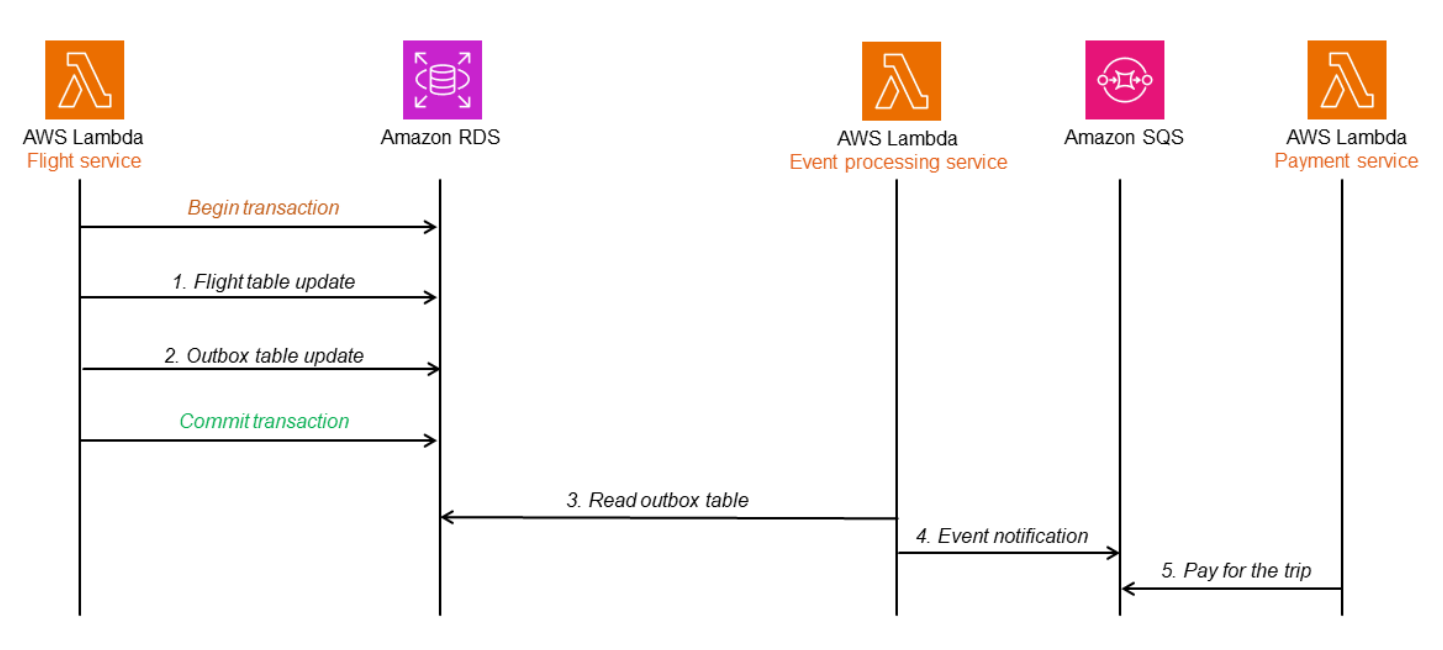

No diagrama a seguir, a arquitetura de caixa de saída transacional é implementada usando um banco de dados do Amazon RDS. Quando o serviço de processamento de eventos lê a tabela da caixa de saída, ele reconhece somente as linhas que fazem parte de uma transação confirmada (bem-sucedida) e, em seguida, coloca a mensagem do evento na fila do SQS, que é lida pelo serviço de pagamento para processamento adicional. Esse design resolve o problema das operações de gravação dupla e preserva a ordem das mensagens e dos eventos usando registros de data e hora e números de sequência.

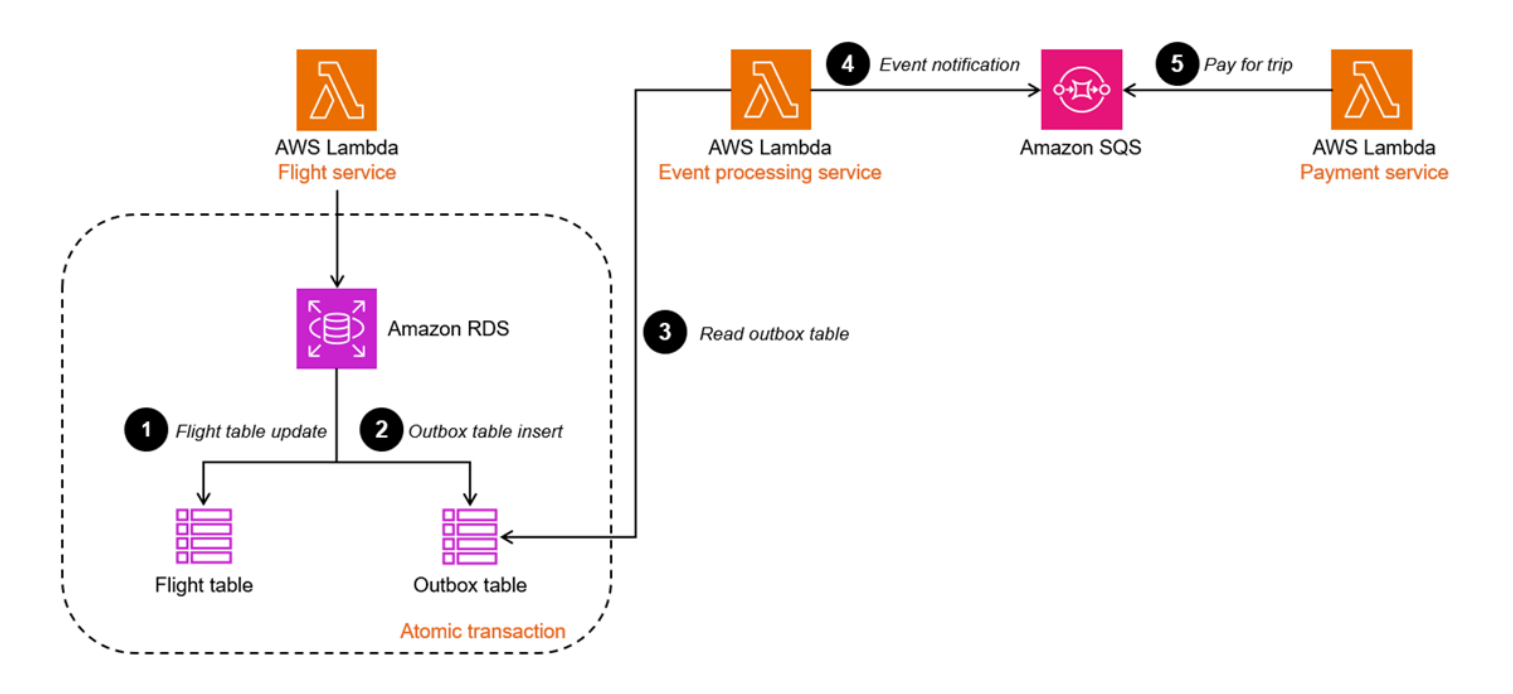

Usando a captura de dados de alteração (CDC)

Alguns bancos de dados oferecem suporte à publicação de modificações em nível de item para capturar dados alterados. Você pode identificar os itens alterados e enviar uma notificação de evento adequadamente. Isso economiza a sobrecarga de criar outra tabela para rastrear as atualizações. O evento iniciado pelo serviço de voo é armazenado em outro atributo do mesmo item.

O [Amazon DynamoDB](https://aws.amazon.com/dynamodb/) é um banco de dados NoSQL de valor chave que oferece suporte às atualizações do CDC. No diagrama de sequência a seguir, o DynamoDB publica modificações em nível de item no Amazon DynamoDB Streams. O serviço de processamento de eventos lê os fluxos e publica a notificação do evento para o serviço de pagamento para processamento adicional.

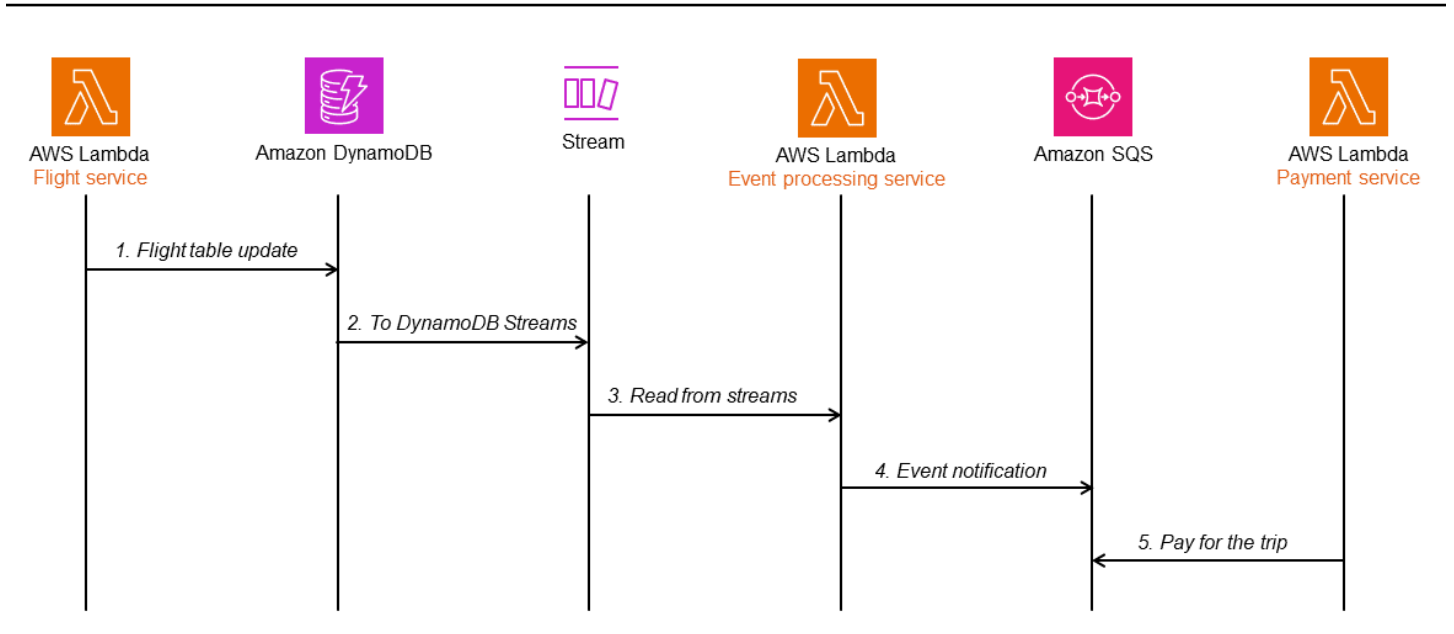

O DynamoDB Streams captura o fluxo de informações relacionadas às mudanças no nível do item em uma tabela do DynamoDB usando uma sequência ordenada por tempo.

Você pode implementar um padrão de caixa de saída transacional ativando fluxos na tabela do DynamoDB. A função do Lambda para o serviço de processamento de eventos está associada a esses fluxos.

- Quando a tabela de voos é atualizada, os dados alterados são capturados pelo DynamoDB Streams, e o serviço de processamento de eventos pesquisa o fluxo em busca de novos registros.
- Quando novos registros de fluxo são disponibilizados, a função do Lambda coloca a mensagem do evento de forma síncrona na fila do SQS para processamento adicional. Você pode adicionar um atributo ao item do DynamoDB para capturar o registro de data e hora e o número de sequência conforme necessário para melhorar a robustez da implementação.

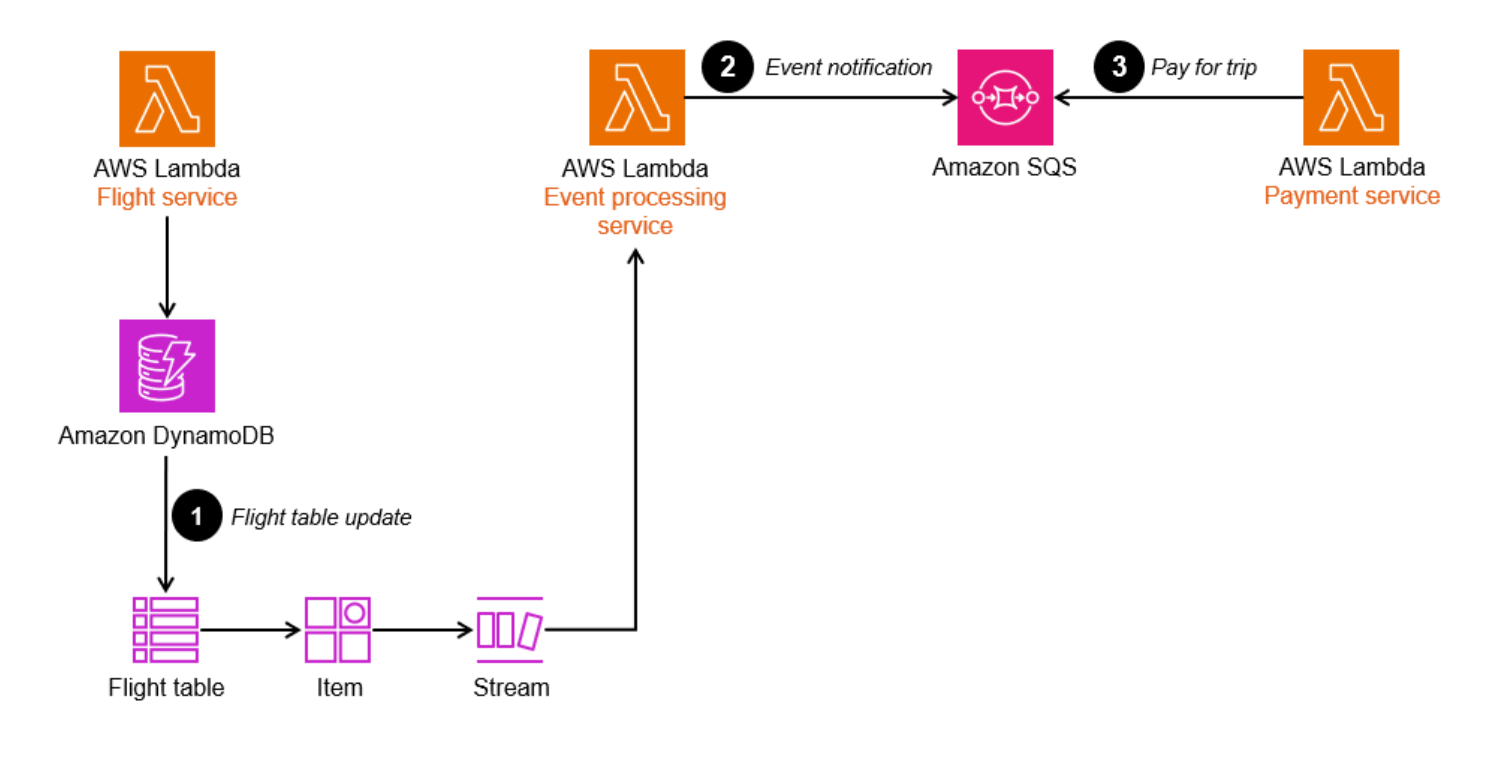

# Código de exemplo

#### Usando uma tabela de caixa de saída

O código de exemplo nesta seção mostra como você pode implementar o padrão de caixa de saída transacional usando uma tabela de caixa de saída. Para ver o código completo, consulte o [GitHubrepositório](https://github.com/aws-samples/transactional-outbox-pattern) deste exemplo.

O trecho de código a seguir salva a entidade Flight e o evento Flight no banco de dados em suas respectivas tabelas em uma única transação.

```
@PostMapping("/flights") 
     @Transactional 
    public Flight createFlight(@Valid @RequestBody Flight flight) {
         Flight savedFlight = flightRepository.save(flight); 
         JsonNode flightPayload = objectMapper.convertValue(flight, JsonNode.class); 
         FlightOutbox outboxEvent = new FlightOutbox(flight.getId().toString(), 
  FlightOutbox.EventType.FLIGHT_BOOKED, 
                  flightPayload); 
         outboxRepository.save(outboxEvent); 
         return savedFlight; 
     }
```
Um serviço separado é responsável por escanear regularmente a tabela de caixa de saída em busca de novos eventos, enviá-los para o Amazon SQS e excluí-los da tabela se o Amazon SQS responder com sucesso. A taxa de pesquisa é configurável no arquivo application.properties.

```
@Scheduled(fixedDelayString = "${sqs.polling_ms}") 
     public void forwardEventsToSQS() { 
         List<FlightOutbox> entities = 
  outboxRepository.findAllByOrderByIdAsc(Pageable.ofSize(batchSize)).toList(); 
         if (!entities.isEmpty()) { 
              GetQueueUrlRequest getQueueRequest = GetQueueUrlRequest.builder() 
                      .queueName(sqsQueueName) 
                      .build(); 
              String queueUrl = this.sqsClient.getQueueUrl(getQueueRequest).queueUrl(); 
             List<SendMessageBatchRequestEntry> messageEntries = new ArrayList<>(); 
              entities.forEach(entity -> 
  messageEntries.add(SendMessageBatchRequestEntry.builder() 
                      .id(entity.getId().toString()) 
                      .messageGroupId(entity.getAggregateId()) 
                      .messageDeduplicationId(entity.getId().toString()) 
                      .messageBody(entity.getPayload().toString()) 
                      .build()) 
              ); 
              SendMessageBatchRequest sendMessageBatchRequest = 
  SendMessageBatchRequest.builder() 
                      .queueUrl(queueUrl) 
                      .entries(messageEntries) 
                      .build(); 
              sqsClient.sendMessageBatch(sendMessageBatchRequest); 
              outboxRepository.deleteAllInBatch(entities); 
         } 
     }
```
#### Usando a captura de dados de alteração (CDC)

O código de exemplo nesta seção mostra como você pode implementar o padrão de caixa de saída transacional usando os recursos de captura de dados de alteração (CDC) do DynamoDB. Para ver o código completo, consulte o [GitHubrepositório](https://github.com/aws-samples/transactional-outbox-pattern) deste exemplo.

O trecho de AWS Cloud Development Kit (AWS CDK) código a seguir cria uma tabela de voo do DynamoDB e um stream de dados do Amazon Kinesis (cdcStream) e configura a tabela de voo para enviar todas as atualizações para o stream.

```
Const cdcStream = new kinesis.Stream(this, 'flightsCDCStream', { 
     streamName: 'flightsCDCStream'
})
const flightTable = new dynamodb.Table(this, 'flight', { 
     tableName: 'flight', 
     kinesisStream: cdcStream, 
     partitionKey: { 
         name: 'id', 
         type: dynamodb.AttributeType.STRING, 
     }
});
```
O trecho de código e a configuração a seguir definem uma função spring cloud stream que coleta as atualizações no stream do Kinesis e encaminha esses eventos para uma fila do SQS para processamento adicional.

```
applications.properties
spring.cloud.stream.bindings.sendToSQS-in-0.destination=${kinesisstreamname}
spring.cloud.stream.bindings.sendToSQS-in-0.content-type=application/ddb 
QueueService.java
@Bean
public Consumer<Flight> sendToSQS() { 
     return this::forwardEventsToSQS;
}
public void forwardEventsToSQS(Flight flight) { 
     GetQueueUrlRequest getQueueRequest = GetQueueUrlRequest.builder() 
             .queueName(sqsQueueName) 
            .build();
     String queueUrl = this.sqsClient.getQueueUrl(getQueueRequest).queueUrl(); 
     try { 
         SendMessageRequest send_msg_request = SendMessageRequest.builder() 
                  .queueUrl(queueUrl) 
                  .messageBody(objectMapper.writeValueAsString(flight)) 
                  .messageGroupId("1") 
                  .messageDeduplicationId(flight.getId().toString()) 
                  .build(); 
         sqsClient.sendMessage(send_msg_request); 
     } catch (IOException | AmazonServiceException e) {
```
}

```
 logger.error("Error sending message to SQS", e); 
}
```
# GitHub repositório

Para obter uma implementação completa da arquitetura de amostra desse padrão, consulte o GitHub repositório em [https://github.com/aws-samples/ transactional-outbox-pattern](https://github.com/aws-samples/transactional-outbox-pattern).

# Recursos

#### Referências

- [AWSCentro de arquitetura](https://aws.amazon.com/architecture)
- [Centro do desenvolvedor da AWS](https://aws.amazon.com/developer/)
- [A biblioteca Amazon Builders](https://aws.amazon.com/builders-library)

#### **Ferramentas**

- [AWS Well-Architected Tool](https://aws.amazon.com/well-architected-tool/)
- [AWS App2Container](https://aws.amazon.com/app2container/)
- [AWS Microservice Extractor for .NET](https://aws.amazon.com/microservice-extractor/)

#### **Metodologias**

- [O aplicativo Twelve-Factor\(](https://12factor.net/)ePub de Adam Wiggins)
- Nygard, Michael T.[Solte-o! : Projete e implante software pronto para produção](https://pragprog.com/titles/mnee2/release-it-second-edition/). 2ª ed. Raleigh, NC: Pragmatic Bookshelf, 2018.
- [Persistência poliglota](https://martinfowler.com/bliki/PolyglotPersistence.html)(postagem no blog de Martin Fowler)
- [StranglerFigApplication\(](https://martinfowler.com/bliki/StranglerFigApplication.html)postagem no blog de Martin Fowler)

# <span id="page-110-0"></span>Histórico do documento

A tabela a seguir descreve alterações significativas feitas neste guia. Se desejar receber notificações sobre futuras atualizações, inscreva-se em um [feed RSS.](https://docs.aws.amazon.com/prescriptive-guidance/latest/cloud-design-patterns/cloud-design-patterns.rss)

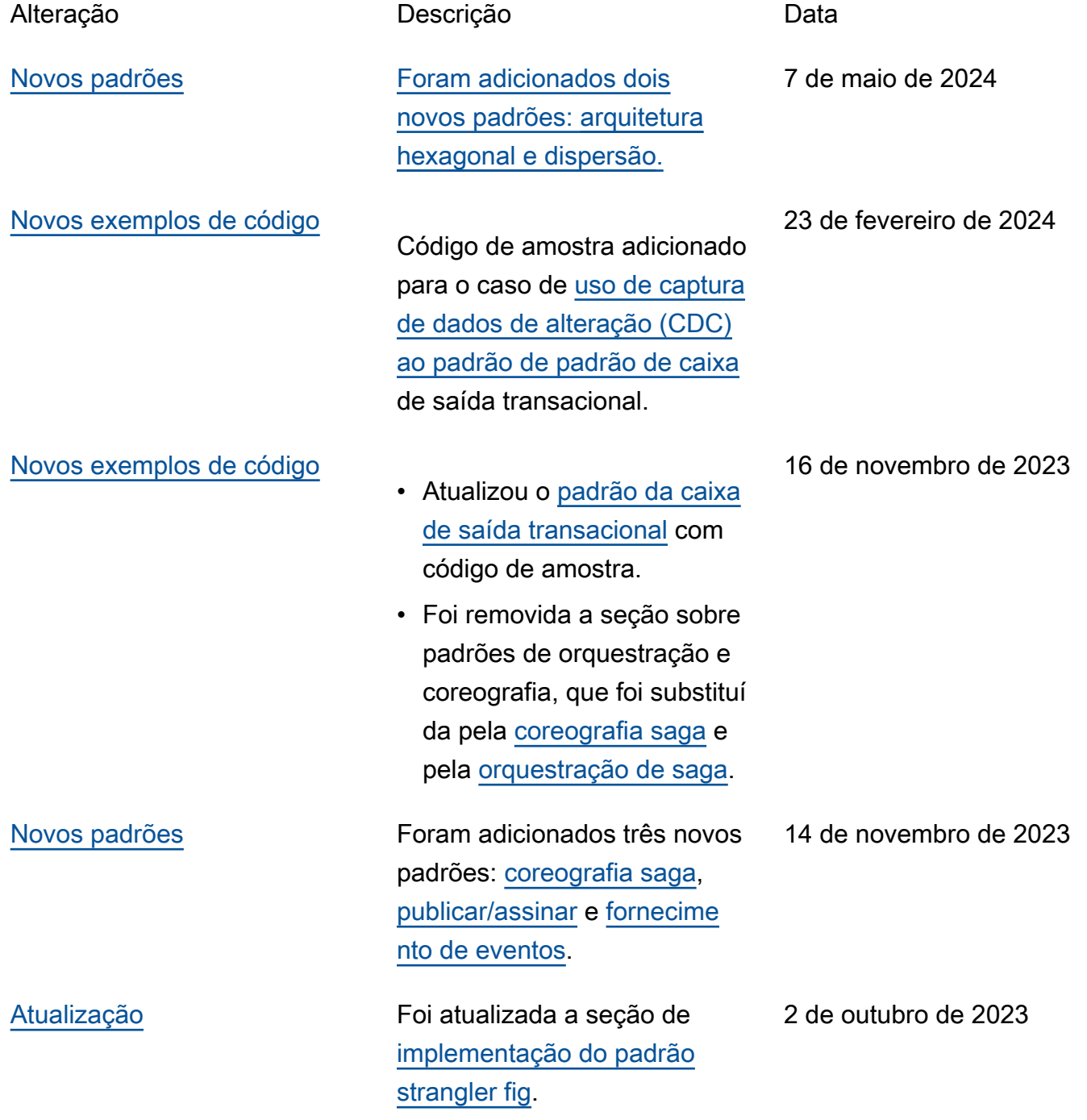

[Publicação inicial](#page-110-0) Essa primeira versão inclui oito padrões de design: camada anticorrupção (ACL), roteamento de API, disjuntor, orquestração e coreografia, repetição com recuo, orquestração de saga, strangler fig e caixa de saída transacional.

#### 28 de julho de 2023

# AWS Glossário de orientação prescritiva

A seguir estão os termos comumente usados em estratégias, guias e padrões fornecidos pela Orientação AWS Prescritiva. Para sugerir entradas, use o link Fornecer feedback no final do glossário.

# Números

### <span id="page-112-0"></span>7 Rs

Sete estratégias comuns de migração para mover aplicações para a nuvem. Essas estratégias baseiam-se nos 5 Rs identificados pela Gartner em 2011 e consistem em:

- Refatorar/rearquitetar: mova uma aplicação e modifique sua arquitetura aproveitando ao máximo os recursos nativos de nuvem para melhorar a agilidade, a performance e a escalabilidade. Isso normalmente envolve a portabilidade do sistema operacional e do banco de dados. Exemplo: migrar seu banco de dados Oracle on-premises para o Amazon Aurora Edição Compatível com PostgreSQL.
- Redefinir a plataforma (mover e redefinir [mover e redefinir (lift-and-reshape]): mova uma aplicação para a nuvem e introduza algum nível de otimização a fim de aproveitar os recursos da nuvem. Exemplo: migre seu banco de dados Oracle local para o Amazon Relational Database Service (Amazon RDS) para Oracle na nuvem. AWS
- Recomprar (drop and shop): mude para um produto diferente, normalmente migrando de uma licença tradicional para um modelo SaaS. Exemplo: migrar seu sistema de gerenciamento de relacionamento com o cliente (CRM) para o Salesforce.com.
- Redefinir a hospedagem (mover sem alterações [lift-and-shift])mover uma aplicação para a nuvem sem fazer nenhuma alteração a fim de aproveitar os recursos da nuvem. Exemplo: migre seu banco de dados Oracle local para o Oracle em uma instância do EC2 na nuvem. AWS
- Realocar (mover o hipervisor sem alterações [hypervisor-level lift-and-shift]): mover a infraestrutura para a nuvem sem comprar novo hardware, reescrever aplicações ou modificar suas operações existentes. Esse cenário de migração é específico do VMware Cloud on AWS, que oferece suporte à compatibilidade de máquinas virtuais (VM) e à portabilidade da carga de trabalho entre seu ambiente local e. AWSÉ possível usar as tecnologias VMware Cloud Foundation de seus datacenters on-premises ao migrar sua infraestrutura para o VMware

Cloud na AWS. Exemplo: realocar o hipervisor que hospeda seu banco de dados Oracle para o VMware Cloud on. AWS

- Reter (revisitar): mantenha as aplicações em seu ambiente de origem. Isso pode incluir aplicações que exigem grande refatoração, e você deseja adiar esse trabalho para um momento posterior, e aplicações antigas que você deseja manter porque não há justificativa comercial para migrá-las.
- Retirar: desative ou remova aplicações que não são mais necessárias em seu ambiente de origem.

# A

#### ABAC

Consulte controle de [acesso baseado em atributos](#page-115-0).

serviços abstratos

Veja os [serviços gerenciados](#page-135-0).

ACID

Veja [atomicidade, consistência, isolamento, durabilidade.](#page-115-1)

migração ativa-ativa

Um método de migração de banco de dados no qual os bancos de dados de origem e de destino são mantidos em sincronia (por meio de uma ferramenta de replicação bidirecional ou operações de gravação dupla), e ambos os bancos de dados lidam com transações de aplicações conectadas durante a migração. Esse método oferece suporte à migração em lotes pequenos e controlados, em vez de exigir uma substituição única. É mais flexível, mas exige mais trabalho do que a migração [ativa-passiva](#page-113-0).

#### <span id="page-113-0"></span>migração ativa-passiva

Um método de migração de banco de dados no qual os bancos de dados de origem e de destino são mantidos em sincronia, mas somente o banco de dados de origem manipula as transações das aplicações conectadas enquanto os dados são replicados no banco de dados de destino. O banco de dados de destino não aceita nenhuma transação durante a migração.

### função agregada

Uma função SQL que opera em um grupo de linhas e calcula um único valor de retorno para o grupo. Exemplos de funções agregadas incluem SUM e. MAX

#### AI

Veja [inteligência artificial](#page-114-0).

#### AIOps

Veja as [operações de inteligência artificial](#page-114-1).

#### anonimização

O processo de excluir permanentemente informações pessoais em um conjunto de dados. A anonimização pode ajudar a proteger a privacidade pessoal. Dados anônimos não são mais considerados dados pessoais.

#### antipadrões

Uma solução frequentemente usada para um problema recorrente em que a solução é contraproducente, ineficaz ou menos eficaz do que uma alternativa.

#### controle de aplicativos

Uma abordagem de segurança que permite o uso somente de aplicativos aprovados para ajudar a proteger um sistema contra malware.

#### portfólio de aplicações

Uma coleção de informações detalhadas sobre cada aplicação usada por uma organização, incluindo o custo para criar e manter a aplicação e seu valor comercial. Essas informações são fundamentais para [o processo de descoberta e análise de portfólio](https://docs.aws.amazon.com/prescriptive-guidance/latest/migration-portfolio-discovery/welcome.html) e ajudam a identificar e priorizar as aplicações a serem migradas, modernizadas e otimizadas.

#### <span id="page-114-0"></span>inteligência artificial (IA)

O campo da ciência da computação que se dedica ao uso de tecnologias de computação para desempenhar funções cognitivas normalmente associadas aos humanos, como aprender, resolver problemas e reconhecer padrões. Para obter mais informações, consulte [O que é](https://aws.amazon.com/what-is/artificial-intelligence/) [inteligência artificial?](https://aws.amazon.com/what-is/artificial-intelligence/)

<span id="page-114-1"></span>operações de inteligência artificial (AIOps)

O processo de usar técnicas de machine learning para resolver problemas operacionais, reduzir incidentes operacionais e intervenção humana e aumentar a qualidade do serviço. Para obter

mais informações sobre como as AIOps são usadas na estratégia de migração para a AWS , consulte o [guia de integração de operações.](https://docs.aws.amazon.com/prescriptive-guidance/latest/migration-operations-integration/aiops.html)

#### criptografia assimétrica

Um algoritmo de criptografia que usa um par de chaves, uma chave pública para criptografia e uma chave privada para descriptografia. É possível compartilhar a chave pública porque ela não é usada na descriptografia, mas o acesso à chave privada deve ser altamente restrito.

<span id="page-115-1"></span>atomicidade, consistência, isolamento, durabilidade (ACID)

Um conjunto de propriedades de software que garantem a validade dos dados e a confiabilidade operacional de um banco de dados, mesmo no caso de erros, falhas de energia ou outros problemas.

<span id="page-115-0"></span>controle de acesso por atributo (ABAC)

A prática de criar permissões minuciosas com base nos atributos do usuário, como departamento, cargo e nome da equipe. Para obter mais informações, consulte [ABAC AWS](https://docs.aws.amazon.com/IAM/latest/UserGuide/introduction_attribute-based-access-control.html) na documentação AWS Identity and Access Management (IAM).

fonte de dados autorizada

Um local onde você armazena a versão principal dos dados, que é considerada a fonte de informações mais confiável. Você pode copiar dados da fonte de dados autorizada para outros locais com o objetivo de processar ou modificar os dados, como anonimizá-los, redigi-los ou pseudonimizá-los.

Availability Zone (zona de disponibilidade)

Um local distinto dentro de um Região da AWS que está isolado de falhas em outras zonas de disponibilidade e fornece conectividade de rede barata e de baixa latência a outras zonas de disponibilidade na mesma região.

<span id="page-115-2"></span>AWS Estrutura de adoção da nuvem (AWS CAF)

Uma estrutura de diretrizes e melhores práticas AWS para ajudar as organizações a desenvolver um plano eficiente e eficaz para migrar com sucesso para a nuvem. AWS O CAF organiza a orientação em seis áreas de foco chamadas perspectivas: negócios, pessoas, governança, plataforma, segurança e operações. As perspectivas de negócios, pessoas e governança têm como foco habilidades e processos de negócios; as perspectivas de plataforma, segurança e operações concentram-se em habilidades e processos técnicos. Por exemplo, a perspectiva das pessoas tem como alvo as partes interessadas que lidam com recursos humanos (RH), funções de pessoal e gerenciamento de pessoal. Nessa perspectiva, o AWS CAF fornece orientação para desenvolvimento, treinamento e comunicação de pessoas para ajudar a preparar a organização para a adoção bem-sucedida da nuvem. Para obter mais informações, consulte o [site da AWS](https://aws.amazon.com/cloud-adoption-framework/)  [CAF](https://aws.amazon.com/cloud-adoption-framework/) e o [whitepaper da AWS CAF.](https://d1.awsstatic.com/whitepapers/aws_cloud_adoption_framework.pdf)

AWS Estrutura de qualificação da carga de trabalho (AWS WQF)

Uma ferramenta que avalia as cargas de trabalho de migração do banco de dados, recomenda estratégias de migração e fornece estimativas de trabalho. AWS O WQF está incluído com AWS Schema Conversion Tool ()AWS SCT. Ela analisa esquemas de banco de dados e objetos de código, código de aplicações, dependências e características de performance, além de fornecer relatórios de avaliação.

### B

#### bot ruim

Um [bot](#page-117-0) destinado a perturbar ou causar danos a indivíduos ou organizações.

#### **BCP**

Veja o [planejamento de continuidade de negócios](#page-118-0).

gráfico de comportamento

Uma visualização unificada e interativa do comportamento e das interações de recursos ao longo do tempo. É possível usar um gráfico de comportamento com o Amazon Detective para examinar tentativas de login malsucedidas, chamadas de API suspeitas e ações similares. Para obter mais informações, consulte [Dados em um gráfico de comportamento](https://docs.aws.amazon.com/detective/latest/userguide/behavior-graph-data-about.html) na documentação do Detective.

#### sistema big-endian

Um sistema que armazena o byte mais significativo antes. Veja também [endianness.](#page-126-0)

#### classificação binária

Um processo que prevê um resultado binário (uma de duas classes possíveis). Por exemplo, seu modelo de ML pode precisar prever problemas como "Este e-mail é ou não é spam?" ou "Este produto é um livro ou um carro?"

#### filtro de bloom

Uma estrutura de dados probabilística e eficiente em termos de memória que é usada para testar se um elemento é membro de um conjunto.

#### blue/green deployment (implantação azul/verde)

Uma estratégia de implantação em que você cria dois ambientes separados, mas idênticos. Você executa a versão atual do aplicativo em um ambiente (azul) e a nova versão do aplicativo no outro ambiente (verde). Essa estratégia ajuda você a reverter rapidamente com o mínimo de impacto.

#### <span id="page-117-0"></span>bot

Um aplicativo de software que executa tarefas automatizadas pela Internet e simula a atividade ou interação humana. Alguns bots são úteis ou benéficos, como rastreadores da Web que indexam informações na Internet. Alguns outros bots, conhecidos como bots ruins, têm como objetivo perturbar ou causar danos a indivíduos ou organizações.

#### botnet

Redes de [bots](#page-117-0) infectadas por [malware](#page-135-1) e sob o controle de uma única parte, conhecidas como pastor de bots ou operador de bots. As redes de bots são o mecanismo mais conhecido para escalar bots e seu impacto.

#### <span id="page-117-1"></span>ramo

Uma área contida de um repositório de código. A primeira ramificação criada em um repositório é a ramificação principal. Você pode criar uma nova ramificação a partir de uma ramificação existente e, em seguida, desenvolver recursos ou corrigir bugs na nova ramificação. Uma ramificação que você cria para gerar um recurso é comumente chamada de ramificação de recurso. Quando o recurso estiver pronto para lançamento, você mesclará a ramificação do recurso de volta com a ramificação principal. Para obter mais informações, consulte [Sobre filiais](https://docs.github.com/en/pull-requests/collaborating-with-pull-requests/proposing-changes-to-your-work-with-pull-requests/about-branches) (GitHub documentação).

#### acesso em vidro quebrado

Em circunstâncias excepcionais e por meio de um processo aprovado, um meio rápido para um usuário obter acesso a um Conta da AWS que ele normalmente não tem permissão para acessar. Para obter mais informações, consulte o indicador [Implementar procedimentos de quebra de vidro](https://docs.aws.amazon.com/wellarchitected/latest/devops-guidance/ag.sad.5-implement-break-glass-procedures.html)  [na orientação do Well-Architected](https://docs.aws.amazon.com/wellarchitected/latest/devops-guidance/ag.sad.5-implement-break-glass-procedures.html) AWS .

#### <span id="page-117-2"></span>estratégia brownfield

A infraestrutura existente em seu ambiente. Ao adotar uma estratégia brownfield para uma arquitetura de sistema, você desenvolve a arquitetura de acordo com as restrições dos sistemas e da infraestrutura atuais. Se estiver expandindo a infraestrutura existente, poderá combinar as estratégias brownfield e [greenfield.](#page-129-0)

#### cache do buffer

A área da memória em que os dados acessados com mais frequência são armazenados.

capacidade de negócios

O que uma empresa faz para gerar valor (por exemplo, vendas, atendimento ao cliente ou marketing). As arquiteturas de microsserviços e as decisões de desenvolvimento podem ser orientadas por recursos de negócios. Para obter mais informações, consulte a seção [Organizados de acordo com as capacidades de negócios](https://docs.aws.amazon.com/whitepapers/latest/running-containerized-microservices/organized-around-business-capabilities.html) do whitepaper [Executar microsserviços](https://docs.aws.amazon.com/whitepapers/latest/running-containerized-microservices/welcome.html) [conteinerizados na AWS](https://docs.aws.amazon.com/whitepapers/latest/running-containerized-microservices/welcome.html).

<span id="page-118-0"></span>planejamento de continuidade de negócios (BCP)

Um plano que aborda o impacto potencial de um evento disruptivo, como uma migração em grande escala, nas operações e permite que uma empresa retome as operações rapidamente.

## C

### CAF

Consulte [Estrutura de adoção da AWS nuvem](#page-115-2).

implantação canária

O lançamento lento e incremental de uma versão para usuários finais. Quando estiver confiante, você implanta a nova versão e substituirá a versão atual em sua totalidade.

**CC<sub>O</sub>E** 

Veja o [Centro de Excelência em Nuvem.](#page-119-0)

CDC

Veja [a captura de dados de alterações](#page-118-1).

<span id="page-118-1"></span>captura de dados de alterações (CDC)

O processo de rastrear alterações em uma fonte de dados, como uma tabela de banco de dados, e registrar metadados sobre a alteração. É possível usar o CDC para várias finalidades, como auditar ou replicar alterações em um sistema de destino para manter a sincronização.

#### engenharia do caos

Introduzir intencionalmente falhas ou eventos disruptivos para testar a resiliência de um sistema. Você pode usar [AWS Fault Injection Service \(AWS FIS\)](https://docs.aws.amazon.com/fis/latest/userguide/what-is.html) para realizar experimentos que estressam suas AWS cargas de trabalho e avaliar sua resposta.

CI/CD

Veja a [integração e a entrega contínuas.](#page-121-0)

#### classificação

Um processo de categorização que ajuda a gerar previsões. Os modelos de ML para problemas de classificação predizem um valor discreto. Os valores discretos são sempre diferentes uns dos outros. Por exemplo, um modelo pode precisar avaliar se há ou não um carro em uma imagem.

#### criptografia no lado do cliente

Criptografia de dados localmente, antes que o alvo os AWS service (Serviço da AWS) receba.

<span id="page-119-0"></span>Centro de Excelência da Nuvem (CCoE)

Uma equipe multidisciplinar que impulsiona os esforços de adoção da nuvem em toda a organização, incluindo o desenvolvimento de práticas recomendas de nuvem, a mobilização de recursos, o estabelecimento de cronogramas de migração e a liderança da organização em transformações em grande escala. Para obter mais informações, consulte as [postagens do CCoE](https://aws.amazon.com/blogs/enterprise-strategy/tag/ccoe/) [no blog](https://aws.amazon.com/blogs/enterprise-strategy/tag/ccoe/) AWS Cloud Enterprise Strategy.

#### <span id="page-119-1"></span>computação em nuvem

A tecnologia de nuvem normalmente usada para armazenamento de dados remoto e gerenciamento de dispositivos de IoT. A computação em nuvem geralmente está conectada à tecnologia de [computação de ponta](#page-126-1).

#### modelo operacional em nuvem

Em uma organização de TI, o modelo operacional usado para criar, amadurecer e otimizar um ou mais ambientes de nuvem. Para obter mais informações, consulte [Criar seu modelo operacional](https://docs.aws.amazon.com/prescriptive-guidance/latest/strategy-cloud-operating-model/introduction.html) [de nuvem.](https://docs.aws.amazon.com/prescriptive-guidance/latest/strategy-cloud-operating-model/introduction.html)

#### estágios de adoção da nuvem

As quatro fases pelas quais as organizações normalmente passam quando migram para a AWS nuvem:

- Projeto: executar alguns projetos relacionados à nuvem para fins de prova de conceito e aprendizado
- Fundação: realizar investimentos fundamentais para escalar sua adoção da nuvem (por exemplo, criar uma zona de pouso, definir um CCoE, estabelecer um modelo de operações)
- Migração: migrar aplicações individuais
- Reinvenção: otimizar produtos e serviços e inovar na nuvem

Esses estágios foram definidos por Stephen Orban na postagem do blog [The Journey Toward](https://aws.amazon.com/blogs/enterprise-strategy/the-journey-toward-cloud-first-the-stages-of-adoption/)  [Cloud-First & the Stages of Adoption](https://aws.amazon.com/blogs/enterprise-strategy/the-journey-toward-cloud-first-the-stages-of-adoption/) no blog AWS Cloud Enterprise Strategy. Para obter informações sobre como eles se relacionam com a estratégia de AWS migração, consulte o [guia](https://docs.aws.amazon.com/prescriptive-guidance/latest/migration-readiness/)  [de preparação para migração](https://docs.aws.amazon.com/prescriptive-guidance/latest/migration-readiness/).

#### CMDB

Consulte o [banco de dados de gerenciamento de configuração](#page-121-1).

#### repositório de código

Um local onde o código-fonte e outros ativos, como documentação, amostras e scripts, são armazenados e atualizados por meio de processos de controle de versão. Os repositórios de nuvem comuns incluem GitHub ou AWS CodeCommit. Cada versão do código é chamada de ramificação. Em uma estrutura de microsserviços, cada repositório é dedicado a uma única peça de funcionalidade. Um único pipeline de CI/CD pode usar vários repositórios.

#### cache frio

Um cache de buffer que está vazio, não está bem preenchido ou contém dados obsoletos ou irrelevantes. Isso afeta a performance porque a instância do banco de dados deve ler da memória principal ou do disco, um processo que é mais lento do que a leitura do cache do buffer.

#### dados frios

Dados que raramente são acessados e geralmente são históricos. Ao consultar esse tipo de dados, consultas lentas geralmente são aceitáveis. Mover esses dados para níveis ou classes de armazenamento de baixo desempenho e menos caros pode reduzir os custos.

#### <span id="page-120-0"></span>visão computacional (CV)

Um campo da [IA](#page-114-0) que usa aprendizado de máquina para analisar e extrair informações de formatos visuais, como imagens e vídeos digitais. Por exemplo, AWS Panorama oferece dispositivos que adicionam CV às redes de câmeras locais, e a Amazon SageMaker fornece algoritmos de processamento de imagem para CV.

#### desvio de configuração

Para uma carga de trabalho, uma alteração de configuração em relação ao estado esperado. Isso pode fazer com que a carga de trabalho se torne incompatível e, normalmente, é gradual e não intencional.

<span id="page-121-1"></span>banco de dados de gerenciamento de configuração (CMDB)

Um repositório que armazena e gerencia informações sobre um banco de dados e seu ambiente de TI, incluindo componentes de hardware e software e suas configurações. Normalmente, os dados de um CMDB são usados no estágio de descoberta e análise do portfólio da migração.

#### pacote de conformidade

Um conjunto de AWS Config regras e ações de remediação que você pode montar para personalizar suas verificações de conformidade e segurança. Você pode implantar um pacote de conformidade como uma entidade única em uma Conta da AWS região ou em uma organização usando um modelo YAML. Para obter mais informações, consulte [Pacotes de conformidade na](https://docs.aws.amazon.com/config/latest/developerguide/conformance-packs.html) [documentação.](https://docs.aws.amazon.com/config/latest/developerguide/conformance-packs.html) AWS Config

<span id="page-121-0"></span>integração contínua e entrega contínua (CI/CD)

O processo de automatizar os estágios de origem, criação, teste, preparação e produção do processo de lançamento do software. O CI/CD é comumente descrito como um pipeline. O CI/ CD pode ajudar você a automatizar processos, melhorar a produtividade, melhorar a qualidade do código e entregar com mais rapidez. Para obter mais informações, consulte [Benefícios da](https://docs.aws.amazon.com/whitepapers/latest/practicing-continuous-integration-continuous-delivery/benefits-of-continuous-delivery.html)  [entrega contínua](https://docs.aws.amazon.com/whitepapers/latest/practicing-continuous-integration-continuous-delivery/benefits-of-continuous-delivery.html). CD também pode significar implantação contínua. Para obter mais informações, consulte [Entrega contínua versus implantação contínua](https://aws.amazon.com/devops/continuous-delivery/).

**CV** 

Veja [visão computacional](#page-120-0).

### D

#### dados em repouso

Dados estacionários em sua rede, por exemplo, dados que estão em um armazenamento. classificação de dados

Um processo para identificar e categorizar os dados em sua rede com base em criticalidade e confidencialidade. É um componente crítico de qualquer estratégia de gerenciamento de riscos de segurança cibernética, pois ajuda a determinar os controles adequados de proteção e retenção para os dados. A classificação de dados é um componente do pilar de segurança no AWS Well-Architected Framework. Para obter mais informações, consulte [Classificação de dados](https://docs.aws.amazon.com/wellarchitected/latest/security-pillar/data-classification.html).

#### desvio de dados

Uma variação significativa entre os dados de produção e os dados usados para treinar um modelo de ML ou uma alteração significativa nos dados de entrada ao longo do tempo. O desvio de dados pode reduzir a qualidade geral, a precisão e a imparcialidade das previsões do modelo de ML.

#### dados em trânsito

Dados que estão se movendo ativamente pela sua rede, como entre os recursos da rede. malha de dados

Uma estrutura arquitetônica que fornece propriedade de dados distribuída e descentralizada com gerenciamento e governança centralizados.

#### minimização de dados

O princípio de coletar e processar apenas os dados estritamente necessários. Praticar a minimização de dados no Nuvem AWS pode reduzir os riscos de privacidade, os custos e a pegada de carbono de sua análise.

#### perímetro de dados

Um conjunto de proteções preventivas em seu AWS ambiente que ajudam a garantir que somente identidades confiáveis acessem recursos confiáveis das redes esperadas. Para obter mais informações, consulte [Construindo um perímetro de dados em. AWS](https://docs.aws.amazon.com/whitepapers/latest/building-a-data-perimeter-on-aws/building-a-data-perimeter-on-aws.html)

#### pré-processamento de dados

A transformação de dados brutos em um formato que seja facilmente analisado por seu modelo de ML. O pré-processamento de dados pode significar a remoção de determinadas colunas ou linhas e o tratamento de valores ausentes, inconsistentes ou duplicados.

#### proveniência dos dados

O processo de rastrear a origem e o histórico dos dados ao longo de seu ciclo de vida, por exemplo, como os dados foram gerados, transmitidos e armazenados.

#### titular dos dados

Um indivíduo cujos dados estão sendo coletados e processados.

#### data warehouse

Um sistema de gerenciamento de dados que oferece suporte à inteligência comercial, como análises. Os data warehouses geralmente contêm grandes quantidades de dados históricos e geralmente são usados para consultas e análises.

<span id="page-123-0"></span>linguagem de definição de dados (DDL)

Instruções ou comandos para criar ou modificar a estrutura de tabelas e objetos em um banco de dados.

<span id="page-123-1"></span>linguagem de manipulação de dados (DML)

Instruções ou comandos para modificar (inserir, atualizar e excluir) informações em um banco de dados.

#### DDL

Consulte a [linguagem de definição de banco](#page-123-0) de dados.

#### deep ensemble

A combinação de vários modelos de aprendizado profundo para gerar previsões. Os deep ensembles podem ser usados para produzir uma previsão mais precisa ou para estimar a incerteza nas previsões.

#### Aprendizado profundo

Um subcampo do ML que usa várias camadas de redes neurais artificiais para identificar o mapeamento entre os dados de entrada e as variáveis-alvo de interesse.

#### defense-in-depth

Uma abordagem de segurança da informação na qual uma série de mecanismos e controles de segurança são cuidadosamente distribuídos por toda a rede de computadores para proteger a confidencialidade, a integridade e a disponibilidade da rede e dos dados nela contidos. Ao adotar essa estratégia AWS, você adiciona vários controles em diferentes camadas da AWS Organizations estrutura para ajudar a proteger os recursos. Por exemplo, uma defense-in-depth abordagem pode combinar autenticação multifatorial, segmentação de rede e criptografia.

#### administrador delegado

Em AWS Organizations, um serviço compatível pode registrar uma conta de AWS membro para administrar as contas da organização e gerenciar as permissões desse serviço. Essa conta é chamada de administrador delegado para esse serviço Para obter mais informações e uma

lista de serviços compatíveis, consulte [Serviços que funcionam com o AWS Organizations](https://docs.aws.amazon.com/organizations/latest/userguide/orgs_integrate_services_list.html) na documentação do AWS Organizations .

#### implantação

O processo de criar uma aplicação, novos recursos ou correções de código disponíveis no ambiente de destino. A implantação envolve a implementação de mudanças em uma base de código e, em seguida, a criação e execução dessa base de código nos ambientes da aplicação ambiente de desenvolvimento

#### Veja o [ambiente.](#page-127-0)

#### controle detectivo

Um controle de segurança projetado para detectar, registrar e alertar após a ocorrência de um evento. Esses controles são uma segunda linha de defesa, alertando você sobre eventos de segurança que contornaram os controles preventivos em vigor. Para obter mais informações, consulte [Controles detectivos](https://docs.aws.amazon.com/prescriptive-guidance/latest/aws-security-controls/detective-controls.html) em Como implementar controles de segurança na AWS.

<span id="page-124-0"></span>mapeamento do fluxo de valor de desenvolvimento (DVSM)

Um processo usado para identificar e priorizar restrições que afetam negativamente a velocidade e a qualidade em um ciclo de vida de desenvolvimento de software. O DVSM estende o processo de mapeamento do fluxo de valor originalmente projetado para práticas de manufatura enxuta. Ele se concentra nas etapas e equipes necessárias para criar e movimentar valor por meio do processo de desenvolvimento de software.

#### gêmeo digital

Uma representação virtual de um sistema real, como um prédio, fábrica, equipamento industrial ou linha de produção. Os gêmeos digitais oferecem suporte à manutenção preditiva, ao monitoramento remoto e à otimização da produção.

#### tabela de dimensões

Em um [esquema em estrela,](#page-150-0) uma tabela menor que contém atributos de dados sobre dados quantitativos em uma tabela de fatos. Os atributos da tabela de dimensões geralmente são campos de texto ou números discretos que se comportam como texto. Esses atributos são comumente usados para restringir consultas, filtrar e rotular conjuntos de resultados.

#### <span id="page-125-0"></span>desastre

Um evento que impede que uma workload ou sistema cumpra seus objetivos de negócios em seu local principal de implantação. Esses eventos podem ser desastres naturais, falhas técnicas ou o resultado de ações humanas, como configuração incorreta não intencional ou ataque de malware.

<span id="page-125-1"></span>recuperação de desastres (DR)

A estratégia e o processo que você usa para minimizar o tempo de inatividade e a perda de dados causados por um [desastre](#page-125-0). Para obter mais informações, consulte [Recuperação de](https://docs.aws.amazon.com/whitepapers/latest/disaster-recovery-workloads-on-aws/disaster-recovery-workloads-on-aws.html)  [desastres de cargas de trabalho em AWS: Recuperação na nuvem no](https://docs.aws.amazon.com/whitepapers/latest/disaster-recovery-workloads-on-aws/disaster-recovery-workloads-on-aws.html) AWS Well-Architected Framework.

DML

Consulte [linguagem de manipulação de banco](#page-123-1) de dados.

design orientado por domínio

Uma abordagem ao desenvolvimento de um sistema de software complexo conectando seus componentes aos domínios em evolução, ou principais metas de negócios, atendidos por cada componente. Esse conceito foi introduzido por Eric Evans em seu livro, Design orientado por domínio: lidando com a complexidade no coração do software (Boston: Addison-Wesley Professional, 2003). Para obter informações sobre como usar o design orientado por domínio com o padrão strangler fig, consulte [Modernizar incrementalmente os serviços web herdados do](https://docs.aws.amazon.com/prescriptive-guidance/latest/modernization-aspnet-web-services/considerations.html) [Microsoft ASP.NET \(ASMX\) usando contêineres e o Amazon API Gateway](https://docs.aws.amazon.com/prescriptive-guidance/latest/modernization-aspnet-web-services/considerations.html).

**DR** 

Veja a [recuperação de desastres](#page-125-1).

#### detecção de deriva

Rastreando desvios de uma configuração básica. Por exemplo, você pode usar AWS CloudFormation para [detectar desvios nos recursos do sistema](https://docs.aws.amazon.com/AWSCloudFormation/latest/UserGuide/using-cfn-stack-drift.html) ou AWS Control Tower para [detectar mudanças em seu landing zone](https://docs.aws.amazon.com/controltower/latest/userguide/drift.html) que possam afetar a conformidade com os requisitos de governança.

DVSM

Veja o [mapeamento do fluxo de valor do desenvolvimento.](#page-124-0)

### E

#### EDA

Veja a [análise exploratória de dados](#page-127-1).

#### <span id="page-126-1"></span>computação de borda

A tecnologia que aumenta o poder computacional de dispositivos inteligentes nas bordas de uma rede de IoT. Quando comparada à [computação em nuvem](#page-119-1), a computação de ponta pode reduzir a latência da comunicação e melhorar o tempo de resposta.

#### **Criptografia**

Um processo de computação que transforma dados de texto simples, legíveis por humanos, em texto cifrado.

#### chave de criptografia

Uma sequência criptográfica de bits aleatórios que é gerada por um algoritmo de criptografia. As chaves podem variar em tamanho, e cada chave foi projetada para ser imprevisível e exclusiva. endianismo

<span id="page-126-0"></span>A ordem na qual os bytes são armazenados na memória do computador. Os sistemas big-endian armazenam o byte mais significativo antes. Os sistemas little-endian armazenam o byte menos significativo antes.

#### endpoint

#### Veja o [endpoint do serviço](#page-149-0).

#### serviço de endpoint

Um serviço que pode ser hospedado em uma nuvem privada virtual (VPC) para ser compartilhado com outros usuários. Você pode criar um serviço de endpoint com AWS PrivateLink e conceder permissões a outros diretores Contas da AWS ou a AWS Identity and Access Management (IAM). Essas contas ou entidades principais podem se conectar ao serviço de endpoint de maneira privada criando endpoints da VPC de interface. Para obter mais informações, consulte [Criar um](https://docs.aws.amazon.com/vpc/latest/privatelink/create-endpoint-service.html)  [serviço de endpoint](https://docs.aws.amazon.com/vpc/latest/privatelink/create-endpoint-service.html) na documentação do Amazon Virtual Private Cloud (Amazon VPC).

<span id="page-126-2"></span>planejamento de recursos corporativos (ERP)

Um sistema que automatiza e gerencia os principais processos de negócios (como contabilidade, [MES](#page-135-2) e gerenciamento de projetos) para uma empresa.

#### criptografia envelopada

O processo de criptografar uma chave de criptografia com outra chave de criptografia. Para obter mais informações, consulte [Criptografia de envelope](https://docs.aws.amazon.com/kms/latest/developerguide/concepts.html#enveloping) na documentação AWS Key Management Service (AWS KMS).

#### <span id="page-127-0"></span>environment (ambiente)

Uma instância de uma aplicação em execução. Estes são tipos comuns de ambientes na computação em nuvem:

- ambiente de desenvolvimento: uma instância de uma aplicação em execução que está disponível somente para a equipe principal responsável pela manutenção da aplicação. Ambientes de desenvolvimento são usados para testar mudanças antes de promovê-las para ambientes superiores. Esse tipo de ambiente às vezes é chamado de ambiente de teste.
- ambientes inferiores: todos os ambientes de desenvolvimento para uma aplicação, como aqueles usados para compilações e testes iniciais.
- ambiente de produção: uma instância de uma aplicação em execução que os usuários finais podem acessar. Em um pipeline de CI/CD, o ambiente de produção é o último ambiente de implantação.
- ambientes superiores: todos os ambientes que podem ser acessados por usuários que não sejam a equipe principal de desenvolvimento. Isso pode incluir um ambiente de produção, ambientes de pré-produção e ambientes para testes de aceitação do usuário.

#### epic

Em metodologias ágeis, categorias funcionais que ajudam a organizar e priorizar seu trabalho. Os epics fornecem uma descrição de alto nível dos requisitos e das tarefas de implementação. Por exemplo, os épicos de segurança AWS da CAF incluem gerenciamento de identidade e acesso, controles de detetive, segurança de infraestrutura, proteção de dados e resposta a incidentes. Para obter mais informações sobre epics na estratégia de migração da AWS , consulte o [guia de](https://docs.aws.amazon.com/prescriptive-guidance/latest/migration-program-implementation/)  [implementação do programa.](https://docs.aws.amazon.com/prescriptive-guidance/latest/migration-program-implementation/)

#### ERP

Consulte [planejamento de recursos corporativos](#page-126-2).

#### <span id="page-127-1"></span>análise exploratória de dados (EDA)

O processo de analisar um conjunto de dados para entender suas principais características. Você coleta ou agrega dados e, em seguida, realiza investigações iniciais para encontrar padrões,

detectar anomalias e verificar suposições. O EDA é realizado por meio do cálculo de estatísticas resumidas e da criação de visualizações de dados.

### F

tabela de fatos

A tabela central em um [esquema em estrela](#page-150-0). Ele armazena dados quantitativos sobre operações comerciais. Normalmente, uma tabela de fatos contém dois tipos de colunas: aquelas que contêm medidas e aquelas que contêm uma chave externa para uma tabela de dimensões.

falham rapidamente

Uma filosofia que usa testes frequentes e incrementais para reduzir o ciclo de vida do desenvolvimento. É uma parte essencial de uma abordagem ágil.

limite de isolamento de falhas

No Nuvem AWS, um limite, como uma zona de disponibilidade, Região da AWS um plano de controle ou um plano de dados, que limita o efeito de uma falha e ajuda a melhorar a resiliência das cargas de trabalho. Para obter mais informações, consulte [Limites de isolamento de AWS](https://docs.aws.amazon.com/whitepapers/latest/aws-fault-isolation-boundaries/abstract-and-introduction.html)  [falhas](https://docs.aws.amazon.com/whitepapers/latest/aws-fault-isolation-boundaries/abstract-and-introduction.html).

ramificação de recursos

Veja a [filial.](#page-117-1)

#### recursos

Os dados de entrada usados para fazer uma previsão. Por exemplo, em um contexto de manufatura, os recursos podem ser imagens capturadas periodicamente na linha de fabricação. importância do recurso

O quanto um recurso é importante para as previsões de um modelo. Isso geralmente é expresso como uma pontuação numérica que pode ser calculada por meio de várias técnicas, como Shapley Additive Explanations (SHAP) e gradientes integrados. Para obter mais informações, consulte [Interpretabilidade do modelo de aprendizado de máquina com:AWS.](https://docs.aws.amazon.com/prescriptive-guidance/latest/ml-model-interpretability/overview.html)

transformação de recursos

O processo de otimizar dados para o processo de ML, incluindo enriquecer dados com fontes adicionais, escalar valores ou extrair vários conjuntos de informações de um único campo de dados. Isso permite que o modelo de ML se beneficie dos dados. Por exemplo, se a data "2021-05-27 00:15:37" for dividida em "2021", "maio", "quinta" e "15", isso poderá ajudar o algoritmo de aprendizado a aprender padrões diferenciados associados a diferentes componentes de dados.

#### FGAC

Veja o [controle de acesso refinado.](#page-129-1)

<span id="page-129-1"></span>controle de acesso refinado (FGAC)

O uso de várias condições para permitir ou negar uma solicitação de acesso.

#### migração flash-cut

Um método de migração de banco de dados que usa replicação contínua de dados por meio da [captura de dados alterados](#page-118-1) para migrar dados no menor tempo possível, em vez de usar uma abordagem em fases. O objetivo é reduzir ao mínimo o tempo de inatividade.

## G

bloqueio geográfico

Veja as [restrições geográficas.](#page-129-2)

<span id="page-129-2"></span>restrições geográficas (bloqueio geográfico)

Na Amazon CloudFront, uma opção para impedir que usuários em países específicos acessem distribuições de conteúdo. É possível usar uma lista de permissões ou uma lista de bloqueios para especificar países aprovados e banidos. Para obter mais informações, consulte [Restringir a](https://docs.aws.amazon.com/AmazonCloudFront/latest/DeveloperGuide/georestrictions.html)  [distribuição geográfica do seu conteúdo](https://docs.aws.amazon.com/AmazonCloudFront/latest/DeveloperGuide/georestrictions.html) na CloudFront documentação.

Fluxo de trabalho do GitFlow

Uma abordagem na qual ambientes inferiores e superiores usam ramificações diferentes em um repositório de código-fonte. O fluxo de trabalho do Gitflow é considerado legado, e o fluxo de [trabalho baseado em troncos](#page-152-0) é a abordagem moderna e preferida.

#### <span id="page-129-0"></span>estratégia greenfield

A ausência de infraestrutura existente em um novo ambiente. Ao adotar uma estratégia greenfield para uma arquitetura de sistema, é possível selecionar todas as novas tecnologias sem a restrição da compatibilidade com a infraestrutura existente, também conhecida como [brownfield](#page-117-2). Se estiver expandindo a infraestrutura existente, poderá combinar as estratégias brownfield e greenfield.

#### barreira de proteção

Uma regra de alto nível que ajuda a gerenciar recursos, políticas e conformidade em todas as unidades organizacionais (UOs). Barreiras de proteção preventivas impõem políticas para garantir o alinhamento a padrões de conformidade. Elas são implementadas usando políticas de controle de serviço e limites de permissões do IAM. Barreiras de proteção detectivas detectam violações de políticas e problemas de conformidade e geram alertas para remediação. Eles são implementados usando AWS Config, AWS Security Hub, Amazon GuardDuty AWS Trusted Advisor, Amazon Inspector e verificações personalizadas AWS Lambda .

### H

#### HA

Veja a [alta disponibilidade](#page-130-0).

#### migração heterogênea de bancos de dados

Migrar seu banco de dados de origem para um banco de dados de destino que usa um mecanismo de banco de dados diferente (por exemplo, Oracle para Amazon Aurora). A migração heterogênea geralmente faz parte de um esforço de redefinição da arquitetura, e converter o esquema pode ser uma tarefa complexa. [O AWS fornece o AWS SCT](https://docs.aws.amazon.com/SchemaConversionTool/latest/userguide/CHAP_Welcome.html) para ajudar nas conversões de esquemas.

#### <span id="page-130-0"></span>alta disponibilidade (HA)

A capacidade de uma workload operar continuamente, sem intervenção, em caso de desafios ou desastres. Os sistemas AH são projetados para realizar o failover automático, oferecer consistentemente desempenho de alta qualidade e lidar com diferentes cargas e falhas com impacto mínimo no desempenho.

#### modernização de historiador

Uma abordagem usada para modernizar e atualizar os sistemas de tecnologia operacional (OT) para melhor atender às necessidades do setor de manufatura. Um historiador é um tipo de banco de dados usado para coletar e armazenar dados de várias fontes em uma fábrica.

migração homogênea de bancos de dados

Migrar seu banco de dados de origem para um banco de dados de destino que compartilha o mesmo mecanismo de banco de dados (por exemplo, Microsoft SQL Server para Amazon RDS

para SQL Server). A migração homogênea geralmente faz parte de um esforço de redefinição da hospedagem ou da plataforma. É possível usar utilitários de banco de dados nativos para migrar o esquema.

#### dados quentes

Dados acessados com frequência, como dados em tempo real ou dados translacionais recentes. Esses dados normalmente exigem uma camada ou classe de armazenamento de alto desempenho para fornecer respostas rápidas às consultas.

#### hotfix

Uma correção urgente para um problema crítico em um ambiente de produção. Devido à sua urgência, um hotfix geralmente é feito fora do fluxo de trabalho normal de DevOps lançamento.

#### período de hipercuidados

Imediatamente após a substituição, o período em que uma equipe de migração gerencia e monitora as aplicações migradas na nuvem para resolver quaisquer problemas. Normalmente, a duração desse período é de 1 a 4 dias. No final do período de hipercuidados, a equipe de migração normalmente transfere a responsabilidade pelas aplicações para a equipe de operações de nuvem.

### I

#### IaC

Veja a [infraestrutura como código](#page-132-0).

<span id="page-131-0"></span>Política baseada em identidade

Uma política anexada a um ou mais diretores do IAM que define suas permissões no Nuvem AWS ambiente.

#### aplicação ociosa

Uma aplicação que tem um uso médio de CPU e memória entre 5 e 20% em um período de 90 dias. Em um projeto de migração, é comum retirar essas aplicações ou retê-las on-premises.

#### IIoT

Veja a [Internet das Coisas industrial.](#page-132-1)

#### <span id="page-132-2"></span>infraestrutura imutável

Um modelo que implanta uma nova infraestrutura para cargas de trabalho de produção em vez de atualizar, corrigir ou modificar a infraestrutura existente. [Infraestruturas imutáveis são](#page-139-0)  [inerentemente mais consistentes, confiáveis e previsíveis do que infraestruturas mutáveis.](#page-139-0) Para obter mais informações, consulte as melhores práticas de [implantação usando infraestrutura](https://docs.aws.amazon.com/wellarchitected/latest/reliability-pillar/rel_tracking_change_management_immutable_infrastructure.html) [imutável](https://docs.aws.amazon.com/wellarchitected/latest/reliability-pillar/rel_tracking_change_management_immutable_infrastructure.html) no Well-Architected AWS Framework.

VPC de entrada (admissão)

Em uma arquitetura de AWS várias contas, uma VPC que aceita, inspeciona e roteia conexões de rede de fora de um aplicativo. A [Arquitetura de referência de segurança da AWS](https://docs.aws.amazon.com/prescriptive-guidance/latest/security-reference-architecture/network.html) recomenda configurar sua conta de rede com VPCs de entrada, saída e inspeção para proteger a interface bidirecional entre a aplicação e a Internet em geral.

#### migração incremental

Uma estratégia de substituição na qual você migra a aplicação em pequenas partes, em vez de realizar uma única substituição completa. Por exemplo, é possível mover inicialmente apenas alguns microsserviços ou usuários para o novo sistema. Depois de verificar se tudo está funcionando corretamente, mova os microsserviços ou usuários adicionais de forma incremental até poder descomissionar seu sistema herdado. Essa estratégia reduz os riscos associados a migrações de grande porte.

#### <span id="page-132-3"></span>Indústria 4.0

Um termo que foi introduzido por [Klaus Schwab](https://www.weforum.org/about/klaus-schwab/) em 2016 para se referir à modernização dos processos de fabricação por meio de avanços em conectividade, dados em tempo real, automação, análise e IA/ML.

#### infraestrutura

Todos os recursos e ativos contidos no ambiente de uma aplicação.

#### <span id="page-132-0"></span>Infraestrutura como código (IaC)

O processo de provisionamento e gerenciamento da infraestrutura de uma aplicação por meio de um conjunto de arquivos de configuração. A IaC foi projetada para ajudar você a centralizar o gerenciamento da infraestrutura, padronizar recursos e escalar rapidamente para que novos ambientes sejam reproduzíveis, confiáveis e consistentes.

#### <span id="page-132-1"></span>Internet das Coisas Industrial (IIoT)

O uso de sensores e dispositivos conectados à Internet nos setores industriais, como manufatura, energia, automotivo, saúde, ciências biológicas e agricultura. Para obter mais informações,

consulte [Construir uma estratégia de transformação digital para a Internet das Coisas Industrial](https://docs.aws.amazon.com/prescriptive-guidance/latest/strategy-iiot-transformation/welcome.html)  [\(IIoT\).](https://docs.aws.amazon.com/prescriptive-guidance/latest/strategy-iiot-transformation/welcome.html)

#### VPC de inspeção

Em uma arquitetura de AWS várias contas, uma VPC centralizada que gerencia as inspeções do tráfego de rede entre VPCs (na mesma ou em diferentes Regiões da AWS), a Internet e as redes locais. A [Arquitetura de referência de segurança da AWS](https://docs.aws.amazon.com/prescriptive-guidance/latest/security-reference-architecture/network.html) recomenda configurar sua conta de rede com VPCs de entrada, saída e inspeção para proteger a interface bidirecional entre a aplicação e a Internet em geral.

<span id="page-133-0"></span>Internet das Coisas (IoT)

A rede de objetos físicos conectados com sensores ou processadores incorporados que se comunicam com outros dispositivos e sistemas pela Internet ou por uma rede de comunicação local. Para obter mais informações, consulte [O que é IoT?](https://aws.amazon.com/what-is/iot/)

interpretabilidade

Uma característica de um modelo de machine learning que descreve o grau em que um ser humano pode entender como as previsões do modelo dependem de suas entradas. Para obter mais informações, consulte [Interpretabilidade do modelo de machine learning com a AWS.](https://docs.aws.amazon.com/prescriptive-guidance/latest/ml-model-interpretability/)

IoT

Consulte [Internet das Coisas.](#page-133-0)

<span id="page-133-1"></span>Biblioteca de informações de TI (ITIL)

Um conjunto de práticas recomendadas para fornecer serviços de TI e alinhar esses serviços a requisitos de negócios. A ITIL fornece a base para o ITSM.

<span id="page-133-2"></span>Gerenciamento de serviços de TI (ITSM)

Atividades associadas a design, implementação, gerenciamento e suporte de serviços de TI para uma organização. Para obter informações sobre a integração de operações em nuvem com ferramentas de ITSM, consulte o [guia de integração de operações.](https://docs.aws.amazon.com/prescriptive-guidance/latest/migration-operations-integration/tools-integration.html)

ITIL

Consulte [a biblioteca de informações](#page-133-1) de TI.

ITSM

Veja o [gerenciamento de serviços de TI](#page-133-2).

### L

<span id="page-134-0"></span>controle de acesso baseado em etiqueta (LBAC)

Uma implementação do controle de acesso obrigatório (MAC) em que os usuários e os dados em si recebem explicitamente um valor de etiqueta de segurança. A interseção entre a etiqueta de segurança do usuário e a etiqueta de segurança dos dados determina quais linhas e colunas podem ser vistas pelo usuário.

#### zona de pouso

Uma landing zone é um AWS ambiente bem arquitetado, com várias contas, escalável e seguro. Um ponto a partir do qual suas organizações podem iniciar e implantar rapidamente workloads e aplicações com confiança em seu ambiente de segurança e infraestrutura. Para obter mais informações sobre zonas de pouso, consulte [Configurar um ambiente da AWS com várias contas](https://docs.aws.amazon.com/prescriptive-guidance/latest/migration-aws-environment/welcome.html) [seguro e escalável](https://docs.aws.amazon.com/prescriptive-guidance/latest/migration-aws-environment/welcome.html).

#### migração de grande porte

Uma migração de 300 servidores ou mais.

#### LBAC

Veja controle de [acesso baseado em etiquetas](#page-134-0).

#### privilégio mínimo

A prática recomendada de segurança de conceder as permissões mínimas necessárias para executar uma tarefa. Para obter mais informações, consulte [Aplicar permissões de privilégios](https://docs.aws.amazon.com/IAM/latest/UserGuide/best-practices.html#grant-least-privilege)  [mínimos](https://docs.aws.amazon.com/IAM/latest/UserGuide/best-practices.html#grant-least-privilege) na documentação do IAM.

mover sem alterações (lift-and-shift)

#### Veja [7 Rs.](#page-112-0)

#### sistema little-endian

Um sistema que armazena o byte menos significativo antes. Veja também [endianness.](#page-126-0)

ambientes inferiores

Veja o [ambiente.](#page-127-0)

### M

#### <span id="page-135-3"></span>machine learning (ML)

Um tipo de inteligência artificial que usa algoritmos e técnicas para reconhecimento e aprendizado de padrões. O ML analisa e aprende com dados gravados, por exemplo, dados da Internet das Coisas (IoT), para gerar um modelo estatístico baseado em padrões. Para obter mais informações, consulte [Machine learning](https://aws.amazon.com/what-is/machine-learning/).

ramificação principal

Veja a [filial.](#page-117-1)

#### <span id="page-135-1"></span>malware

Software projetado para comprometer a segurança ou a privacidade do computador. O malware pode interromper os sistemas do computador, vazar informações confidenciais ou obter acesso não autorizado. Exemplos de malware incluem vírus, worms, ransomware, cavalos de Tróia, spyware e keyloggers.

#### <span id="page-135-0"></span>serviços gerenciados

Serviços da AWS para o qual AWS opera a camada de infraestrutura, o sistema operacional e as plataformas, e você acessa os endpoints para armazenar e recuperar dados. O Amazon Simple Storage Service (Amazon S3) e o Amazon DynamoDB são exemplos de serviços gerenciados. Eles também são conhecidos como serviços abstratos.

<span id="page-135-2"></span>sistema de execução de manufatura (MES)

Um sistema de software para rastrear, monitorar, documentar e controlar processos de produção que convertem matérias-primas em produtos acabados no chão de fábrica.

#### **MAP**

Consulte [Migration Acceleration Program.](#page-136-0)

#### mecanismo

Um processo completo no qual você cria uma ferramenta, impulsiona a adoção da ferramenta e, em seguida, inspeciona os resultados para fazer ajustes. Um mecanismo é um ciclo que se reforça e se aprimora à medida que opera. Para obter mais informações, consulte [Construindo](https://docs.aws.amazon.com/wellarchitected/latest/operational-readiness-reviews/building-mechanisms.html) [mecanismos](https://docs.aws.amazon.com/wellarchitected/latest/operational-readiness-reviews/building-mechanisms.html) no AWS Well-Architected Framework.

#### conta-membro

Todos, Contas da AWS exceto a conta de gerenciamento, que fazem parte de uma organização em AWS Organizations. Uma conta só pode ser membro de uma organização de cada vez.

#### MES

Veja o [sistema de execução de manufatura.](#page-135-2)

<span id="page-136-1"></span>Transporte de telemetria de enfileiramento de mensagens (MQTT)

[Um protocolo de comunicação leve machine-to-machine \(M2M\), baseado no padrão de](#page-133-0) [publicação/assinatur](#page-144-0)[a, para dispositivos de IoT com recursos limitados.](#page-133-0)

#### microsserviço

Um serviço pequeno e independente que se comunica por meio de APIs bem definidas e normalmente pertence a equipes pequenas e autônomas. Por exemplo, um sistema de seguradora pode incluir microsserviços que mapeiam as capacidades comerciais, como vendas ou marketing, ou subdomínios, como compras, reclamações ou análises. Os benefícios dos microsserviços incluem agilidade, escalabilidade flexível, fácil implantação, código reutilizável e resiliência. Para obter mais informações, consulte [Integração de microsserviços usando serviços](https://docs.aws.amazon.com/prescriptive-guidance/latest/modernization-integrating-microservices/welcome.html)  [sem AWS servidor](https://docs.aws.amazon.com/prescriptive-guidance/latest/modernization-integrating-microservices/welcome.html).

arquitetura de microsserviços

Uma abordagem à criação de aplicações com componentes independentes que executam cada processo de aplicação como um microsserviço. Esses microsserviços se comunicam por meio de uma interface bem definida usando APIs leves. Cada microsserviço nessa arquitetura pode ser atualizado, implantado e escalado para atender à demanda por funções específicas de uma aplicação. Para obter mais informações, consulte [Implementação de microsserviços em. AWS](https://docs.aws.amazon.com/whitepapers/latest/microservices-on-aws/microservices-on-aws.html)

<span id="page-136-0"></span>Programa de Aceleração da Migração (MAP)

Um AWS programa que fornece suporte de consultoria, treinamento e serviços para ajudar as organizações a criar uma base operacional sólida para migrar para a nuvem e ajudar a compensar o custo inicial das migrações. O MAP inclui uma metodologia de migração para executar migrações legadas de forma metódica e um conjunto de ferramentas para automatizar e acelerar cenários comuns de migração.

#### migração em escala

O processo de mover a maior parte do portfólio de aplicações para a nuvem em ondas, com mais aplicações sendo movidas em um ritmo mais rápido a cada onda. Essa fase usa as práticas recomendadas e lições aprendidas nas fases anteriores para implementar uma fábrica de migração de equipes, ferramentas e processos para agilizar a migração de workloads por meio de automação e entrega ágeis. Esta é a terceira fase da [estratégia de migração para a AWS](https://docs.aws.amazon.com/prescriptive-guidance/latest/strategy-migration/).

#### fábrica de migração

Equipes multifuncionais que simplificam a migração de workloads por meio de abordagens automatizadas e ágeis. As equipes da fábrica de migração geralmente incluem operações, analistas e proprietários de negócios, engenheiros de migração, desenvolvedores e DevOps profissionais que trabalham em sprints. Entre 20 e 50% de um portfólio de aplicações corporativas consiste em padrões repetidos que podem ser otimizados por meio de uma abordagem de fábrica. Para obter mais informações, consulte [discussão sobre fábricas de](https://docs.aws.amazon.com/prescriptive-guidance/latest/strategy-migration/migrations-phase.html)  [migração](https://docs.aws.amazon.com/prescriptive-guidance/latest/strategy-migration/migrations-phase.html) e o [guia do Cloud Migration Factory](https://docs.aws.amazon.com/prescriptive-guidance/latest/migration-factory-cloudendure/welcome.html) neste conjunto de conteúdo.

#### metadados de migração

As informações sobre a aplicação e o servidor necessárias para concluir a migração. Cada padrão de migração exige um conjunto de metadados de migração diferente. Exemplos de metadados de migração incluem a sub-rede, o grupo de segurança e AWS a conta de destino.

#### padrão de migração

Uma tarefa de migração repetível que detalha a estratégia de migração, o destino da migração e a aplicação ou o serviço de migração usado. Exemplo: rehospede a migração para o Amazon EC2 AWS com o Application Migration Service.

#### <span id="page-137-0"></span>Avaliação de Portfólio para Migração (MPA)

Uma ferramenta on-line que fornece informações para validar o caso de negócios para a migração para a AWS nuvem. O MPA fornece avaliação detalhada do portfólio (dimensionamento correto do servidor, preços, comparações de TCO, análise de custos de migração), bem como planejamento de migração (análise e coleta de dados de aplicações, agrupamento de aplicações, priorização de migração e planejamento de ondas). A [ferramenta MPA](https://mpa.accelerate.amazonaws.com/) (requer login) está disponível gratuitamente para todos os AWS consultores e consultores parceiros da APN.

Avaliação de Preparação para Migração (MRA)

O processo de obter insights sobre o status de prontidão de uma organização para a nuvem, identificar pontos fortes e fracos e criar um plano de ação para fechar as lacunas identificadas, usando o CAF. AWS Para mais informações, consulte o [guia de preparação para migração.](https://docs.aws.amazon.com/prescriptive-guidance/latest/migration-readiness/welcome.html) A MRA é a primeira fase da [estratégia de migração para a AWS](https://docs.aws.amazon.com/prescriptive-guidance/latest/strategy-migration/).

### estratégia de migração

A abordagem usada para migrar uma carga de trabalho para a AWS nuvem. Para obter mais informações, consulte a entrada de [7 Rs](#page-112-0) neste glossário e consulte [Mobilize sua organização](https://docs.aws.amazon.com/prescriptive-guidance/latest/strategy-migration/welcome.html)  [para acelerar migrações em grande escala](https://docs.aws.amazon.com/prescriptive-guidance/latest/strategy-migration/welcome.html).

ML

Veja o [aprendizado de máquina](#page-135-3).

#### modernização

Transformar uma aplicação desatualizada (herdada ou monolítica) e sua infraestrutura em um sistema ágil, elástico e altamente disponível na nuvem para reduzir custos, ganhar eficiência e aproveitar as inovações. Para obter mais informações, consulte [Estratégia para modernizar](https://docs.aws.amazon.com/prescriptive-guidance/latest/strategy-modernizing-applications/)  [aplicativos no Nuvem AWS.](https://docs.aws.amazon.com/prescriptive-guidance/latest/strategy-modernizing-applications/)

avaliação de preparação para modernização

Uma avaliação que ajuda a determinar a preparação para modernização das aplicações de uma organização. Ela identifica benefícios, riscos e dependências e determina o quão bem a organização pode acomodar o estado futuro dessas aplicações. O resultado da avaliação é um esquema da arquitetura de destino, um roteiro que detalha as fases de desenvolvimento e os marcos do processo de modernização e um plano de ação para abordar as lacunas identificadas. Para obter mais informações, consulte [Avaliar a preparação para modernização de aplicações na](https://docs.aws.amazon.com/prescriptive-guidance/latest/modernization-assessing-applications/) [AWS Cloud.](https://docs.aws.amazon.com/prescriptive-guidance/latest/modernization-assessing-applications/)

aplicações monolíticas (monólitos)

Aplicações que são executadas como um único serviço com processos fortemente acoplados. As aplicações monolíticas apresentam várias desvantagens. Se um recurso da aplicação apresentar um aumento na demanda, toda a arquitetura deverá ser escalada. Adicionar ou melhorar os recursos de uma aplicação monolítica também se torna mais complexo quando a base de código cresce. Para resolver esses problemas, é possível criar uma arquitetura de microsserviços. Para obter mais informações, consulte [Decompor monólitos em microsserviços.](https://docs.aws.amazon.com/prescriptive-guidance/latest/modernization-decomposing-monoliths/welcome.html)

MAPA

Consulte [Avaliação do portfólio de migração.](#page-137-0)

#### MQTT

Consulte Transporte de [telemetria de enfileiramento de](#page-136-1) mensagens.

#### classificação multiclasse

Um processo que ajuda a gerar previsões para várias classes (prevendo um ou mais de dois resultados). Por exemplo, um modelo de ML pode perguntar "Este produto é um livro, um carro ou um telefone?" ou "Qual categoria de produtos é mais interessante para este cliente?" infraestrutura mutável

<span id="page-139-0"></span>Um modelo que atualiza e modifica a infraestrutura existente para cargas de trabalho de produção. Para melhorar a consistência, confiabilidade e previsibilidade, o AWS Well-Architected Framework recomenda o uso de infraestrutura [imutável](#page-132-2) como uma prática recomendada.

### $\Omega$

#### OAC

Veja o [controle de acesso de origem.](#page-141-0)

CARVALHO

Veja a [identidade de acesso de origem](#page-141-1).

**OCM** 

Veja o [gerenciamento de mudanças organizacionais.](#page-140-0)

migração offline

Um método de migração no qual a workload de origem é desativada durante o processo de migração. Esse método envolve tempo de inatividade prolongado e geralmente é usado para workloads pequenas e não críticas.

OI

Veja a [integração de operações](#page-140-1).

OLA

Veja o [contrato em nível operacional.](#page-140-2)

migração online

Um método de migração no qual a workload de origem é copiada para o sistema de destino sem ser colocada offline. As aplicações conectadas à workload podem continuar funcionando durante a migração. Esse método envolve um tempo de inatividade nulo ou mínimo e normalmente é usado para workloads essenciais para a produção.

#### OPC-UA

Consulte [Comunicação de processo aberto — Arquitetura unificada.](#page-140-3)

<span id="page-140-3"></span>Comunicação de processo aberto — Arquitetura unificada (OPC-UA)

Um protocolo de comunicação machine-to-machine (M2M) para automação industrial. O OPC-UA fornece um padrão de interoperabilidade com esquemas de criptografia, autenticação e autorização de dados.

<span id="page-140-2"></span>acordo de nível operacional (OLA)

Um acordo que esclarece o que os grupos funcionais de TI prometem oferecer uns aos outros para apoiar um acordo de serviço (SLA).

<span id="page-140-4"></span>análise de prontidão operacional (ORR)

Uma lista de verificação de perguntas e melhores práticas associadas que ajudam você a entender, avaliar, prevenir ou reduzir o escopo de incidentes e possíveis falhas. Para obter mais informações, consulte [Operational Readiness Reviews \(ORR\)](https://docs.aws.amazon.com/wellarchitected/latest/operational-readiness-reviews/wa-operational-readiness-reviews.html) no Well-Architected AWS Framework.

<span id="page-140-5"></span>tecnologia operacional (OT)

Sistemas de hardware e software que funcionam com o ambiente físico para controlar operações, equipamentos e infraestrutura industriais. Na manufatura, a integração dos sistemas OT e de tecnologia da informação (TI) é o foco principal das transformações [da Indústria 4.0.](#page-132-3)

<span id="page-140-1"></span>integração de operações (OI)

O processo de modernização das operações na nuvem, que envolve planejamento de preparação, automação e integração. Para obter mais informações, consulte o [guia de integração](https://docs.aws.amazon.com/prescriptive-guidance/latest/migration-operations-integration/) [de operações.](https://docs.aws.amazon.com/prescriptive-guidance/latest/migration-operations-integration/)

#### trilha organizacional

Uma trilha criada por ela AWS CloudTrail registra todos os eventos de todos Contas da AWS em uma organização em AWS Organizations. Essa trilha é criada em cada Conta da AWS que faz parte da organização e monitora a atividade em cada conta. Para obter mais informações, consulte [Criação de uma trilha para uma organização](https://docs.aws.amazon.com/awscloudtrail/latest/userguide/creating-trail-organization.html) na CloudTrail documentação.

<span id="page-140-0"></span>gerenciamento de alterações organizacionais (OCM)

Uma estrutura para gerenciar grandes transformações de negócios disruptivas de uma perspectiva de pessoas, cultura e liderança. O OCM ajuda as organizações a se prepararem e fazerem a transição para novos sistemas e estratégias, acelerando a adoção de alterações, abordando questões de transição e promovendo mudanças culturais e organizacionais. Na estratégia de AWS migração, essa estrutura é chamada de aceleração de pessoas, devido à velocidade de mudança necessária nos projetos de adoção da nuvem. Para obter mais informações, consulte o [guia do OCM.](https://docs.aws.amazon.com/prescriptive-guidance/latest/migration-ocm/)

<span id="page-141-0"></span>controle de acesso de origem (OAC)

Em CloudFront, uma opção aprimorada para restringir o acesso para proteger seu conteúdo do Amazon Simple Storage Service (Amazon S3). O OAC oferece suporte a todos os buckets S3 Regiões da AWS, criptografia do lado do servidor com AWS KMS (SSE-KMS) e solicitações dinâmicas ao bucket S3. PUT DELETE

<span id="page-141-1"></span>Identidade do acesso de origem (OAI)

Em CloudFront, uma opção para restringir o acesso para proteger seu conteúdo do Amazon S3. Quando você usa o OAI, CloudFront cria um principal com o qual o Amazon S3 pode se autenticar. Os diretores autenticados podem acessar o conteúdo em um bucket do S3 somente por meio de uma distribuição específica. CloudFront Veja também [OAC,](#page-141-0) que fornece um controle de acesso mais granular e aprimorado.

#### OU

Veja a [análise de prontidão operacional.](#page-140-4)

#### NÃO

Veja a [tecnologia operacional](#page-140-5).

VPC de saída (egresso)

Em uma arquitetura de AWS várias contas, uma VPC que gerencia conexões de rede que são iniciadas de dentro de um aplicativo. A [Arquitetura de referência de segurança da AWS](https://docs.aws.amazon.com/prescriptive-guidance/latest/security-reference-architecture/network.html) recomenda configurar sua conta de rede com VPCs de entrada, saída e inspeção para proteger a interface bidirecional entre a aplicação e a Internet em geral.

### P

#### limite de permissões

Uma política de gerenciamento do IAM anexada a entidades principais do IAM para definir as permissões máximas que o usuário ou perfil podem ter. Para obter mais informações, consulte [Limites de permissões](https://docs.aws.amazon.com/IAM/latest/UserGuide/access_policies_boundaries.html) na documentação do IAM.

#### <span id="page-142-0"></span>informações de identificação pessoal (PII)

Informações que, quando visualizadas diretamente ou combinadas com outros dados relacionados, podem ser usadas para inferir razoavelmente a identidade de um indivíduo. Exemplos de PII incluem nomes, endereços e informações de contato.

PII

Veja as [informações de identificação pessoal](#page-142-0).

#### manual

Um conjunto de etapas predefinidas que capturam o trabalho associado às migrações, como a entrega das principais funções operacionais na nuvem. Um manual pode assumir a forma de scripts, runbooks automatizados ou um resumo dos processos ou etapas necessários para operar seu ambiente modernizado.

PLC

Consulte [controlador lógico programável](#page-144-1).

#### AMEIXA

Veja o gerenciamento [do ciclo de vida do produto](#page-144-2).

política

Um objeto que pode definir permissões (consulte a [política baseada em identidade](#page-131-0)), especificar as condições de acesso (consulte a [política baseada em recursos](#page-146-0)) ou definir as permissões máximas para todas as contas em uma organização em AWS Organizations (consulte a política de controle de [serviços](#page-149-1)).

#### persistência poliglota

Escolher de forma independente a tecnologia de armazenamento de dados de um microsserviço com base em padrões de acesso a dados e outros requisitos. Se seus microsserviços tiverem a mesma tecnologia de armazenamento de dados, eles poderão enfrentar desafios de implementação ou apresentar baixa performance. Os microsserviços serão implementados com mais facilidade e alcançarão performance e escalabilidade melhores se usarem o armazenamento de dados mais bem adaptado às suas necessidades. Para obter mais informações, consulte [Habilitar a persistência de dados em microsserviços.](https://docs.aws.amazon.com/prescriptive-guidance/latest/modernization-data-persistence/welcome.html)

avaliação do portfólio

Um processo de descobrir, analisar e priorizar o portfólio de aplicações para planejar a migração. Para obter mais informações, consulte [Avaliar a preparação para a migração.](https://docs.aws.amazon.com/prescriptive-guidance/latest/migration-readiness/welcome.html)

#### predicado

Uma condição de consulta que retorna true oufalse, normalmente localizada em uma WHERE cláusula.

#### pressão de predicados

Uma técnica de otimização de consulta de banco de dados que filtra os dados na consulta antes da transferência. Isso reduz a quantidade de dados que devem ser recuperados e processados do banco de dados relacional e melhora o desempenho das consultas.

#### controle preventivo

Um controle de segurança projetado para evitar que um evento ocorra. Esses controles são a primeira linha de defesa para ajudar a evitar acesso não autorizado ou alterações indesejadas em sua rede. Para obter mais informações, consulte [Controles preventivos](https://docs.aws.amazon.com/prescriptive-guidance/latest/aws-security-controls/preventative-controls.html) em Como implementar controles de segurança na AWS.

#### principal (entidade principal)

Uma entidade AWS que pode realizar ações e acessar recursos. Essa entidade geralmente é um usuário raiz para um Conta da AWS, uma função do IAM ou um usuário. Para obter mais informações, consulte Entidade principal em [Termos e conceitos de perfis](https://docs.aws.amazon.com/IAM/latest/UserGuide/id_roles_terms-and-concepts.html) na documentação do IAM.

#### Privacidade por design

Uma abordagem em engenharia de sistemas que leva em consideração a privacidade em todo o processo de engenharia.

#### zonas hospedadas privadas

Um contêiner que armazena informações sobre como você quer que o Amazon Route 53 responda a consultas ao DNS para um domínio e seus subdomínios dentro de uma ou mais VPCs. Para obter mais informações, consulte [Como trabalhar com zonas hospedadas privadas](https://docs.aws.amazon.com/Route53/latest/DeveloperGuide/hosted-zones-private.html) na documentação do Route 53.

#### controle proativo

Um [controle de segurança](#page-148-0) projetado para impedir a implantação de recursos não compatíveis. Esses controles examinam os recursos antes de serem provisionados. Se o recurso não estiver em conformidade com o controle, ele não será provisionado. Para obter mais informações, consulte o [guia de referência de controles](https://docs.aws.amazon.com/controltower/latest/userguide/controls.html) na AWS Control Tower documentação e consulte [Controles proativos](https://docs.aws.amazon.com/prescriptive-guidance/latest/aws-security-controls/proactive-controls.html) em Implementação de controles de segurança em AWS.
gerenciamento do ciclo de vida do produto (PLM)

O gerenciamento de dados e processos de um produto em todo o seu ciclo de vida, desde o design, desenvolvimento e lançamento, passando pelo crescimento e maturidade, até o declínio e a remoção.

ambiente de produção

Veja o [ambiente.](#page-127-0)

```
controlador lógico programável (PLC)
```
Na fabricação, um computador altamente confiável e adaptável que monitora as máquinas e automatiza os processos de fabricação.

#### pseudonimização

O processo de substituir identificadores pessoais em um conjunto de dados por valores de espaço reservado. A pseudonimização pode ajudar a proteger a privacidade pessoal. Os dados pseudonimizados ainda são considerados dados pessoais.

## publicar/assinar (pub/sub)

Um padrão que permite comunicações assíncronas entre microsserviços para melhorar a escalabilidade e a capacidade de resposta. Por exemplo, em um [MES](#page-135-0) baseado em microsserviços, um microsserviço pode publicar mensagens de eventos em um canal no qual outros microsserviços possam se inscrever. O sistema pode adicionar novos microsserviços sem alterar o serviço de publicação.

## $\Omega$

## plano de consulta

Uma série de etapas, como instruções, usadas para acessar os dados em um sistema de banco de dados relacional SQL.

#### regressão de planos de consultas

Quando um otimizador de serviço de banco de dados escolhe um plano menos adequado do que escolhia antes de uma determinada alteração no ambiente de banco de dados ocorrer. Isso pode ser causado por alterações em estatísticas, restrições, configurações do ambiente, associações de parâmetros de consulta e atualizações do mecanismo de banco de dados.

# R

## Matriz RACI

Veja [responsável, responsável, consultado, informado \(RACI\)](#page-146-0).

#### ransomware

Um software mal-intencionado desenvolvido para bloquear o acesso a um sistema ou dados de computador até que um pagamento seja feito.

## Matriz RASCI

Veja [responsável, responsável, consultado, informado \(RACI\)](#page-146-0).

## RCAC

Veja o [controle de acesso por linha e coluna](#page-147-0).

## réplica de leitura

Uma cópia de um banco de dados usada somente para leitura. É possível encaminhar consultas para a réplica de leitura e reduzir a carga no banco de dados principal.

rearquiteta

## Veja [7 Rs.](#page-112-0)

<span id="page-145-0"></span>objetivo de ponto de recuperação (RPO)

Período de tempo aceitável máximo desde o último ponto de recuperação de dados. Determina o que é considerado uma perda aceitável de dados entre o último ponto de recuperação e a interrupção do serviço.

<span id="page-145-1"></span>objetivo de tempo de recuperação (RTO)

O atraso máximo aceitável entre a interrupção e a restauração do serviço.

refatorar

## Veja [7 Rs.](#page-112-0)

## Região

Uma coleção de AWS recursos em uma área geográfica. Cada um Região da AWS é isolado e independente dos outros para fornecer tolerância a falhas, estabilidade e resiliência. Para obter mais informações, consulte [Especificar o que Regiões da AWS sua conta pode usar](https://docs.aws.amazon.com/accounts/latest/reference/manage-acct-regions.html).

#### regressão

Uma técnica de ML que prevê um valor numérico. Por exemplo, para resolver o problema de "Por qual preço esta casa será vendida?" um modelo de ML pode usar um modelo de regressão linear para prever o preço de venda de uma casa com base em fatos conhecidos sobre a casa (por exemplo, a metragem quadrada).

redefinir a hospedagem

Veja [7 Rs.](#page-112-0)

versão

Em um processo de implantação, o ato de promover mudanças em um ambiente de produção. realocar

## Veja [7 Rs.](#page-112-0)

## redefinir a plataforma

Veja [7 Rs.](#page-112-0)

## recomprar

Veja [7 Rs.](#page-112-0)

## resiliência

A capacidade de um aplicativo de resistir ou se recuperar de interrupções. [Alta disponibilidade](#page-130-0) e [recuperação de desastres](#page-125-0) são considerações comuns ao planejar a resiliência no. Nuvem AWS Para obter mais informações, consulte [Nuvem AWS Resiliência.](https://aws.amazon.com/resilience/)

política baseada em recurso

Uma política associada a um recurso, como um bucket do Amazon S3, um endpoint ou uma chave de criptografia. Esse tipo de política especifica quais entidades principais têm acesso permitido, ações válidas e quaisquer outras condições que devem ser atendidas.

<span id="page-146-0"></span>matriz responsável, accountable, consultada, informada (RACI)

Uma matriz que define as funções e responsabilidades de todas as partes envolvidas nas atividades de migração e nas operações de nuvem. O nome da matriz é derivado dos tipos de responsabilidade definidos na matriz: responsável (R), responsabilizável (A), consultado (C) e informado (I). O tipo de suporte (S) é opcional. Se você incluir suporte, a matriz será chamada de matriz RASCI e, se excluir, será chamada de matriz RACI.

#### <span id="page-147-1"></span>controle responsivo

Um controle de segurança desenvolvido para conduzir a remediação de eventos adversos ou desvios em relação à linha de base de segurança. Para obter mais informações, consulte [Controles responsivos](https://docs.aws.amazon.com/prescriptive-guidance/latest/aws-security-controls/responsive-controls.html) em Como implementar controles de segurança na AWS.

reter

Veja [7 Rs.](#page-112-0)

#### aposentar-se

Veja [7 Rs.](#page-112-0)

#### rotação

O processo de atualizar periodicamente um [segredo](#page-148-0) para dificultar o acesso das credenciais por um invasor.

<span id="page-147-0"></span>controle de acesso por linha e coluna (RCAC)

O uso de expressões SQL básicas e flexíveis que tenham regras de acesso definidas. O RCAC consiste em permissões de linha e máscaras de coluna.

RPO

Veja o [objetivo do ponto de recuperação](#page-145-0).

RTO

Veja o [objetivo do tempo de recuperação.](#page-145-1)

runbook

Um conjunto de procedimentos manuais ou automatizados necessários para realizar uma tarefa específica. Eles são normalmente criados para agilizar operações ou procedimentos repetitivos com altas taxas de erro.

## S

#### SAML 2.0

Um padrão aberto que muitos provedores de identidade (IdPs) usam. Esse recurso permite o login único federado (SSO), para que os usuários possam fazer login AWS Management Console ou chamar as operações da AWS API sem que você precise criar um usuário no IAM para todos

em sua organização. Para obter mais informações sobre a federação baseada em SAML 2.0, consulte [Sobre a federação baseada em SAML 2.0](https://docs.aws.amazon.com/IAM/latest/UserGuide/id_roles_providers_saml.html) na documentação do IAM.

## **SCADA**

Veja [controle de supervisão e aquisição de dados.](#page-151-0)

#### **SCP**

Veja a [política de controle de serviços.](#page-149-0)

#### <span id="page-148-0"></span>secret

Em AWS Secrets Manager, informações confidenciais ou restritas, como uma senha ou credenciais de usuário, que você armazena de forma criptografada. Ele consiste no valor secreto e em seus metadados. O valor secreto pode ser binário, uma única string ou várias strings. Para obter mais informações, consulte [Secret](https://docs.aws.amazon.com/secretsmanager/latest/userguide/getting-started.html#term_secret) na documentação do Secrets Manager.

#### controle de segurança

Uma barreira de proteção técnica ou administrativa que impede, detecta ou reduz a capacidade de uma ameaça explorar uma vulnerabilidade de segurança. [Existem quatro tipos principais de](#page-143-0) [controles de segurança:](#page-143-0) [preventivos](#page-143-1)[,](#page-143-0) [detectivo](#page-124-0)[s, r](#page-143-0)[esponsivos](#page-147-1) [e proativos.](#page-143-0)

#### fortalecimento da segurança

O processo de reduzir a superfície de ataque para torná-la mais resistente a ataques. Isso pode incluir ações como remover recursos que não são mais necessários, implementar a prática recomendada de segurança de conceder privilégios mínimos ou desativar recursos desnecessários em arquivos de configuração.

<span id="page-148-1"></span>sistema de gerenciamento de eventos e informações de segurança (SIEM)

Ferramentas e serviços que combinam sistemas de gerenciamento de informações de segurança (SIM) e gerenciamento de eventos de segurança (SEM). Um sistema SIEM coleta, monitora e analisa dados de servidores, redes, dispositivos e outras fontes para detectar ameaças e violações de segurança e gerar alertas.

automação de resposta de segurança

Uma ação predefinida e programada projetada para responder ou remediar automaticamente um evento de segurança. Essas automações servem como controles de segurança [responsivos](#page-147-1) ou [detectivos](#page-124-0) que ajudam você a implementar as melhores práticas AWS de segurança. Exemplos de ações de resposta automatizada incluem a modificação de um grupo de segurança da VPC, a correção de uma instância do Amazon EC2 ou a rotação de credenciais.

Criptografia do lado do servidor

<span id="page-149-0"></span>Criptografia dos dados em seu destino, por AWS service (Serviço da AWS) quem os recebe. política de controle de serviços (SCP)

Uma política que fornece controle centralizado sobre as permissões de todas as contas em uma organização no AWS Organizations. As SCPs definem barreiras de proteção ou estabelecem limites para as ações que um administrador pode delegar a usuários ou perfis. É possível usar SCPs como listas de permissão ou de negação para especificar quais serviços ou ações são permitidos ou proibidos. Para obter mais informações, consulte [Políticas de controle de serviço](https://docs.aws.amazon.com/organizations/latest/userguide/orgs_manage_policies_scps.html) na AWS Organizations documentação.

service endpoint (endpoint de serviço)

O URL do ponto de entrada para um AWS service (Serviço da AWS). Você pode usar o endpoint para se conectar programaticamente ao serviço de destino. Para obter mais informações, consulte [Endpoints do AWS service \(Serviço da AWS\)](https://docs.aws.amazon.com/general/latest/gr/rande.html) na Referência geral da AWS.

```
acordo de serviço (SLA)
```
Um acordo que esclarece o que uma equipe de TI promete fornecer aos clientes, como tempo de atividade e performance do serviço.

```
indicador de nível de serviço (SLI)
```
Uma medida de um aspecto de desempenho de um serviço, como taxa de erro, disponibilidade ou taxa de transferência.

<span id="page-149-3"></span>objetivo de nível de serviço (SLO)

Uma métrica alvo que representa a integridade de um serviço, conforme medida por um indicador de [nível de serviço.](#page-149-1)

modelo de responsabilidade compartilhada

Um modelo que descreve a responsabilidade com a qual você compartilha AWS pela segurança e conformidade na nuvem. AWS é responsável pela segurança da nuvem, enquanto você é responsável pela segurança na nuvem. Para obter mais informações, consulte o [Modelo de](https://aws.amazon.com/compliance/shared-responsibility-model/)  [responsabilidade compartilhada](https://aws.amazon.com/compliance/shared-responsibility-model/).

#### SIEM

Veja [informações de segurança e sistema de gerenciamento de eventos.](#page-148-1)

#### <span id="page-150-0"></span>ponto único de falha (SPOF)

Uma falha em um único componente crítico de um aplicativo que pode interromper o sistema.

#### SLA

Veja o contrato [de nível de serviço.](#page-149-2)

#### ESGUIO

Veja o indicador [de nível de serviço](#page-149-1).

#### SLO

Veja o objetivo do [nível de serviço.](#page-149-3)

#### split-and-seed modelo

Um padrão para escalar e acelerar projetos de modernização. À medida que novos recursos e lançamentos de produtos são definidos, a equipe principal se divide para criar novas equipes de produtos. Isso ajuda a escalar os recursos e os serviços da sua organização, melhora a produtividade do desenvolvedor e possibilita inovações rápidas. Para obter mais informações, consulte [Abordagem em fases para modernizar aplicativos no.](https://docs.aws.amazon.com/prescriptive-guidance/latest/modernization-phased-approach/step3.html) Nuvem AWS

## **CUSPE**

Veja [um único ponto de falha](#page-150-0).

## esquema de estrelas

Uma estrutura organizacional de banco de dados que usa uma grande tabela de fatos para armazenar dados transacionais ou medidos e usa uma ou mais tabelas dimensionais menores para armazenar atributos de dados. Essa estrutura foi projetada para uso em um [data warehouse](#page-123-0) ou para fins de inteligência comercial.

## padrão strangler fig

Uma abordagem à modernização de sistemas monolíticos que consiste em reescrever e substituir incrementalmente a funcionalidade do sistema até que o sistema herdado possa ser desativado. Esse padrão usa a analogia de uma videira que cresce e se torna uma árvore estabelecida e, eventualmente, supera e substitui sua hospedeira. O padrão foi [apresentado por Martin Fowler](https://martinfowler.com/bliki/StranglerFigApplication.html) como forma de gerenciar riscos ao reescrever sistemas monolíticos. Para ver um exemplo de como aplicar esse padrão, consulte [Modernizar incrementalmente os serviços Web herdados do](https://docs.aws.amazon.com/prescriptive-guidance/latest/modernization-aspnet-web-services/) [Microsoft ASP.NET \(ASMX\) usando contêineres e o Amazon API Gateway](https://docs.aws.amazon.com/prescriptive-guidance/latest/modernization-aspnet-web-services/).

#### sub-rede

Um intervalo de endereços IP na VPC. Uma sub-rede deve residir em uma única zona de disponibilidade.

<span id="page-151-0"></span>controle de supervisão e aquisição de dados (SCADA)

Na manufatura, um sistema que usa hardware e software para monitorar ativos físicos e operações de produção.

symmetric encryption (criptografia simétrica)

Um algoritmo de criptografia que usa a mesma chave para criptografar e descriptografar dados. testes sintéticos

Testar um sistema de forma que simule as interações do usuário para detectar possíveis problemas ou monitorar o desempenho. Você pode usar o [Amazon CloudWatch Synthetics](https://docs.aws.amazon.com/AmazonCloudWatch/latest/monitoring/CloudWatch_Synthetics_Canaries.html) para criar esses testes.

# T

#### tags

Pares de valores-chave que atuam como metadados para organizar seus recursos. AWS As tags podem ajudar você a gerenciar, identificar, organizar, pesquisar e filtrar recursos. Para obter mais informações, consulte [Marcar seus recursos do AWS.](https://docs.aws.amazon.com/tag-editor/latest/userguide/tagging.html)

#### variável-alvo

O valor que você está tentando prever no ML supervisionado. Ela também é conhecida como variável de resultado. Por exemplo, em uma configuração de fabricação, a variável-alvo pode ser um defeito do produto.

#### lista de tarefas

Uma ferramenta usada para monitorar o progresso por meio de um runbook. Uma lista de tarefas contém uma visão geral do runbook e uma lista de tarefas gerais a serem concluídas. Para cada tarefa geral, ela inclui o tempo estimado necessário, o proprietário e o progresso.

#### ambiente de teste

Veja o [ambiente.](#page-127-0)

#### treinamento

O processo de fornecer dados para que seu modelo de ML aprenda. Os dados de treinamento devem conter a resposta correta. O algoritmo de aprendizado descobre padrões nos dados de treinamento que mapeiam os atributos dos dados de entrada no destino (a resposta que você deseja prever). Ele gera um modelo de ML que captura esses padrões. Você pode usar o modelo de ML para obter previsões de novos dados cujo destino você não conhece.

#### gateway de trânsito

Um hub de trânsito de rede que pode ser usado para interconectar as VPCs e as redes onpremises. Para obter mais informações, consulte [O que é um gateway de trânsito](https://docs.aws.amazon.com/vpc/latest/tgw/what-is-transit-gateway.html) na AWS Transit Gateway documentação.

fluxo de trabalho baseado em troncos

Uma abordagem na qual os desenvolvedores criam e testam recursos localmente em uma ramificação de recursos e, em seguida, mesclam essas alterações na ramificação principal. A ramificação principal é então criada para os ambientes de desenvolvimento, pré-produção e produção, sequencialmente.

#### Acesso confiável

Conceder permissões a um serviço que você especifica para realizar tarefas em sua organização AWS Organizations e em suas contas em seu nome. O serviço confiável cria um perfil vinculado ao serviço em cada conta, quando esse perfil é necessário, para realizar tarefas de gerenciamento para você. Para obter mais informações, consulte [Usando AWS Organizations](https://docs.aws.amazon.com/organizations/latest/userguide/orgs_integrate_services.html) [com outros AWS serviços](https://docs.aws.amazon.com/organizations/latest/userguide/orgs_integrate_services.html) na AWS Organizations documentação.

#### tuning (ajustar)

Alterar aspectos do processo de treinamento para melhorar a precisão do modelo de ML. Por exemplo, você pode treinar o modelo de ML gerando um conjunto de rótulos, adicionando rótulos e repetindo essas etapas várias vezes em configurações diferentes para otimizar o modelo.

#### equipe de duas pizzas

Uma pequena DevOps equipe que você pode alimentar com duas pizzas. Uma equipe de duas pizzas garante a melhor oportunidade possível de colaboração no desenvolvimento de software.

# U

#### incerteza

Um conceito que se refere a informações imprecisas, incompletas ou desconhecidas que podem minar a confiabilidade dos modelos preditivos de ML. Há dois tipos de incertezas: a incerteza epistêmica é causada por dados limitados e incompletos, enquanto a incerteza aleatória é causada pelo ruído e pela aleatoriedade inerentes aos dados. Para obter mais informações, consulte o guia [Como quantificar a incerteza em sistemas de aprendizado profundo](https://docs.aws.amazon.com/prescriptive-guidance/latest/ml-quantifying-uncertainty/concepts.html).

#### tarefas indiferenciadas

Também conhecido como trabalho pesado, trabalho necessário para criar e operar um aplicativo, mas que não fornece valor direto ao usuário final nem oferece vantagem competitiva. Exemplos de tarefas indiferenciadas incluem aquisição, manutenção e planejamento de capacidade.

#### ambientes superiores

Veja o [ambiente.](#page-127-0)

## V

#### aspiração

Uma operação de manutenção de banco de dados que envolve limpeza após atualizações incrementais para recuperar armazenamento e melhorar a performance.

controle de versões

Processos e ferramentas que rastreiam mudanças, como alterações no código-fonte em um repositório.

#### emparelhamento de VPC

Uma conexão entre duas VPCs que permite rotear tráfego usando endereços IP privados. Para ter mais informações, consulte [O que é emparelhamento de VPC?](https://docs.aws.amazon.com/vpc/latest/peering/what-is-vpc-peering.html) na documentação da Amazon VPC.

#### vulnerabilidade

Uma falha de software ou hardware que compromete a segurança do sistema.

## W

## cache quente

Um cache de buffer que contém dados atuais e relevantes que são acessados com frequência. A instância do banco de dados pode ler do cache do buffer, o que é mais rápido do que ler da memória principal ou do disco.

## dados mornos

Dados acessados raramente. Ao consultar esse tipo de dados, consultas moderadamente lentas geralmente são aceitáveis.

## função de janela

Uma função SQL que executa um cálculo em um grupo de linhas que se relacionam de alguma forma com o registro atual. As funções de janela são úteis para processar tarefas, como calcular uma média móvel ou acessar o valor das linhas com base na posição relativa da linha atual.

## workload

Uma coleção de códigos e recursos que geram valor empresarial, como uma aplicação voltada para o cliente ou um processo de back-end.

## workstreams

Grupos funcionais em um projeto de migração que são responsáveis por um conjunto específico de tarefas. Cada workstream é independente, mas oferece suporte aos outros workstreams do projeto. Por exemplo, o workstream de portfólio é responsável por priorizar aplicações, planejar ondas e coletar metadados de migração. O workstream de portfólio entrega esses ativos ao workstream de migração, que então migra os servidores e as aplicações.

## MINHOCA

Veja [escrever uma vez, ler muitas.](#page-154-0)

## WQF

Consulte o [AWS Workload Qualification Framework.](#page-116-0)

## <span id="page-154-0"></span>escreva uma vez, leia muitas (WORM)

Um modelo de armazenamento que grava dados uma única vez e evita que os dados sejam excluídos ou modificados. Os usuários autorizados podem ler os dados quantas vezes forem necessárias, mas não podem alterá-los. Essa infraestrutura de armazenamento de dados é considerada [imutável](#page-132-0).

# Z

exploração de dia zero

<span id="page-155-0"></span>Um ataque, geralmente malware, que tira proveito de uma vulnerabilidade de [dia zero.](#page-155-0) vulnerabilidade de dia zero

Uma falha ou vulnerabilidade não mitigada em um sistema de produção. Os agentes de ameaças podem usar esse tipo de vulnerabilidade para atacar o sistema. Os desenvolvedores frequentemente ficam cientes da vulnerabilidade como resultado do ataque.

## aplicação zumbi

Uma aplicação que tem um uso médio de CPU e memória inferior a 5%. Em um projeto de migração, é comum retirar essas aplicações.

As traduções são geradas por tradução automática. Em caso de conflito entre o conteúdo da tradução e da versão original em inglês, a versão em inglês prevalecerá.